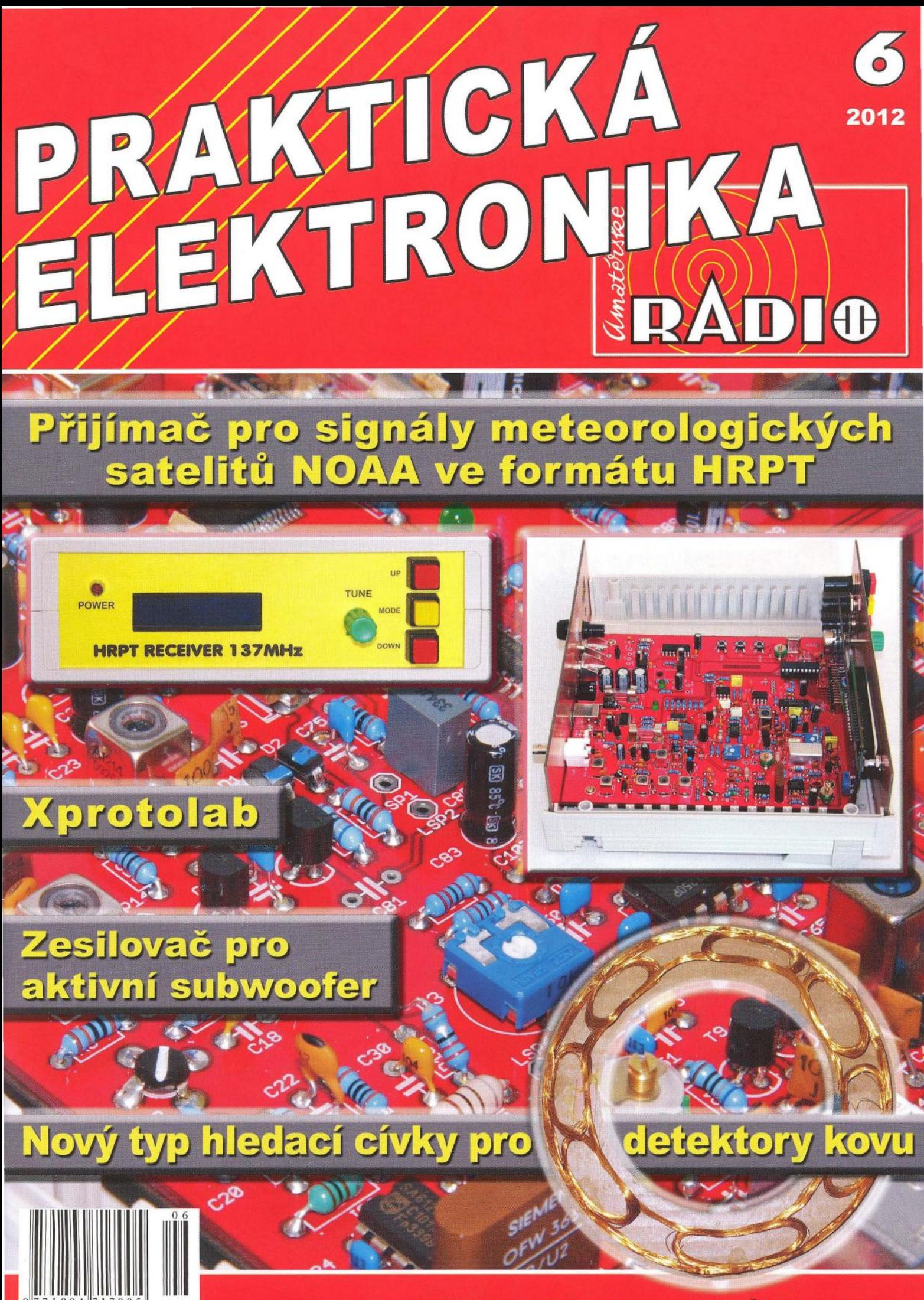

Ročník XVII (LXI), 2012, ISSN 1804-7173

Cena: ČR 75 Kč; SR 3,75 €

# "Barák" – Dům dětí a mládeže Mupro v Hradci Králové

Rautenkrancova ul. 1241, info@barak.cz, www.barak.cz

**(k našemu rozhovoru na str. 1)** 

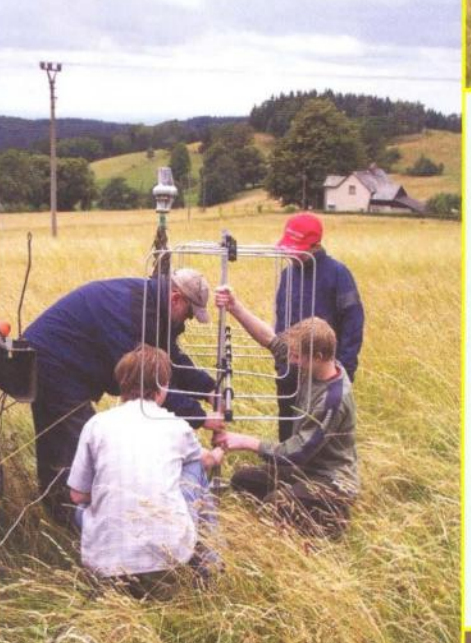

Tři záběry ze stanoviště radiovozu stanice OK10HK při Polním dnu mládeže na kótě Sv. Matouš, lokátor JOSOEG.

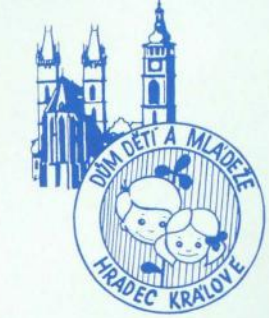

Vlevo dole: Každoroční prezentační dílnička DDM Hradec Králové při setkání radioamatérů v Holicích.

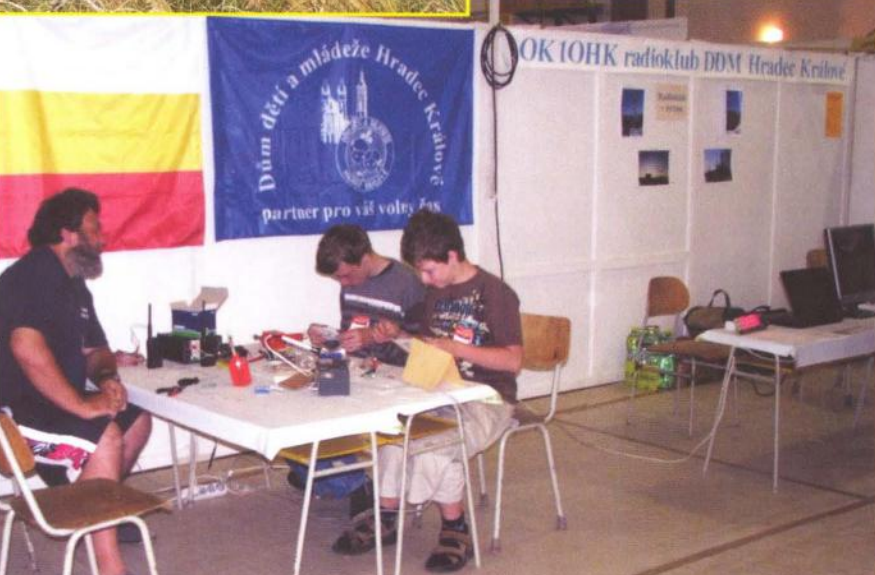

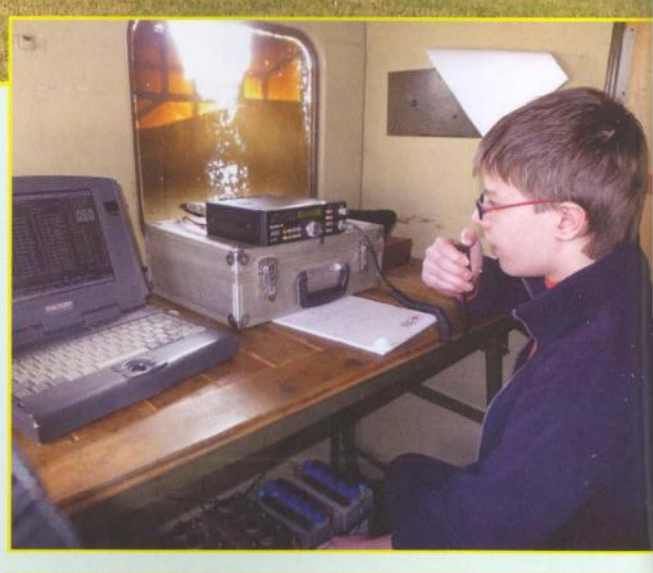

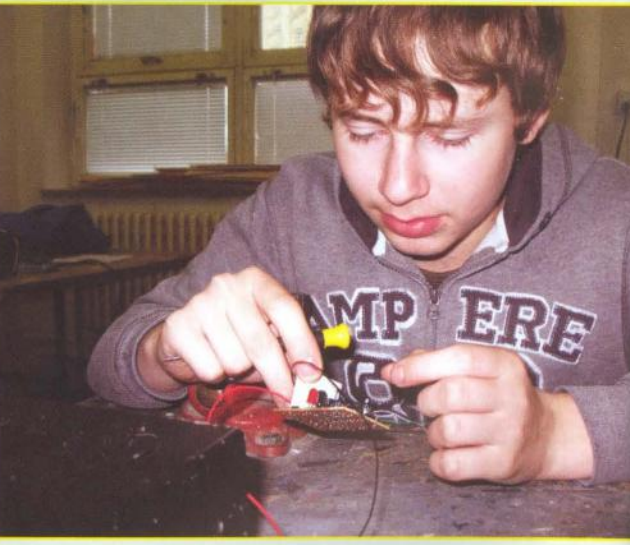

Jakub při oživování výrobku při okresním kole soutěže dětí a mládeže v radioelektronice.

## **PRAKTICKÁ** ELEKTRONIKA

#### ROČNÍK XVII (LXI) 2012. ČÍSLO 06

V TOMTO SEŠITĚ

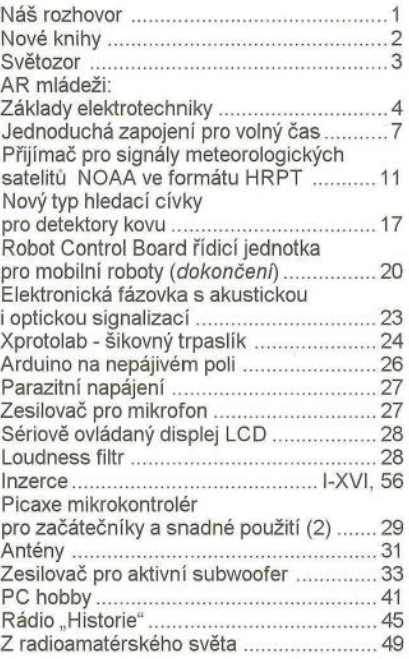

#### PRAKTICKÁ ELEKTRONIKA Amatérské RADIO

Redakce: Šéfredaktor: ing. Josef Kellner, redaktoři: ing. Jaroslav Belza, Petr Havliš, OK1PFM, ing. Miloš Munzar, CSc.

Adresa redakce: Karlovo nám. 557/30, 120 00 Praha 2, tel.: 257 317 310, 222 968 376. Ročně vychází 12 čísel. Cena výtisku 75 Kč.

Rozšiřuje První novinová společnost a. s., Mediaprint-Kapa a. s. a soukromí distributoři.

*Předplatné* v CR zajišťuje Amaro spol. s r. o.,<br>Hana Merglová (Karlovo nám. 30, 120 00 Praha 2, tel.: 257 317 312; tel./fax: 257 317 313; odbyt@aradio.cz). Distribuci pro předplatitele také provádí *v* zastoupeni vydavatele společnost Mediaservis s. r. o., Zákaznické Centrum, Vídeňská 995/63, 639 63 Brno; tel.: 541 233 232; fax: 541 616 160; predplatne@mediaservis.cz: reklamace - tel.: 800 800 890. Objednávky do zahraničí: Mediaservis s. r. o., Zákaznické Centrum, Vídeňská 995/63, 639 63 Brno; export@mediaservis.cz; tel.: +420 532 165 165.

Predplatné *v* Slovenskej republike vybavuje Magnet-Press Slovakia s. r. o., Sustekova 10, 851 04 Bratislava- Petržalka; korešpondencia P. O. BOX 169, 830 00 Bratislava 3; tel./fax (02) 67 20 19 31-33- predplatné; e-mail: predplatne@press.sk.

Podávání novinových zásilek povoleno Českou poštou - ředitelstvím OZ Praha (č.j. nov 6005/96 ze dne 9. 1. 1996).

Inzerci přijímá redakce- Michaela Hrdličková, Karlovo nám. 30, 120 00 Praha 2; tel./fax: 257 317 313; inzerce@ *a radio.* cz.

Za původnost a správnost příspěvků odpovídá autor (platí i pro inzerci).

Vydavatel: AMARO spol. sr. o. , IČO 63487233. Vychází: 5. den *v* daném měsíci.

Internet: http://www.aradio.cz E-mail: pe@aradio.cz

Nevyžádané rukopisy nevracíme. ISSN 1804-7173, MKČR E 7409

© AMARO spol. s r. o.

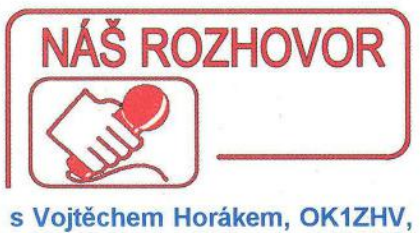

a Vladislavem Zubrem, OK11VZ, pracovníky Domu dětí a mládeže v Hradci Králové, o radiotechnické a elektrotechnické výchově dětí a mládeže.

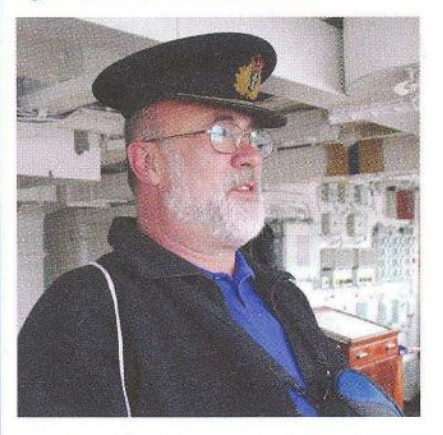

Obr. 1. Vojtěch Horák, OK1ZHV, v kapitánské čepici na křižníku Belfast (GB2RN, viz. www.gb2rn.org.uk)

> čtenáři PE-AR se s vaší institucí na stránkách našeho časopisu čas od času setkávají v různých souvislostech již po několik desetiletí. Přesto prosím na úvod o stručný pohled do historie vašeho DDM.

Dům dětí a mládeže vznikl jako nástupnická organizace tehdejšího krajského domu pionýrů a mládeže. Cesta k dnešní podobě Domu dětí a mládeže (DDM) vedla přes zisk právní subjektivity v roce 1994 a další změny, které byly realizovány v souladu se zřizovatelem DDM, Magistrátem města Hradec Králové. V současné době je náš DDM nedílnou součástí volnočasových aktivit v našem městě. Ročně nabízí kolem 130 zájmových aktivit. Pravidelné zájmové vzdělávání navštěvuje ročně kolem 1300 klientů a DDM navštíví při dalších akcích kolem 23 000 osob.

> Jaký je dnes zájem dětí o využití volného času v různých oborech a kroužcích, které nabízíte? Máte naplněnu kapacitu? O které obory mají děti největší zájem? Předpokládám, že radiotechnika a elektronika to nejsou?

Zájem o využití volného času u dětí je dán jejich vlastní chutí a také snahou rodičů zabezpečit další vzdělávání svých ratolestí. Týká se to hlavně výtvarných technik a v poslední době i modelářských oborů. V zájmové činnosti se snažíme děti směřovat i k technickým oborům. Nabízíme například kroužek milovníků páry, kde se seznamují s konstrukcí jednoduchých tepelných strojů. Pro následující rok je připraven klub CNC strojů, kde členové mohou vyrábět součásti na počíta-

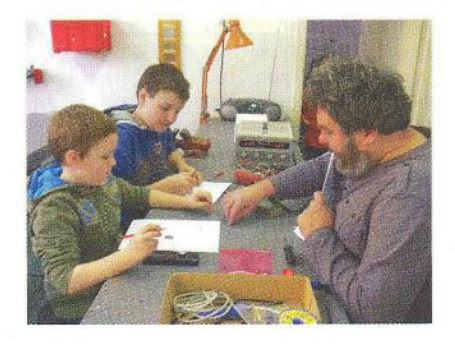

Obr. 2. Vladislav Zubr, OK11VZ, s dětmi

čem řízené fréze od návrhu až k realizaci. Technické a přírodovědné znalosti rozšiřují i další dva kroužky: pokusy pro děti a mladí debrujáři. V těchto kroužcích se děti učí sestavovat různá zařízení z dostupných materiálů, zkoumají fyzikální zákony na jednoduchých zajímavých pokusech, provádějí chemické pokusy z kuchyňských surovin.

Zvídavost a zájem dětí tedy neklesají, ale bohužel mezi ně nepatří radioelektronika nebo amatérské vysílání.

> Nevadí. Právě proto si o činnosti vašeho DDM v těchto oborech povíme. Jakou formou jsou u vás elektrotechnické obory vyučovány, lépe řečeno dětem nabízeny a prezentovány?

Pro zájemce o elektroniku a radiotechniku máme připraveno několik kroužků. Nejmladší děti většinou navštěvují kroužek Mladý elektronik. Zde se seznámí s funkcí elektrických součástek a sestavují jednoduché obvody a stavebnice, k jejichž oživení potřebují minimum přístrojů. Začínáme většinou s populárním blikačem, následuje siréna a maják, samostatně navržená a vypočtená svítilna s LED. Do těchto kroužků se hlásí zájemci již od druhé třídy základní školy, teore-. tická výuka je zařazována přímo při práci na jednotlivých konstrukcích. V prvním pololetí děti většinou poznají základní součástky jako rezistor, kondenzátor, tranzistor a diodu. Dovedou určit hodnotu, případně polaritu. Učí se pracovat se schématy a výkresy osazení.

Další konstrukce jsou pak podle zájmu členů. Většinou čerpáme z vyzkoušených stavebnic ze soutěží v radielektronice. Např. světelný spínač, zvukový spínač, teploměr, regulovatelný zdroj, zesilovač.

V dalších letech pak děti staví konstrukce podle svého zájmu. Pokročilejší konstruktéři navštěvují Omega klub. Hlavní náplní je aplikace mikroprocesorů a jejich programování. V tomto kroužku mohou samozřejmě stavět i jiné náročnější konstrukce a experimentovat s moderními součástkami. Druhá polovina roku je směřována také k přípravě dětí na soutěž v radioelektronice. Členové kroužků vylepšují své domácí výrobky, osazují je do krabiček a zpracovávají dokumentaci. Samostatně se připravují i na odborný test Na mistrovství ČR mají naše kroužky vždy zastoupení.

Obtížnější je získávat členy pro kroužky amatérského vysílání. Letos se podařilo získat jednoho zájemce v kroužku elektroniky a tři šikovné chlapce ) z kroužku airsoftu. Pravidelná práce v kroužku je doplněna účastí v MČR juniorů v práci na VKV, kde soutěžíme pod značkami OK1OHK a OK1RHK.

)

Z příbuzných technických oborů v DDM nabízíme i kroužky programování, tvorby webu, robotiky, počítačové grafiky, digitální fotografie, meteorologie ad

#### Kdo jsou vedoucí těchto kroužků? Jsou nějak honorováni? Jaké poplatky vybíráte od členů kroužku ročně?

Vedoucími kroužků jsou většinou interní pracovníci nebo externí pracovníci, naši odchovanci. Radioklub a mladé operátory vedu já, OK1ZHV. Elektroniky Vláďa , OK11VZ, některé programátory Petr, OK1 PHX. Na vysílání se podílí další členové radioklubu OK1 OHK, například Martin, OK1FMS, Radim, OK1MJT. Všechny poplatky za zájmové útvary představují asi 20 % celkových příjmů DDM. U našich odborností to je 800 až 1000 Kč za školní rok.

#### Jak u vás probíhá výuka rádiového provozu?

Kompletní osnova je zveřejněna na http://www.barak.cz/stranky/radioklub/ index.html. V ní je uvedeno to, co nám čas ukázal jako funkční. Průběžně a časem se osnova upravovala do dnešní podoby.

Pravidelně se účastníme MČR juniorů na VKV a snažíme se o účast v každém závodě, ve kterém je dětská kategorie nebo je pro děti vyhlášen. Slovo ,snažíme se' je velice důležité, protože do života ženatého radioamatéra čas od času zasáhne něco, co se nedá předpovídat (například návštěva u příbuzných ... ). Radioamatérskému provozu se v současné době aktivně věnuje 5 dětí . Dva kluky vede v úterý Vojta, OK1ZHV, a tři zájemce z kroužku airsoftu si vzal na starost Martin, OK1FMS, ve středečním termínu. Obě skupinky se při pravidelných schůzkách věnují práci na VKV a KV pásmech, digitálnímu provozu, seznamují se s příjmem satelitních snímků a připravují se na účast v závodech. Vojta s operátory Martinem a Jakubem vysílají pod značkou OK1RHK ze stanovišť na Novém Hradci Králové, Jedlové v Orlických horách, v případě špatného počasí využijí i domácí stanoviště v DDM. Martin se svými operátory pak pod značkou OK1 OHK vysílají většinou ze stanoviště na Chlumu u Hradce Králové. Zájemce o radioamatérský provoz se snažíme připravit ke zkouškám a získání radioamatérské licence.

#### Blíží se prázdniny a my už jsme několikrát stručně informovali o tom, že pro děti pořádáte letní tábory s radiotechnickým programem. Prosím o podrobnější informace.

Tábory pořádáme s malými přestávkami od roku 1996. V té době jsme se začali usazovat v Penzionu Kristýna v Jedlové v Orlických horách. Pobyt dětí je zaměřený na vysílání, elektroniku a samozřejmě i na další aktivity. Účastníme se Polního dne dětského i dospěláckého . Dá se říci, že kdo jde kolem a chce vysílat, může vysílat. No a potom to jsou další programy (Tisícovky, SOTA, Moon Contest. .. ). Táborů v Jedlové se účastní děti

a mládež se zájmem o technické disciplíny: elektroniku, modelářství , počítače , digitální fotografii a přírodovědné aktivity. Program je postaven tak, aby si děti mohly vybrat činnost, která je právě zajímá. Zařazujeme hry v terénu , ROB, geocaching. Zájemci o elektroniku staví jednoduchá elektronická zařízení podle svého zájmu. Dobře splněné úkoly jsou následně zhodnoceny body do celotáborové hry. Fotodokumentaci pořizují naši fotografové, programátoři pak zveřejňují veškeré dění na táborovém webu.

> Váš DDM ovšem pořádá i akce otevřené pro veřejnost, jako je např. "Radioamatérská škola". Co to obnáší, jsou ještě nějaké další podobné akce a s jakým ohlasem se setkáváte?

Nejsme jediní, kdo organizuje radioamatérskou školu. Vše o kurzu pořádaném naším DDM a jeho radioklubem je na http://www.barak.cz/stranky/radioklub/index.html. Další kurz pořádá radioklub OK1KTS. Informace na stránkách radioklubu OK1 KTS Sokolov, http://ok1kts.cz/ index.php, telefonické informace na čísle 605 402 202

Činnost radioklubu se snažíme prezentovat i při řadě akcí. Pravidelně se účastníme Mezinárodního setkání radioamatérů v Holicích, kde představujeme stánek věnovaný mládeži. Častá je i naše účast na Bambiriádě, akci, na které se prezentují neziskové organice pracující s dětmi a mládeží, naposledy v loňském roce v Rychnově nad Kněžnou . Členové klubu se aktivně podílejí i na přípravě a průběhu Mistrovství Ceské republiky dětí a mládeže v radioelektronice. V letošním roce soutěž proběhla 18. - 20. května právě u nás v Hradci . Soutěže se účastní krajské týmy, které si svou účast vybojovaly postupem přes okresní a krajská kola. Díky finanční podpoře Českého radioklubu a řady sponzorů proběhl již 35. ročník soutěže. V rámci prázdninových akcí DDM v průběhu školního roku připravujeme i dílny pro příchozí děti, kde sestavujeme jednoduché elektronické výrobky. Například blikač s LED nebo návrh a stavba jednoduché svítilny s LED.

#### Jak se vám rýsuje z pohledu zkušených instruktorů další vývoj zájmových činností dětí a mládeže, zvláště pak v našem oboru?

O pozitivní vývoj volnočasových aktivit dětí nemám strach . Stále více rodičů a dětí staršího školního věku si uvědomují , že celoživotní vzdělávání je pro uplatnění člověka nutná věc . Ano, někdy to bolí a moc. O nás radioamatéry a elektroniky se trošku bojím. Náš koníček je pro většinu obyvatel ukryt do dílen provoněných kalafunou nebo na kopce, kde se snažíme navázat co nejvíce QSO. Až přijdeme na to, jak se zviditelnit, bude vyhráno. Bohužel jsem zatím nic globálního a fungujícího vždy nevymyslel. Třeba pomohou čtenáři.

V každém případě zveme děti a mládež do našeho DDM, kontakty jsou na 2. straně obálky tohoto PE-AR.

Děkuji za rozhovor.

Připravil Petr Havliš, OK1PFM.

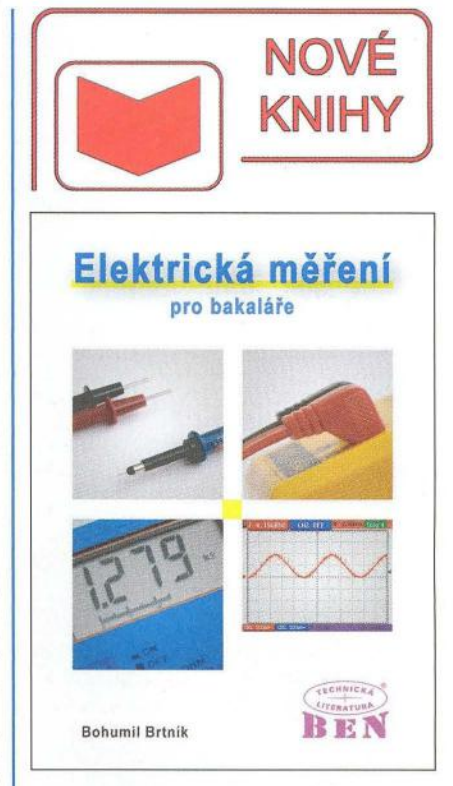

#### Brtník, 8.: Elektrická měření pro bakaláře. Vydalo nakladatelství BEN - technická literatura v roce 2011, 172 stran A4, obj. č.121328.

V pěti kapitolách je popsána základní problematika měřicích přístrojů a základních metod měření s nimi. Je též poukázáno i na chyby měření a na jejich odstranění.

Nejprve jsou uvedeny ve dvou kapitolách základní elektromechanické měřicí soustavy : magnetoelektrická a elektrodynamická a je popsáno jejich využití pro měření odporů , kapacit, indukčností vlastních i vzájemných a výkonu. Kromě metod výchylkových jsou popsány i metody můstkové včetně transformátorových poloautomatických můstků a základní metody rezonanční.

Vycházejíce z nedostatků elektromechanických přístrojů jsou ve třetí kapitole popsány principy měřicích zesilovačů , umožňujících konstrukci elektronických měřicích přístrojů, především střídavých voltmetrů. Dále je popsán princip analogových osciloskopů a měření s nimi.

Další kapitola je zaměřena na číslicové měřicí přístroje. Nejprve je popsán princip čítače, z něho vychází převodník s dvojí integrací, který v integrované formě představuje jádro většiny číslicových multimetrů. Dále je uveden princip funkce číslicového osciloskopu, rozebrána fáze sběru dat a zobrazení dat, fáze přepočtu dat je ilustrována výpočtem mezivrcholové hodnoty a spektra signálu, což umožní číslicové měření spektra. Na závěr je uveden princip činnosti číslicových měřičů kapacity a indukčnosti. Naznačeny jsou i principy měření výkonu a práce.

Na závěr jsou uvedeny další užívané analogově číslicové převodníky a převodníky neelektrických veličin. Konečně je ukázáno i místo signálových procesorů v měřicích přístrojích .

Knihu si můžete zakoupit nebo objednat na dobírku v prodejně technické literatury BEN, Věšínova 5, 100 00 Praha 10, tel. 274 820 211, 274 818 412, e-mail: knihy@ben.cz, adresa na Internetu: http://www.ben.cz. Zásielková služba pro SR: Anima, anima@anima.sk, www.anima.sk, Slovenskej jednoty 10 (za Národnou bankou SR), 040 01 Košice, tel./fax (055) 6011262.

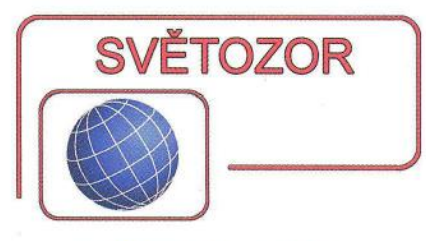

#### Nekončící příběh časovače **555**

Je tomu již přes čtyřicet let, co firma Signetics uvedla na trh legendární integrovaný obvod 555, který umožnil po doplnění několika rezistory a kondenzátorem jednoduše vytvářet levné a přesné monostabilní a astabilní klopné obvody. Obvody 555 nepatří do historie, je o ně zájem a jsou dodnes vyráběny a užívány v hračkách i průmyslových aplikacích. Svědčí o tom i to , že firma **Diodes lncorporated**  (www.diodes.com) rozšířila své portfolio lineárních integrovaných obvodů právě o ekvivalentní časovače --NE555 určený pro teplotní rozsah O až +70 °C, SA555 pro -40 až +85 °C a NA555 pro -40 až +105 °C. Diodes Inc. je vyrábí v pouzdře S0-8. Při odběru 50 000 ks je cena O, 075 USD/1 ks.

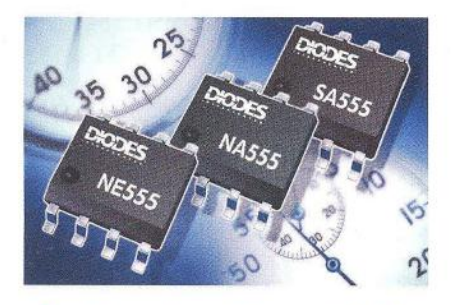

#### čtveřice přesných operačních zesilovačů **s nízkým šumem a malou** spotřebou

Firma **lntersil Corporation** (www. intersi/.com) doplnila svou řadu čtyřnásobných operačních zesilovačů o nové typy s velkou přesností, malým teplotním driftem vstupního klidového proudu, případně napěťové nesymetrie, a vylepšenými šumovými parametry. Výhodou je také široký rozsah napájecího napětí od 4,5 V (ISL28407/28417), případně již od 3 V (ISL28408) do 40 V. Teplotní drift vstupního klidového proudu ISL28407 mezi -40 až +85 °C je 0,3 pA/°C, vstupní napěťová nesymetrie je nejvýše 90 µV s driftem 0,8 µV/°C. K dalším přednostem tohoto typu patří malá spotřeba jednoho zesilovače - maximálně 290 µA, šířka pásma 1 MHz a malé šumové napětí 13 nV/ $\sqrt{Hz}$  při 1kHz. Typ ISL28417 je určen primárně pro převodníky signálu senzorů , přesné regulátory napětí, oddělovací zesilovače v přístrojích, u kterých je mezi prioritami malý šum, který je 8 nV/ $\sqrt{Hz}$  při 1 kHz i malá spotřeba 530 µA. I tento typ má malý vstupní napěťový ofset 70 µV a jeho teplotní

drift je nejvýše 0,75 µV/°C. Třetí novinkou je ISL28408 určený pro průmyslové a přístrojové aplikace. Při napájení jedním zdrojem (3 až 40 V) má polovinu spotřeby ISL28417 a výstup rail-to-rail, přičemž vstupní signál může být až 0,5 V pod potenciálem záporné napájecí sběrnice. Ofset je ma $x$ imálně 230 µV, šum 15,8 nV/ $\sqrt{Hz}$ .

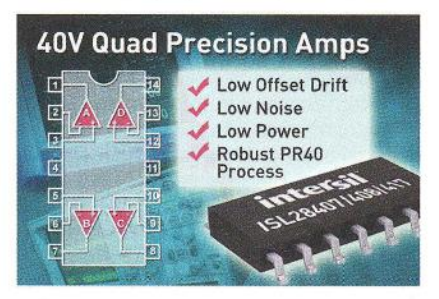

#### **Piezoelektrický** bzučák **s velmi nízkým profilem**

Firma **Murata** (www.murata.eu) patří k předním výrobcům elektronických součástek využívajících keramické materiály, jako jsou např. kondenzátory, rezonátory, piezobzučáky, aktory a reproduktory. K novinkám v této oblasti patří dva nové SMD piezoelektrické bzučáky produkující tón s kmitočtem 2,4 kHz rozšiřující stávající řadu PKLCS. PKLCS1212E2400- R1 jsou určeny pro bílou techniku, přenosné přístroje, PKLCS1212E24AO-R1 pro průmyslové a automobilní aplikace. Nové prvky mají akustický tlak 75 dB, který je o 5 dB vyšší než u stávajících 2kHz součástek s touto funkcí od Muraty. K buzení lze užít např. klasické astabilní multivibrátory s amplitudou výstupního pravoúhlého signálu od 1,5 do 12,5 V. Protože výška pouzdra (12 x 12 mm) činí jen 3 mm, jsou zvláště vhodné pro miniaturní elektronické přístroje. Rozsah pracovních teplot je u průmyslového typu -40 až +85 °C, u bzučáků pro spotřební elektroniku -20 až +80 °C. Součástky jsou vhodné pro natavovací pájení.

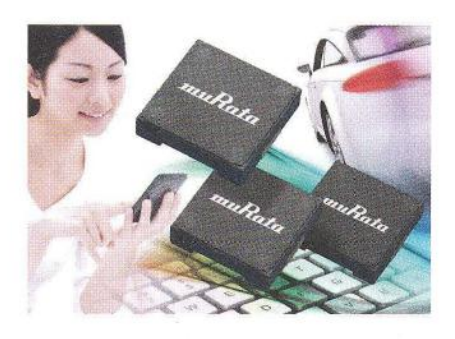

#### **Senzor okolního** osvětlení **a** přiblížení

Integrovaný kombinovaný senzor osvětlení s citlivostí odpovídající lidskému oku a infračervený senzor přiblížení, s kterým přichází firma **Maxim**  (www.maxim-ic.com) prodlužuje dobu života napájecí baterie, zkracuje dobu potřebnou pro návrh přenosných aplikací, u kterých jsou prioritou minimální rozměry. Typickým příkladem jsou chytré telefony, kde je důležité zjistit přiblížení tváře telefonujícího a vypnout funkci dotykového displeje. Předpokládá se i použití v průmyslu . MAX44000 obsahuje na svém čipu vytvořeném firmou vyvinutou technologií na bázi BiCMOS tři optické senzory, dva AIČ převodníky, budič externí infradiody a obvody digitálního zpracování signálů. Rušení okolními zdroji je obvodově omezeno. Jsou-li ve funkci oba senzory, je spotřeba IO jen 7 µA, samotný senzor osvětlení vyžaduje 5 µA. Napájecí napětí je 1, 7 až 3,6 *V* MAX44000 je nabízen v 6pinovém pouzdře UTDFN-Opto-EP s rozměry 2 x 2 x x 0,6 mm, pracovat může při teplotách -40 až +105 °C.

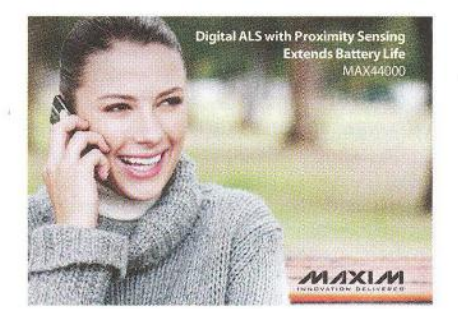

#### **Mikrokontrolér s integrovaným**  řadičem **displeje**

**Texas lnstruments** (www.ti.com) přináší na trh kombinaci levného 16bitového mikrokontroléru s malou spotřebou založeného na jádře RISC procesoru MSP430 a kontroléru čtyřmístného 12segmentového displeje LCD. Na čipu AFE4110 je dále 16 kB paměti ROM a 512 B RAM, nábojová pumpa, přesný referenční zdroj, oscilátor 32kHz, dva časovače a další ochranné a 1/0 obvody. Nový obvod, který nepotřebuje externí krystal, lze napájet ze zdroje o napětí 1,1 až 1,55 V, tedy jediného 1,5V článku, je určen např. pro digitální teploměry, termostaty, pedometry. Cena čipu s rozměry 2,7 x 1,1 mm je při odběru 1000 ks 0,80 USD. Návrháři mají ku pomoci demonstrační modul pro teploměr. **JH** 

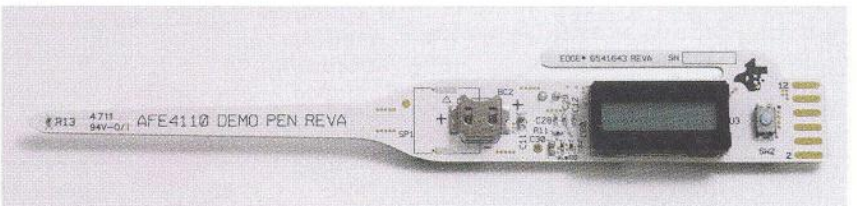

# **AR** ZAČÍNAJÍCÍM **A** MÍRNĚ POKROČILÝM

#### **Modifikace** vysílače **pro** smyčkovou **magnetickou anténu**

(Pokračování)

Rezistor R13 v emitoru T4 určuje proud koncového stupně, s uvedenými součástkami asi 17 mA. Rezistorem protéká součet proudů tranzistorů T2, T3. Obvod pracuje s poměrně malou výstupní impedancí. Sondu osciloskopu 1:10 můžeme přímo připojit na kolekor T3.

Kolektor výstupního tranzistoru T3 je napájen přes tlumivku 22 uH. Její indukčnost není kritická a může být i větší, např. 100 µH. Uvedených 22 µH působí svojí indukční reaktancí (2nfL) proti kapacitní reaktanci ( $1/(2\pi fC)$ ) kondenzátorů C13 a C16 a lehce zmenšuje jejich výslednou efektivní kapacitu (reaktanci), v tomato případě o přibližně 5 %. Kapacitu kondenzátorů C13, C16 je třeba určit tak, aby byla anténa v paralelní rezonanci. Změřte indukčnost rámu a spočítejte potřebnou kapacitu. Protože jsou kondenzátory v sérii, bude kapacita každého dvojnásobek kapacity vypočtené. Připojíme vhodné jakostní kondenzátory paralelně k rámové cívce spolu s kapacitním trimrem nebo ladicím kondenzátorem o co největší kapacitě (500 pF). Zkuste proladit. Pokud jste zvolili kapacitu kondenzátorů správně , ukáže digitální měřidlo

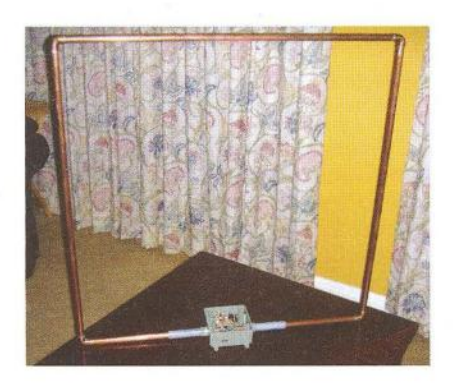

Obr. 19. Smyčková anténa

připojené na TP3 nebo indikátor síly pole poblíž antény během proladění maximum mimo krajní polohu. Správnou kapacitu každého kondenzátoru bude pravděpodobně třeba poskládat paralelním řazením kondenzátorů s menší kapacitou. Po doladění nahradíme kapacitní trimr pevným kondenzátorem odpovídající hodnoty. Je-li kapacita připojených kondenzátorů příliš velká a potřebujeme ji lehce zmenšit, lze místo její výměny připojit paralelně k cívce tlumivku o větší indukčnosti, např. 220 µH. Zároveň se sníží i činitel jakosti Q rezonančního obvodu, takže možná odpadne nutnost zapojit tlumicí rezistor R18 (obr. 18, 20).

Pokud netvoří smyčková anténa dostatečně velkou zátěž, tj. není naladěna nebo je příliš zatlumena malým odporem R18 , začne se vf nosný signál při plné modulaci harmonickým signálem na horním a dolním okraji zplošťovat (obr. 21). R18 je příliš malý nebo anténa není naladěná. Zvětšením R18 se zvětší odpor antény v rezonanci, zároveň se zúží pásmo. Při extrémně úzkém pásmu bude zvuk z přijímače zatlumený V takovém případě začněte velikým R18 a paralelním řazením rezistorů zmenšujte výsledný odpor, dokud nebude průběh modulovaného napětí správný. Proud v rámové cívce a kondenzátorech C 13, C 16 bude Qkrát větší než proud přiváděný do antény. Napětí na cívce antény bude dvakrát větší než přiváděné, protože C13 a C16 tvoří dělič 1:2.

Přiblížení ruky k této anténě nezpůsobí výrazné rozladění, takže kapacitní trimr může být namontován přímo mezi konce rámové antény a ve finále jemně doladěn. Sonda osciloskopu smyčkovou anténu během měření lehce rozladí, ale po doladění trimrem nabude amplituda opět maxima.

Přizpůsobovací obvod antény lze vestavět do standardní plastové krabičky. Uchycení trubkového rámu může být trochu problém. Pomohlo nalisování za tepla. Lze také použít rám z plastových trubek, kterými bude protažen tlustý vodič nebo kabel s opletem. Pravděpodobně by bylo možné tímto způsobem použít i anténní koaxiální kabel RG58 - zapojíme jeho oplet. V praktickém ověření byl použit rozříznutý hliníkový ráfek kola 0622/13 s kapacitním děličem tvořeným složenými kondenzátory s kapacitou 32 nF (C13) a 44 nF (C16).

Menší průměr vodiče zvětší trochu indukčnost, takže postačí pro rezonanci menší kapacita. Použijte kondenzátory s kvalitním dielektrikem jako je mica, sklo, porcelán, teflon nebo NPO. Běžné keramické kondenzátory jsou ztrátové, ale ztráty mohou být právě tak velké, kolik potřebujeme k nastavení správného činitele jakosti Q rezonančního obvodu antény. Je-li kondenzátor příliš zrátový, naladíte sice maximum amplitudy, ale bude nižší. Tlumivka 22 µH může být nahrazena tlumivkou s indukčností 100 µH nebo větší. V zapojení vysílače lze použít většinu tranzistorů pro malé signály.

Aby bylo možné použít i slabé zdroje signálu, je zesílení audiosignálu poměrně velké. Rezistor R1 v emitoru tranzistoru T4 toto zesílení nepřímo určuje. Je dostatečně malý na to, aby byl již signál zkreslený. Pracuje-li vysílač se signálem z audiovýstupu počítače, zvětšete odpor R1 tak, aby bylo možné mít hlasitost na počítači téměř naplno. Napětí nf signálu na výstupu PC je pak až 0,7 V. Pro nastavení modulace lze s výhodou použít freeware programy pro generování nf sinusového signálu. Nastavíme kmitočet 1 kHz, úroveň audiovýstupu blízko maxima a zkontrolujeme nelimitovaný průběh signálu na kolektoru T3.

Převzato s laskavým svolením autora z techlib.com v P

(Pokračování příště)

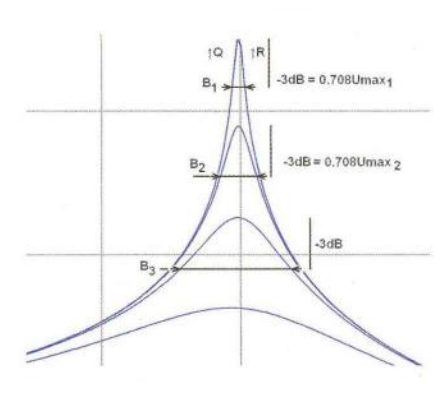

Obr. 20. Šířka pásma B rezonančního obvodu antény s vlivem R18

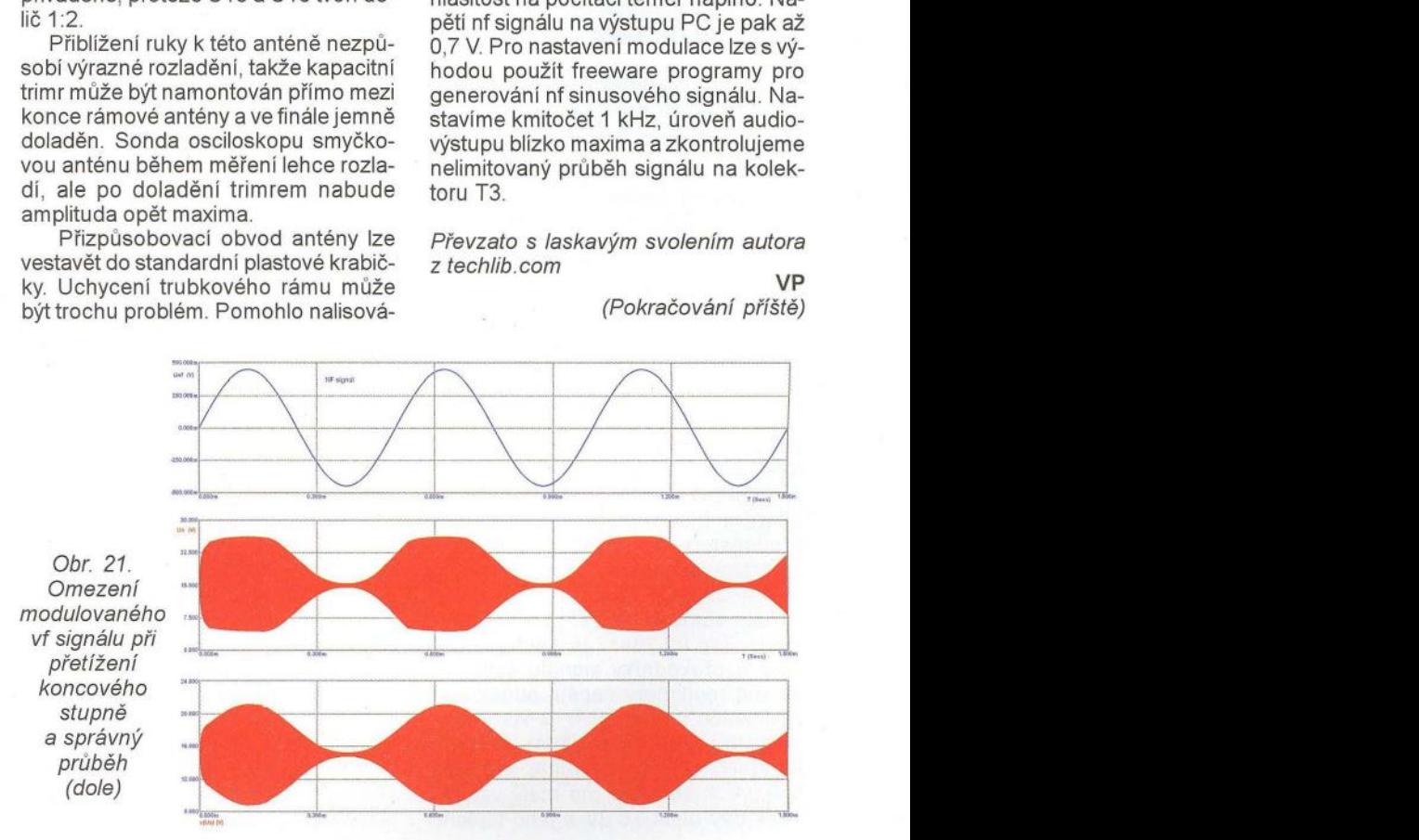

**( Praktická elektronika -@ij 06/2012 )** 

# **Mikrokontroléry PIC (54)**

### **Rozhraní 1 2c**

Modul synchronního sériového portu (SSP), kterým jsou vybaveny některé mikrokontroléry PIC (např. PIC16F88 a mnohé další), může pracovat ve dvou režimech: • SPI (Serial Peripheral Interface)

• a  $1^2$ C (Inter-Integrated Circuit).

S rozhraním SPl jsme se podrobně seznámili v předchozích několika dílech tohoto seriálu. Ve srovnání s SPl je sběrnice <sup>1</sup> 2c podstatně propracovanější a samotný modul SSP ani hardwarově nepodporuje všechny dostupné pracovní módy. Jak jsme si již řekli, na sběrnici SPI mohou být připojeny dva nebo více obvodů , z nichž vždy jeden musí být typu master a ostatní musí pracovat v režimu slave. V případě více obvodů slave je adresace řešena samostatnými signály SS (slave select). 12c je na rozdíl od SPl sběrnicí typu multimaster, na sběrnici tedy může být připojeno více zařízení pracujících v režimu master. Zároveň se může role připojeného obvodu měnit , takže může jednou pracovat v režimu slave a podruhé iniciovat přenos jako master. Z tohoto důvodu je u 1 <sup>2</sup>C specifikován způsob přístupu více obvodů master na sběrnici, aniž by nastala kolize nebo poškození dat (tzv. arbitrace, tj. procedura zajišťující , že bude sběrnice řízena vždy pouze jediným obvodem master). Sběrnice má rovněž vestavěný mechanismus adresování připojených zařízení. Každý obvod na sběrnici l<sup>2</sup>C je identifikován vlastní adresou o délce 7 nebo 10 bitů. Obvod master na začátku přenosu specifikuje vysláním příslušné adresy, s jakým obvodem slave chce právě komunikovat. Základní koncepce sběrnice 12c je uvedena na obr. 74.

Sběrnice 12c umožňuje sériovou komunikaci prostřednictvím pouhých dvou vodičů- SDA a SCL. Datový vodič SDA (Serial Data) slouží k přenosu dat, zatímco vodič

SCL (Serial Clock) přenáší hodinový signál. Oba tyto signály jsou obousměrné (kterékoliv připojené zařízení může na sběrnici vysílat i z ní přijímat) a jsou typu "otevřený kolektor" (úroveň H zajišťují pull-up rezistory připojené k oběma vodičům – viz obr. 74). Maximální délka vodičů SDA a SCL a maximální počet připojených zařízení je dán největší přípustnou kapacitou 400 pF. (Pozn.: Maximální počet připojených zařízení je rovněž určen adresovou kapacitou . Při použití ?bitových adres není možné na sběrnici připojit více než 128 zařízení. Problém může navíc nastat v případě , že bychom chtěli na sběrnici připojit integrované obvody stejného typu, které obvykle neumožňují měnit více než tři bity adresy, nebo obvody, které mají stejné nebo překrývající se rozsahy nastavitelných adres.)

.<br>V klidovém stavu (tj. neprobíhá-li přenos dat) jsou oba vodiče SDA i SCL v úrovni H, piny SDA a SCL všech připojených zařízení proto musí být ve stavu vysoké impedance. V průběhu přenosu platí , že se smí měnit úroveň na vodiči SDA pouze v případě , že je hodinový signál SCL v úrovni L. Výjimkou jsou podmínky START a STOP, které se používají k zahájení komunikace a k ukončení přenosu (viz obr. 75). Podmínka START je definována jako změna úrovně signálu SDA z H doL (tj. spádová hrana), je-li SCL= H. Podmínka STOP je definována jako náběžná hrana signálu SDA v okamžiku, kdy je hodinový signál v úrovni H.

Obvod , který chce na sběrnici nastavit úroveň L, jednoduše přivede úroveň Lna příslušný pin SDA nebo SCL. Chce-li však obvod na sběrnici nastavit úroveň H, přivede daný pin do stavu vysoké impedance (u mikrokontroléru bychom tohoto stavu dosáhli nastavením daného pinu jako vstupu). Tímto způsobem je zajištěno, že v případě , kdy by vysílalo na sběrnici více obvodů , nedojde

ke kolizi úrovní La H. Je-li navíc daný vývod ve stavu vysoké impedance, může obvod sledovat, zda se na daném vodiči opravdu objevila úroveň H. Takto lze detekovat, zda se nepokouší zahájit přenos další obvod pracující v režimu master (arbitrace - viz dále) nebo tento mechanismus umožňuje obvodu slave zpomalit přenos tím, že podrží po určitou dobu signál SCL v úrovní La zabrání tak obvodu master v přenosu dalšího bitu.

Obvod master tedy zahájí přenos změnou úrovně signálu SDA z H do L, zatímco SCL zůstává v úrovni H (podmínka START). Následuje změna úrovně signálu SCL z H do L. Poté může vysílající obvod nastavit požadovanou úroveň na pinu SDA. Po jisté minimální době , která je dána kmitočtem hodinového signálu ( $t > 4.7 \mu s$  při  $f_C = 100 \text{ kHz}$ ,  $t > 1.3 \text{ }\mu\text{s}$  při  $f_C = 400 \text{ kHz}$ ), nastaví obvod master pin SCL do stavu vysoké impedance a čeká , dokud se na vodiči SCL neobjeví úroveň H. Zpoždění je dáno RC konstantou pull- -up rezistoru a parazitní kapacitance sběrnice a dále může být způsobeno obvodem slave, který záměrně drží nízkou úroveň na SCL, aby zpomalil přenos . Po dosažení úrovně H na vodiči SCL obvod master opět vyčká jistou minimální dobu ( $t > 4$  µs při  $f_C =$ = 100 kHz,  $t$  > 0,6 µs při  $f_{\rm C}$  = 400 kHz) a poté opět nastaví na pinu SCL úroveň L, čímž může začít přenos dalšího bitu.

Jak již jsme si řekli, l<sup>2</sup>C je sběrnicí typu multimaster, může na ní být tedy připojeno více obvodů typu master. Každý obvod master monitoruje sběrnici, detekuje podmínky START a STOP a iniciuje přenos pouze v případě , že je sběrnice v klidovém stavu (tj. právě neprobíhá aktivní přenos , který byl zahájen jiným obvodem master). Může se ovšem stát, že dva obvody master zahájí přenos přibližně ve stejném čase (viz obr. 76). V takovém případě se uplatní proces zvaný arbitrace, který využívá metodu s detekcí kolize. Každý obvod master neustále porovnává vysílané bity se skutečným stavem linky SDA. Kolizi lze detekovat v případě , že obvod vysílá na SDA úroveň H (tj. nastaví pin SDA do stavu vysoké impedance), ale detekuje na lince SDA úroveň L. Taková situace značí , že na sběrnici vysílá ještě další zařízení. Obvod, který na lince SDA zjistí úroveň L, zatímco sám vysílá úroveň H, musí vysílání okamžitě ukončit, vyčkat na podmínku STOP druhého vysílajícího obvodu a poté se může pokusit o opakované odeslání celé zprávy. Kolize je většinou detekována během vysílá-

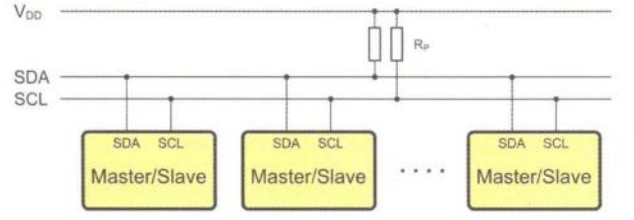

Obr. 74. Způsob připojení obvodů na sběrnici  ${}^2C$ . Napájecí napětí V<sub>DD</sub> bývá typicky 5 V nebo 3,3 V, jiná napětí jsou však rovněž možná. Doporučené velikosti odporů pro pull-up rezistory  $R_{\rm p}$ : 4,7 k $\Omega$  pro  $f_{\rm C}$  < 100 kHz,

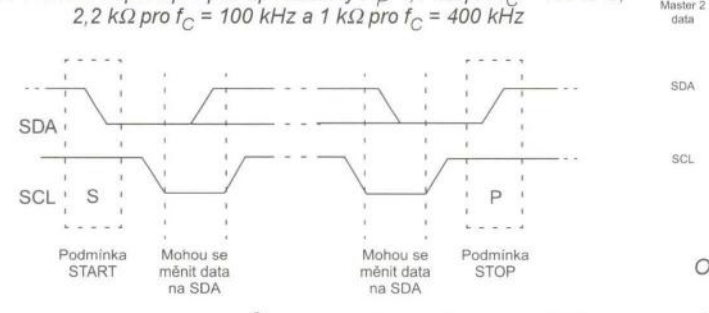

Obr. 75. Pfenos po sběrnici 1 *2c* začfná spádovou hranou na SDA zatfmco SCL = H (podmfnka START). Data na SDA se mohou měnit pouze při SCL = L. S náběžnou hranou na SCL a po celou dobu, kdy je SCL = H, musf být na SDA platná data, která se neměnf. Podmfnka STOP, která označuje konec přenosu, je definována jako náběžná hrana signálu SDA v okamžiku, kdy je hodinový signál SCL v úrovni H

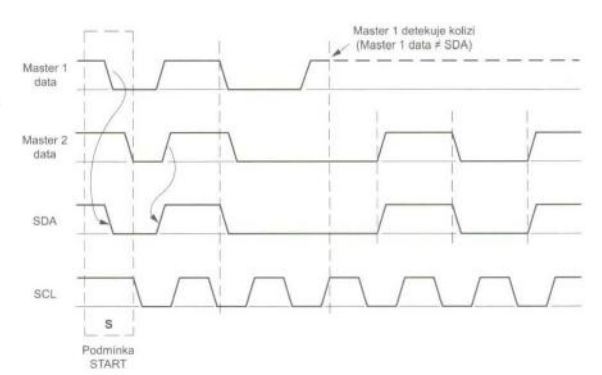

Obr. 76. Na sběrnici l<sup>2</sup>C může nastat situace, kdy dva obvody master iniciují přenos přibližně ve stejný okamžik. V takovém případě nastane na vodiči SDA typicky během vysílání několika prvních bitů kolize, kdy jeden z obvodů master detekuje na lince SDA úroveň L, zatímco sám vysílá úroveň H, což značí, že na sběrnici vysílá ještě jiné zařízení master. První obvod, který kolizi detekuje, musí okamžitě ukončit vysílání

ní několika prvních bitů , kdy obvod specifikuje adresu zařízení slave. Pokud by se dva obvody master snažily komunikovat se stejným obvodem slave (tj. adresa by byla stejná), může být kolize detekována až při přenosu samotných dat. V krajním případě , kdy by několik obvodů master zapisovalo současně stejná data do obvodu slave se stejnou adresou, nemusí být kolize vůbec detekována . Arbitrace nastává velmi zřídka , ale její podpora je nutnou podmínkou pro správnou funkci sběrnice v režimu multimaster. Ne všechny obvody využívající sběrnice l<sup>2</sup>C však arbitraci podporují . V takovém případě je typicky možné použít pouze jeden obvod master.

Každé zařízení připojené na sběrnici l $^2\text{C}$ je identifikováno vlastní adresou o délce 7 nebo 10 bitů. Je-li detekována podmínka START, všechny obvody porovnají vlastní adresu s adresou vysílanou na sběrnici. V případě shody musí obvod potvrdit přijetí adresy bitem ACK (acknowledge). Další komunikace již probíhá s tímto obvodem . Na obrázcích 77 až 79 je znázorněn formát přenosu dat na úrovni linkové vrstvy při použití ?bitové adresy. Obrázek 77 uvádí formát přenosu při zápisu dat do zařízení slave, na obr. 78 čte obvod master data ze zařízení slave a na obr. 79 je uveden kombinovaný formát, kdy obvod master může po opakování podmínky START změnit směr přenosu dat nebo adresu zařízení slave, se kterým chce komunikovat, aniž by byl přenos ukončen . Z obrázků je patrné, že přenos vždy začíná podmínkou START (S), která je následována sedmibitovou adresou zařízení slave. Osmý bit R/W vyslaný rovněž obvodem master indikuje, zda chce obvod master data do zařízení slave zapisovat (R/W = L, viz obr. 77) nebo z něj data číst ( $\overline{R/VV}$  = H, viz obr. 78). Devátý bit ACK (acknowledge- viz obr. 80) je bitem potvrzovacím. Zařízení slave potvrzuje přijetí adresy úrovní Lna SDA.

Formát přenosu v případě zápisu do zařízení slave je uveden na obr. 77. Po potvr-

**n** bajtů **dat + bity ACK** 

| S                        |  | A5, A4, A3    |  |  |  | $A2 + A1$    |        | A0 RW ACK D7 D6 D5 D4 D3 D2 D1 D0 ACK |                     |  |  |      |  |  |  |                  |  |                  | (1) | D7  D0 ACK P |  |                 |                                                |
|--------------------------|--|---------------|--|--|--|--------------|--------|---------------------------------------|---------------------|--|--|------|--|--|--|------------------|--|------------------|-----|--------------|--|-----------------|------------------------------------------------|
| Podminka<br><b>START</b> |  | Adresa slave  |  |  |  | $= 0$        | zápis) |                                       |                     |  |  | Data |  |  |  | Podminka<br>STOP |  |                  |     |              |  |                 |                                                |
|                          |  | Vysílá master |  |  |  | Vysílá slave |        |                                       | Potvrzení<br>adresy |  |  |      |  |  |  |                  |  | Potvrzení<br>dat |     |              |  | Potvrzení (ACK) | nebo nepotvrzení (ACK)<br>posledního bajtu dat |

Obr. 77. Formát přenosu po sběrnici l<sup>2</sup>C v případě zápisu dat do obvodu slave při použití 7 bitové adresy

|                          |                                              | n bajtú dat + bity ACK |                                                                                   |                       |        |                    |                                    |  |  |  |  |  |
|--------------------------|----------------------------------------------|------------------------|-----------------------------------------------------------------------------------|-----------------------|--------|--------------------|------------------------------------|--|--|--|--|--|
| S                        | A <sub>1</sub><br>A5<br>A2<br>A3<br>A6<br>A4 | RAV ACK D7<br>A0       | D <sub>6</sub><br>D <sub>5</sub><br>D <sub>3</sub><br>D <sub>2</sub><br>1D4<br>D1 | ACK<br>D <sub>0</sub> | $\sim$ | D7  D0 ACK P       |                                    |  |  |  |  |  |
| Podmínka<br><b>START</b> | Adresa slave                                 | $\equiv$<br>(čtení)    |                                                                                   | Data                  |        |                    | Podminka<br><b>STOP</b>            |  |  |  |  |  |
|                          | Vysílá master<br>Vysílá slave                | Potvrzení<br>adresy    |                                                                                   | Potvrzení<br>dat      |        | nepotvrzením (ACK) | Master indikuje<br>ukončení příjmu |  |  |  |  |  |

Obr. 78. Formát přenosu po sběrnici l<sup>2</sup>C v případě čtení dat z obvodu slave pň použití 7 bitové adresy

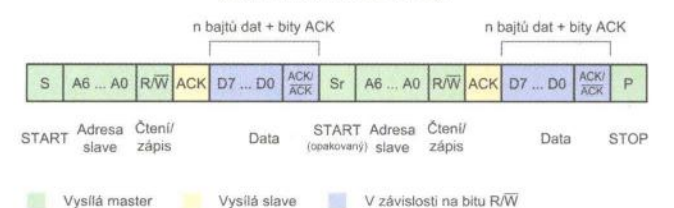

Obr. 79. Kombinovaný formát přenosu při použití 7bitové adresy s opakovaným generováním podmínky START (Sr). Tímto způsobem může obvod master změnit směr přenosu dat nebo vybrat jiné zařízení slave, aniž by přerušil přenos podmínkou STOP

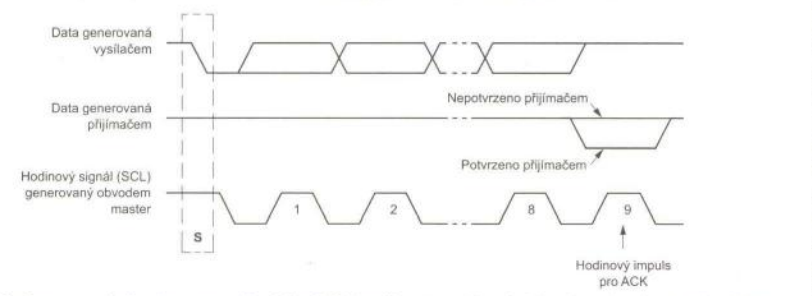

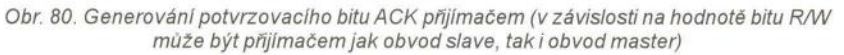

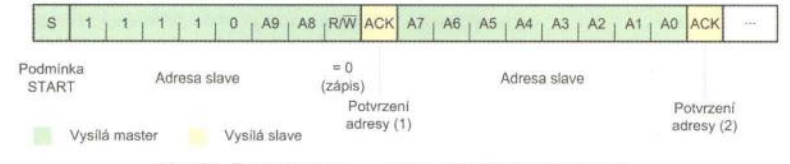

Obr. 81. Formát přenosu při použití 10bitové adresy

zení adresy probíhá zápis dat vždy po osmi bitech (přenos začíná nejvýznamnějším bitem- MSB), které musí být potvrzeny obvodem slave úrovní Lna lince SDA (devátý bit ACK). Není-li příjem dat obvodem slave potvrzen (tj. ACK = H, tento stav se rovněž označuje jako ACK nebo NACK) nebo pokud si obvod master nepřeje do obvodu slave zapisovat žádná další data, je přenos ukončen podmínkou STOP (P).

V případě čtení dat ze zařízení slave je formát přenosu obdobný (viz obr. 78). Obvod master musí po podmínce START opět nejprve specifikovat adresu zařízení slave a poté indikuje požadavek na čtení nastavením bitu R/W (R/W = H). Po potvrzení adresy obvodem slave se mění role jednotlivých obvodů. Z obvodu slave se stává vysílač a z obvodu master přijímač, který nyní potvrzuje přijatá data bitem ACK (tj. úrovní L na SDA). Podmínka STOP je pak opět generována obvodem master, který předtím indikuje obvodu slave konec přenosu nepotvrzením příjmu (bitem ACK, tj. úrovní Hna SDA).

Obvod master může namísto podmínky STOP generovat opakovanou podmínku START (Sr- repeated START). Po této podmínce musí opět specifikovat adresu obvodu slave a indikovat bitem R/W, zda chce ze zařízení slave číst nebo do něj zapisovat (viz obr. 79). Tímto způsobem může zařízení master změnit směr přenosu dat nebo vybrat jiné zařízení slave, aniž by přerušilo přenos a uvolnilo sběrnici dalšímu obvodu master.

Na obr. 81 je uveden formát přenosu při použití 1 Obitové adresy. Protože probíhá přenos po sběrnici 12c vždy po osmi bitech, je nutné adresu v tomto případě přenést nadvakrát. První bajt má tvar: 11110 A9 A8 R/W, kde A9 a A8 jsou dva nejvýznamnější bity adresy, zatímco druhý bajt obsahuje osm nejméně významných bitů adresy. Komunikace po sběrnici I<sup>2</sup>C je při použití 10 bitové adresy o něco komplikovanější a může nastat několik scénářů. Obvod master vždy nejprve vysílá první část adresy ve tvaru 1111 O A9 A8 R/W. Aby však mohl master vyslat v dalším bajtu zbývajících osm bitů adresy, musí být bit R/W = 0 (zápis). Všechny obvody slave nejprve porovnají první část adresy. V této fázi se může stát, že je shoda vyšších dvou bitů adresy detekována u více zařízení slave a první potvrzovací bit je generován více obvody. Vybrané obvody slave poté porovnají s vlastní adresou i druhou část vysílané adresy a obvod, který detekuje shodu, generuje druhý potvrzovací bit ACK. Chce-li obvod master data do zařízení slave zapisovat, směr přenosu dat se nemění (R/W = O) a master může rovnou pokračovat zápisem . Při požadavku čtení však musí obvod master vyslat opakovanou podmínku START (Sr) a poté znovu první část adresy (11110 A9 A8 R/W) nyní s nastaveným bitem R/W (R/W = 1 ). Obvod master může samozřejmě rovněž nejprve zapsat několik bajtů dat do zařízení slave a poté vyslat požadavek na čtení , přičemž nemění-li se adresa zařízení slave, je možné vždy vyslat pouze první bajt adresy. Zařízení master může v průběhu přenosu též změnit adresu obvodu slave, pak je ovšem nutné po opakované podmínce START odeslat oba adresové bajty, přičemž v prvním bajtu musí být opět R/W =O. V průběhu jediného přenosu je dokonce možné kombinovat jak 1 Obitové, tak i ?bitové adresy (oba typy zařízení využívající ?bitovou nebo 1 Obitovou adresu mohou být připojeny na stejnou sběrnici) .

**Vít Špringl**  (Pokračování příště)

## **JEDNODUCHÁ ZAPOJENÍ PRO VOLNÝ** ČAS

## **Signalizátor (ne)zapnutých svetiel**

Signalizátor si nájde uplatnenie v starších typoch automobilov, ktoré nemajú túto funkciu už od výrobcu. Zároveň oproti ostatným konštrukciám poskytuje možnost' časovo oneskoriť signalizáciu po naštartovaní a sledovat' stav dverí automobilu.

#### **Úvod**

Zapojenie som navrhol z dôvodu občasného zabúdania zapnutia a vypnutia svetiel pred alebo po jazde, a keďže staršie typy automobilov nemali funkciu signalizácie. Tak som zapojenie hľadal na internete. Hľadanie skončilo tým , že som našiel konštrukcie len na zapnuté alebo nezapnuté svetlá a ďalej nespÍňali moju požiadavku, aby bol sledovaný aj stav dverí. Pretože keď vypneme motor a svetlá nezhasneme, neznamená to hned', že sme ich zabudli zhasnúť.

#### **Popis zapojenia**

Zapojenie signalizátora, schéma ktorého je na obr. 1, sa dá rozdeliť do troch častí: logická časť, časovací obvod a tónový generátor.

Logickú časť obvodu tvoria tri elektromagnetické relé K1 až K3, ktoré sú zapojené podl'a pravdivostnej tabul'ky tab. 1. Logické jednotky v nej predstavujú zapnuté svetlá, naštartovaný motor a otvorené dvere automobilu.

Tab. 1. Pravdivostná tabu/'ka relé

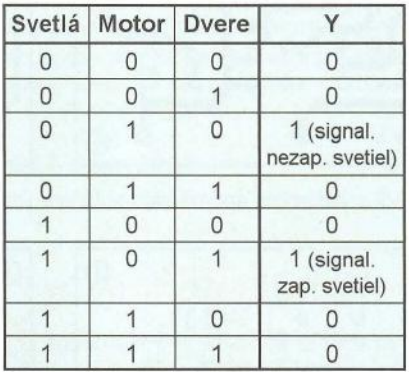

Logická časť može byť navrhnutá aj pomocou logických integrovaných obvodov, ale použitím relé sa zapojenie nielen zjednoduší, ale odpadá aj ich napájanie.

Obvod je napájaný napatím 12 V, ktoré sa nachádza v automobile, čiže, nie je potrebné napatie upravovat'. Celý obvod je k napájaniu pripojený až v tedy, keď je aspoň jedno z troch relé zapnuté. V opačnom prípade obvod neodoberá žiaden prúd.

Časovací obvod má za úlohu oneskoriť zvukovú signalizáciu nezapnutých svetiel z toho dôvodu, aby sa nám ihned' po naštartovaní neozval signalizačný tón (nemali by sme čas, kedy zasvietiť svetlá bez upozornenia). Vel'kosť oneskorenia meníme zmenou hodnôt RC článku tvoreného rezistorom R3 a kondenzátorom C1. Použitím hodnot uvedených v schéme je nastavený čas 8 sekúnd. Základem časovacieho obvodu je 10 555

(IO1), ktorý je zapojený ako časovač s oneskorením (time delay). Tranzistory T1 a T2 sú použité preto, aby v dobe, keď sa na báze T1 nenachádza kladný impulz, bol C1 vybitý.

Tónový generátor tvoria dva časovače 555, kde l'avý (102) je zapojený ako astabilný multivibrátor a vytvára takt, ktorým je spínaný pravý astabilný multivibrátor (103), v ktorom je vytváraný vlastný tón. Kmitočet tónových impulzov doladíme pomocou trimra P1. Na výstup som pripojil elektromagnetický elektroakustický menič SP1.

#### **Konštrukcia a oživenie**

Signalizátor je skonštruovaný z vývodových súčiastok na dvoch doskách s jednostrannými plošnými spojmi (obr. 2, obr. 3). Na doske SNZS-A (102 x 43 mm) sa nachádza logická časť signalizátora a časovač, na doske SNZS-B (62 x 43 mm) je tónový generátor. Dosky prepojíme pomocou troch vodičov.

Na doske s SNZS-B sa nachádza jedna prepojka, ktorú je možné zhotovit' z odštipnutého vývodu rezistora. Pri spájkovaní súčiastok dávame pozor, aby sme nezamenili polaritu elektrolytických kondenzátorov, diód a tranzistorov. Ak správne osadíme všetky súčiastky, obvod pracuje na prvé zapojenie.

Nakoniec zapojíme vodiče do svorkovnice. Do pozície *1* zapojíme prívod zo spínača svetiel, pozíciu *2* zapájame na zapal'ovanie alebo iné

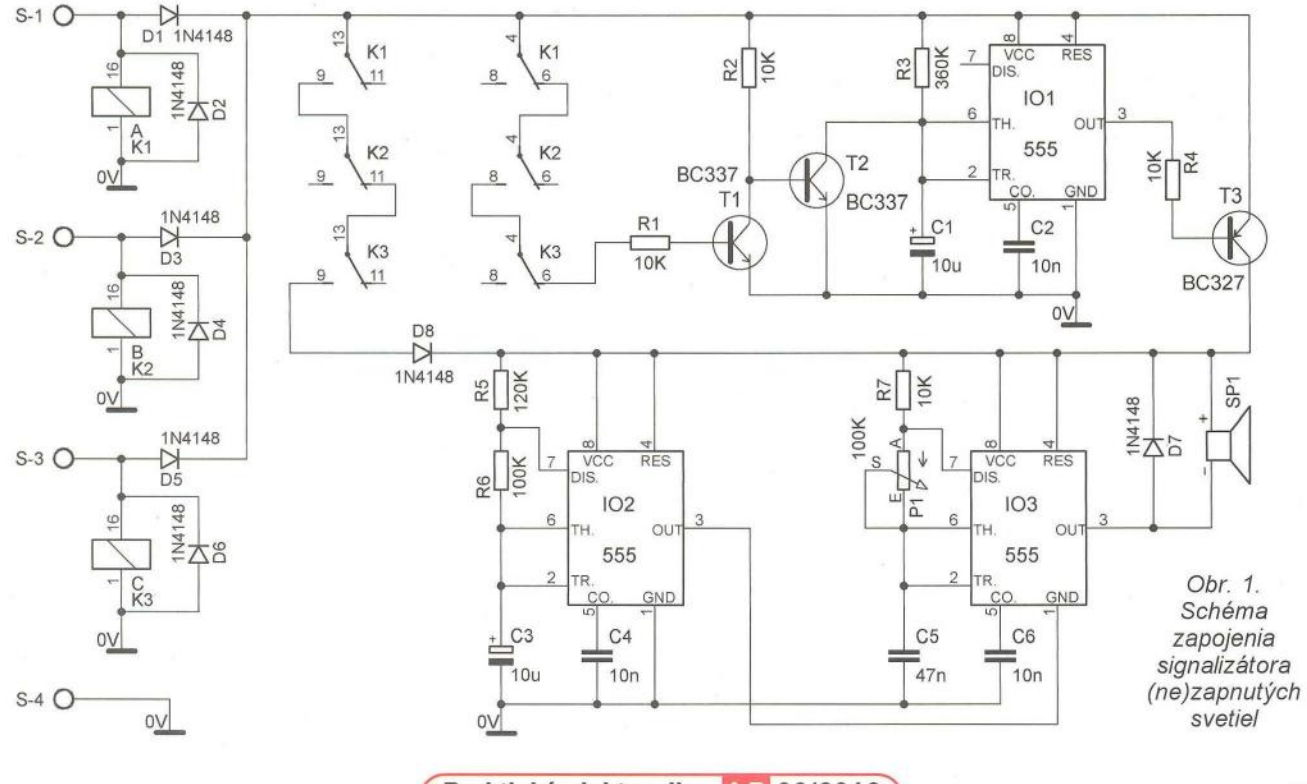

**( Praktická elektronika - A R <b>06/2012 ) 17** 

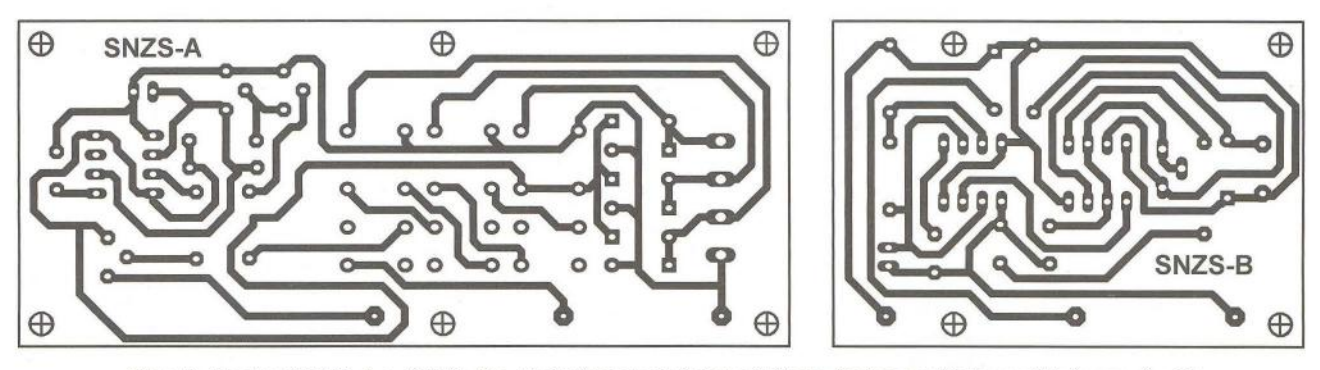

Obr. 2. Dosky SNZS-A a SNZS-B s plošnými spojmi signalizátora (ne)zapnutých svetiel (mer.: 1 : 1)

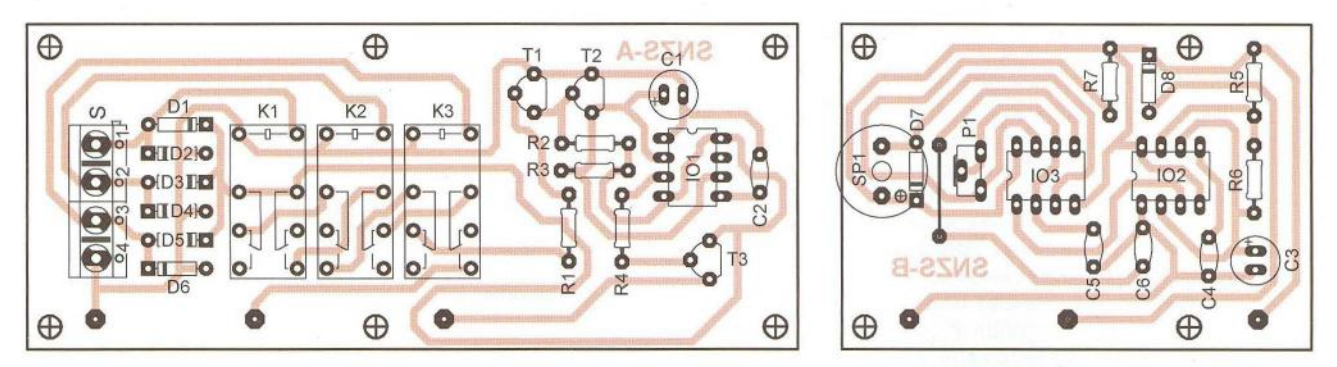

Obr. 3. Rozmiestnenie súčiastok na doskách signalizátora (ne)zapnutých svetiel

miesto, kde sa po naštartovaní objaví 12 V, pozíciu 3 na dverný spínač, ktorý sa využíva aj na rozsvietenie svetla v interiéri auta pri otvorení dverí. Nakoniec pozíciu *4* pripojíme na kostru (záporný pól batérie).

Pri zapájaní dávame pozor, aby žiaden vodič ani konektor neostal nezaizolovaný. Prípadný skrat by mohol poškodit' zariadenie, alebo sp6sobit' inú škodu na automobile.

Fotografie zhotovenej vzorky zariadenia je na obr. 4.

#### **Zoznam** súčiastok

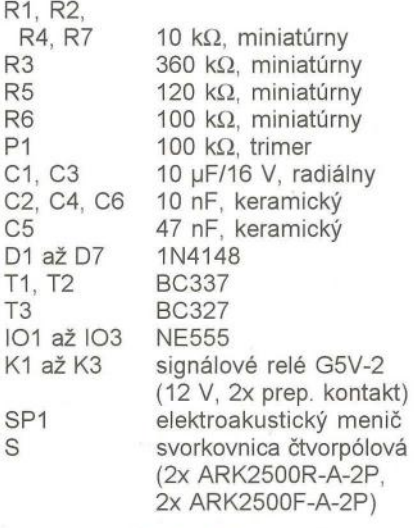

#### **Literatúra**

[1] Hájek, J.: 2x časovač 555. BEN Praha, 1998.

[2] Malina, V.: Poznávame elektroniku 111. KOPP České Budějovice, 2003.

**Vladimír Tlach** 

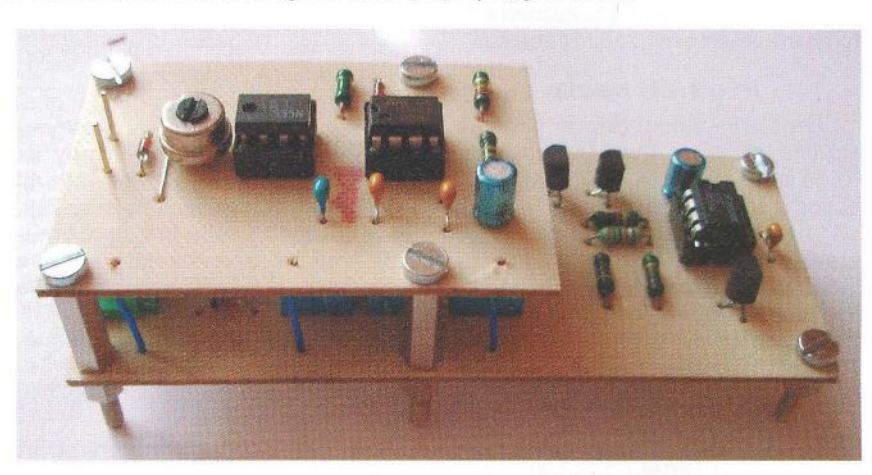

Obr. 4. Signalizátor (ne)zapnutých svetiel

## **Jednoduchý tester**  tranzistorů

U tranzistorů "vytěžených" z různých starých přístrojů je vhodné ověřovat, že jsou v pořádku, abychom při jejich použití v nových zařízeních předešli problémům při oživování.

Schéma zapojení jednoduchého testeru malovýkonových bipolárních tranzistorů PNP i NPN, který umožňuje nejen zkontrolovat stav tranzistorů (dobrý/špatný), ale též ověřit správnost zapojení jejich vývodů, je na obr. 5.

Tester je zapojen jako multivibrátor s doplňkovými tranzistory PNP (T1) a NPN (T2). Oba tranzistory jsou zasunuty ve vhodných objímkách.

Před měřením jsou do objímek zasazeny dobré referenční tranzistory. Když chceme testovat PNP tranzistor, vyjmeme z objímky referenční PNP tranzistor T1 a nahradíme ho

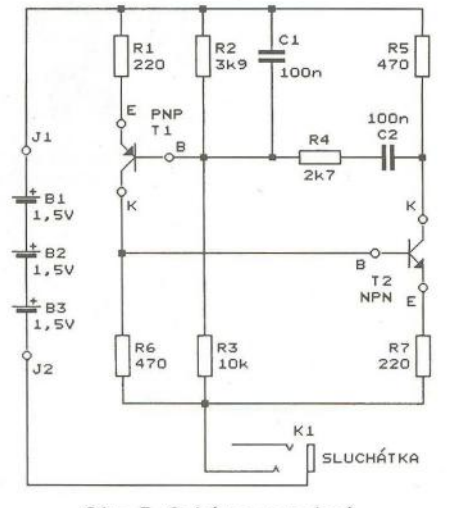

Obr. 5. Schéma zapojení jednoduchého testeru tranzistorů

testovaným. Podobně, když chceme testovat NPN tranzistor, zasuneme ho do objímky místo referenčního NPN tranzistoru T2.

Pokud jsou oba tranzistory T1 i T2 dobré, multivibrátor kmitá na frekvenci asi 500 Hz. Kmitání sledujeme ve sluchátkách s malým odporem (o velikosti maximálně několika desítek ohmů), která jsou připojena do zásuvky K1 (JACK 3,5 mm).

Aby multivibrátor kmital jen s dobrými, a nikoliv s "nakopnutými" tranzistory, je zesílení v uzavřené smyčce kladné zpětné vazby nastaveno jen o něco málo větší než 1. Je toho dosaženo tím, že díky záporným zpětným vazbám zaváděným emitorovými rezistory R1 a R7 zesiluje napěťově každý z tranzistorů asi 2x (celkové zesílení je tedy 4), zatímco vazební obvody mezi tranzistory (zejména dělič s R2 až R4) zeslabují signálové napětí asi 3x.

Multivibrátor je navržen tak, aby při nesprávném zasunutí tranzistoru do nesprávné objímky nebylo možné tranzistor zničit - napájecí napětí testeru (4,5 V) je nižší než průrazné napětí přechodu báze-emitor a proudy tekoucí do jednotlivých kontaktů objímek pro tranzistory jsou omezené na několik mA

V původním prameni z USA jsou jako referenční použity tamní tranzistory 2N3906 (PNP) a 2N3904 (NPN); v našich podmínkách zvolíme běžnější tranzistory- PNP typu KF517, BC557A apod. a NPN typu KF508, BC547A apod.

Jako objímky pro T1 a T2 použijeme částí objímek určených pro 10 v pouzdrech Dll. Vhodné jsou objímky s pěti kontakty přiřazenými v pořadí K, B, E, K, B, abychom mohli snadno připojovat testované tranzistory s různým pořadím vývodů (evropské tranzistory v pouzdru T092 mají většinou pořadí vývodů K, B, E, zatímco japonské mají často pořadí E, K, B).

Kondenzátory C1 a C2 by měly být fóliové se stabilní kapacitou.

Tester je napájen napětím 4,5 V ze tří tužkových nebo mikrotužkových alkalických článků zapojených do série. Není nutný vypínač napájení, napájecí obvod se přeruší odpojením sluchátek od testeru.

Součástky testeru připájíme na malou desku s univerzálními plošnými spoji, kterou pak spolu s držákem napájecích článků vestavíme do vhodné plastové krabičky.

MM

QST, leden 2012

## **AM** přijímač **s lambda-diodou**

Popisovaný přijímač je přímozesilující s jedním laděným obvodem a je určen pro příjem stanic AM v pásmu středních vln (SV).

Na rozdíl od běžných audionů se k odtlumení laděného obvodu nevyužívá kladná zpětná vazba v obvodu detekční elektronky nebo tranzistoru. ale laděný obvod je odtlumován záporným odporem paralelně k němu připojené lambda-diody. Protože se takové diody běžně nevyskytují, je lambda-dioda vytvořena z tranzistorů P-JFET a N-JFET.

V Německu se tento přijímač prodává jako stavebnice pro radioamatéry, kteří se chtějí seznámit s některými méně běžnými obvodovými řešeními.

Schéma zapojení přijímače je na obr. 6. Laděný obvod, kterým je určován přijímaný kmitočet, je tvořen varikapem D1, oddělovacím kondenzátorem C6 a cívkou L4.

Varikap 01 je typu BB112 (tzv. AM varikap), místo něj lze použít varikap TESLA KB113. Pochopitelně je možné varikap nahradit otočným kondenzátorem - styroflexovým nebo lépe vzduchovým. Ladicí napětí je na varikap přiváděno přes oddělovací rezistor R3 z běžce ladicího potenciometru R1. Rezistorem R2 je určováno minimální ladicí napětí. Na poten-

ciometr R1 se přivádí přes filtrační tlumivky L1 až L3 přímo napájecí napětí +9 V z baterie B1, proto není naladěný kmitočet nijak stabilní.

Oddělovací kondenzátor C6 musí být jakostní - slídový nebo keramický z materiálu NPO.

Cívka L4 je navinuta na feritové anténní tyčce o průměru 8 a délce 140 mm a má indukčnost 400 (370 až 420) µH. V původním prameni popisovaná L4 má 75 závitů vf lanka 20x 0,05 mm navinutých na plastové trubce nasunuté na tyčce.

U neznámé feritové tyčky je nejlepší navinout cívku s deseti závity a změřit její indukčnost L<sub>(10)</sub>. Počet závitů N cívky L4 pak určíme podle vztahu:

#### $N = 10 \cdot \sqrt{(L4/L_{(10)})}$ .

Pokud nechceme přijímat vf signál feritovou anténou, navineme L4 na běžnou kostřičku s feritovým jádrem. Je nutné, aby L4 měla dobrý činitel jakosti Q (alespoň 100).

Přes přizpůsobovací kondenzátor C15 a svorku J1 lze k laděnému obvodu připojit vnější drátovou anténu.

Vf signál z laděného obvodu je zpracováván integrovaným AM přijímačem TA7642 (IO1). Tento IO je ekvivalentem obvodu ZN414, který byl vyvinut okolo roku 1970 a dnes se již nevyrábí.

Obvod TA7642 v pouzdru T092 se třemi vývody je širokopásmový zesilovač, který má v kmitočtovém pásmu SV (přibližně 0,5 až 1,6 MHz) zisk okolo 60 dB. Aby zesilovač mohl zpracovávat i silné vstupní signály, má automatické řízení zisku (AGC) v rozmezí asi 30 dB. Na výstupu zesilovače je AM demodulátor. Vstupní odpor zesilovače je typicky 3 MQ, takže vstup obvodu TA7642 může být připojen přímo na živý konec laděného obvodu. Obvod se vyznačuje malým napájecím napětím (1,3 až 1,6 V) a nepatrným napájecím proudem (max. 0,3 mA). Před lety to byl velmi populární obvod, se kterým se stavěly velmi jednoduché AM přijímače

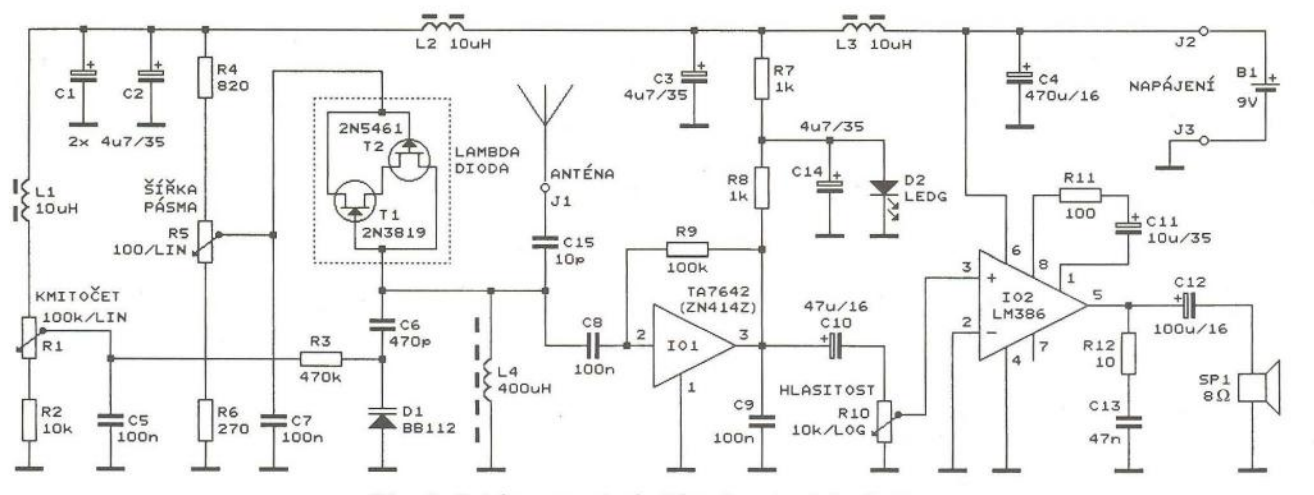

Obr. 6. Schéma zapojení přijímače s lambda-diodou

**( Praktická elektronika -(d;j 06/2012 ) 9** 

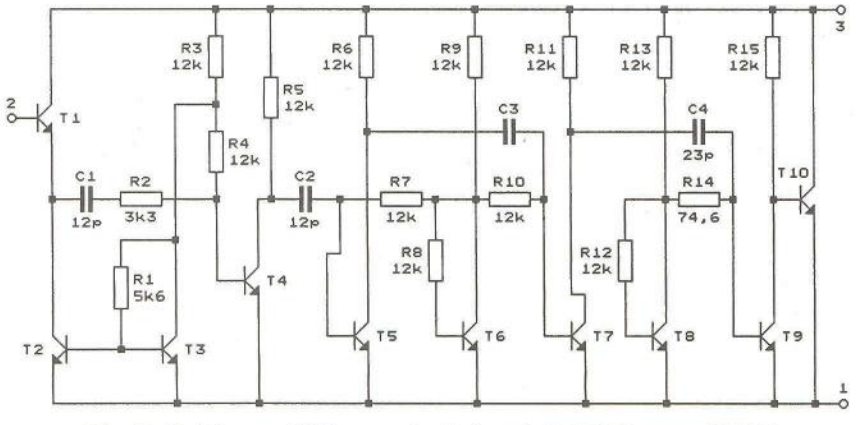

Obr. 7. Schéma vnitřního zapojení obvodu TA7642, resp. ZN414

s překvapivě dobrými vlastnostmi. Schéma vnitřního zapojení obvodu TA7642 je pro zajímavost uvedeno na obr. 7.

Obvod TA7642 (101) je zapojen podle doporučení výrobce. Přes pracovní rezistor R8 je na 101 přiváděno napájecí napětí asi 1,6 V stabilizované zelenou diodou LED D2 a blokované kondenzátorem C14. Na výstupu *3* 101 vytváří výstupní proud 101 tekoucí rezistorem R8 tři složky signálu - stejnosměrnou, nízkofrekvenční a vysokofrekvenční.

Vf složka se svádí do země blokovacím kondenzátorem C9.

Ss složka úměrná síle přijímaného vf signálu se využívá jako řídicí napětí AGC a přes oddělovací rezistor R9 se vede na vstup 101. R9 bohužel zmenšuje vstupní odpor přijímací části s  $101$  na 100 k $\Omega$ , je to však ještě přijatelné.

Nf složka signálu se z výstupu *3*  101 vede přes oddělovací kondenzátor C10 a potenciometr R10 pro ovládání hlasitosti do nf zesilovače.

V nf zesilovači je použit známý obvod LM386 (102) v zapojení podle doporučení výrobce. Rezistorem R11 je nastaveno napěťové zesílení 102 asi 100. Při napájecím napětí 9 V dodává 102 do reproduktoru o impedanci 8 Q výkon až 0,5 W.

Na celém přijímači je nejzajímavější obvod s lambda-diodou, která je připojena paralelně ke vstupnímu laděnému obvodu a může ho odtlumovat. Lambda-dioda je dvojpól tvořený doplňkovými tranzistory N-JFET 2N3819 (T1) a P-JFET 2N5461 (T2). Voltampérová charakteristika tohoto dvojpólu má část průběhu ve tvaru velkého řeckého písmena A (lambda), tj. v určitém úseku vykazuje záporný dynamický odpor. Právě tímto záporným odporem je odtlumován laděný obvod. Vzrůstajícím odtlumováním se zvětšuje citlivost přijímače a zvyšuje se jeho selektivita (zužuje se šířka pásma propustnosti laděného obvodu). Velikost dynamického záporného odporu a tím i míra odtlumení závisí na pracovním bodu lambda-diody, který se nastavuje po-<br>tenciometrem R5. Při příliš velkém

odtlumení se laděný obvod rozkmitá a vstupní část přijímače pak pracuje jako oscilátor. Oscilátor fungující na tomto principu byl již popsán v časopise Konstrukční elektronika 6/2003 na str. 2, v uvedeném článku je vyobrazena i voltampérová charakteristika lambda-diody složené z doplňkových tranzistorů JFET.

Přijímač je napájen napětím 9 V z destičkové baterie, které je filtrováno řadou LC článků se součástkami L1 až L3 a C1 až C4. Odebíraný proud může být podle hlasitosti reprodukce až několik desítek mA. Vzhledem ke značnému napájecímu proudu a také s ohledem na stabilitu ladicího napětí pro varikap D1 je vhodnější napájet přijímač napětím 9 V ze stabilizovaného síťového zdroje.

V praktickém provozu se popisovaný přijímač chová podobně jako běžný zpětnovazební audion, pouze místo "síly" kladné zpětné vazby ovládáme potenciometrem R5 velikost záporného odporu lambda-diody.

Stavbu přijímače lze doporučit jen těm amatérům, kteří jsou schopni si obstarat obtížněji dostupné polovodičové součástky, jako jsou BB112, 2N3819, 2N5461 a TA7642.

FUNKAMATEUR, 8/2008

## Spínač **napájení ovládaný USB**

Schéma zapojení spínače síťového napájecího napětí podružného spotřebiče, který je ovládán napájecím napětím 5 V z konektoru USB hlavního spotřebiče, je na obr. 8.

K1 je zásuvka USB, která je spojena kabelem se zásuvkou USB v hlavním spotřebiči. Napájecí napětí 5 V se z kontaktů 1 a 4 K1 vede na vstup polovodičového relé (SSR = Solid State Relay) 101. Sepnutým triakem v SSR se pak podružný spotřebič (připojený ke svorkovnici K2) připojuje k síti (připojené ke svorkovnici K3). Spotřebič je jištěný pojistkou F1. F1 a SSR se dimenzují podle použitého spotřebiče. Přítomnost napětí 5 V na K1 je indikována diodou LED D1. Další součástky R1, R2, C1 a C2

jsou odrušovací. Popisovaný obvod je zkonstruován na malé desce s plošnými spoji. Deska je vestavěna do plastové skříňky, která má na zadní stěně síťovou vidlici a na přední stěně síťovou zásuvku pro podružný spotřebič. Zásuvka USB je na boku skříňky.

FUNKAMATEUR, 6/2008

## Měřicí **vf** zesilovač

MM

MM

Slabý vf signál měřený osciloskopem nebo čítačem apod. můžeme zesílit širokopásmovým vf zesilovačem, jehož schéma zapojení je na obr. 9. Zesilovač představuje doporučené zapojení mikrovlnného integrovaného obvodu ERA6 (IO1). D1 chrání 101 při přepólování napájecího napětí. Zesilovač má šířku pásma 50 kHz až 1,5 GHz, zisk 10 až 12 dB, šumové číslo 6,5 dB, vstupní a výstupní impedanci 50  $\Omega$  a napájecí napětí 12 V/25 mA

Zesilovač je vestavěn do plechové stínící skříňky s BNC vidlicí (K1) a zásuvkou (K2) a s napájecím kablíkem zakončeným banánky.

FUNKAMATEUR, 10/2008

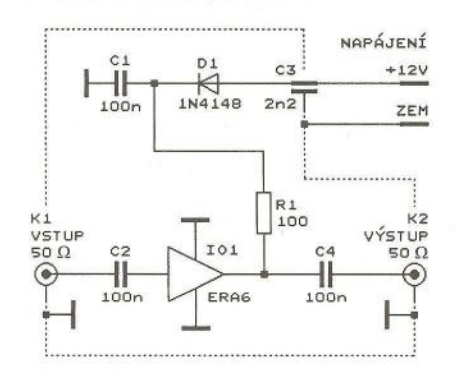

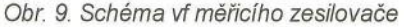

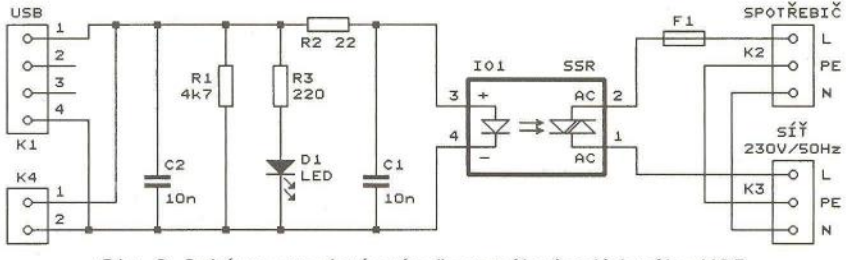

MM

Obr. 8. Schéma zapojení spínače napájení ovládaného USB

**10 ( Praktická elektronika - AR 06/2012 )** 

# Přijímač **pro signály meteorologických** satelitů **NOAA ve formátu HRPT (High Resolution Picture Transmission)**

### **Ing. Miroslav Gola, OK2UGS**

**Již** několik **desítek let NOAA (National Oceanographic and Atmospheric Administration) vysílá do vesmíru satelity, jejichž hlavním úkolem je monitorovat zemský povrch ze vzdálenosti zhruba 81 O až 870 km a jejich** oběžná **doba je** přibližně **100 minut. Dráha satelitu je heliosynchronní, takže nad daným místem obíhá každý den v** přibližně **stejnou dobu, kdy je tato** část Země osvětlena **Sluncem. Tyto satelity vysílají v reálném** čase **snímky** analogově **pomocí APT (Automatic Picture Transmission) v pásmu 137 MHz, velikost pixelu obrazu je 4x 4 km. V minulých létech byla v PE**  uveřejněna **celá** řada **stavebních** návodů, **které popisovaly konstrukce** konvertorů, přijímačů **a** dekodérů **pro starý analogový systém APT (Analog Picture Transmission). Pro radioamatéry byla výhodou jednoduchá možnost** zařízení **sestavit a analogová data snadno demodulovat -** např. **pomocí zvukové karty a programu JVComm32 (http://www.jvcomm.de/index\_e.html) nebo WXtoiMG (http://www.wxtoimg.com/). Také není nutné sledovat dráhu satelitu a** směrovat **anténu.** 

Satelity NOAA jsou však vybaveny již od roku 1978 (TIROS-N) i výkonnějším zařízením, které nám vydává snímky zemského povrchu s podstatně vyšším rozlišením (velikost pixelu je 1,1 km). Snímky jsou vysílány také v reálném čase, avšak na kmitočtu 1700 MHz digitálním systémem HRPT (High Resolution Picture Transmission). Přenos je digitální, rychlostí 665,4 kbit/s a používá se modulace PSK (fázová modulace ±68 °.. Digital split phase, phase modulated). Satelity NOAA snímají data radiometrem AVHRR (Advanced Very High Resolution Radiometer) a zaznamenávají 5 spektrálních kanálů. Během přeletu je snímán pás Země široký asi 3000 km.

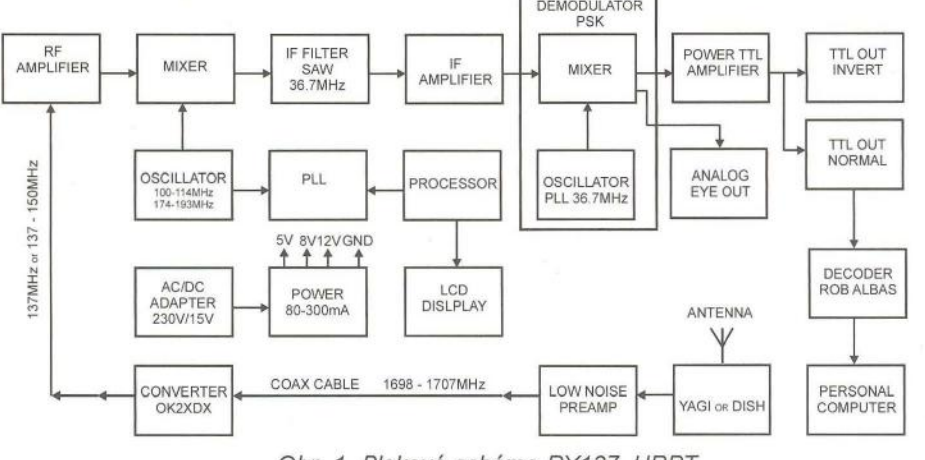

Obr. 1. Blokové schéma RX137 HRPT

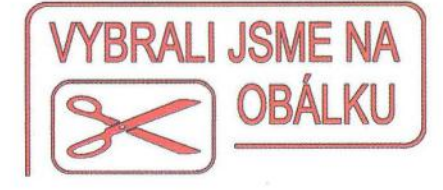

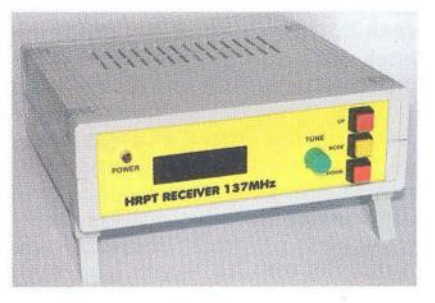

Pro HRPT je nutný složitější přijímací systém a během přeletu je potřeba směrovat anténu přímo na satelit. Avšak radioamatéři si vždy dokážou poradit a mohl jsem sledovat velmi jednoduchý směrovací systém - Yagi anténa uchycena na stativu a natáčena do přibližného směru v azimutu a elevaci, kterou řídil osobní počítač s predikčním programem. To je však krajní řešení , daleko účinnější je použít rotátor, který směruje anténu za satelitem po dobu přeletu na horizontu našeho stanoviště.

### Přijímač **pro** příjem signálů **HRPT**

Přijímač je navržen pro příjem digitálních signálů ze satelitů NOAA, které obíhají Zemi na polárních dráhách a vysílají na kmitočtech 1698 a 1707 MHz. Můžeme také přijímat HRPT (CHRPT) signály z čínského satelitu Feng Yung 1C.

**Samotný** přijímač **však je jen**  částí přijímacího **kompletu** (viz blokové schéma na obr. 1). Před vstup přijímače zařazujeme sestavu: parabolická anténa 90 až 150 cm (nebo Yagi anténa se šroubovicovým provedením prvků a pravotočivou kruhovou polarizací), ozařovač, nízkošumový předzesilovač, rotátor a konvertor pro převod z pásma z 1700 MHz na 137 MHz. Anténu umístíme na stanoviště, které není kryté stromy nebo budovami, musí mít přímý výhled na předpokládanou dráhu přeletu satelitu.

Za přijímač je zařazen dekodér digitálních signálů (například Rob Albas http://www.alblas.demon.nl/wsat/index. html) a osobní počítač středního výkonu, opatřený vhodným programovým vybavením . Jelikož příjem HRPT signálů je "hobby" mnoha radioamatérů ve všech vyspělých zemích světa, naleznete jejich konstrukce a hlavně popisy pestré škály variant na internetu. My se budeme zabývat pouze stavbou přijímače pro pásmo 137 MHz.

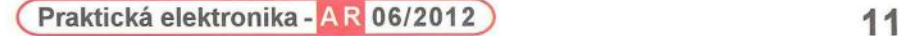

Aktivně pracující satelity NOAA a je-

ANO 1702,5 MHz ANO 137,62 MHz

ANO 1698,0 MHz<br>NE Mimo provoz Mimo provoz

ANO 1698,0 MHz 137,50 MHz

ANO 1707,0 MHz ANO 137,9125 MHz

ANO 1698.0 MHz

APT: ANO 137,1 MHz Zdroj: www.oso.noaa.gov/poesstatus/

jich pracovní kmitočty:

**NOAA15**  HRPT: APT: **NOAA16**  HRPT: APT: **NOAA17**  HRPT: APT: **NOAA18**  HRPT: APT: **NOAA19** 

Jaké nástroje a součástky budeme potřebovat pro stavbu HRPT přijímače.

Předpokládám, že stavbou přijímače se nebudou zabývat úplní začátečníci, kteří zápasí s kvalitou pájení a nemají ve své dílně patřičné měřicí přístroje. Konstrukce však byla navržena tak, abychom se co nejvíce vyhnuli SMD součástkám, které vyžadují osazování s lupou v ruce a jistou zkušenost navíc. Použité součástky jsou v mnoha případech vyseparované z elektronického odpadu na sběrném dvoře, kde končí mnohdy svůj velmi krátký životní cyklus řada elektronických přístrojů , přestože jsou ještě plně funkční. Konstrukce uveřejněná v časopise PE-AR by měly hlavně sloužit k inspiraci pro vlastní "bastlení" a vést nás hravým způsobem k sebevzdělávání v oboru. Jednotlivé konstrukční uzly jsou proto sestaveny tak, aby bylo možné s nimi experimentovat při oživování a nastavování.

A nyní k přístrojům: neobejdeme se bez osciloskopu a vf generátoru s rozsahem do 150 MHz (lépe rozmítaným generátorem), měřiče kmitočtu a multimetru, ke kterému si vyrobíme jednoduchou vf sondu pro orientační měření. Deska s plošnými spoji je navržena tak, aby všechny konstrukční detaily měly výstup na konektory, které usnadní manipulaci při oživování a umístění do vhodné skříňky.

#### Popis činnosti přijímače

Přijímáme pásmo kmitočtů v rozsahu 1691 až 1707 MHz. Do ohniska paraboly umístíme anténu s pravotočivou kruhovou polarizací, spirálu se třemi závity. Detaily jsou odvislé od typu a velikosti parabolické antény a jejího F/0 (poměru ohniskové vzdálenosti k jejímu průměru).

Na spirálovou anténu bezprostředně navazuje nízkošumový předzesilovač pro pásmo 1700 MHz, se zesílením, které je určeno velikostí paraboly a délkou koaxiálního kabelu ke konvertoru. Předpokládáme, že koaxiální kabel je vhodného typu s co nejmenšími ztrátami v uvedeném kmitočtovém pásmu.

Dále navazuje konvertor, doporučuji konstrukci Radka, OK2XDX, která umožňuje nastavení 256 diskrétních kmitočtů v pásmu 1700 MHz a je vybavena teplotní stabilizací oscilátoru pomocí PTC termistoru. Výstupní kmitočet konvertoru můžeme nastavit tak, že přijímaný signál se konvertuje na kmitočty v rozsahu 134 až 150 MHz, nebo je oscilátor konvertoru dálkově přelaďován řídicím signálem, vedeným z přijímače 137 MHz po koaxiálním kabelu. Na výstupu pak máme jediný diskrétní kmitočet, například 137,5 MHz.

#### **Popis vstupní** části

Signál z konvertoru je přiveden na vstupní konektor (BNC nebo F) a na kapacitní dělič C2, C3. Dělič ve spojení s L1 a L2 tvoří vstupní pásmovou propusť, jejíž "horký" konec je připojen na T1 - dvoubázový tranzistor MOSFET běžného typu, například BF982. T1 zesílí vstupní signál, který dále prochází trojitým pásmovým filtrem, tvořeným obvody L3 až L5 se šířkou pásma propustnosti asi 4 MHz. Kritická vazba mezi obvody obou propustí je nastavena kondenzátory SMD C4 + C5 a C11 + C12, C14 + C15. Rezistor R3 potlačuje sklon vstupního zesilovače T1 ke kmitání. "Horký" konec obvodu L5 je přiveden na mřížku dalšího zesilovacího stupně s tranzistorem T2 MOSFET, jehož neladěný výstup je přiveden přes oddělovací kondenzátor C22 na vývod 1 symetrického směšovače s integrovaným obvodem IC3 NE612. Jeho vývod *2* je uzemněn přes kondenzátor C24. Colpittsův oscilátor s tranzistorem T4 pracuje na středním kmitočtu 174,2 MHz (nebo alternativně na kmitočtu 100,8 MHz). Vzorek oscilačního signálu je přes kapacitní dělič C26, C27 přiveden na vstup 6 směšovače IC3. Přivedeme-li na vstup přijímače signál o kmitočtu 137,5 MHz, za směšovačem IC3 obdržíme kmitočet 36,7 MHz. Výstup směšovače je symetricky navázán na mf filtr FS1 SAW (Surface Acoustic Wave - filtr s povrchovou akustickou vlnou) 36,7 MHz.

Dostatečná účinnost HRPT přijímače je určena do značné míry kvalitou filtru v mezifrekvenční části přijímače. Filtr musí vyhovovat teoretickému předpokladu, že pásmo propustnosti je rovné čtyřnásobku přenosové rychlosti číslicových dat. V našem případě pro HRPT to je  $4x 666$  kHz = 2,66 MHz.

Jestliže je filtr příliš úzký, signál bude ořezaný, zatímco filtr, který je příliš široký, bude mít za následek zmenšení poměru signál/šum a zvýší šanci na interferenci se silnými blízkými signály z nežádoucích zdrojů .

Zvolíme-li mezifrekvenční kmitočet 10,7 MHz, protože se v této oblasti nabízí dostatek součástek, zvláště laděných obvodů ze standardních FM přijímačů, nezískáme dostatečně široké pásmo propustnosti. Platí, že šířka pásma mezifrekvence se rovná 25 % zvoleného kmitočtu, takže pouze splníme podmínku bez rezervy

Vhodnějším filtrem se jeví SAW na kmitočtu televizní mezifrekvence 36,7 MHz. Filtr má šířku pásma propustnosti 4,5 MHz (-6 dB). Pravda, filtr je širší, než by bylo optimum pro HRPT, avšak jeho charakteristika (příkrá nástupná a sestupná hrana) je výhodná. Na kmitočtu 1700 MHz se projevuje Dopplerův posuv (frequency shift during the course of the satellite

pass), během přeletu je v rozsahu asi 100 kHz. Z toho pohledu se volba mezifrekvenčního kmitočtu 36 MHz a filtru SAW také jeví jako mimořádně šťastná shoda.

Výstup SAW filtru FS1 výhodně přivedeme na symetrické vstupy (televizního) integrovaného obvodu IC4 MC1350P (nebo ekvivalent NTE746). Výstup obvodu je zatížen transformátorem TR1, jehož vstup je naladěn do rezonance na kmitočet SAW filtru 36,7 MHz. Na sekundární vinutí navazuje symetrický směšovač MIX1, který je důležitou součástí demodulátoru. Před demodulátorem je odebrán vzorek, jehož amplituda je zesílena tranzistorem T7, a je zaveden na jednoduché zapojení obvodu AGC (Automatic Gain Control) s tranzistory T10 a T11, jehož výstup je přiveden na vývod 5 IC4. To nám umožní nastavit stálý rozkmit amplitudy zesíleného signálu pro další zpracování v demodulátoru.

#### **PSK demodulátor**

Demodulátor je sestaven z fázového závěsu (PLL) z diskrétních součástek, napětím řízeného oscilátoru (VCO), kruhového směšovače a zesilovače "diagramu oka".

Základním prvkem demodulátoru byl zvolen kruhový směšovač TESLA QN75601. Další částí je VCO, jehož střední kmitočet je 36,7 MHz. Tranzistor T8 oscilátoru je ve známém zapojení, laděný obvod oscilátoru je tvořen L7 a varikapy D8 a D9. Tranzistor T9 impedančně přizpůsobí výstupní signál VCO vstupu směšovače  $MIX1$ .

Zpětnovazební smyčka PLL je tvořena operačními zesilovači IC12A až IC12D. Výstupní signál směšovače prochází přes rezistor R26 na IC12B, na jehož neinvertující vstup je připojen i zpětnovazební filtr PLL, jehož časová konstanta je určena rezistory R27, R28 a kondenzátory C56 a C57. Smyčku PLL lze jemně doladit potenciometrem P2 na stav "až se zavěsí" na střední kmitočet. Dopplerův posuv je během přeletu v rozsahu ±40 kHz , jehož kompenzaci zvládá smyčka PLL.

Pro kontrolu nastavení PLL můžeme na vývod EYE OUT zapojit osciloskop a sledovat charakteristický obrazec ("diagram oko"), který vykreslí demodulovaný signál. Můžeme také připojit ručičkový indikátor vyladění.

#### **Další zpracování demodulovaného HRPT signálu**

Zesílení datového HRPT signálu (často také označovaného jako "diagram oka", protože na osciloskopu se jeví podobný jako dvě oči) v obvodu IC8 lze nastavit trimrem P3. Po průchodu dolnofrekvenční propustí při-

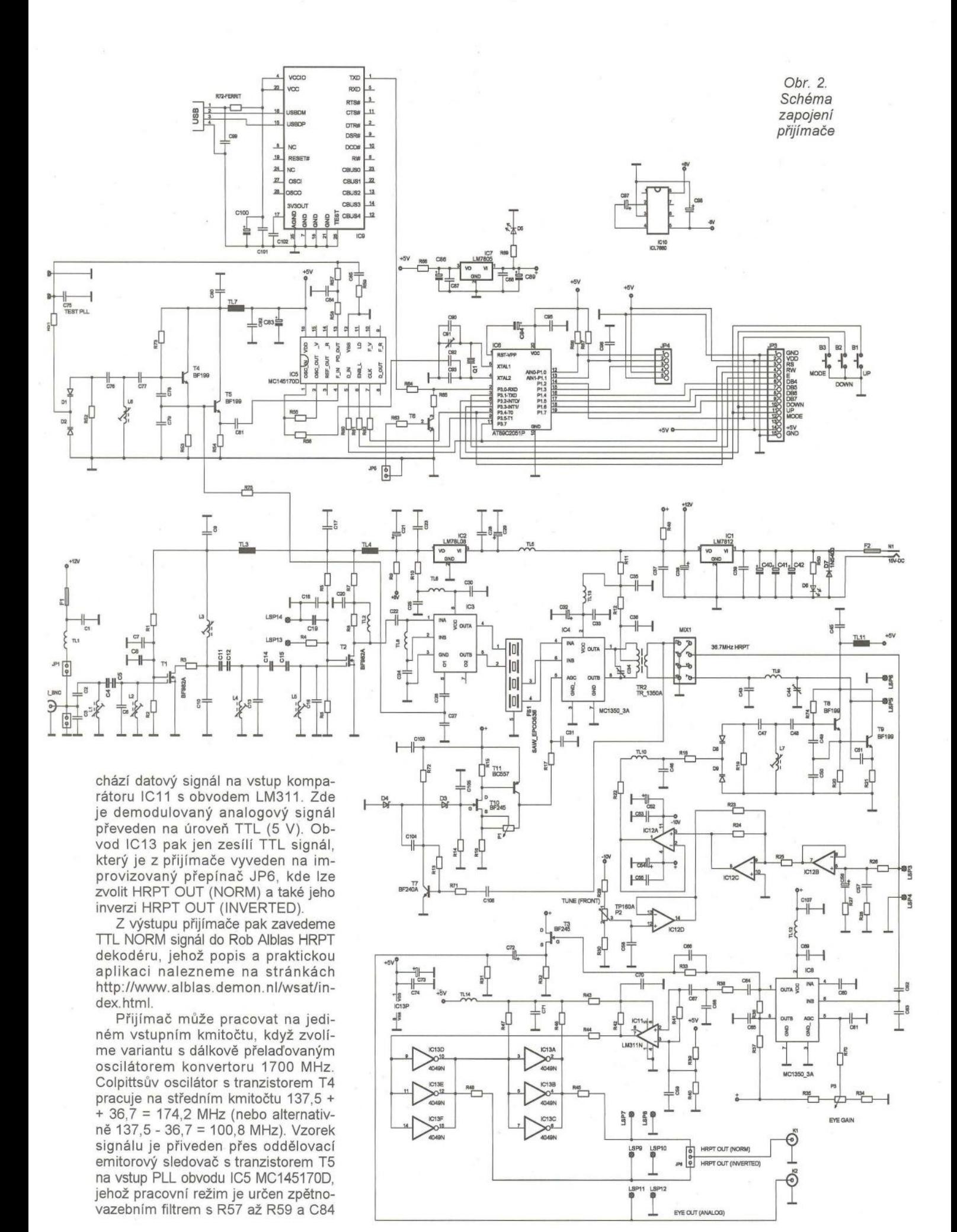

**( Praktická elektronika -(d;J 06/2012 )** 

**13** 

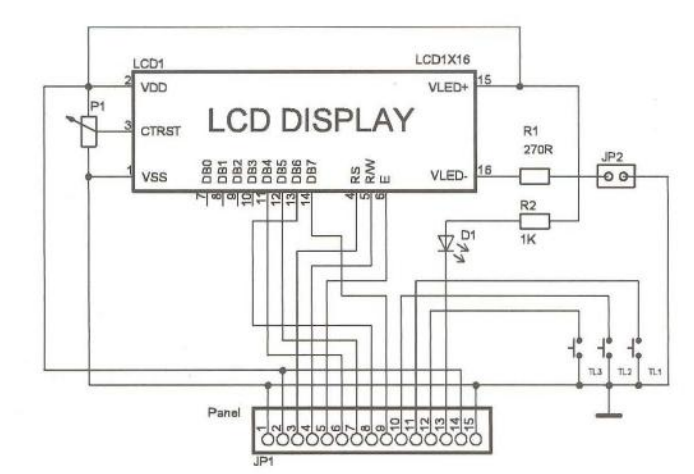

a C85. Pracovní kmitočet PLL je nastaven datovou sekvencí z procesoru IC6 AT89C2051 tlačítky Up-Down nebo z programu WXtoiMG přes komunikační kanál USB s IC9 FT232RL z PC (pro starší modely počítačů je vyveden i port RS-232). Program WXtoiMG spolupracuje s přijímačem tak, že nastaví bezprostředně před východem satelitu nad obzor obvod

Obr. 3. Schéma zapojení displeje

> PLL přijímače na pracovní kmitočet, který vyplývá z kmitočtového plánu oscilátorů přijímací soupravy. Autor programu WXtoIMG Craig Anderson (Abstract Technologies from Auckland, New Zealand) do něj implementoval funkci, která v průběhu přeletu satelitu neustále po jemných krocích dolaďuje oscilátor a tak precizně kompenzuje Dopplerův jev. Referenční signál do

PLL obvodu je přiveden z vývodu 4 IC6. Rozsah přeladění přijímače ve variantě s konvertorem 1700 MHz s jedním diskrétním kmitočtem je 134 až 150 MHz.

Přijímač je alternativně opatřen jednořádkovým šestnáctiznakovým displejem LCD s obvodem CM1610. Pokud displej LCD vypustíme, můžeme sledovat změny nastavení přijímače v osobním počítači, v programu WXtoiMG nebo testovacím programu.

Přijímač napájíme z "klasického transformátorového" adaptéru AC/DC 230 V/15 V. Vstup napájení v přijímači je na konektor N1 . V přijímači jsou použity 3 stabilizátory napětí IC1 LM7812, IC2 LM78L08, IC? LM7805 a invertor IC10 8 V/-8 V s obvodem ICL7660. Obvody jsou zapojeny podle aplikačních listů . Překročení provozních stavů hlídají 2 tavné pojistky. F1 je určena pro ochranu cesty napájení konvertoru a předzesilovače a F2 je zařazena za vstupní konektor napájení.

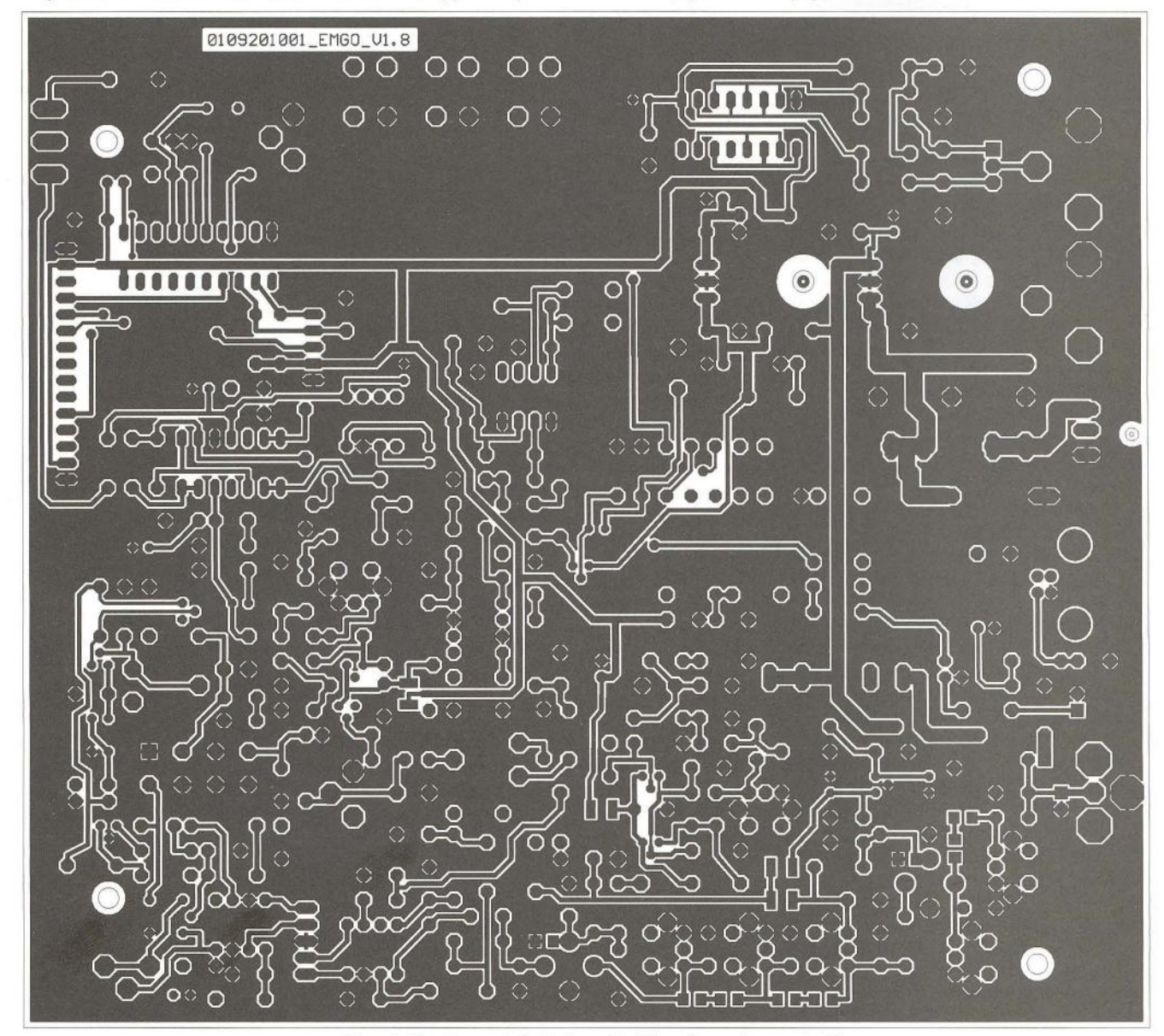

Obr. 4. Deska s plošnými spoji přijímače - strana spojů

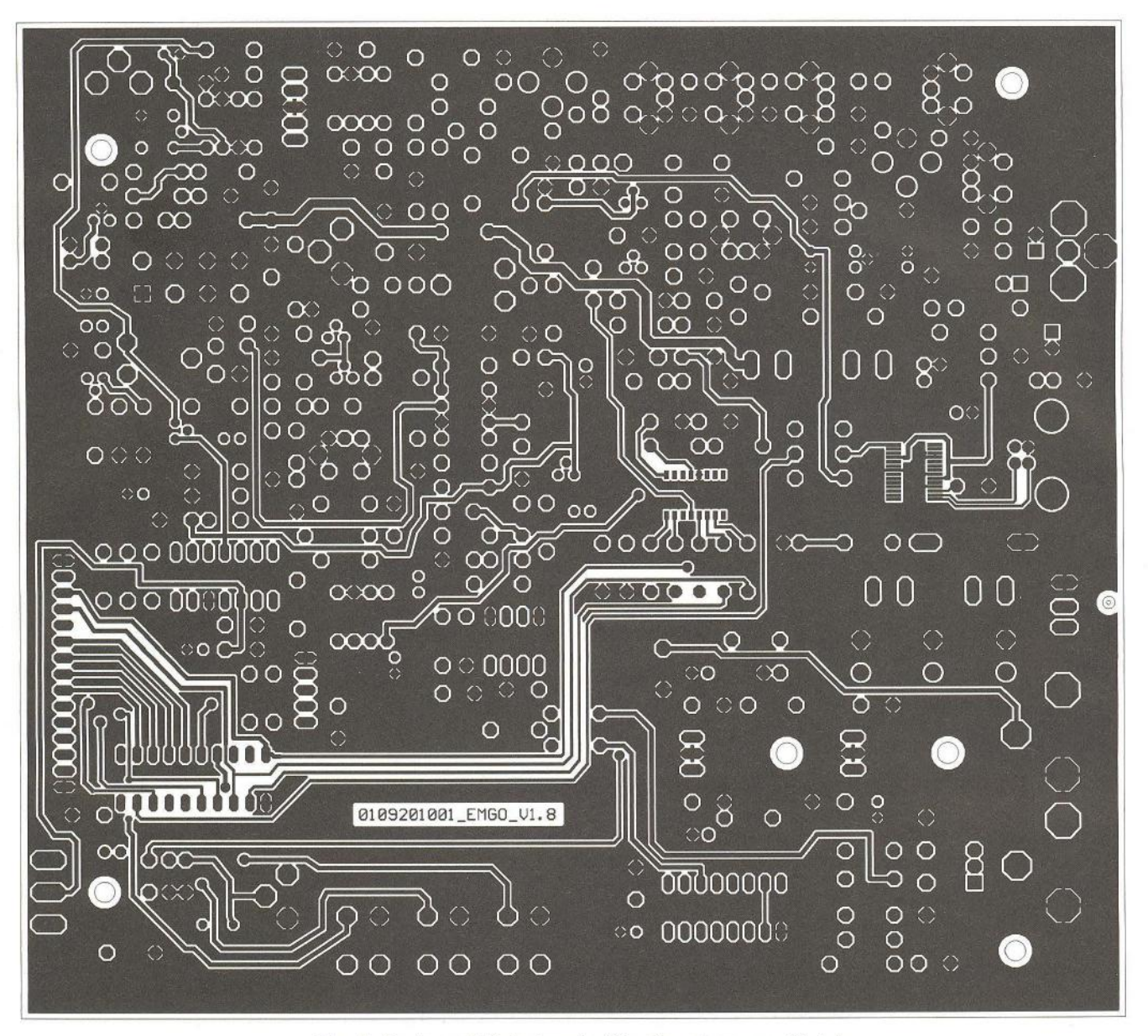

Obr. 5. Deska s plošnými spojí přijímače- strana součástek

#### **Konstrukce** přijímače

Jak bylo uvedeno v úvodu, převážná většina součástek je klasického provedení (vývodové provedení), aby byla umožněna stavba i seniorům, kteří již práci s obvody SMD z různých důvodů odmítají. Jen obvody IC5 a IC9 jsou SMD, protože se v klasických pouzdrech nevyrábějí. Práci zahájíme osazením těchto obvodů. Není třeba se obávat, deska je opatřena nepájivou maskou i v místech mezi vývody obou IC, proto pájení probíhá celkem snadno. Dále doporučuji osazovat jednotlivé funkční celky postupně a vždy je ihned oživit Postupně by měly za sebou následovat napájecí zdroje, vstupní díl přijímače s navázaným směšovačem, oscilátorem, PLL a procesorem. V zapojení nejsou žádné záludnosti, pokud budete pracovat při osazování a pájení s dostatečnou pozorností, oživení bude snadné. Osazení integrovaných obvodů do objímek nedoporučuji, pouze a jen u procesoru IC6 ano, z důvodů případné inovace firmware. Není nutné se obávat vadných součástek, snad jen pokud pocházejí ze sběrného dvora elektronického odpadu, je vhodné je na zkušební desce otestovat v doporučeném zapojení od výrobce. Důležité je důkladné zapájení směšovače MIX1, aby se spolehlivě spojilo pouzdro směšovače s potenciálem GND.

Sestavený a nastavený přijímač vestavějte do vhodné skříňky - já sám již tradičně používám skříňky BOPLA pro jejich estetické kvality a dobrou opracovatelnost plastových materiálů.

#### **Provoz** přijímače

Provoz přijímače ve spojení s dekodérem, například Rob Albas (nová varianta http://www.alblas.demon.nl/ wsat/index.html nebo starší varianta http://www.alblas.demon.nl/wsat/ hardware/hardware1. html), spočívá v jeho propojení stíněným kabelem z výstupu HRPT OUT (NORM) přijímače do vstupu HRPT dekodéru. Jak na to v detailech, si nastudujte na http://www. alblas. dem on. nl/wsat/index. html. Signál z dekodéru je přiveden do osobního počítače a vlastní dešifrování digitálních dat a jejich přeměna na HRPT obraz probíhá za podpory programu HRPT Reader, který si lze ve zkušební verzi stáhnout zdarma. Autor programu David Taylor z Edinburgu se téhle problematice věnuje dlouhodobě a na jeho stránkách http://www. satsignal. eu/software /hrpt.htm naleznete cenné rady a zkušenosti.

Důležitým prvkem přijímací soupravy je anténní systém spojený s rotátorem, který ho nasměruje v azimutu a elevaci na právě aktuálně přelétávající satelit. Pokud máte přístup ke strojnímu obrábění kovů alespoň v té nejelementárnější podobě, lze anténu i rotátor vyrobit v domácích podmínkách. Na webu je dostatek inspirace, jak na to, zvláště u provoze-

**( Praktická elektronika <b>- AR** 06/2012 **) 15** 

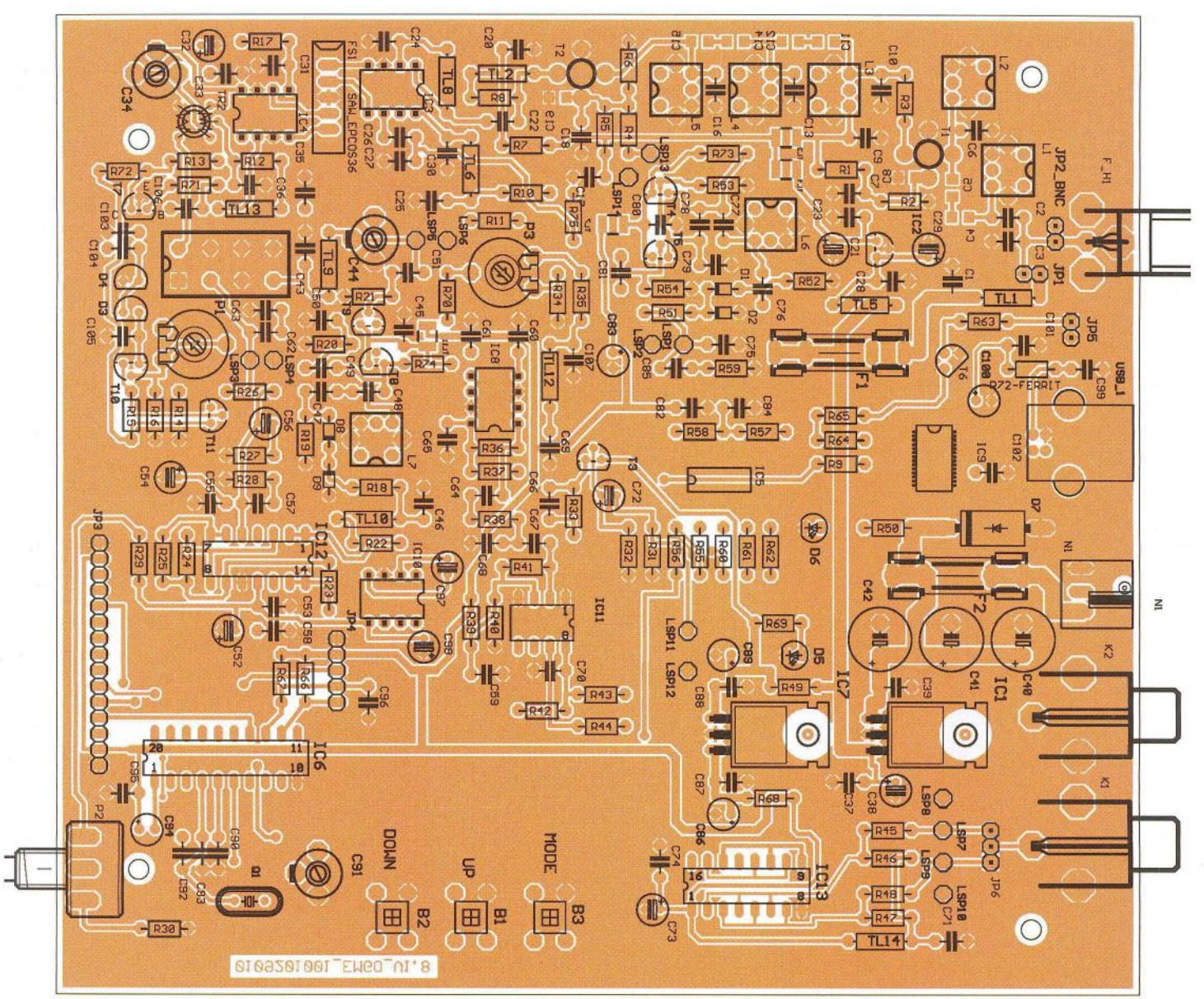

Obr. 6. Rozmístění součástek na desce přijímače

vatelů antén pro radioamatérskou komunikaci EME. Používají se např. ve dvojici různě upravené "TV rotátory", které známe z provozu satelitních televizních přijímačů. Rotátor lze rovněž postavit z dostatečně výkonných krokových motorů apod. Já, nemaje přístup k obráběcím strojům, jsem si byl nucen pořídit profesionálně vyráběný rotátor YAESU G-5500. Nebyl laciný, ale přineslo mi to usnadnění dalších navazujících činností- to je propojení anténního systému s programem v počítači. Rotátor YAESU G-5500 je standardně a hojně používaný model mezi radioamatéry, a proto jsem nemusel řešit konstrukci komunikačního modulu mezi ním a PC. Internet "vyplaví" dostatečné množství amatérských konstrukcí, jen si vybrat. Lze si také koupit komunikační modul přímo od výrobce, ovšem jeho cena se blíží ceně samotného rotátoru. Stejně tak provedení detailů v okolí antény je hojně publikovaná problematika. Naleznete jak programy pro výpočty parametrů jednotli-

vých prvků, tak samotné konstrukční návody. Já jsem zvolil variantu Yagiho antény se šroubovicí a n ízkošumového předzesilovače od známé konstruktérské značky S53MV Matjaze Vitmara, který byl jedním z prvních konstruktérů HRPT přijímače a jeho stavební návod stále mnozí radioamatéři využívají. Konvertor jsem si vyrobil podle konstrukce Radka, OK2XDX (PE 04/2003) a umístil ho mimo anténu na místě chráněném před povětrnostními vlivy.

### **Popis stavby a nastavení** přijímače

Předchozí publikované konstrukce přijímačů byly navrženy tak, aby se daly nastavit jen s nejzákladnějším vybavením, a to multimetrem a trpělivostí při nastavování vf vstupních obvodů pomocí signálů přicházejících na anténu při přeletu satelitu v nadhlavníku. Přijímač HRPT137 vznikal na základě různých pokusů s fragmenty již známých zapojení a hledal se kompromis mezi jednoduchostí a požadovanými vlastnostmi, kladenými na HRPT přijímač. Jeho jednotlivé části jsou funkčně ohraničené a lze je samostatně oživit. Blokové schéma zapojení přijímací soupravy HRPT signálů je uvedeno na obr. 1. Tento článek se zabývá jen dílčí částí soupravy- přijímačem 137 MHz, na jehož vstup přivedeme HRPT signál z konvertoru a na výstup zapojíme dekodér.

Stavbu zahájíme optickou kontrolou plošných spojů základní desky a displeje.

Nedoporučuji osadit desku najednou všemi součástkami a pak se pokoušet o oživení přijímače.

Naopak - sestavujeme postupně jednotlivé části přijímače a zároveň je oživíme. Nakonec pak zůstane jen celkové oživení, které nečiní problémy, protože již máme jistotu, že správně fungují jednotlivé části přijímače.

(Pokračování příště)

# **Nový typ hledací cívky pro detektory kovu**

### Z. Jarchovský, P. Socháň

**Uplynulo 130 let od vynálezu** balančního **detektoru kovu a stále platí, že 60 % práce na detektoru** představuje **výroba cívky a stejný podíl má cívka na výkonu** přístroje. Stačí **si všimnout, že elektronika** detektorů **se s postupem** času příliš nemění, **jen stoupá výkon**  vysílače **a** přijímače **používají** přímé **zesílení se zavedenou fázovou detekcí. Vývoj a inovace se** věnuje především **cívkám.** 

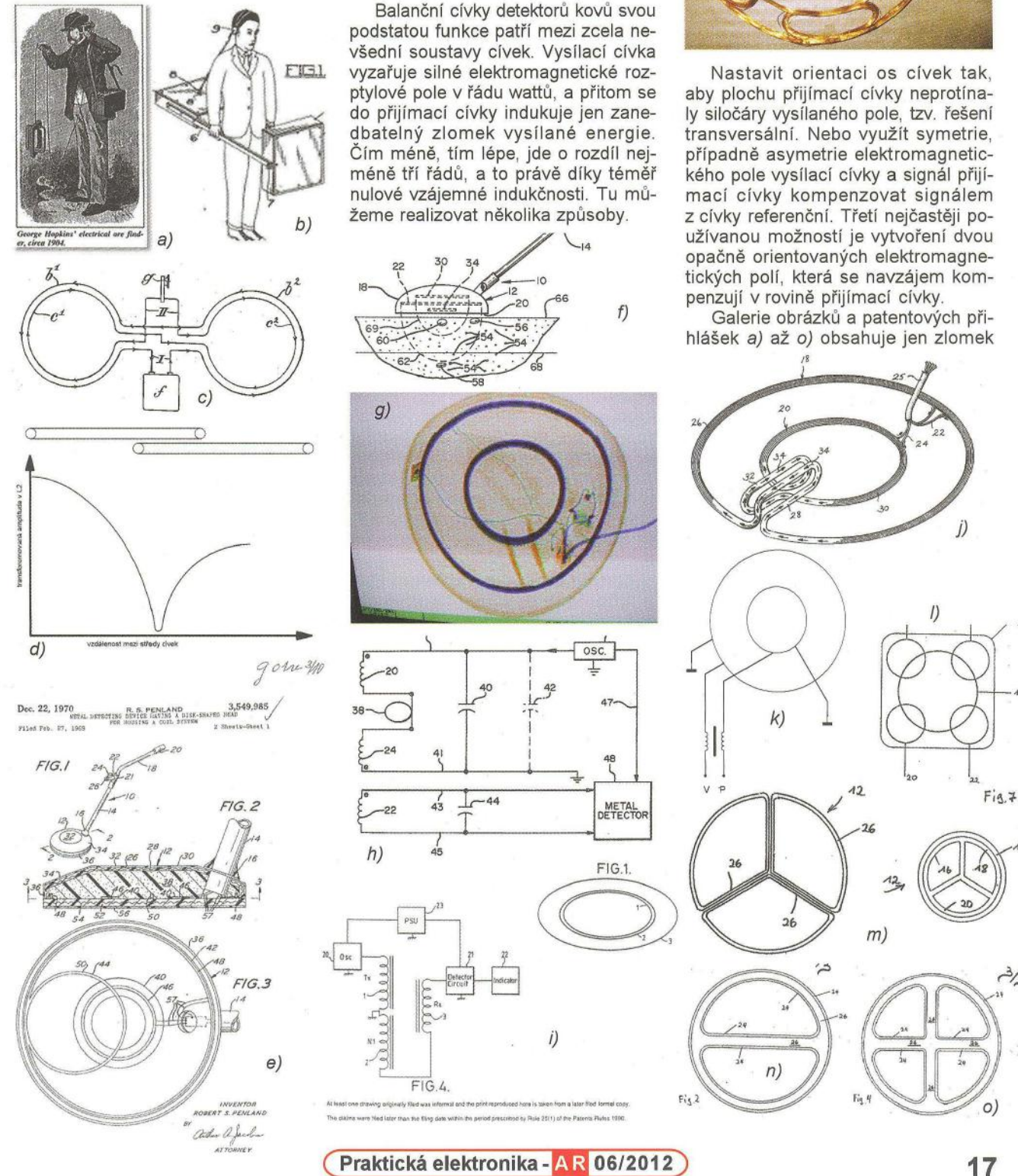

( :}<) **OBÁLKU** 

**VYBRALI JSME NA** 

⅗

vybraných a dobře názorných příkladů . První dva a), b) ukazují dobové obrázky transversální polohy cívek, detektory vhodné pro vysoké a velké předměty. Z obr. b) jednoho z prvních patentů poznáme konfiguraci známou jako "08"; v homogenním elektromagnetickém poli vysílací cívky jsou umístěné dvě symetrické cívky a jejich signál se sčítá v antisériovém zapojení. Stejnou konfiguraci použil Bell u prvního zaznamenaného detektoru, jen si ji zapomněl patentovat

Poloha cívek zobrazená v případě d) je klasická, běžně nazývaná 2D. Přijímací cívka svou menší částí přijímá intenzivní signál vysílaný zevnitř vysílací cívky a větší část vně vysílací cívky přijímá kompenzační signál s opačnou polaritou.

Konfiguraci cívek, podobnou podkově - e), využil detektor nazvaný "Beachcomber" a toto označení se vžilo. Vysílací cívka prolamuje část svého obvodu dovnitř vysílací plochy, tam vytváří obráceně orientované pole a přijímací cívka zabírá rovnovážnou polohu tak, aby do ní indukovaný signál byl nulový.

Na detailu převzatém z patentové přihlášky f) uvidíte trojici očíslovaných cívek. Čísla 22 a 30 označují dvě vysílací cívky orientované polem proti sobě, přijímací cívka 34 je umístěna v prostoru, kde se oba vysílané signály kompenzují; i to je možnost, jak vytvořit nulovou vzájemnou indukčnost

Pro zpestření se podívejte na obrázek g), pirátská rentgenová fotografie planární koaxiální cívky. Když si konstruktéři uvědomili složitost a nestabilitu prostorového umístění cívek, sjednotili cívky z příkladu f) do jedné roviny a vznikla tak cívka koplanární. Obvodová vysílací cívka a vnitřní kompenzační cívka ("bucking coil") v antisériovém zapojení, poslední umístěná v těsné blízkosti cívky přijímací. Počet závitů kompenzační cívky je vybrán tak, aby se do přijímací cívky transformovalo potřebné kompenzační napětí. Situace je zobrazena na schématu h). Protože počet závitů na cívce musí být celé číslo, to je příliš hrubá regulace kompenzačního vyvedena odbočka - kompenzační smyčka . Ještě o ní bude řeč. Koplanární variantu cívky můžeme realizovat i v invertované formě *i} ,* kdy použijeme jen jednu vysílací cívku a kompenzační napětí vytváří antisériová přijímací cívka.

Pěkný příklad pokusu obejítí patentu uvidíte na příkladu j) - vytvoření kompenzačního transformátoru z části cívek a *k)* -odvození kompenzačního signálu externím transformátorem.

Zbytek galerie I) až o) jsou již jen drobné hrátky se symetrií. Umístění čtyř malých vyvážených cívek po obvodu vysílací cívky velké divy neudělá a symetrické cívky kompenzující signál ve dvojicích, to je jen opakování Grahama Bella. Ostatně, velmi podobné patenty najdete často.

Když se rozhlédneme po uznávaných typech cívek detektorů, tak se prosadily jen dva, 20 a koncentrický neboli koplanární. Uznejte, že vymyslet něco nového, a neobcházet staré patenty, je dřina.

Velmi mě však zaujalo schematické znázornění rozložení elektromagnetického pole kruhové cívky - obr. 1. Tak, jako konfigurace 20 využívá ke kompenzaci indukovaného signálu rozdílů polarity uvnitř a vně vysílací cívky, je možné "vypůjčit" si vytvořením meandru na přijímací cívce elektromagnetické pole s opačnou polaritou z druhé strany obvodu vysílací cívky. Skutečně to jde, jen výsledky nejsou dobré, protože integrál Poyntingova vektoru pole cívky od nuly do hodnoty poloměru je roven integrálu od hodnoty poloměru do nekonečna. Vně cívky je daleko menší hustota energie. Kompenzační cívku při pokusech nahradily kompenzační smyčky, které musely být velké, a sestava se tak stala nepoužitelnou.

Ovšem myšlenka smyček zvítězila. Přetočená smyčka v blízkosti obvodu vysílací cívky díky nehomogenitě rozložení pole naindukuje dostatek energie ke kompenzaci signálu vnitřní přijímací cívky. Kdo má zálibu v integrálním počtu, může si matematickou rovnici z obr. 1 ověřit. Neobratně vysvětleno - existuje poloměr s hodnotou *A,* který půlí energii Poyntingova

vektoru kruhové cívky a platí i pro prostor s poloměrem větším, než má vysílací cívka. Takže "hurá", vznikl nový tvar cívky poskytující nulovou indukčnost a dokonce dvě možnosti v rovině- obr. 2a, 2b a třetí řešení vznikne využitím třetího rozměru prostoru - obr. 3.

Neuvěřitelné, stačí v případě 2a navinout přijímací cívku s obvodem rovným 2,4- až 2,6násobku cívky vysílací, vytvořit smyčky a dosáhneme vyvážení. V případě 2b potřebujeme 3,2- až 3,3násobek. Výsledný obrazec nebude ideální jako na obrázku, ze smyček se stanou deformované elipsy - viz obr. 6, ale sestava je funkční v širokém rozsahu velikosti a počtu vytvořených smyček.

Stínit vinutí je možné tradičně pro každou cívku zvlášť, ale lépe se osvědčilo pokrýt celou sestavu z obou stran vrstvou plastové fólie s naprášeným niklem nebo nástřikem uhlíkovým sprejem. (Mimochodem, plastová fólie se běžně používá v květinářství na lesklé obaly kytic a odpor vrstvy je v řádu ohm ů. Přesto vyváženou soustavu cívek neovlivňuje.)

Náhradní elektrické schéma sestavy cívek s neutralizačními smyčkami najdete na obr. 4. Přijímací cívka vytváří charakteristický řetězec antisériově zapojených cívek, jejichž výsledný naindukovaný signál je v pří padě absence vodivého nebo feromagnetického předmětu v prostoru cívky nulový.

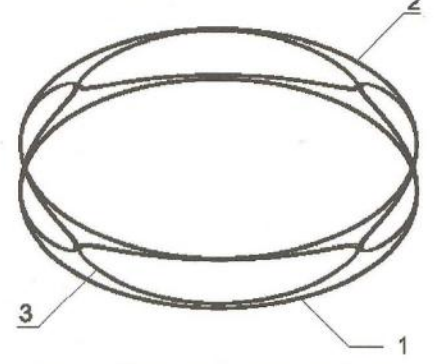

Obr. 3. Prostorové provedení cívky s nulovou vzájemnou indukčností

přijímací cívky

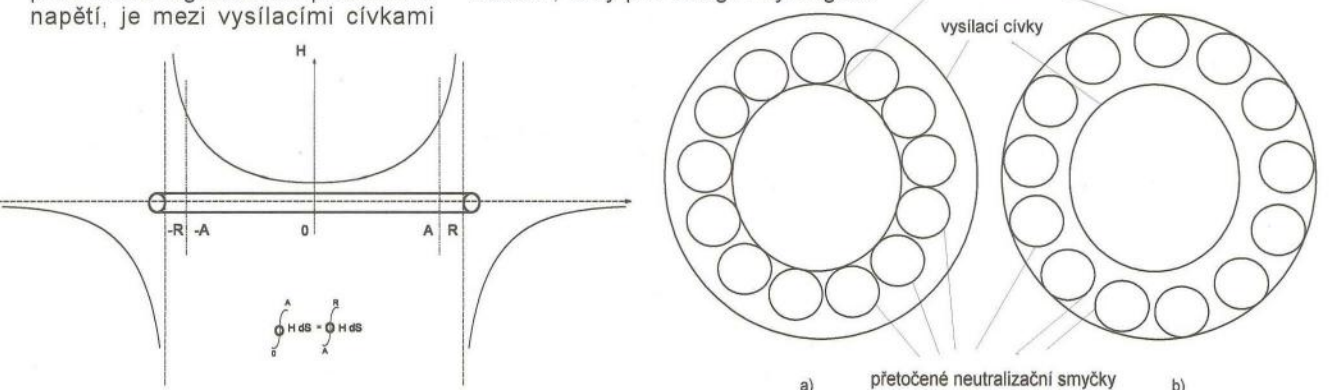

Obr. 1. Prostorové rozložení intenzity elektromagnetického pole kruhové cívky

Obr. 2. Příklady planárního provedení nových cívek s nulovou vzájemnou indukčností

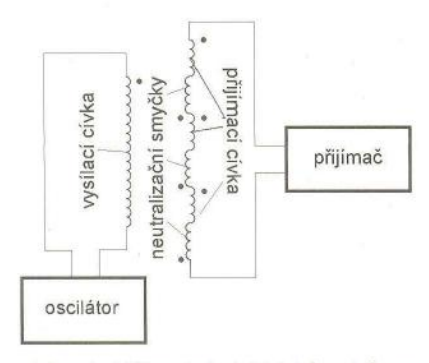

#### Obr. 4. Náhradní elektrické schéma nové cívky s nulovou vzájemnou indukčností a zapojení napájení

Nevýhodou nové konfigurace je menší Q přijímací cívky díky jejímu většímu obvodu, tedy odporu, ale dále přicházejí samé klady. Sestava vynechává kompenzační cívku, která by svým polem mířila proti vysílacímu, aktivní oblast představuje až devadesát procent celkové plochy. Optimálně vyrovnaná klasická koncentrická cívka využije jen dvacet pět procent a stejně malou aktivní oblast má konfigurace 2D a "Beachcomber"

Konstrukce cívek s neutralizačními smyčkami nezná omezení velikostí, hmotnost vinutí je šetrně rozmístěna po obvodu, je tedy možné vytvořit cívky pro velkoplošné hledače, průchozí detektory a zcela novou třídu cívek pro průmyslové detektory kovů.

Aplikace takových cívek k impulsním detektorům umožní rozlišení druhu kovu i pro tyto detektory. Navíc, přijímací cívky s neutralizačními smyčkami jsou pasivní, navzájem se neovlivňují, je jich proto možné umístit na plochu víc a získat tak signál s jinou aperturou pro určení hloubky a velikosti nalezeného předmětu.

Cívka s neutralizačními smyčkami zhotovená ve stejné velikosti jako komerční koncentrická a připojená ke komerčnímu detektoru kovů, vykazovala nesrovnatelně lepší citlivost, ale vítězství nebylo objektivní. Neznali jsme počet závitů pod krytem ko-

merční cívky, ani průměr drátů. Proto jsme zhotovili dva prototypy - viz obr. 6, se shodným počtem závitů vysílacích cívek o průměru 170 mm. V čísle nehledejte žádnou magii, jedná se o průměr použitého hrnce. Porovnáním dosahů při posunování cívky po desce testeru vznikly profily citlivosti prototypů, které si můžete porovnat na obr. 7 a 8. Nová cívka s neutralizačními smyčkami má citlivost o deset procent vyšší a pološířku profilu o padesát procent širší. Tedy o tolik pravděpodobnost záchytu větší. K tomu si troufám říci, že nová cívka projde optimalizací a její parametry se ještě zlepší.

Tvar cívek není omezen jen na kruhový, nehomogenita elektromagnetického pole je zachována i u elipsy a ostatních geometrických tvarů. Tak může vzniknout cívka pro detekci dopisních bomb, obr. 5 nebo velká cívka průchozího detektoru na kontrolu osob. Dosavadní průchozí detektory jsou v podstatě tunelové, při zhotovení podle obrázku mohou být ploché a zcela nenápadné.

**Nabízím tímto nový** způsob **zhotovení** balanční **cívky nejširší ve**řejnosti. **Pro amatérskou realizaci konstrukce cívky je zcela volná**  a těším se nové poznatky "bastlířů" **i** hledačů.

#### **Literatura**

[1] http://inventors.about.com/od/pstartinventions/a/Metal Detector.htm [2] http://www.goldgold.com/historyof-treasure-gold-detectors.html [3] Patentní vyhláška PV 2012-91. [4] Patentní vyhláška US3882374. [5] Patentní vyhláška US4255711. [6] Patentní vyhláška US4293816. [7] Patentní vyhláška US4345208. [8] Patentní vyhláška EP0249110. [9] Patentní vyhláška EP0764856.

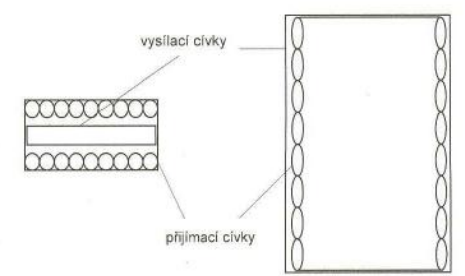

Obr. 5. Příklady provedení cívek průmyslových detektorů. Detektor dopisních bomb a průchozí detektor

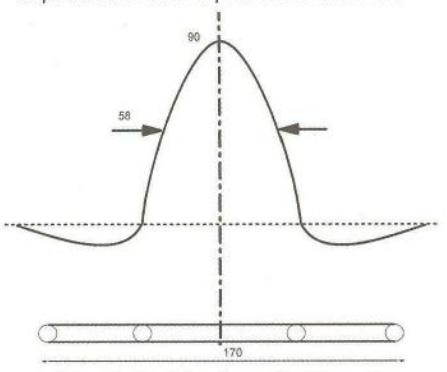

Obr. 7. Změřený profit citlivosti klasické koncentrické cívky, rozměry v milimetrech

![](_page_20_Figure_15.jpeg)

Obr. 8. Změřený profil citlivosti cívky s neutralizačními smyčkami, rozměry v milimetrech

Obr. 6. Fotografie srovnávající vinutí klasické koncentriky a cívky s neutralizačními smyčkami

![](_page_20_Picture_18.jpeg)

![](_page_20_Picture_19.jpeg)

# **Robot Control Board** řídicí **jednotka pro mobilní roboty**

### Josef Navrátil

#### (Dokončení)

#### Modelářská serva

Použití modelářských serv je velmi výhodné, pokud chceme, aby se část robota (například plošina se senzorem, manipulační rameno apod.) pohybovala v omezeném rozsahu, a zároveň potřebujeme poměrně přesně definovat její polohu. Pohyb serv bývá omezen na necelých 180 °, jednotlivé typy a různí výrobci se v tomto mohou lišit. Poloha osy odpovídá šířce řídicího pulsu, který se opakuje každých 20 ms. Většina serv reaguje na pulsy od 0,5 do 2,5 ms. Na trhu je dostupná celá škála velikostí serv od miniaturních až po velká s velkým krouticím momentem pro náročné aplikace.

K napájení potřebují 5 V, obvykle zvládnou pracovat i při napětí nižším, větší serva naopak snesou (některá dokonce vyžadují) napájecí napětí 6 V a více. Systém konektorů je jednotný, vždy na něm najdeme dva vodiče napájecí (červená + a černá nebo hnědá barva zem) a jeden signální oranžové nebo žluté barvy.

Pro Arduino existuje šikovná knihovna servo.h, pomocí které můžeme serva ovládat, aniž bychom se zabývali tím, jak široký puls potřebujeme k dosažení požadovaného pohybu. Polohu serva zadáváme jednoduše ve stupních. Rozsah vstupních hodnot je O až 180 °, neutrálu odpovídá 90 °. Nicméně tyto hodnoty jsou obvykle nad mechanické možnosti běžných modelářských serv. V případě, že zadáte polohu například 180 ° nebo 0 °, servo dojede pravděpodobně na doraz a pak motor stále poběží ve snaze dosáhnout požadované výchylky. Pokud servo včas neodpojíte nebo nenastavíte polohu v jeho mechanickém rozsahu, může se poškodit.

Jak pracovat se servy, vysvětluje vzorový "sketch". Klíčovým příkazem je write(úhel), do jehož parametru

![](_page_21_Picture_8.jpeg)

ll Vzorový skeč- servo // použití knihovny #include <Servo.h>

// pojmenování pinu, ke kterému ll je servo připojeno #define SERVO\_pin 19

ll vytvoteni objektu pro ovládáni serva Servo servo;

#### void setup()

I // inicializace serva servo.attach (SERVO\_pin);

#### void loop()

}

I // nastaveni polohy serva ve stupních servo.write(45); delay (1000); servo.write(90); delay (lOOO); servo.write(135); delay(1000); servo.write(90); delay (lOOO); }

pak napíšeme požadovaný úhel podle výše uvedených zásad. Možná není úplně zřejmé, že objekt Servo při vytváření můžeme pojmenovat libovolně, například tedy Servo plosina apod. Změna názvu se věak musí vždy projevit i při použití write (), takže celý příkaz by vypadal třeba takto: plosina.write(90).

#### Bluetooth modul

Stejně tak jako Arduino může také RCB komunikovat s PC nebo notebookem pomocí sériové linky přes již výše zmíněný USB převodník. Přímo vIDE k tomu slouží Serial monitor, ve kterém nastavíme číslo portu, "baudrate" a můžeme přijímat a odesílat data. Podrobnosti lze najít na http://arduino.cc/en/Reference/Serial. Zajímavější řešení je však použití technologie Bluetooth. K tomu slouží moduly, které při správném zapojení a nastavení zajistí, že dvě zařízení spolu komunikují sériovou linkou, aniž

![](_page_21_Picture_902.jpeg)

Obr. 10. Výřez z konfiguračního programu Serial Port Adapter Too/box - nastavení sériové komunikace

![](_page_21_Picture_21.jpeg)

RCB takovým modulem vybavit a můžeme ji bezdrátově připojit k notebooku.

Otestoval jsem Bluetooth modul connectB/ue OBS 410i, který na český trh dodává firma Spezial electronic. Pro připojení stačí pět vývodů označených jako VSS (zem), VCC\_3V3 (napájení 3 až 6 V), BLUE (indikační LED), UART-TxD (datový výstup), UART-RxD (datový vstup). Na spodní straně modulu najdeme kontakty, ke kterým lze rovnou připájet vodiče. Komu se to nebude zdát příliš elegantní, může využít "board-to-board" konektor, ten zapájet na vlastní desku s plošnými spoji a pak Bluetooth modul přišroubovat. Výsledek vypadá daleko lépe a modul zůstane netknutý, nicméně je to trochu pracnější. Rád bych upozornil, že kontakty pro přímé pájení vodičů (v "datasheetu" označeno J6) a "board-to-board" konektor (J2 nebo J3) se na spodní straně modulu nacházejí jinde a také čísla vývodů jednotlivých funkcí jsou jiné. Např. UART-TxD je vývod *16* v kontaktech J2, ale vývod 11 v kontaktech J6.

ll Vzorový skeč

I I sériová komunikace pfes bluetooth modul

#include <LiquidCrystal.h> LiquidCrystal lcd{l1, 12, 10, 9, 8, 7) ;

#### void setup ()

{<br>lcd.<u>begin</u>(16,2); lcd. print {"Test komunikace" ); lcd. setCursor (0,1);<br>lcd.print ("Bluetooth modul"); // start komunikace Serial.begin (115200); delay (1000);

String prijato;

#### void loop ()

I

I

I ll pokud pf!cházi nějaká data přes BT, I I začne ukládáni znakú do řetězce  $prijato = "";$ if (Serial . available ())

I led. clear (); lcd.print ("Prijato:"); lcd. setCursor (0,1); delay (100) ;

while (Serial.available() > 0)

- 
- .<br>// každý přijatý znak<br>// je přidán k řetězci prijato
- $prijato = prijato +char(Sorial.read())$ ;
- )
- // zobrazení řetězce na ll LCD a odesláni zpět přes BT
- 

lcd. print (prijato);<br>prijato = "Prijato: " + prijato; Serial.println (prijato);

![](_page_22_Figure_0.jpeg)

Takže podle způsobu připojení je třeba v "datasheetu" dohledat čísla vývodů! Proto jsem také ve schématu ponechal modul bez číslování.

Jakmile zapneme napájení, měli bychom modul objevit v Bluetooth manageru svého notebooku nebo PC po vyhledání zařízení v dosahu. Jeho označení je v továrním nastavení "Bluetooth Device". Pak musíme

![](_page_22_Figure_3.jpeg)

projít připojovací proceduru, bude detekován typ spojení jako SPP- Serial Port Profile a následně ať už ručně nebo automaticky modulu přiřazen COM port. Na mém notebooku je to například COM40, COM41 atd.

Dále je třeba nastavit samotný modul pomocí konfiguračního programu od výrobce. Nejdůležitější jsou parametry sériové komunikace - požadovaný baudrate, 8 datových bitů, 1 stop bit, bez parity a kontroly toku dat. Pak

také není na škodu si modul nějak rozumně pojmenovat (místo původního Bluetooth Device") a případně zabezpečit pin kódem. Dostupná je i široká škála dalších nastavení, do kterých nedoporučuji bez dostatečných znalostí příliš zasahovat. Potřebné nastavení lze také připsat k objednávce, domů vám pak dorazí modul rovnou připravený k použití.

Komunikaci můžeme hned otestovat pomocí Serial monitoru a vzorového "sketch", který jsem připravil.

![](_page_22_Picture_8.jpeg)

![](_page_23_Picture_0.jpeg)

Obr. 14. Osazená<br>deska

Svorkovnice pro připojení motorů

pleji RCB a navíc dorazit zpět. Pro úplnost dodám, že "baudrate" lze změnit podle potřeby, ale musí být nastaven všude stejný - v RCB, Bluetooth modulu i Serial monitoru. Pochopitelně tento test komunikace funguje i s USB převodníkem, stačí pouze změnit port. Spínač SW2 na RCB slouží ke spojení nebo odpojení komunikačních vývodů UART-RxD a UART-TxD s ATmegou; důvodem je fakt, že pokud byl Bluetooth modul trvale připojen, nereagovala ATmega na spojení s PC přes USB převodník. Jednoduše řečeno, pokud chceme nahrát nový program přes převodník, musíme modul odpojit spínačem - obě páčky přesunout dolů. Zatím se mi nepodařilo programování realizovat přes Bluetooth. **Roboti** 

S řídicí jednotkou již úspěšně fungují dva roboti. První vznikl na improvizovaném podvozku ze stavebnice LEGO a měl původně sloužit pouze k otestování funkčnosti RCB. Nicméně výsledek předčil očekávání, takže jsem ho nerozebral. Naopak dočkal se ultrazvukového dálkoměru umístěného na servu, takže s ním lze otáčet v rozsahu necelých 180 °. Dále jsem ho vybavil nárazníky, které jsem v článku rovněž zmínil, a nakonec

V Arduino IDE nastavíme COM port, ke kterému je přiřazen Bluetooth modul, nastavíme "baudrate" 115200 a odeslaný text by se měl zobrazit na distaké jednoduchým senzorem pro sledování čáry vlastní konstrukce. Základem druhého robota je páso-

vý podvozek vybavený třemi IR senzory Sharp, které jsou vůči sobě pootočeny přibližně o 45° a pokrývají tedy velkou část prostoru před robotem . Díky tomu si robot může rychle vybrat, kterým směrem má více volného prostoru, aniž by musel senzorem otáčet.

Regulace kontrastu displeje

Ukázkou již postavených robotů bych svůj článek rád ukončil. Doufám, že se mi alespoň v někom podařilo vzbudit zájem o robotiku a v případě dotazů mě, prosím, kontaktujte přes www.josefnav. cz, nebo josefnav@seznam. cz.

#### **Literatura**

Arduino Duemilanove schematic http://arduino.cc/en/uploads/Main/arduino-duemilanove-schematic. pdf L293D Quadruple Half-H Driver http://doc. gmecdn. cz/399/399-0171 dsh. 399-017. 1.pdf

L4940 series Very Low Drop 1.5 A Regulators

http://doc.gmecdn.cz/330/330-067/ dsh.330-067.1 .pdf

SN754410 Quadruple Half-H Driver http://www.datasheetcatalog.org/datasheet/texasinstruments/sn754410.pdf ATM1602B LCD Module

http://doc.gmecdn.cz/513/513-128/ dsh. 513-128. 1.pdf

SRF05 - Ultra-Sonic Ranger Technical Specification

www.active-robots.com/fileuploader/ download/download/?d=O&file=cus-tom %2Fupload%2FFile-1305981650. pdf CB-OBS410 Electrical mechanical data sheet

http://www.spezial.cz/pdf/EM\_ Datasheet\_OBS410.pdf>

#### **Shrnutí technických** parametrů

Napájení motorů a stabilizátorů:

6 až 9 V (5 až 6 AA akumulátorů nebo primárních článků). Proud stabilizátoru: max. 1,5 A.<br>Odběr jednoho motoru: max. 0,6 A Odběr jednoho motoru: (L293D), max. 1 A (SN754410). Počet vstupů/výstupů pro připojení periférií: 7, z toho 6 vybaveno převodníky A/D.<br>procesoru: 16 MHz. Frekvence procesoru: Volná paměť po nahrání bootloaderu: .30 kB<br>.2x 16 znaků Rozlišení LCD: Připojitelné komunikační moduly

USB<->UART převodník , Bluetooth modul OBS 410i nebo podobný kompatibilní.

#### **Seznam** součástek

![](_page_23_Picture_685.jpeg)

![](_page_23_Picture_21.jpeg)

z pásáku

**( Praktická elektronika - A R 06/2012** 

# **Elektronická fázovka s akustickou i optickou signalizací**

#### **Václav Khun**

**Fázovka je** zařízení, **které nám** orientačně **ukazuje, kde je** pří**tomno** napětí. **Princip zde uvedené fázovky je velice jednoduchý, i když zde není použit unipolární tranzistor.** 

úvodem musím upozornit na to, že destička uvedené fázovky je umístěna v izolované krabičce, která chrání před úrazem elektrickým proudem a ze které vyčnívá pouze hrot, na který je třeba si dát pozor, neboť při měření je na něm plné fázové napětí 230 V a může způsobit úraz; proto zkoušečku držte vždy jen za izolovanou krabičku. Dále doporučuji hrot alespoň z poloviny zaizolovat např. smršťovací bužírkou, aby byla špička hrotu dlouhá třeba jen 3 mm.

Schéma zapojení zkoušečky je na obrázku 1. Přiložíme-li hrot zkoušečky na nějakou živou část elektrického rozvodu nebo zařízení (část pod napětím), ozve se chrčivý zvuk z piezoměniče SP1 a rozsvítí se LED1. Jak to pracuje? Tím, že přiložíme hrot zkoušečky na předmět s elektrickým střídavým potenciálem, se kapacitní vazbou tranzistor T2 lehounce pootev-

ře, a tím otevře p-n-p tranzistor T1. Ten má v kolektoru již zmíněnou indikační LED1, jejímž "předřadným rezistorem" je piezoměnič SP1, který by neměl mít impedanci cívky menší než 45 Q (například KSS-1206). Měnič kmitá v rytmu 50 Hz při každé kladné půlvlně a tím je vydáván onen chrčivý zvuk. Diody D1 a D2 jsou ochranné. Dioda D1 chrání obvod před naindukovaným velkým napětím z cívky piezoměniče SP1 a dioda D2 chrání přechod B-E tranzistoru T2 před každou zápornou půlvlnou.

Celé zařízení je napájeno třívoltovou lithiovou baterií CR2032. V aktivním stavu odebírá obvod proud kolem 3,8 mA, ve vypnutém stavu je odběr řádově v jednotkách až desetinách µA, takže nějaký spínač napájecího napětí není vůbec třeba. Tranzistory mohou být téměř libovolné křemíkové, ovšem je lepší, aby měly větší zesílení, což

zde uvedené typy BC557 a BC547 splňují. Zkoušečka je tak malá, že ji lze uzavřít do krabičky od bonbonů Tictac (viz obrázek 5).

Návrh desky s plošnými spoji je na obr. 2. Pro zvětšení kapacity je lepší spoje vyrobit metodou dělicích čar. Já jsem spoje na desce pouze proškrábl, jelikož by bylo zbytečné a časově náročnější je leptat nebo frézovat. Na obr. 3 je rozmístění součástek na desce. Rozměry desky jsou 50 x 30 mm. Hrot je zhotoven z měděného vodiče o průřezu 2,5 mm<sup>2</sup> a délky zhruba 3 cm.

Nevýhodou zkoušečky je, že indikuje i malá střídavá napětí, výhodou naopak je, že napětí lze indikovat pouze jednopólově, a to jak s akustickou, tak optickou signalizací. Další výhodou je nahrazení doutnavky svítivou diodou. Doutnavka se často zničí, spadne-li např. fázovka na zem apod. Vyvedete-li si však ještě jednu svorku z emitoru tranzistoru T1 jako další vodič nebo vodivou plošku, lze s touto zkoušečkou měřit i celistvost obvodů. Bohužel však díky zesílení tranzistorů nepoznáte přechodové odpory.

Při práci s tímto zařízením je třeba dbát zvýšené opatrnosti, pokud budete měřit síťové napětí! Zkoušečka je galvanicky (vodivě) spojena se sítí, a i když je odpor rezistoru do báze T2 dost velký, můžete cítit na vyvedené svorce nepříjemné brnění, držíte-li se nějaké uzemněné části (např. topení, rám dveří, kolík v zásuvce apod.). Proto jsem do schématu vyvedenou další svorku nebo plošku nezakresloval. Práce se zkoušečkou je na vlastní riziko, neberu zodpovědnost za újmu způsobenou tímto zařízeními

 $\frac{B1}{3 V}$ 

![](_page_24_Figure_11.jpeg)

![](_page_24_Picture_13.jpeg)

Obr. 1. Schéma zapojení Obr. 2 a 3. Obrazec plošného spoje (30 x 50 mm) a rozmístění součástek

![](_page_24_Picture_15.jpeg)

Obr. 4. Osazená deska fázovky Obr. 5. Fázovka v izolované krabičce

**( Praktická elektronika -6'3 06/2012 ) <sup>23</sup>**

# **Xprotolab- -šikovný trpaslík**

### **Ing. Michal** Černý

**Konstrukce a stavebnice z oblasti** měřicí **techniky byly vždy populární.** Před **léty stála v pozadí** většinou potřeba **mít k dispozici** příslušný přístroj, **dnes jde** především **o zájem. Nejsem výjimkou, a tak jsem si jednou v** podvečer **sedl, a než jsem šel spát, postavil jsem si dvoukanálový digitální osciloskop, logický analyzátor, dvojitý digitální voltmetr a** měřič **frekvence, snifer, rozmítaný generátor tvarových** kmitů **a napájecí zdroj. Že to je práce na mnoho** měsíců **a ne na jeden** večer? **Se stavebnicí Xprotolab od americké firmy Gabotronics to jde. Jestli je výsledek použitelný, nebo je to jen** hračka **bez praktického významu, po**suďte **z následujícího popisu sami.** 

Na nabídku americké firmy Gabotronics, která nabízí prostřednictvím svých internetových stránek www.gabotronics. com malé digitální osciloskopy, a to i v podobě stavebnic, elektronické součástky a pomůcky pro vývoj, jsem narazil víceméně náhodou. To, co mě zaujalo, byla především videa představující její nejmenší osciloskop Xprotolab, který se s rezervou vejde do krabičky od zápalek. Je to opravdová kuriozita, přitom velmi slušně funkční a v některých případech i praktická, nepochybně ale velmi levná. Hotový přístroj se dodává za cenu 49 USD, vzhledem k nepatrné hmotnosti i rozměrům není ani cena dopravy nijak závratná. Já zvolil stavebnici, respektive kompletní sadu součástek, k níž je rámcová dokumentace volně k dispozici na internetu. Sada stojí 35 USD.

Když zhruba po týdnu zásilka dorazila a po vyřízení nezbytných formalit, jako je zaplacení DPH i z ceny poštovného, jsem držel v ruce jakési malé sypké nic v antistatickém sáčku. Ten, kdo stavebnici kompletoval, tomu věnoval opravdu velkou péči. Všechny pásky s SMD součástkami převážně velikosti 0805 byly ručně popsané hodnotou, a to přesto, že třeba re-

![](_page_25_Picture_5.jpeg)

Obr. 1 a 2. Sada součástek

zistory mají svůj popis přímo na sobě. Nic nechybělo, nic nepřebývalo, shoda s dokumentací dostupnou na internetu byla dokonalá.

Osazení desky vyžaduje určité zkušenosti a rozhodně bych je nedoporučil někomu jako první práci se SMD, i kdyby měl k dispozici dobré technické vybavení. Nejde o rezistory a kondenzátory, ty jdou osadit snadno, ani o integrované obvody, i když ty už vyžadují přesnější práci. Kritická místa jsou pájení krystalu, vývodů mikro USB konektoru a pružného přívodu k OLED displeji. Zejména na něm nesmí dojít k chybě, a pokud se povede, že se pájka rozteče mezi plošky, bez horkovzdušné stanice a úzké trysky se už neobejdeme. I tak je odpájení dost nepříjemná a riziková práce.

Přístroj oproštěný od všeho zbytečného je na jedné desce s plošnými spoji o rozměrech 41 x 25,7 mm. Na spodní straně desky jsou umístěny 10 a většina diskrétních součástek, při okrajích ční pozlacené kontaktní kolíky, na nichž najdeme všechny vstupy, výstupy i napájení. Shora je na desku oboustranně lepicí páskou přichycen displej, pod ním najdeme čtveřici ovládacích tlačítek, vpravo šestikolíkový konektor pro upgrade programového vybavení a mikro USB konektor pro připojení k počítači. Zajímavá je především základní myšlenka. Když už jde navrhnout modul tak malý, tak proč jej neudělat s vývody na kontakty směrem dolů a pak neusadit do nepájivého kontaktního pole vedle zkoušeného obvodu? Taková kombinace vytvoří kompaktní celek, v pod-

![](_page_25_Picture_10.jpeg)

Obr. 3. Pájení displeje

![](_page_25_Picture_12.jpeg)

statě soběstačný, poskytující většinu služeb potřebných pro pokusy s digitálními obvody, a nejen s nimi. Tímto způsobem lze vytvořit elektronické pracoviště na ploše menší než A4! Podle mého názoru je to výborná myšlenka a skutečně funguje.

Xprotolab se ovládá jen čtyřmi tlačítky, z nichž pravé vždy potvrzuje výběr, význam zbylých tří se mění podle menu zobrazovaného na spodním okraji displeje. Ovládání samozřejmě není tak pohodlné a rychlé jako u stolních přístrojů, ale lze si na ně zvyknout, a troufám si i tvrdit, že je logické a intuitivní. Asi nejvíc zdržuje to, že pokud chceme nastavit dva parametry věcně spolu související , třeba vertikální citlivost a posunutí stopy, musíme se opakovaně "proklikat" nabídkou včetně volby kanálu. Samozřejmě, funkční parametry Xprotolabu jsou omezené tím, že prakticky všechno dělá mikroprocesor ATxmega32A4, nicméně tato omezení nepovažuji za tak závažná. Hlavní nevýhodu vidím v základní vlastnosti Xprotolabu, je už prostě příliš malý. Displej je sice perfektně ostrý , ale ke čtení naměřených číselných údajů popisujících průběhy i aktuální nastavení je už skoro potřeba lupa, a nejlépe hodinářská. Výrobce si je toho vědom a po úspěchu Xprotolabu uvedl na trh i verzi s identickými možnostmi, ale 2,5x větším displejem, která se jmenuje Xminilab. Podívejme se podrobněji na jednotlivé funkce a parametry.

#### **Osciloskop**

Oba analogové vstupy osciloskopu jsou stejnosměrné; pokud potřebujeme střídavé , musíme je oddělit vnějším kondenzátorem. Vstupní impedance je kolem 1 MQ (kapacita není uvedena), použití sond s dělicím poměrem 1:10 nebo vyšším program v menu nepodporuje, ale je připraveno z hlediska ovládání z PC (1:1 až 1:1 000). Vzorkuje se osmibitově s frekvencí až 2 MHz a udávaná šířka pásma vstupních zesilovačů tvořených OZ TL064 je 200 kHz pro pokles o 3 dB. Horizontální citlivost lze nastavit od 5,12 V/d do

![](_page_25_Picture_17.jpeg)

Obr. 4. Modul je připraven k zasazení do zkušebního pole

80 mV/d vždy v násobcích 2. Rastr dílků (8 horizontálně a 4 vertikálně) se ukazuje jen tečkami a může pracovat se zobrazením jen os nebo všech polí. Posunutí úrovně nuly je samozřejmostí. Když jsem zkoušel vlastnosti vertikálního zesilovače, první pozorovatelný útlum se objevil kolem 90 kHz a na 200 kHz ukazoval osciloskop přibližně poloviční amplitudu, než měl. V praxi bych tedy spíše počítal se šířkou pásma 100 kHz.

Horizontální citlivost je 50 s/d až 8 µs/d v odstupňování 1-2-5, u krátkých časů po dvojnásobcích. Při 8 us/d se automaticky vypne kanál 2 a je zobrazován jen kanál 1. Synchronizace může být vnější samostatným digitálním vstupem nebo vnitřní s ručně nastavitelnou úrovní , která je na displeji znázorněna jako miniaturní křížek a ukazuje současně vodorovné posunutí zobrazené křivky. Synchronizovat se může způsobem "normal", tedy jen pokud protne signál synchronizační úroveň, "auto" funguje stejně , ale nechá stopu odbíhat, nenastane-li ve vymezené době synchronizace. "Single" jednotlivě zachytí požadovaný průběh. Podobně lze určit k synchronizaci vzestupnou nebo sestupnou hranu či sklon křivky a zvolit zdroj synchronizace. Není-li zobrazeno menu, můžete současným stiskem obou prostředních tlačítek nechat automatiku, aby sama podle signálu určila a nastavila jak vertikální citlivosti obou kanálů, tak rozsah časové základny a synchronizaci. Ve většině případů automatika funguje výborně.

Z matematických funkcí můžete pro obě stopy použít sčítání (při inverzi jedné ze stop vznikne odčítání) , násobení a prů-

![](_page_26_Picture_3.jpeg)

Obr. 5. Úvodní představení po zapnutí

![](_page_26_Picture_5.jpeg)

Obr. 6. Dvě analogové stopy s výpisem nastavení (časovač 555)

| <b>CEMIX</b> | <b>ABT4SIO 4ITH</b> | i0 |
|--------------|---------------------|----|
|              |                     |    |
|              |                     |    |

Obr. 7. Inverzní a ještě otočené zobrazení

|          |  | CH1 2.560/day<br>5 mS/div       |
|----------|--|---------------------------------|
|          |  | 1/67= 51.61HZ                   |
|          |  | $\Delta T = 19.37 \, \text{mS}$ |
| 18.43 mS |  | HOUE-<br><b>MOUE+</b>           |

Obr. 8. Jedna perioda servosignálu

měrování z více period průběhu, které omezuje šumy. Nechybí ani možnost přepnout na zobrazení spektra získaného rychlou Fourierovou transformací v reálném čase, dá se použít jak lineární, tak logaritmické měřítko napětí a zobrazení Hamming, Hann nebo Cosine. Rozsah kmitočtů je odvozen z nastavení časové základny, respektive vzorkovací frekvence.

Na displeji je možné zobrazit kromě průběhů a rastru také dvě svislá a dvě vodorovná odměřovací pravítka a číselný výpis aktuálních vertikálních citlivostí a nastavení časové základny. Všechno funguje, jen je nutné si připomínat, že všeho moc škodí , a mnoho výpisů na miniaturní ploše způsobuje nepřehlednost a také i zhoršuje čitelnost údajů při protnutí křivkami. Zkrátka všeho s mírou. Celý obraz je možné obrátit "vzhůru nohama" a invertovat do černých křivek na bílém pozadí. Výhodná je i možnost vypnout zobrazení křivek (spojování vzorkovaných bodů úsečkami) a přejít na samostatné body, případě nastavit nekonečný "dosvit", k tomu se vrátím později. Jeden průběh můžeme uložit jako referenční a zobrazovat jej "pod" měřeným signálem. Obecně vzato je to jistě užitečné , ale v případě Xprotolabu používaného s jeho vlastním černobílým displejem je to už trochu moc. Jednotlivé stopy totiž nemohou být nijak odlišeny jasem nebo barvou, a tak se křivky hodně pletou. Nic však uživatele nenutí, aby tuto možnost využíval, a na obrazovce PC s odlišením barvami je rozhodně praktická .

V režimu XY se osciloskop vždy přepíná do zobrazení jednotlivých bodů a dá

![](_page_26_Figure_14.jpeg)

Obr. 9. Detail jednoho impulzu s odměřovacími pravítky

![](_page_26_Picture_16.jpeg)

Obr. 10. FFT analýza signálu

![](_page_26_Figure_18.jpeg)

Obr. 11. Všeho moc škodí, křivky z paměti a aktuální se smísí ve změť

![](_page_26_Picture_20.jpeg)

Obr. 12. Lissajousovy obrazce v režimu XY

trochu práce, aby například Lissajousovy obrazce byly opravdu ohraničeny čtvercem a dobře čitelné , nicméně i toto Xprotolab dokáže.

#### **Logický analyzátor**

Kromě dvou analogových stop lze zobrazit osm digitálních, a to i současně . Digitální vstupy jsou v úrovních 3,3 V. Pokud se spokojíte s menším zpomalením reakce (do 200kHz), můžete je přes oddělovací rezistory 3 kQ připojit i na logické úrovně 5 V, přímé spojení je však zakázáno. Odstupy jednotlivých digitálních stop nejde nastavit co do polohy, můžete je ale jednotlivě vypnout a skupinu aktivních posunout nahoru nebo dolů , takže i když je displej velmi malý , dají se vytvořit různé kombinace analogových a digitálních stop podle potřeby. Synchronizaci můžete odvodit mimo jiné od libovolné digitální stopy. Buffer obsahuje 256 navzorkovaných dat.

Kromě možnosti zobrazení průběhů umí Xprotolab dekódovat a zobrazit i standardní protokoly 1 2C, UART a SPl s různým nastavením parametrů přenosu . Údaje se vypisují buď přímo vedle časového záznamu, nebo samostatně do 16 tabulek, mezi nimiž je možné listovat. Například pro UART můžeme volit přenosovou rychlost 1 200 až 115 200 bps, paritu lichou, sudou nebo žádnou a 1 nebo 2 stopbity. Můžeme i dekódovat paralelní signál a nechat vypisovat pod průběhy jejich číselnou reprezentaci; pokud však chceme mít zobrazeno všech osm stop, na výpis už není na displeji místo.

(Dokončení příště)

![](_page_26_Figure_27.jpeg)

Obr. 13. Osm digitálních stop- výstupy osmikanálového modelářského RC přijímače

![](_page_26_Picture_29.jpeg)

Obr. 14. Jedna analogová a čtyři digitální stopy

| 00 00 00 10 70 0 C7 C7 C7 C7 C7   |  |  |                 |                |  |
|-----------------------------------|--|--|-----------------|----------------|--|
| 60 30 30 71 73 RIT C7 C7 C7 C7 C7 |  |  |                 |                |  |
| 70 70 00 70 10   C7 C7 C7 C7 C6   |  |  |                 |                |  |
| 00 30 C2 10 00 C7 01 C7 84 C7     |  |  |                 |                |  |
| 00 70 CE 00 CE                    |  |  |                 | C7 80 C7 80 30 |  |
| 00 00 00 E7 E7                    |  |  | <b>BO CO C7</b> |                |  |
| 0000                              |  |  |                 |                |  |

Obr. 15. Snifer- záznam sériové komunikace

![](_page_26_Picture_33.jpeg)

Obr. 16. Nastavení pro protokol SPl

**( Praktická elektronika -fi'ij 06/2012 ) 25** 

# **Arduino** • RESET k PC6, na nepájivém poli

#### **Vlastimil Slinták**

**V lednovém a únorovém** čísle **tohoto** časopisu **jsme si ukázali, co to je Arduino a jak se dá použít.** Připomeňme, **že Arduino je vývojová deska** určená především **pro** začátečníky. **To z ní** dělá **jednoduchý nástroj pro rychlý a snadný vývoj a prototypování. Co když ale chceme Arduino využít i ve finálním výrobku?** 

#### **Cíl**

Cílem tohoto článku je ukázat nejmenší možné zapojení, které je kompatibilní s deskou Arduino Uno (to znamená, že lze použít stejné zdrojové kódy jako pro Arduino bez jakékoliv změny) . To se hodí v okamžiku, kdy chcete svůj projekt povýšit z prototypu na finální výrobek.

Ukážeme si dvě možná zapojení -- verzi s externím krystalem 16 MHz a verzi, která bude používat interní SMHz oscilátor mikrokontroléru. Obě tyto verze lze realizovat na nepájivém kontaktním poli. (Mimochodem, anglicky se nepájivé pole nazývá breadboard. Google vám pro klíčová slova arduino breadboard vrátí spoustu webů , kde se můžete inspirovat.)

Veškeré schémata, obrázky a zdrojové kódy v tomto článku lze stáhnout z [1].

#### **Schéma zapojení**

Zapojení s externím krystalem je na obr. 1. Krystal je připojen k pinům PB6 a PB?, k pinu PC6 (který slouží jako reset) je připojen pull-up rezistor a mezi napájení a zem je připojen blokovací kondenzátor.

LED s rezistorem na pinu PB5 jsou nepovinné a lze je vynechat. Pro tentokrát je ale připojíme, protože po úspěšném zapojení a naprogramování si s touto diodou zablikáme.

Jelikož se Arduino Uno programuje přes rozhraní UART, jsou na schématu ještě vyvedeny piny PDO a PD1 . Pomocí těchto pinů a pinu RESET budeme později mikrokontrolér programovat.

#### **Bootloader**

Bootloader, česky zavaděč , je malý kus kódu nahraný v paměti mikrokontroléru, který se spouští po každém zapnutí nebo resetu Arduina. Zavaděč vypíná watchdog, nastavuje timery, AD převodníky, výstupní piny a další. Díky zavaděči je také možné mikrokontrolér programovat přes rozhraní UART (zkušenější jistě vědí , že k běžnému programování mikrokontrolérů Atmel se používá rozhraní SPl [2]). Jedná se tedy o nejdůležitější část celého Arduina. Bez správného zavaděče by se náš mikrokontrolér vůbec nechoval jako Arduino.

K tomuto kroku je potřeba libovolný AVR ISP programátor, případně funkční Arduino Uno. Dobrá zpráva je, že zavaděč je potřeba nahrát pouze jednou.

#### **Bootloader a AVR ISP**

V případě , že budete používat AVR JSP programátor, sestavte zapojení z obrázku 1 a připojte programátor k následujícím pinům :

- SCK k PB5,
- MISO k PB4,
- MOSI k PB3,

![](_page_27_Figure_20.jpeg)

- VCC k VCC a AVCC a
- GND k GND.

v pouzdru DIP je na obr. 2.

Jakmile budete mít programátor připojený, najdete v ZIP archivu [1] složku bootloader a v ní soubor UNO\_Mega328\_16MHz.hex. Ten naprogramujte do mikrokontroléru AT-Mega. Fuses bity jsou: efuse = Ox05,  $h$ fuse = 0xD6, Ifuse = 0xFF.

#### **Bootloader a Arduino Uno**

V případě , že k naprogramování bootloaderu budete používat Arduino Uno, pak také sestavte zapojení z obr. 1 a připojte Arduino k následujícím pinům

- D13 k PB5,
- D12 k PB4,
- D11 k PB3,
- RESET k PC6,
- VCC k VCC a AVCC a
- GND k GND.

Jakmile budete mít hotovo, připojte Uno k počítači a zapněte vývojové prostředí Arduina (Arduino JDE). V menu Tools-Board vyberte Nano *wl*  ATmega328 a poté v menu Tools vyberte Burn Bootloader (viz obr. 3).

Pokud se vám nedaří do mikrokontroléru zavaděč naprogramovat nebo výše popsanému vůbec nerozumíte, existuje ještě třetí možnost- koupit si mikrokontrolér ATMega328 s již naprogramovaným zavaděčem (např . [3]).

Tímto máme za sebou neidůležitější a zároveň nejobtížnější část.

#### **Programování**

Dovolte mi malou rekapitulaci. Na nepájivém poli máme sestaven obvod podle obr. 1 a v použitém mikrokontroléru máme nahraný bootloader. Tímto jsme získali plně funkční obvod, kompatibilní s deskou Arduino Uno. V tomto okamžiku můžete externí programátor odpojit, protože již nebude potřeba.

K dalšímu programování našeho minimalistického Arduina bude stačit

![](_page_27_Picture_723.jpeg)

Obr. 2. Označení a pořadí pinů pro mikrokontrolér ATMega328 v pouzdru DIP Sloupce nejvíce vlevo a vpravo uvádějí označení pinů na originální desce Arduina

![](_page_27_Figure_41.jpeg)

Obr. 1. Schéma zapojení Arduina na nepájivém poli

**26 ( Praktická elektronika - AR 06/2012** 

![](_page_28_Picture_0.jpeg)

Obr. 3. Menu pro výběr bootloaderu v Arduino IDE

libovolný USB-UART převodník připojený na piny PDO, PD1 a RESET.

Jako převodník může posloužit originální Arduino Uno, ze kterého je nutné vytáhnout mikrokontrolér. V tom případě připojte DO na pin PDO, D1 na pin PD1 a RESET na pin PC6. Zapněte vývojové prostředí Arduina a v menu File-Examples-Basics vyberte položku Blink. Tento jednoduchý kód bude blikat s LED, kterou jsme připojili na pin PB5.

V Arduino IDE klikněte na tlačítko Upload. Pokud jste všechny předchozí kroky provedli správně, měl by se kód přeložit a nahrát do ATMega. Jakmile programování skončí, dioda by měla začít blikat. Gratuluji, právě jste postavili vlastní Arduino na nepájivém poli

Pokud nevlastníte Arduino, může jako převodník posloužit libovolný obvod, který se počítači hlásí jako sériová linka (COM), a na výstupu je rozhraní UART. K tomu můžete použít například čip FTDI FT232RL nebo ATMega8U2 (např. [4]).

#### **Verze bez externího krystalu**

Na začátku jsem zmiňoval, že lze sestavit i verze bez externího krystalu. Tím nám odpadnou 3 součástky a celý obvod se ještě více zjednoduší. Kmitočet interního oscilátoru v ATMega328 Je 8 MHz.

![](_page_28_Picture_8.jpeg)

Obr 4. Sestavený obvod na nepájivém poli. Vlevo je vidět USB-UART převodník z [4}

Vše, co bylo řešeno výše, platí i zde, s několika drobnými rozdíly. Na obr. 1 můžete vypustit krystal a dva kondenzátory připojené k pinům PB6 a PB7. Během nahrávání zavaděče je nutné v ZIP archivu zvolit soubor UNO\_Mega32B\_intBMHz.hex a fuses bity jsou: If use =  $0xE2$ , hfuse =  $0xDA$  $a$  efuse =  $0 \times 05$ 

V případě, že k programování používáte Arduino Uno, pak je nutné nejdříve ve složce s vašimi zdrojovými kódy (cestu k této složce naleznete v nastavení Arduino IDE, nazývá se Sketchbook location) vytvořit adresář hardware\breadboard a tam zkopírovat soubor boards.txt, který naleznete v ZIP archivu [1]. Poté v Arduino IDE zvolte v menu Tools-Board položku ATmega328 on a breadboard (8 MHz interna/ c/ock). Zbytek je stejný jako pro 16 MHz.

#### **Jiný mikrokontolér**

Pokud je pro vás mikrokontrolér ATMega328 (resp. ATMega328P) příliš velký nebo drahý a chtěli byste použít menší, můžete volit verze AT-Mega168 nebo ATMega8. V tom případě použijte příslušné verze zavaděče, které opět naleznete v ZIP archivu [1].

#### Závěr

Jak již bylo řečeno na začátku, obvod, který jste na nepájivém poli právě sestavili, je plně kompatibilní s deskou Arduino Uno. K psaní zdrojových kódů a programování lze využít Arduino IDE a libovolný USB-UART převodník.

Náklady na stavbu celého obvodu jsou do 150 Kč (samotný mikrokontrolér ATMega328P stojí kolem 120 Kč , verze ATMega328 pak kolem 70 Kč) a obvod lze velmi jednoduše integrovat do vašeho projektu. Co s tím uděláte, je jen na vás.

#### **Odkazy**

- [1] http://pub.uart.cz/03-arduino-breadboard.zip.
- [2] http://www.atmel.com/Images/ doc0943.pdf.
- [3] http://jdem.cz/ua6m3.
- [4] http://uart.cz/427/prevodnik-usbuart/.
- [5] http://uart. cz/452/arduino-na-nepajivem-poli/.

### **Parazitní napájení**

Napájení obvodů s velmi malou spotřebou umožňuje zdroj s proudovým transformátorem na obr. 1. Napájecí přívod k zařízení s velkým odběrem prochází středem transformátoru a vytváří tak 1 závit primárního vinutí. Na sekundárním vinutí

![](_page_28_Figure_26.jpeg)

Obr. 1. Zdroj s proudovým transformátorem

s velkým počtem závitů se pak indukuje napětí, jehož velikost je závislá na zátěži a vstupním proudu. Dovedu si představit na výstupu obvod s LED, která bliká tím rychleji, čím je proud na vstupu větší.

http://www.discovercircuits.com/ DJ-Circuits/energy-harvesting.htm

### Zesilovač **pro mikrofon**

Zapojení na obr. 2 poslouží jako předzesilovač pro dynamický mikrofon s malou impedancí nebo malý reproduktor ve funkci mikrofonu. Podle volby součástek (především odporu

![](_page_28_Figure_32.jpeg)

R1) může obvod sloužit buď jako náhrada uhlíkového mikrofonu, nebo, zvětšíte-li odpor rezistoru R1, jako náhrada za elektretový mikrofon, např. k PC. Tranzistor můžete nahradit jakýmkoli "malým" nf typem (BC548B).

http://members.shaw.ca/novotill/ OynamicMicPreamplindex. htm

**VH** 

# Sériově **ovládaný LCD displej**

## **Ing. Michal** Černý

Při **pokusech nebo vývoji jednoduchých konstrukcí s mikroprocesory se** často **využívají** levnější **znakové LCD displeje. Jejich nevýhodou je** značný počet vodičů, **který musí procesor a displej spojovat.** Sériově **ovládanému displeji od firmy Josef Hanzal** stačí **jediný datový spoj,** čímž **se laborování** podstatně **usnadní a uvolní se vývody procesoru pro jiné,** potřebnější účely.

Displej SIC1602AYPLEB20 z nabídky internetového obchodu http:// shop. snailinstruments. com zaměřeného na amatérskou robotiku zobrazuje 2x 16 znaků se žlutým podsvícením. Modul se skládá ze dvou pevně spojených částí, vrchní je standardní LCD displej, spodní deska s procesorem zajišťuje komunikaci a ovládání displeje. K uchycení pod panel lze použít čtyři šroubky M2,5.

Modul se napájí buď stabilizovaným napětím 5 V (±0,25 V), nebo napětím 8 až 12 V/150 mA, které nemusí být stabilizované. Pokud zvolíme napájení větším napětím, lze vývod +5 V použít jako výstup a napájet z něj třeba řídicí mikrokontrolér, spotřeba se ovšem musí udržet v řádu jednotek mA. Jedna propojka přepíná rychlost komunikace (2 400/9 600, 8N1), druhá polaritu signálu. Vstupní úrovně mohou odpovídat jak procesorům (TTL, klidová úroveň H), tak sériovému portu PC (RS232, klidová úroveň L), lze tedy displej ovládat přímo počítačem. Protikus řadového připojovacího konektoru se dodává spolu s mo-

![](_page_29_Picture_6.jpeg)

dulem. Pokud by byl osazen i devítipinový konektor Canon, na nějž je na desce také připravená pozice, má zapojené pouze vývody GND a RX. K ovládání displeje se využívá rozšířený protokol Seetron, podsvícení je vypínatelné příkazem. Osm znaků můžete uživatelsky definovat. Kontrast se nastavuje trimrem ze spodní strany.

Uvedený modul je obdobou podobných výrobků nabízených v zahraničí , na našem trhu však sériové LCD displeje běžně nenajdeme. Můžete koupit buď kompletní modul displeje za 490 Kč , nebo jen desku elektroniky sériového rozhraní pod označením MOD1602A20 za 290 Kč .

http://shop.snailinstruments.com/ index.php?main\_page=product info&cPath=94\_95&products\_id=218

![](_page_29_Picture_10.jpeg)

Obr. 1 a 2. Sériově ovládaný LCD displej

## **Loudness filtr**

Zlepšit poslech při malých hlasitostech pomůže filtr na obr. 1. Při malých hlasitostech vnímá sluch nízké a vysoké kmitočty hůře, a proto při poslechu jakoby chybějí. Filtr na obr. 1 tyto signály naopak zesílí a tím pokles citlivosti sluchu kompenzuje. Kmitočtová charakteristika filtru je na obr. 2. Filtr se zapojuje mezi zdroj signálu

![](_page_29_Figure_14.jpeg)

Obr. 1. Zapojení Loudness filtru pro zlepšení poslechu při malých hlasitostech

a nf zesilovač. Typ operačního zesilovače není kritický, místo autorem použitého LT101 vyhoví jakýkoli typ vhodný pro nf aplikace, např. NE5532, MC4558, MJM8068 apod., při menších nárocích na kvalitu i běžné typy OZ **VH** 

http://www.zen22142.zen.co.uk/Circuits/ Audio/loudness. htm

![](_page_29_Figure_18.jpeg)

![](_page_29_Picture_19.jpeg)

## **Oprava** článku **Senzory proudu ACS758 v PE 4/2012**

V článku Senzory proudu ACS758 v PE 4/2012 bohužel bylo několik chyb, za něž se omlouváme:

Na obr. 1, 2 a 4 je špatně uvedeno označení čidla a kondenzátor připojený na výstup obvodu, má mít kapacitu nejvýš 10 nF, ne 100 nF. V obr. 4 má být zakreslen DVM s rozsahem 200 mV, nikoli 2 V, v textu je rozsah dobře . Chyby vznikly, když jsem překresloval obrázky z ručních podkladů. **Ing. Michal** černý

**28 ( Praktická elektronika - <mark>AR</mark> 06/2012** 

# **Generátory funkcí Sigenol DDS7** české **výroby**

**Zabýváte se elektronikou a zvažujete koupi generátoru funkcí, který by zkvalitnil, zjednodušil a zrychlil vaši práci? Sedm let jsme naslouchali našim** zákazníkům **z celé Evropy a nyní jsme ve spolupráci s** několika **dalšími** českými **firmami zahájili sériovou výrobu ryze** českého přístroje, **který splní vaše** přání **a požadavky.** 

Stejně jako multimetr, osciloskop nebo mikropáječka, je i kvalitní generátor funkcí nezbytnou součástí dobře vybavené laboratoře určené pro vývoj, výrobu nebo servis elektronických zařízení v práci, ve škole a nebo u vás doma.

Většina v současné době dostupných funkčních generátorů v cenové kategorii do deseti tisíc Kč je založena na analogových obvodech. S tolerancí nastavené frekvence v řádu jednotek procent a s vysokým celkovým harmonickým zkreslením jsou pro řadu aplikací nepoužitelné. Obvykle uživatel takovýchto přístrojů také časem zjistí, že by potřeboval využívat například více vstupů nebo výstupů současně, potřeboval by i pulzně-šířkovou modulaci obdélníkového signálu, harmonické rozmítání frekvence výstupního signálu, fázové nebo frekvenční klíčování nebo další modulace, přestože si při koupi přístroje neuvědomoval, jak moc jsou v praxi tyto funkce užitečné.

Generátor funkcí Sigenol ODS? využívá zcela odlišné a inovativní řešení založené na nejnovějších integrovaných obvodech, díky kterému může nabídnout výrazně lepší parametry a větší množství funkcí při zachování nízké ceny. Sigenol ODS? slouží ke generování měřicích a testovacích napěťových signálů ve frekvenčním pásmu až do 23 MHz. Tento přístroj umožňuje vytvářet harmonický, trojúhelníkový, obdélníkový a TTL signál. Sigenol ODS? podporuje širokou škálu modulací těchto signálů, jako je amplitudová modulace (AM) pracující s modulační frekvencí až do 10 MHz, několik režimů přesné frekvenční modulace (FM, respektive rozmítání frekvence externím napětím), včetně režimu logaritmické závislosti výstupní frekvence na vstupním napětí, frekvenční klíčování (FSK), fázové klíčování (PSK), pulzně-šířková modulace (PWM), spínání výstupních signálů (BURST) a několik typů rozmítání frekvence (SWEEP), včetně harmonického a logaritmického rozmítání s velmi přesným nastavením, přičemž lze díky třem nezávislým vstupům využívat i více těchto modulací současně .

Díky použití hardwarové 28/14bitové vysokofrekvenční přímé digitální syntézy, kompenzovaného a kalibrovatelného primárního oscilátoru, kvalitních eliptických filtrů a nejnovějších integrovaných programovatelných zesilovačů v srdci přístroje se nám podařilo dosáhnout vynikající frekvenční stability a tolerance frekvence výstupních signálů 0,002 %, po kalibraci dokonce 0,0002% (tj. 2 ppm) a dalších zajímavých parametrů. Celkové harmonické zkreslení výstupního harmonického signálu dosahuje u nízkofrekvenčních signálů hodnot -66 dB (tj. 0,05 %). Maximální amplituda výstupních signálů bez zátěže je 20 V (špička-špička) a k dispozici je i přesný výstupní 20 dB attenuátor. čas náběžné a sestupné hrany obdélníkového signálu pouhých 8 ns i při maximální amplitudě je v této třídě generátorů rovněž bezkonkurenční.

Více informací včetně kompletní specifikace, českého manuálu a dalších fotografií naleznete na internetových stránkách **www.sigenol.cz** 

**Podívejte se na** prezentační **video na www.generatory-funkci.cz a** pořiďte **si do své** laboratoře **generátor Sigenol DDS7** přímo **od**  českého **výrobce se slevou 5** % **pro** čtenáře **Praktické elektroniky -Amatérského Radia.** 

**Kód slevy 5** %:

**"DDS7 ARAD/0".** 

![](_page_30_Picture_12.jpeg)

1

![](_page_31_Picture_0.jpeg)

KTS - AME s. r. o., K. Čapka 60 500 02 Hradec Králové

> fax: 495 212 588 tel: 495 263 263 mobil: 605 263 263 email: ame@ame.cz

## **BOOKA MINOHEM VÍCE NA WEBU**

WWWW.AME.CZ

## **ANTÉNNÍ A SATELITNÍ TECHNIKA**

![](_page_31_Picture_6.jpeg)

SAT KARTA SKYLINK Standard HD IRDETO + 2 měsíce balík MULTI zdarma

Trebkerta berná pro příjem českých a slovenských programů<br>ze satelitu zdarma(ČT I, ČT 2, ČT4, PRIMA, NOVA, NOVA HD,<br>NOVA Cinema, STV1, STV2, STV3, ÓČKO atd) a za měsíční<br>poplatek (NOVA SPORT, Filmbox extra, FILMBOX, NOSTAL VIASAT HISTORY, EXPLORER, JIMJAM atd).

Obj. číslo: 74000092000

![](_page_31_Picture_10.jpeg)

Ferguson Ariva 202E HD satelitní přijímač<br>UNI+CONAX,RS232,SPDIF,USB,IxSCART,RJ45<br>Podpora MPEG-2, MPEG-4, MPEG-4 AVC/H.264 podporu<br>Přijímá HD kanály PAL upscaling do 720p a 1080p

1899.-

Obj. číslo: 74000028000

![](_page_31_Picture_13.jpeg)

SAT modul IRDETO SMIT HD<br>SAT modul IRDETO SMIT HD<br>Modul CAM IRDETO SMIT HD je dekódovací CA modul Irdeto PI-sys

Obj. číslo: 7400034300

![](_page_31_Picture_16.jpeg)

Zircon Starline satelitní přijímač<br>CI slot, HDMI výstup, vestavěná čtečka IRDETO, USB port<br>Podporované tormáty obrazového rozlišení: 576i, 720p, 1080i, 1080p

#### Obj. číslo: 7400031800

![](_page_31_Picture_19.jpeg)

HOMECAST HS3200CIIR HD satelitní přijímač r rovne en la satelitní přijímač s certifikátem SKYlink Ready<br>HD digitální satelitní přijímač s certifikátemí: Full HD 1080p, 1080i, .<br>Podporované formáty obrazového rozlišení: Full HD 1080p, 1080i, .

1206, 5766, 5761<br>Vestavěný originál dekodér Irdeto a také CI slot pro vložení CA<br>modulu, HDMI, SCART

#### Obj. číslo: 7400030500

![](_page_31_Picture_23.jpeg)

HOMECAST HS3200 IR HD satelitní přijímač 110111120<br>HD digitální satelitní přijímač s certifikátem SKYtink Ready<br>Podporované formáty obrazového rozlišení: Full HD 1080p, 1080i,<br>720p, 576p, 576i<br>Vestavěný originál dekodér Irdeto, HDMI, SCART

Obj. číslo: 7400031100

![](_page_31_Picture_26.jpeg)

SAT konvertor LNB LSU140 univerzální 40mm průměr uchyceni 10,7-12,75GHz, šum.číslo 0.3db, max.100mA, single LNB

![](_page_31_Picture_29.jpeg)

SAT parabola PRO 67 APP Panorama Fe<br>Rozměry 600 x 460 mm, odolnost vůči větru o rychlosti 180 km/h<br>Hmotnost 1,61 kg, Zisk na 12,5 GHz - 37,3 dBi, F/D: 0,69 Třmen na konzoli 23 - 40 mm - Pozinkované ráhno se třmenem

![](_page_31_Picture_31.jpeg)

SAT konvertor TWIN DI-WAY LNB 0,1dB LONG<br>LNB TWIN 0,1 dB, krček dlouhý cca 45 mm, FULL HD,<br>Long Life pro příjem na dva satelitní přijímače s použitím paraboly 60 cm tak i 80 cm, Low noise, multifeed, HD Ready, 3D TV

#### Obj. číslo: 7400030100

Obj. číslo: 7400029800

Obj. číslo: 7400055600

Tiskové chyby vyhrazeny. Uvedené ceny jsou včetně DPH a platí v termínu do 10. 7. 2012 nebo do vyprodání zásob.

# Sleva 20%

- Procesorem řízený
- Možnost fízení z počítače
- Střídavé stabilizované napětí OV+255V/1A

![](_page_32_Picture_4.jpeg)

## Střídavý zdroj AC250K1D-S

Výstupní napětí se získává transformací síťového napětí 230V/50Hz odděleným transformátorem. Díky tomu má výstupní napětí čistý sínusový průběh 50Hz. Minimální změna napětí je 1V. Zdroj je navíc vybaven omezením maximálního napětí pod heslem, ukládáním stavů zdroje pfed vypnutím a jejich opětovné vyvolání po zapnutí.

![](_page_32_Picture_7.jpeg)

![](_page_32_Picture_8.jpeg)

\*pouze pro objednávky v měsíci červnu

České výrobky světové kvality...

![](_page_32_Picture_11.jpeg)

Diametral spol. s r.o., Hrdoňovická 178, 193 00 Praha 9- Horní Počernice tel.! fax 281 925 939 - 940, email: info@diametral.cz.

![](_page_33_Picture_0.jpeg)

![](_page_33_Picture_1.jpeg)

![](_page_33_Picture_2.jpeg)

www.ashly.com

![](_page_33_Picture_156.jpeg)

www.prodance.cz

![](_page_33_Picture_6.jpeg)

**PRODANCE PRAHA**<br>Osadní 26 • 170 00 Praha 7<br>T: 220 806 054 • E: info@prodance.cz

PRODANCE BRNO<br>nám. Míru 4/2 • 664 42 Brno-Modřice<br>T: 541 240 240 • E: brno@prodance.cz

PRODANCE OSTRAVA<br>Výzkumná 2 • 710 00 Ostrava<br>T: 596 613 259 • E: ostrava@prodance.cz

PRODANCE BRATISLAVA<br>Gercenova 6 · 851 01 Bratislava<br>T: 02 635 30 500 · E: blava@prodance.cz

![](_page_34_Picture_1.jpeg)

![](_page_34_Picture_2.jpeg)

![](_page_34_Picture_163.jpeg)

## průmyslové + signální + VF + audio-video **p o** přenos **d t + pro** amět'ové **karty + voje ské**

![](_page_34_Picture_6.jpeg)

**Transfer Multisort Elektronik<br> \begin{array}{|c|c|c|}\n\hline\n\textbf{T} & \textbf{M} & \textbf{WWW}, \textbf{time}, \textbf{eu} \\
\hline\n\textbf{E} & \textbf{0strava}, \textbf{Gzech Republic}, +420,596,633,105,108,288,288,288,288,298,296,633,105,288,296,633,105,288,296,633,105,288,296,633,105,288,296,63 www.tme.eu** 

Ostrava, Czech Republic, +420 596 633 105, tme@tme.cz Zilina, Slovakia, +421 415 643 420, tme@tme.sk

## Náhrada analogového satelitního příjmu pro STA

Na konci dubna 2012 byla ukončena distribuce analogových satelitních programů na pozici Astra 19,2°E. Pro bezproblémový přechod na digitální DVB-S přijem nabízíme pro montážní firmy cenově zvýhodněné kity, představující dvě různá technická

řešení - převod DVB-S na analogový TV signál (KIT TP-569 GE) nebo převod DVB-S/S2 na digitální signál DVB-T (KIT TT-211 HOTEL)

KIT TP-569 GE je určen pro převod programů z DVB-S do analogové TV v pásmu 47-860 MHz. Představuje přímou náhradu původních analogových skupinových přijímačů. Řešení je vhodné pro hotely používající analogové televizory. Pomocí tohoto kitu lze přijímat 6 programů. Sada obsahuje šest přijímačů TP-569, napájecí zdroj FA-310 a montážní rám SP-226. Sestavu můžeme na přání dodat nastavenou na požadované programy a výstupní kanály.

cenové zvýhodnění proti samostatnému<br>nákupu komponentů je 7%

![](_page_35_Picture_5.jpeg)

![](_page_35_Picture_6.jpeg)

KIT TT-211 HOTEL převod programů z DVB-S na digitální signál DVB-T je řešením, které přináší možnost výrazného zvýšení počtu přijímaných programů . Kit TT-211 HOTEL umožňuje příjem cca 20 programů ze čtyř satelitních transpondérů. Obsahuje čtyři transmodulátory TT-211 , napájecí zdroj FA-310 a montážní rám SP-226.

cenové zvýhodnění proti samostatnému nákupu komponentů je 11%

and: **10 March: 1ll Rovnice 998/6, 691 41 Břeclav, tel/fax. 519 374 090**<br>e-mail: obchod@antech.cz, http://eshop.antech.cz

## ~ ELEKTRONIKA ZDENĚK KRČMÁŘ

#### NABÍJEČKY NIMH A NICd AKUMULÁTORŮ AKUMULÁTORY NiMH A NiCd 1.2V MW9168 pro2 nebo4x R03/R06/R14/R20 a 1x9V, AU, stolní 339Kč V6HR NiMH, prům. 6.7x2mm, 6mAh, VARTA 59 Kč VH700AAA NiMH, R03, 700mAh, pásk. výv. 59 Kč MW1298 pro 2 nebo 4x R03/R06, do zásuvky 49Kč GP85AAAHC NiMH, R03, 850mAh 56 Kč MW1281-5 pro 2 nebo 4xR03/R06, do zásuvky, v ceně jsou 4xAA2300mAh 269Kč GP85AAAHCB NiMH, R03, 850m, ReCyko 79 Kč MW4798 2 nebo4x R03/R06, AU, s regen., Uin=230VAC/12-24VDC, adapt. O.BA 249Kč GP100AAAHC NiMH, R03, 970mAh 83 Kč<br>NiMH1/3AA 1/3R06, 300mAh, pásk. vývody 33 Kč 49Kč DN21 pro 1 nebo 2x R03/R06, do zásuvky, mini, ln=1 00/230mA NiMH1/3AA 1/3R06, 300mAh, pásk. vývody 33 Kč<br>P25AANM NiMH, 2/3R06, 600mAh, pásk. výv. 49 Kč DC21 pro 1 a 2x R03/R06, USB vsl. kon., ln=100mA, v ceně 2xAAA900mAh 89Kč P25AANM NiMH, 2/3R06, 600mAh, pásk. výv. 49 Kč<br>NiCd-AA/940 R06, 940mAh, pásk. vývody 79 Kč MQN03 2 nebo 4x R03/R06, do zásuvky, *v* ceně 4x AA 1700mAh, s časovačem 249Kč NiCd-AA/940 R06, 940mAh, pásk. vývody 79 Kč<br>GP130AAHC NiMH, R06, 1300mAh 43 Kč KN-U90 1 a 2x R03 a 2 a 4x R06, AU, stolní, indik. LCD display, rychlonabíječka 529Kč GP130AAHC NiMH, R06, 1300mAh 43 Kč<br>GP210AAHCB NiMH, R06, 2050mAh, ReCyko 93 Kč 779Kč GP210AAHCB NiMH, R06, 2050mAh, ReCyko 93 Kč<br>TX2100AA NiMH, R06, 2100mAh, pásk. výv. 79 Kč V9228 pro 1 až4x R03/R06, AU, kapesní, Uin=230VAC/12VDC, i USB, pulsní TX2100AA NiMH, R06, 2100mAh, pásk. výv MW6178 1 až4x R03/R06, AU, stolní, Uin=230VAC/12VDC, indik. LCD display 599Kč GP230AA NiMH, R06, 2250mAh 74 Kč GP250AA NiMH, R06, 2450mAh . 79 Kč UFC-3 1 až 4x R03/R06, AU, stolní, *v* ceně 4xAAA900mAh, Uin=230VAC/12VDC 599Kč UFC-8 pro 1 až 8x R03/R06, AU, stolní, s vybíjením 859Kč GP270AA NiMH, R06, 2600mAh 99 Kč MW8998 pro 1 až 10xR03/R06a 1 nebo2x9V, AU, stolní, Uin=230VAC/12VDC 549Kč NiCd4/5CL R14, 1400mAh, pásk. vývody 79 VRECS1800 NiCd, R14, 1800mAh 119 Kč<br>SC1900/LNICD R14, 1900mAh, pásk. vývody 69 Kč 925Kč P-500 pro 4x R03/R06/R14, R20 a 2x 9V, AU, stolní, rychlonab., indik. LCD displ. SC1900/LNICD R14, 1900mAh, pásk. vývody 69 Kč<br>SC1900/PNICD R14, 1900mAh, 3výv. do DPS 64 Kč IPC-1L pro 1 až 4x R03/R06, AU, stolní, 4 nab. prog., indik. LCD display (I, U, t, ..) 849Kč SC1900/P NICD R14, 1900mAh, 3výv. do DPS 64 Kč<br>GP220CH NiMH, R14, 2200mAh 129 Kč BC-300 pro 1 až 4x R03/R06, AU, stolní, indik. LCD display, rychlonabíječka 399Kč GP220CH NiMH, R14, 2200mAh C1-15 pro 2x R03/R06, do auta, rychlonabíječka 249 Kč NiMH-C/2300 NiMH, R14, 2300mA, pásk. výv. 99 Kč NiMH-C/2800 NiMH, R14, 2800mAh, pásk. výv. 99 GP220DH NiMH, R20, 2200mAh 149 NiCd·D/4000 R20, 4000mAh, pásk. vývody 89  $\frac{16}{1300}$ TX-R22 NiMH, 6F22 (9V), 160mAh 169 Kč NiMH-C/2300 GP130AAHC MW9168 MW6178 IPC-1L UFC-3 Uvedené ceny jsou MC včetně DPH. Úplnou nabídku zboží, aktuální ceny s množstevními slevami, www.ezk.cz/e-sh novinky, mimořádné slevy a doprodeje naleznete v e-obchodu. ROŽNOV p. R., Tylovice 1880, tel.: 571 651 321, fax: 571 620 576, mobil: 605 463 743 OLOMOUC, Hálkova 2, tel.: 585 511 211, mobil: 605 463 655, fax: 585 511 257 http://www.ezk.cz, ezk@ezk.cz, objednavky@ezk.cz
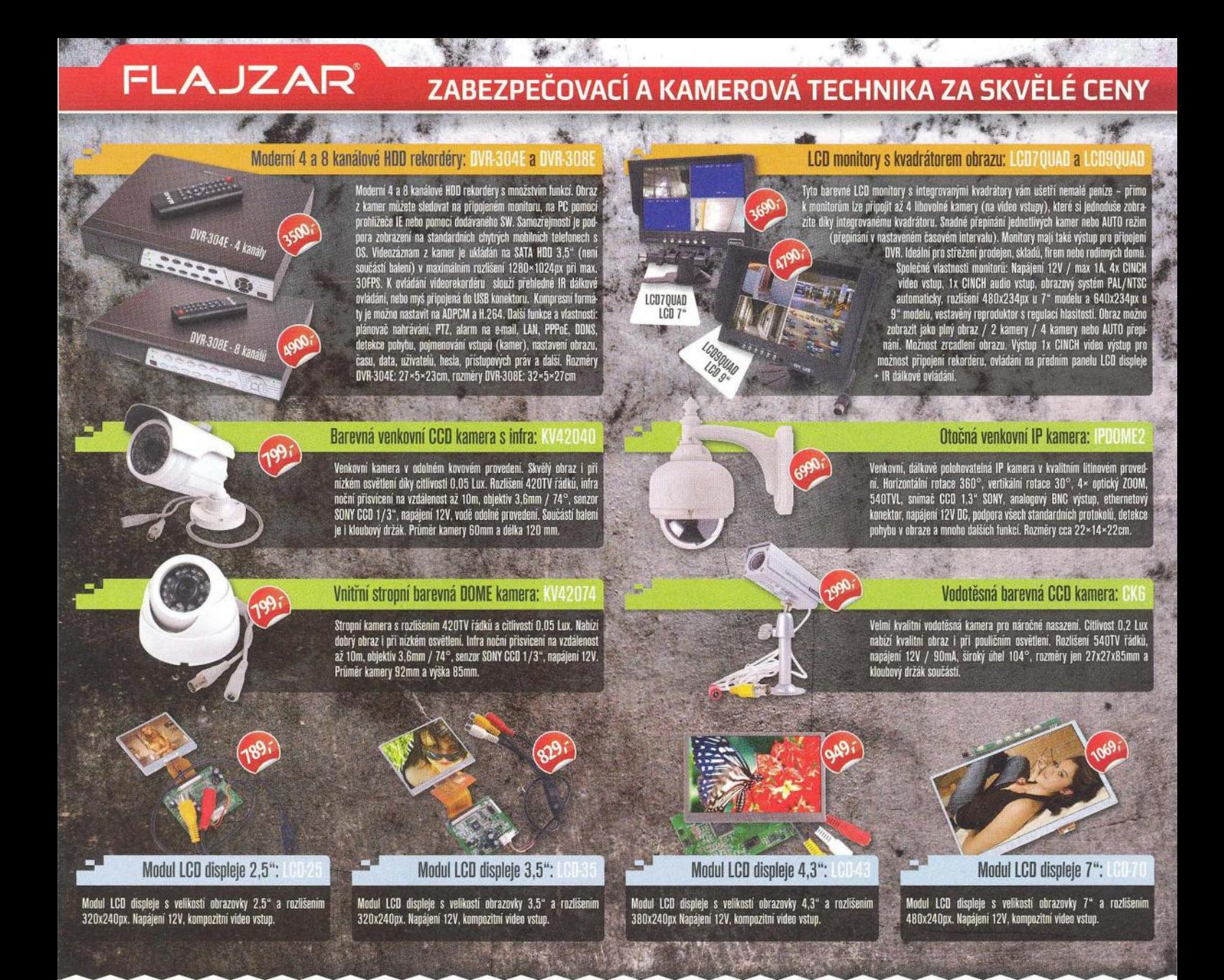

### Ověřená kvalita a trvale snížené ceny na všechny LED pásky - NEVÁHEJTE

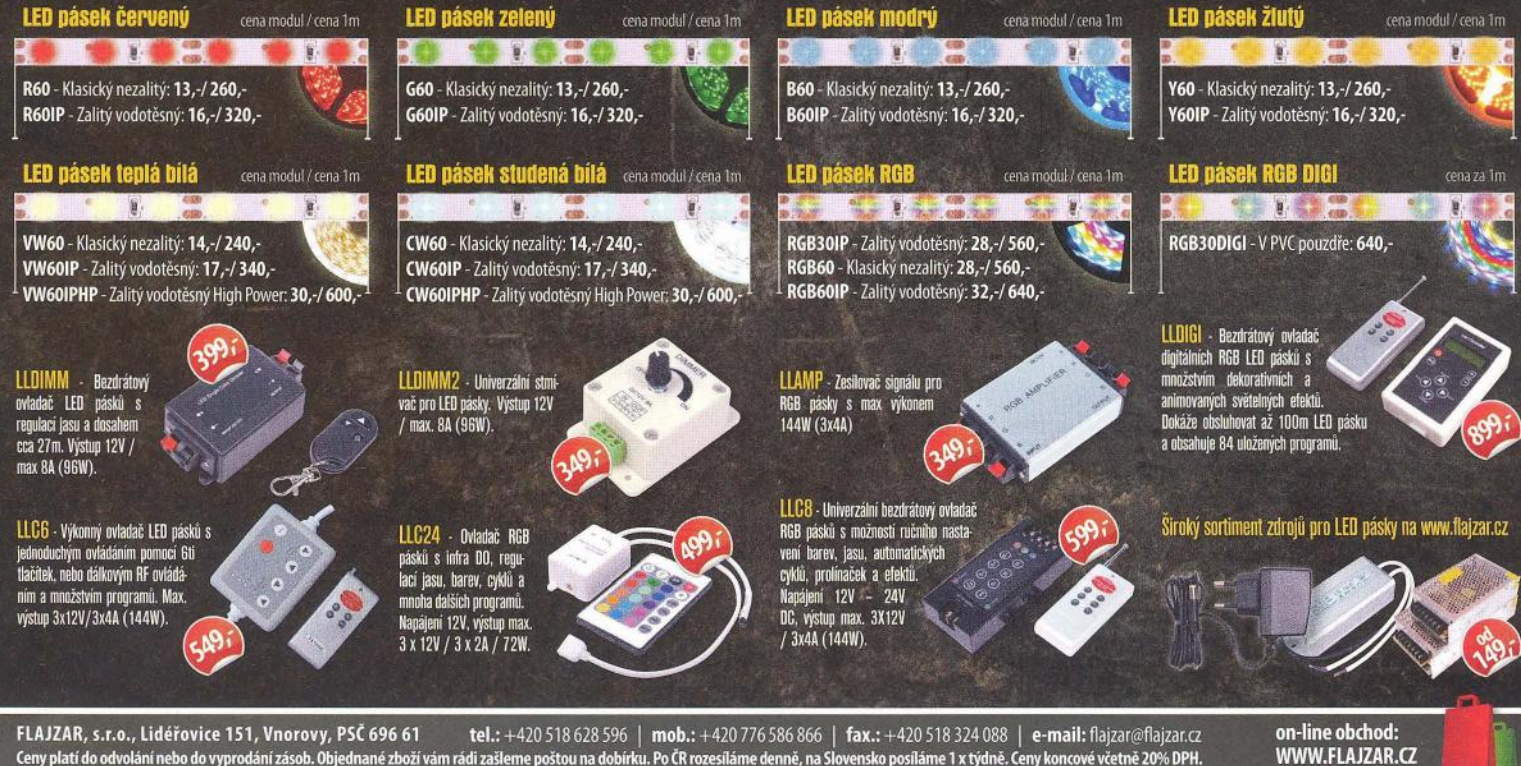

Ceny platí do odvolání nebo do vyprodání zásob. Objednané zboží vám rádi zašleme poštou na dobírku. Po ČR rozesíláme denně, na Slovensko posíláme 1 x týdně. Čeny koncové včetně 20% DPH.

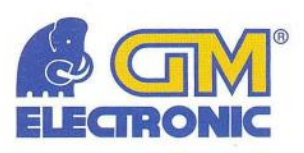

 $-10%$ 

111, - 128

 $35\%$ 

## **Pár drobností pro léto bez starostí**

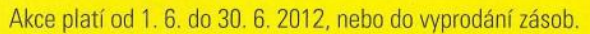

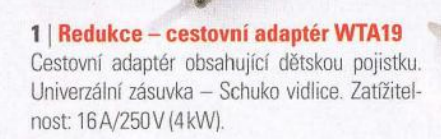

#### **21 Redukce - cestovní adaptér ABE**

Univerzální cestovní adaptér použitelný pouze pro spotřebiče, které nepoužívají zemnicí vodič a kolík (pro spotřebiče s dvojitou izolací jako jsou holicí strojky nebo malé transformátorky a napájecí adaptéry, které jsou zakončeny dvoukolíkem).

#### **3 1 Redukce - cestovní adaptér EL-TRAVEL01**

Jednoduchý cestovní adaptér pro Velkou Británii.

#### **41 Redukce -cestovní adaptér EL-TRAVEL02**

Jednoduchý cestovní adaptér pro USA.

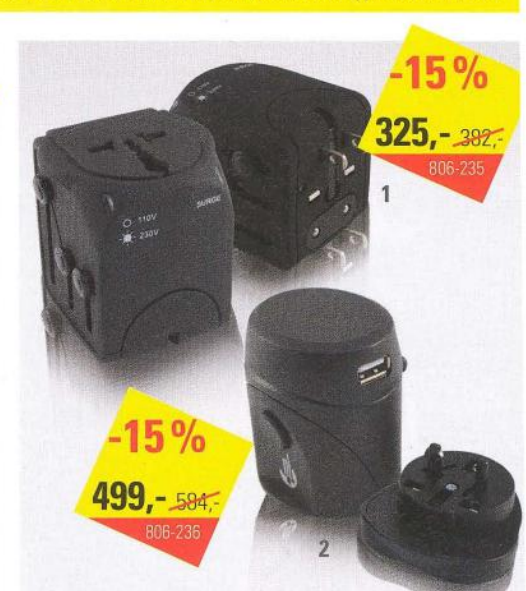

#### **1 I Redukce- cestovní adaptér PA32**

Cestovní adaptér Swiss Travel použitelný ve více než 100 zemích. Max. proud 2,5A/230V Integrovaná ochrana proti nesprávnému zapojení napájeného přístroje.

#### 21 **Redukce - cestovní adaptér EL-PA33**

Cestovní adaptér SwissTravel pro více než 100 zemí, max.  $2,5A/230V + USB$  nabíječka  $5V_{\text{pc}}$ . Integrovaná ochrana proti nesprávnému zapojení napájeného přístroje.

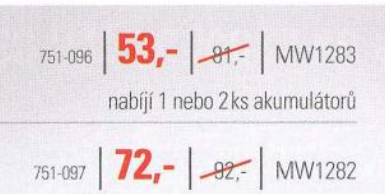

110, - 122

nabíjí 2 nebo 4 ks akumulátorů

#### Nabíječky akumulátorů

Síťové nabíječky určené k nabíjení NiMH a NiCd akumulátorů velikosti AAA, AA. Velmi kompaktní velikost. vhodná pro cestování. Napájení ze sítě 230 V

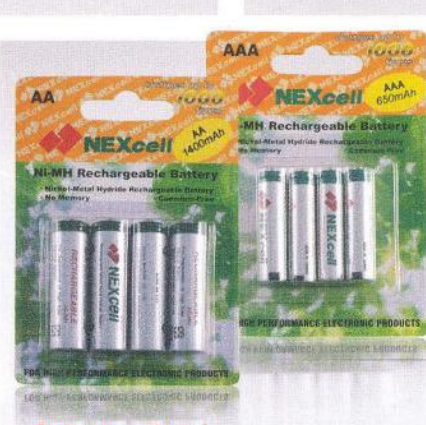

**Sada** akumulátorů 4 ks akumulátorů v blistru.

 $-10%$ 

 $56, -62.7$ 

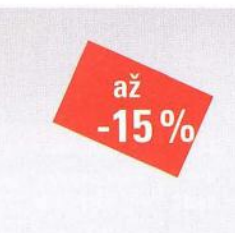

 $540-418$   $78 - 92$ Nexcell AAA NiMH 650mAh

**540-419 126,-** 149,-Nexcell AA NiMH 140DmAh

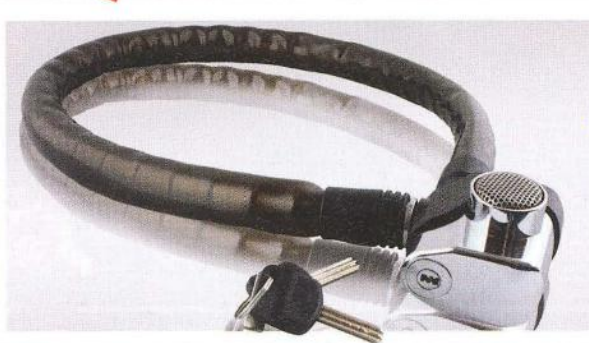

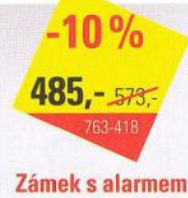

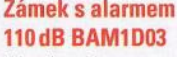

Zámek s alarmem pro kola a motocykly, délka ?Dem. Zvukový alarm 110dB zazní při přestřizení lana nebo porušení zámku. Speciální konstrukce kabelu z tvrzené oceli. Pro vnější i vnitřní použití. Napájení: 2x AAA 1,5 V

Všechny ceny jsou uvedeny v Kč včetně DPH. Změna cen a jiných údajů vyhrazena.

#### **Pecková sluchátka**

Sluchátka určená především k poslechu hudby z přenosných přehrávačů. Internet

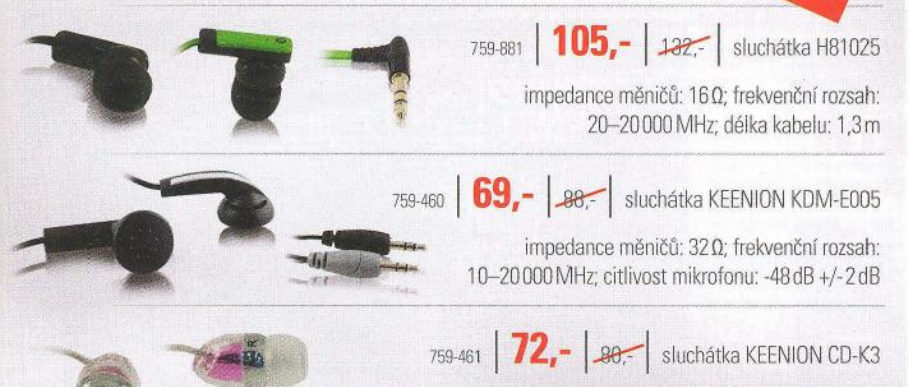

impedance měničů: 32 O

 $22%$ 

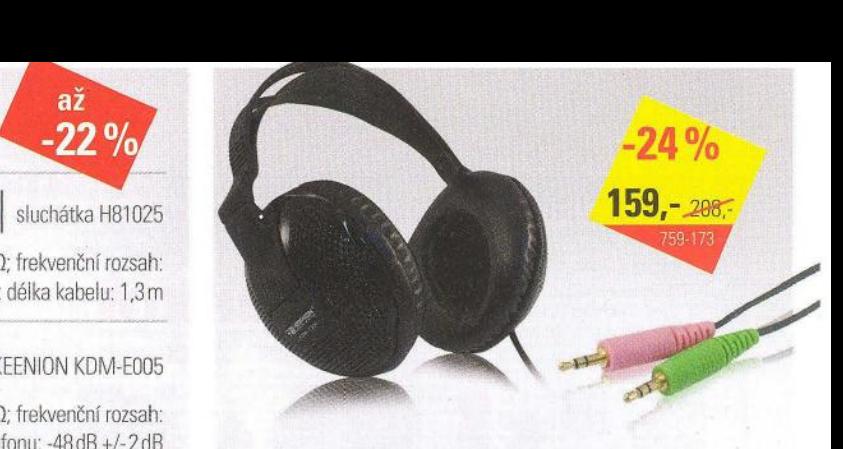

#### **Sluchátka KEENION KDM-7300**

Moderní stereo PC sluchátka s mikrofonem. Impedance měničů: 320, frekvenční rozsah: 20-20000Hz. Konektory: Jack 3,5mm. Délka kabelu: 2,3m.

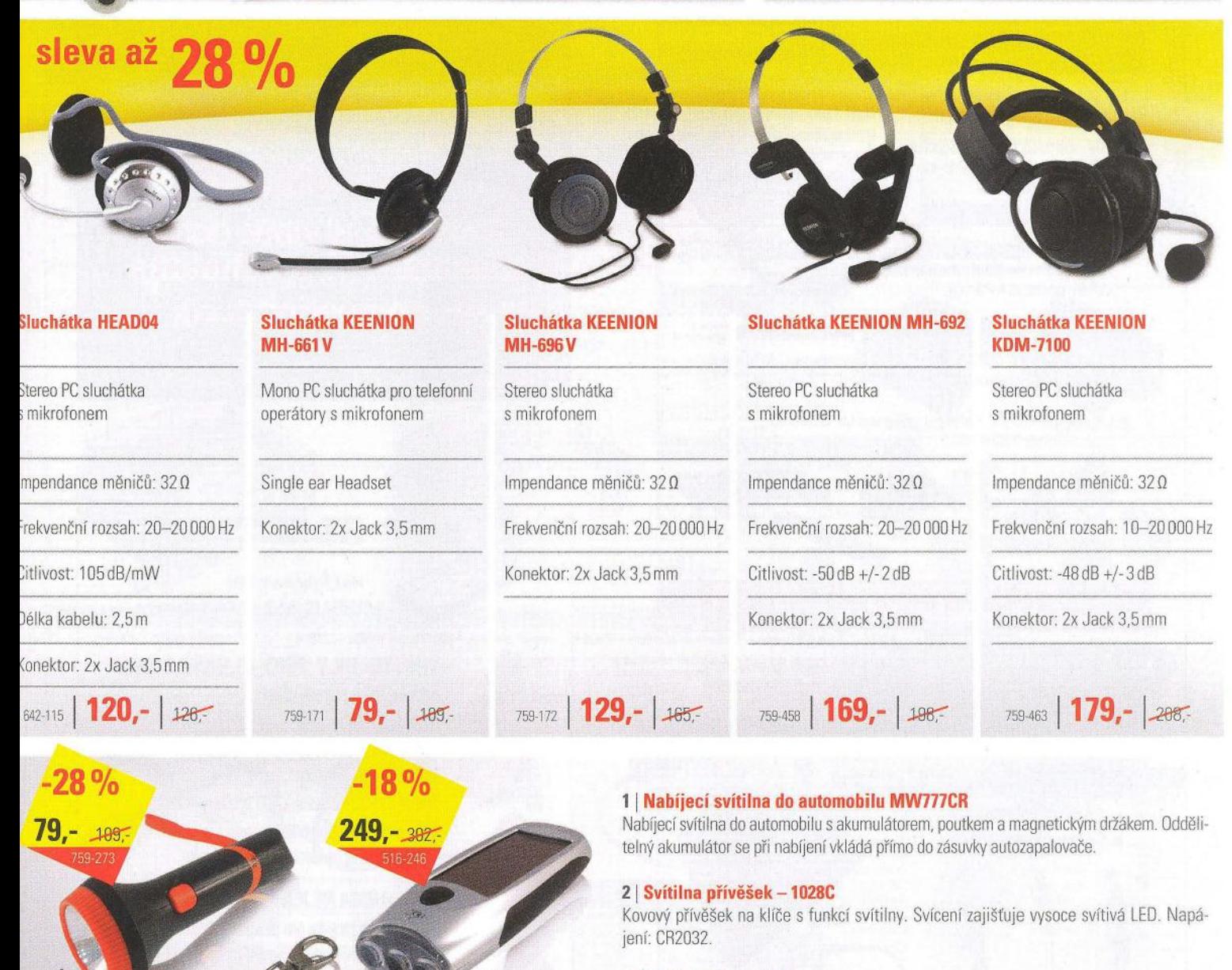

#### **31 Solární svítilna HO**

Hi-tech signalizační svítilna vybavena speciálním lithiovým akumulátorem. Akumulátor je automaticky nabíjen prostřednictvím solárního panelu a svítilna je tak vždy připravena k okamžitému použití.

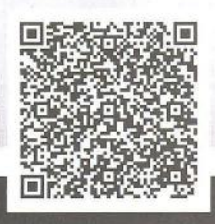

#### Všechny ceny jsou uvedeny v Kč včetně DPH. Změna cen a jiných údajů vyhrazena.

 $29 - 48$ 

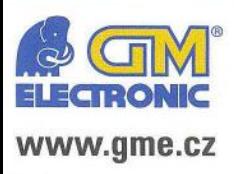

**Praha:** Thámova 15, 186 00 Praha 8, e-mail: praha maloobchod@gme.cz **Brno:** Koliště 67a, 602 00 Brno, e-mail: brno.maloobchod@gme.cz **Ostrava:** Dlouhá 1485/8, 702 00 Ostrava, e-mail: ostrava.maloobchod@gme.cz **Hradec Králové:** DC Atrium, Dukelská třída 1713/7, 500 02 Hradec Králové, e-mail: hradec.maloobchod@gme.cz

 $\overline{3}$ 

Plzeň: Korandova 4, 301 00 Plzeň, e-mail: plzen.maloobchod@gme.cz **Bratislava:** Mlynské Nivy 58, 821 05 Bratislava, e-mail: bratislava@gme.sk

#### **lnfolinka: 226 535111**

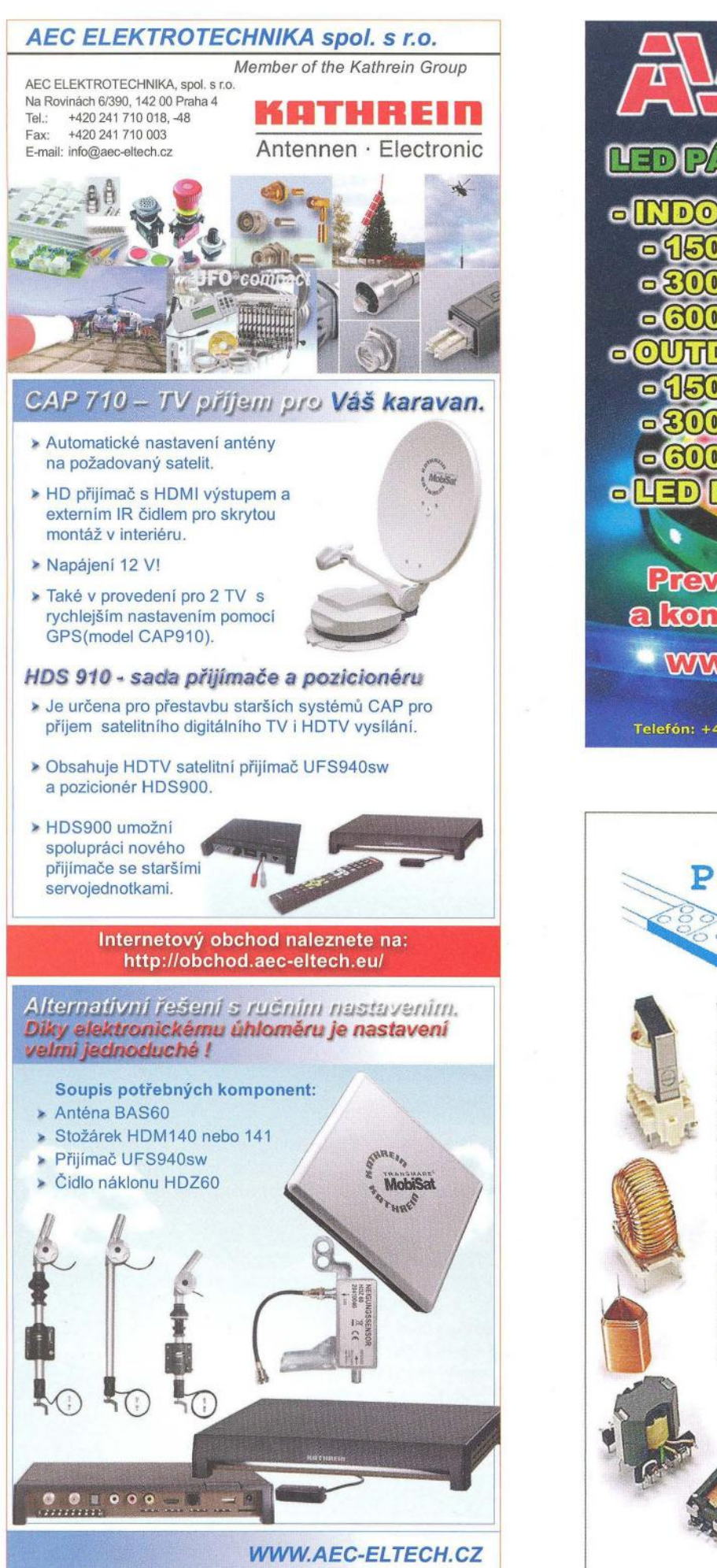

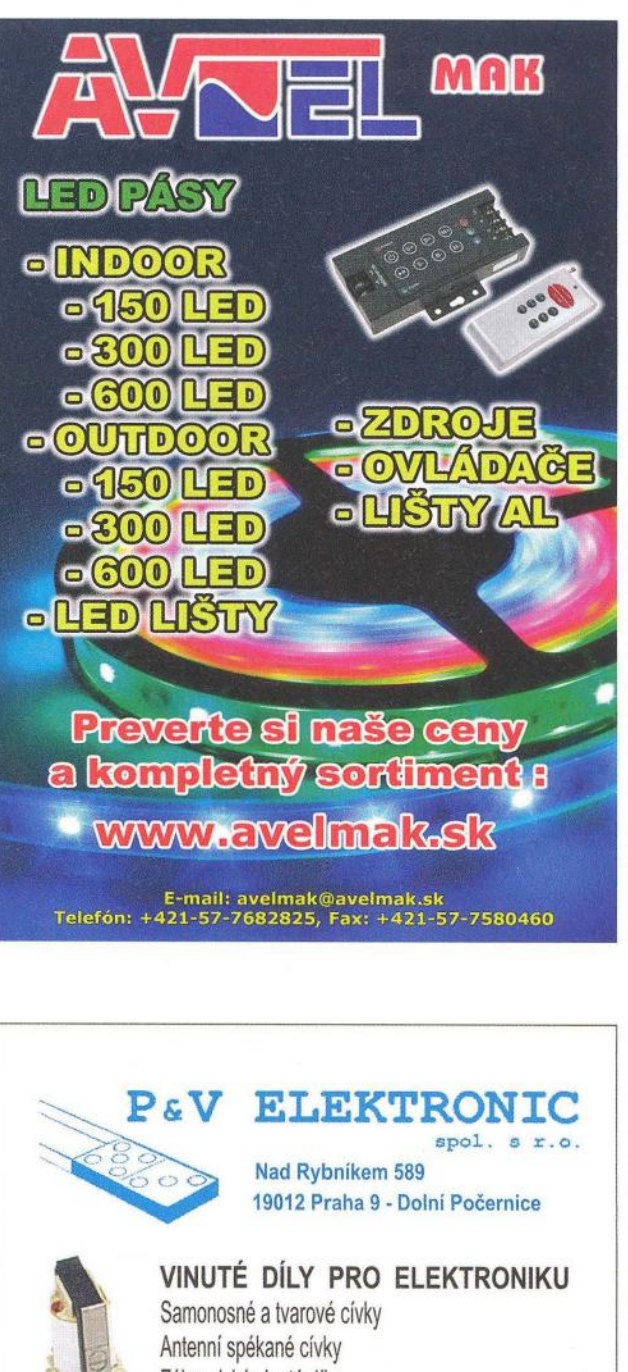

Zákaznické vinuté díly Měřící cívky a senzory Transformátory a tlumivky do spínaných zdrojů SMD tlumivky a převodníky

Toroidní síťové transformátory a tlumivky

#### MECHANIKA NEJEN PRO ELEKTRONIKU

Nástroje a přípravky pro elektrovýrobu Elektroerozivní drátové řezání a hloubení Konvenční broušení na plocho, na kulato a tvarové CNC soustružení do průměru 41 mm

Provozovna 33544 Kasejovice 389 telefon: 00420371595412, fax: 00420371595280 e-mail: pvelektronic@pvelektronic.com http://www.pvelektronic.com

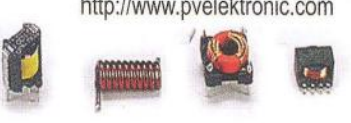

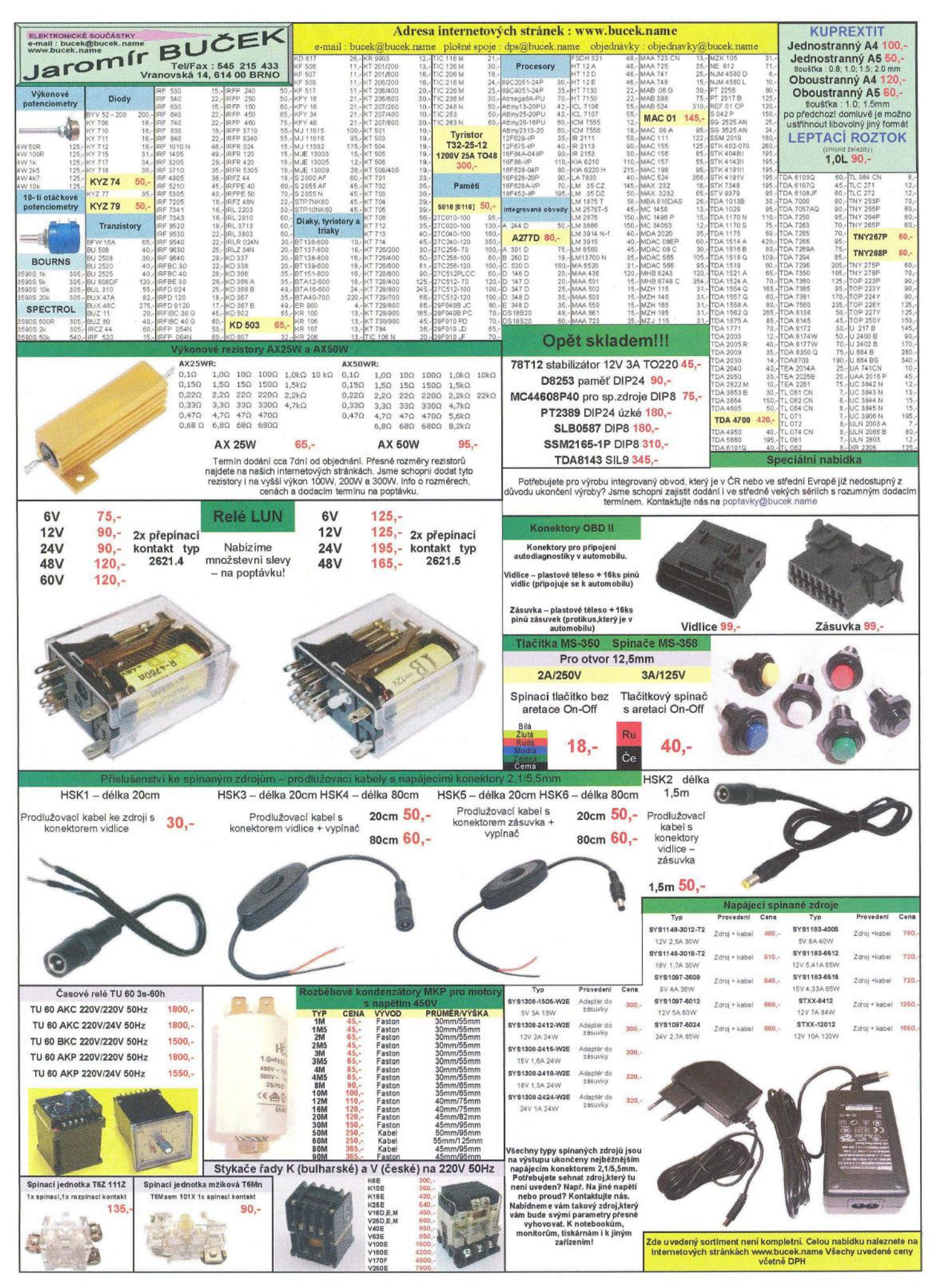

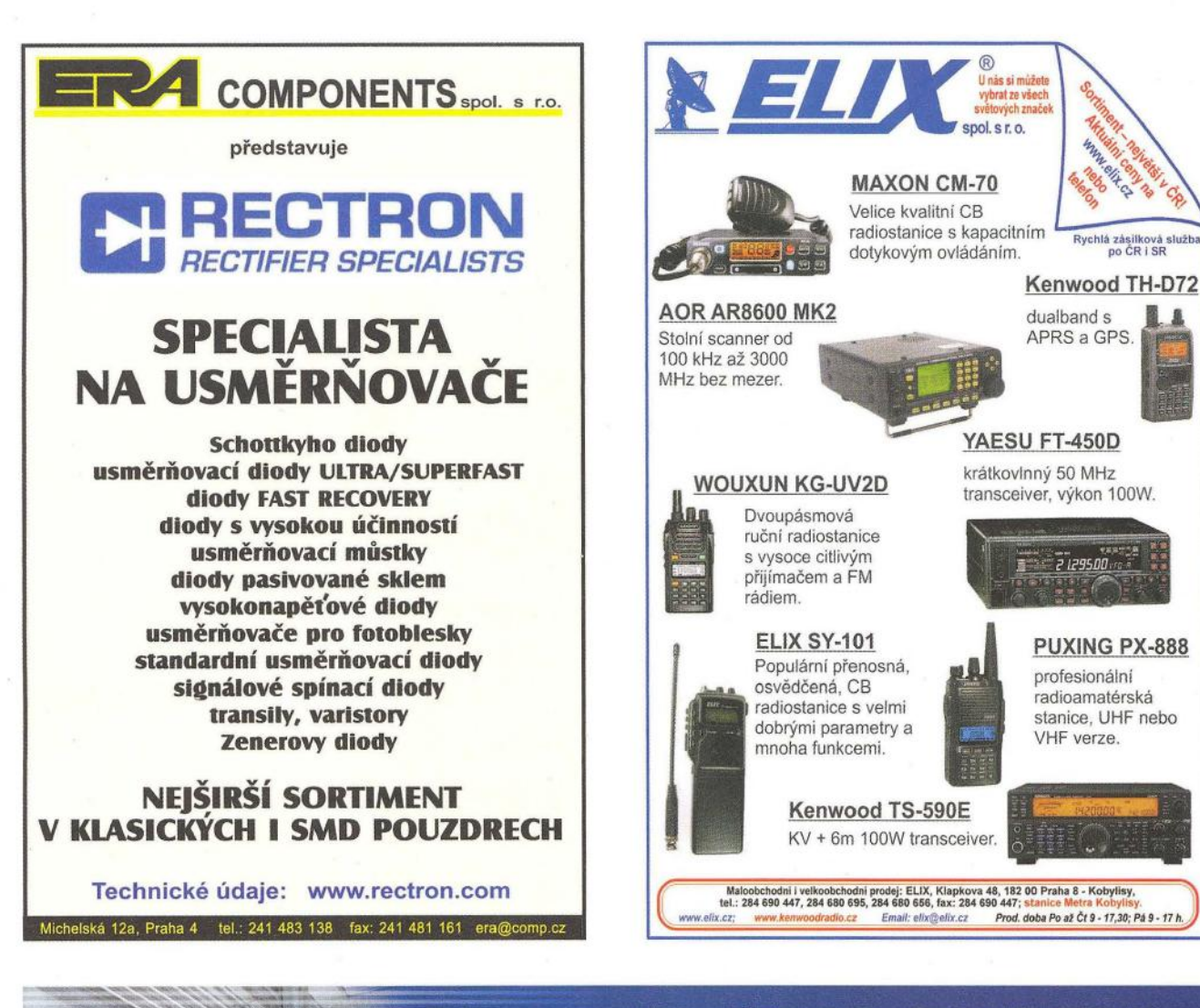

### INDIKÁTOR DAT 400/500

VHODNÝ PRO VÁŽENÍ SIL, HLÍDÁNÍ HLADIN NÁDOB, JEDNOKOMPONENTNÍ GRAVIMETRICKÉ PLNIČKY. A PRO DALŠÍ VÁHOVÉ APLIKACE.

• Klasické vážení (netto, brutto, peak - maximální hmotnost)

- Kalibrace a nastaveni přes počítač nebo tlačítky přes přední panel
- Vysoké rozlišení váženi (vstupní citlivost 0,02 uV/dilek)
- 1 x RS·232 a 1 x RS-485/422 s Modbus RTU protokolem (za příplatek možné i Profibus)
- logické vstupy/výstupy (2+2)
- Analogový výstup (0/4-20 mA. 0-5 V nebo 0-10 V)
- Provedeni na DIN lištu nebo do panelu

UTILCELL, s.r.o. | nám. V. Mrštíka 40 | 664 81 Ostrovačice (Brno) tel. 546 427 053,-59 | fax 546 427 212 | e-mail: info@utilcell.com

## www.reproduktory.org

na ozvučen

SET<sub>1</sub>

Staré triky výrobců... Na co si dát pozor?

rw.utilcell.com

Jak vybrat ozvučení?

æ.

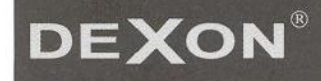

TEORIE - KONSTRUKCE - NÁVRHY UZVL PORADNA - DISKUZE - INZERCE

Nepřehledný **e-s hop s množstvím blikajících slev? NE!** 

Rychlá zásilková služb<br>po ČR i SR

**DEXON** 

**XII** 

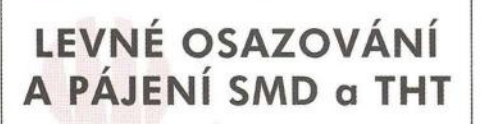

• Osazováni již od 1 ks

• Zajistíme výrobu šablony pro nanášení pójeci pasty • Většinu SMD R,C,D,Tve likosti 0603, 0805, 1206 móme skladem • Bezolovnaté i olovnaté pájeni • Žódnó technologická omezení desky • Stačí výkres osazeni s hodnotami součástek • Cenu si snadno spočítáte sami podle jednoduché tabulky v Excelu Maximální osazovací rychlost až 3000 součástek/hodinu<br>Maximální velikost osazované desky 343 x 560 mm<br>Přesnost osazování 0,025 mm<br>Rozlišení 0,002 mm a přesnost až 0,025 mm umožňují osazování všech<br>Skhopnost osazování fine-Možnost používání součástek balených v páskách, tyčích, volně sypaných<br>nebo v platech nebo v plotech plalech<br>nší součástku lze osazovat 0402, největší součástka má rozměry 35 mm x 35 mm **APS** Novasta **KPZ** electronics seco. Pod viers 2028-20 AC 350607998, 04C: 0225687998 **www.kpz.cz**<br>Additional and the GSM + 420 Marting www.kpz.cz ~--------------------------~ OPTOELEKTRONICKÁ ČIDLA A ZÁVORY **INFRA ZÁVORY**  $15<sub>m</sub>$ REFLEX. ZÁVORY 5m DIFUZNÍ ČIDLA 1.2m INDUKČNÍ ČIDLA 6 mm PROGRAMOVATELNÁ ČIDLA A ZÁVORY Použití: kontrola osob, předmětů, rozměru , ochrana objektů REHABILITAČNÍ A MASÁŽNÍ PŘÍSTROJE e-mail: ar@elfa .cz

 $FR4 - 1,5mm - 35um$ A4- 75,· Kč A4 fotocitlivý -  $135$ , - Kč tel.: 732 799 302 www .plosny-spoj.cz KONEKTORY • BRNO, s.r.o. Musilova 1, 614 00 BRNO tel. +fax: 541 212 577 www: konektor.cz e-mail: brno@konektor.cz Prodej elektronických měřicích přístrojů. repasované, nové Elex - Křenová 12 **Brno 60200** Tel/fax 543255252/1 www.elexbrno.cz elex@elexbrno.cz i anonan<br>I anonan Provádíme opravy a kalibrace.

**Cuprexti** 

www.aradio.cz e-mail: inzerce@aradio.cz

## Plošné spoje rychle, levně, kvalitně

http: www. elfa. cz tel. fax 383 423 652

Zhotovíme jedno i dvojstranné pl. spoje dle časopisů AR, KTE i dle vlastních předloh. Běžné dodací lhůty týden až 10 dnů. Po domluvě i express do 24 hodin.

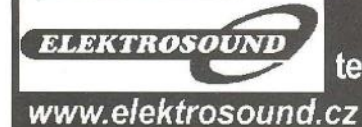

**CELFA-SRB** Řečice 22 388 01 BLATNÁ

> Borská 33, 301 00 Plzeň tel/fax: 377326701 mobil: 603264981 e-mail:obchod@elektrosound.cz

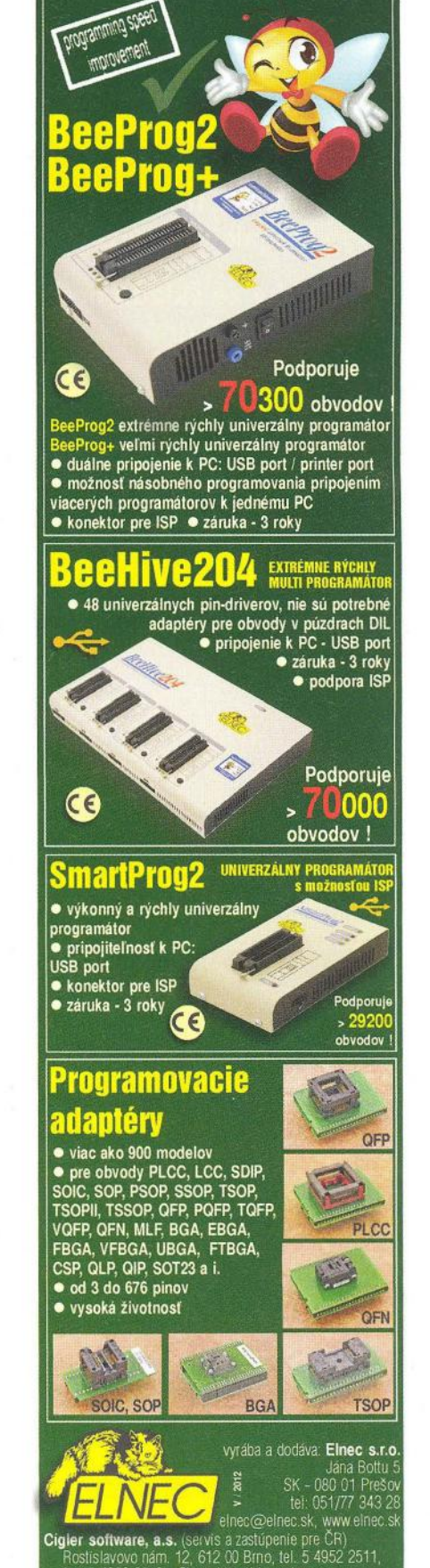

fax 5 4952 2512; eShop. http://shop.elnec.cz<br>Fanda elektronik s.r.o. Terlická 475/22,73535 Horní Such

tel: 603 531 605, fax: 59 642 58 19, elner@fanda.cz<br>
HW , U Pity 103/3, 143 00 Praha 4, info@hw.cz<br>
tel: 241 402 940, fax: 222 513 633, www.hw.cz,<br> **Ryston electronics s.r.o.**, Modfanská 621/72, PO.Box 13<br>
143 00 Praha 4,

### KONEČNĚ ...

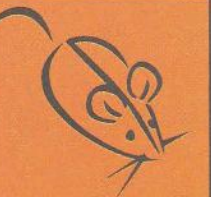

### maus **ELECTRONICS**

### ... NABÍDKA MOUSE DOSTUPNÁ V ČESKÉ REPUBLIC **A NA SLOVENSKU!**

- Více jak 1,7 milionu produktů ö od více jak 400 výrobců
- Dodávky ze skladu firmy Mouser během 3 - 5 dnů
- **Faktury v CZK i v EUR** ö
- Při objednávce nad 150,- EUR - doprava zdarma
- Katalog k dodání zdarma na www.mausel.eu

Maus Electronics s.r.o. Fax +420 246 028 102 Tel. +420 246 028 101 E-mail: czech@mausel.eu

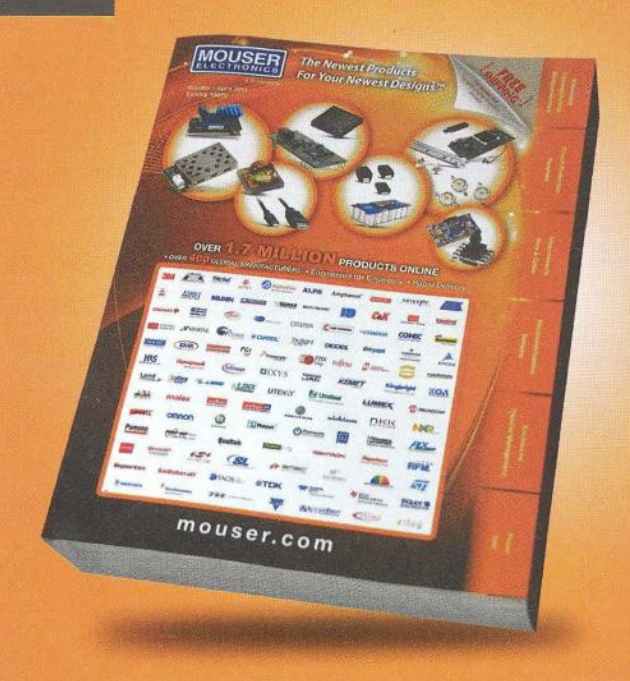

**OBJEDNEJTE Sl KATALOG na www.mausel.eu** ~

### A&A, výroba, obchod a servis, s.r.o.<br>739 47 Kozlovice 587, tlf./fax: 558697697 $\widehat{ {\bf A}8}$ .  $\mathbf b$ w w w k  $\overline{a}$ c  $\mathbf k$ Ċ ż

#### Převodníky **ETHERNET- RS232/422/485** Převodníky **USB- RS232/485/422**

Různá provedení, snadné použití, nízká cena (převodník, "Chybí Vám sériový port?"<br>webový server, FTP server, …), zakázkový software Běžné i průmyslové provedení, galvanické webový server, FTP server, ...), zakázkový software

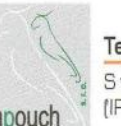

#### **Teploměry**

• S výstupy RS232/ 485, USB, Ethernet papouch <sup>\*</sup> (IP teploměr). Měření přímo ve 'C.

oddělení, přenos všech signálů, virtuální driver

#### **Měřicí moduly DRAK**

AD převodník 0-10 V, 4-20 mA, výstup Ethernet, USB, RS232/ 485. Nové rychlé provedení.

#### Převodníky **a** opakovače **linek RS232iRS485/422**  Galvanické oddělení, přepěťová ochrana, různá provedení, vysoká spolehlivost

**Optické** oddělení **a prodloužení RS232** 

**1/0 moduly pro RS232/485/422, USB, Ethernet** 

**PAPOUCH Elektronické aplikace dle Vašich** požadavků- **www.papouch.com s.r.o. Strašnická 1a, Praha 10, tel. 267 314 267-9, 602 379 954** 

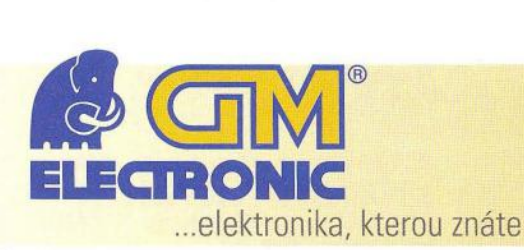

### www.gme.cz

### **OWON -** špičkové **osciloskopy za** bezkonkurenční **ceny**

Společnost Xiamen Lilliput Technology Co., Ltd. vyrábí elektroniku od roku 1990. V roce 2006 začal tento výrobce s produkcí osciloskopů pod označením OWON modelem HDS1022M a modelem PDS5022M. Od těchto počátků se společnost dále vyvíjela a nyní dodává na trh vyspělé 300MHz osciloskopy a logické analyzátory. Původní obyčejně vypadající plastové krabice postupně nahradili elegantně provedenými modely s malými rozměry, velkými displeji, nízkou hmotností a možností funkce na vestavený akumulátor. Kromě stolních přístrojů nalezneme v nabídce také ruční kombinované osciloskopy HDS s funkcemi multimetrů vhodné především pro servisní techniky pracující mimo dílnu.

Řada **HDS, HDS-N -** ruční **kombinované** měřicí přístroje.

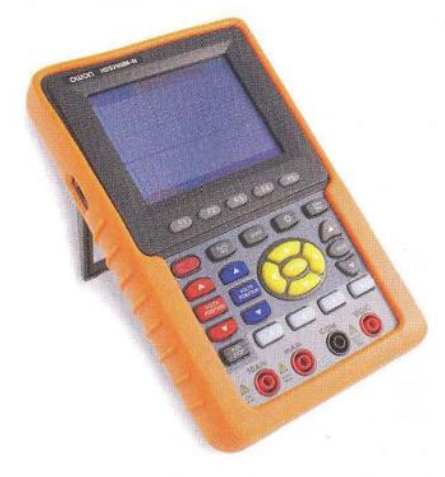

Lehký příruční přístroj vybavený 1 nebo 2kanálovým osciloskopem a vstupy pro funkce multimetru. Ovládání zajišťuje silikonová klávesnice a 3,5" nebo 3,7" TFT displej. Typy s označením -N představují novou řadu těchto měřicích přístrojů.

**1.** Nabízí 2 funkce v jednom zařízeníosciloskop a multímetr.

**2.** Vyrábí se v šířkách pásma 20MHz- 100MHz.

3. Umožňuje spolupráci s PC pomocí USB rozhraní.

**4.** Umožňuje ukládat změřené průběhy na USB flash disk.

**5.** Vyměnitelný li-ion akumulátor zajistí napájení po dobu až 6 hodin.

**6.** Umožňuje ukládat a znovu zobrazovat změřené průběhy.

?.Rozměry: 180x115x40mm, hmotnost 645g.

8. Balení obsahuje přístroj, napájecí zdroj, měřicí šňůry, sondy osciloskopu a většina modelů také praktický kufřík, případně látkové pouzdro.

#### Řada **HDS, HDS-N -** ruční **kombinované** měřicí přístroje.

**HDS1021M:** jednokanálový, 20MHz, *kód: 720-076.* 

**HDS1022M:** dvoukanálový, 20MHz, *kód: 720-067.* 

**HDS1022M-N:** dvoukanálový, 20MHz, *kód: 720-101.* 

**HDS2062M:** dvoukanálový, 60MHz, *kód: 720-069.* 

**HDS2062M-N:** dvoukanálový, 60MHz, *kód: 779-079.* 

**HDS3102M-N:** dvoukanálový, 100MHz, *kód: 779-081.* 

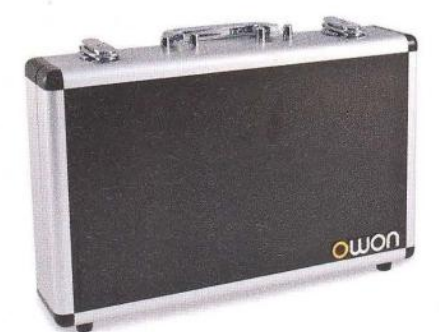

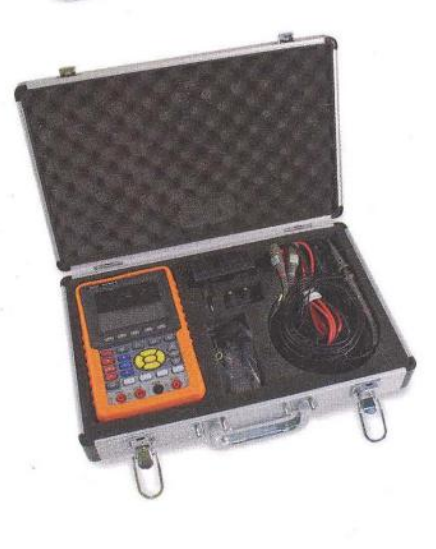

#### Řada **MSO - osciloskopy s integrovaným logickým analyzátorem.**

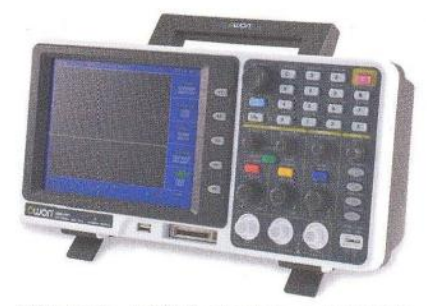

Výkonné měřicí stanice s 2kanálovým osciloskopem a 16kanálovým logickým analyzátorem. Analyzátor je řešen samostatnou jednotkou, která může být v případě potřeby od osciloskopu snadno odpojena.

1.Zobrazování zajišťuje 8" TFT displej.

2. Podporuje komunikaci s PC pomocí USB, umožňuje ukládat průběhy na flash disk.

3. Umožňuje 20 automatických módů měření.

4. Šířka pásma osciloskopu 25 MHz -200MHz.

**5.** Šířka pásma logického analyzátoru  $33$  MHz  $-66$  MHz.

**6.** Vzorkovací frekvence osciloskopu až 2GS/s.

**7.** Vzorkovací frekvence logického analyzátoru až 400 MS/s.

**8.** Umožňuje funkce FFT, autoscale a další.

**9.** Rozměry: 370x 180x 120 mm, hmotnost 2,2kg.

#### Řada MSO v sortimentu GM electronic:

MS05022S: dvoukanálový, 25MHz + 16CH analyzátor, kód: 720-100. MS07102T: dvoukanálový, 100MHz + 16CH analyzátor, kód: 779-080. MS08102T: dvoukanálový, 100MHz + 16CH analyzátor, kód: 720-077. MS08202T: dvoukanálový, 200MHz + 16CH analyzátor, kód: 720-083.

#### Řada PDS – klasické stolní 2kanálové osciloskopy

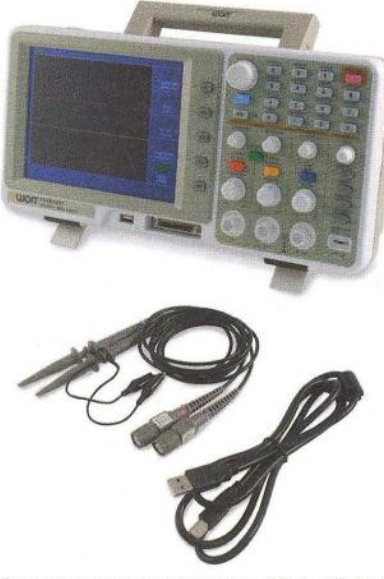

Standardní 2kanálové měřicí přístroje najdou uplatnění v každé elektronické dílně nebo na vývojových pracovištích.

1. Umožňuje funkce autoscale, FFT a mnoho dalších.

2.Šířka pásma 25MHz-100MHz pro řadu PDS5, 6 a 7.

 $3.$  Šířka pásma 100 MHz  $-200$  MHz pro řadu PDS8.

4. Vzorkovací frekvence až 500MS/s pro řadu PDS5, 6 a 7.

5. Vzorkovací frekvence až 2 GS/s pro řadu PDS8.

6. Zobrazení zajišťuje 7,8" nebo 8" TFT displej.

7. Podporuje komunikaci s PC pomocí USB.

8. Rozměry PDS 5, 6 a 7: 350x 157x 103mm, hmotnost 1,7kg.

9. Rozměry PDS8: 370 x 180 x 120 mm, hmotnost 2,2 kg.

#### Řada PDS v sortimentu GM electronic:

PDS5022S: dvoukanálový, 20MHz, kód: 720-070.

PDS6042S: dvoukanálový, 40MHz, kód: 720-078.

PDS6042S-BAT: dvoukanálový, 40MHz, kód: 720-104.

PDS6062T: dvoukanálový, 60MHz, kód: 720-071.

PDS7102T: dvoukanálový, 100MHz, kód: 720-804.

PDS8102T: dvoukanálový, 100MHz, kód: 720-084.

PDS8202T: dvoukanálový, 2100MHz, kód: 720-085.

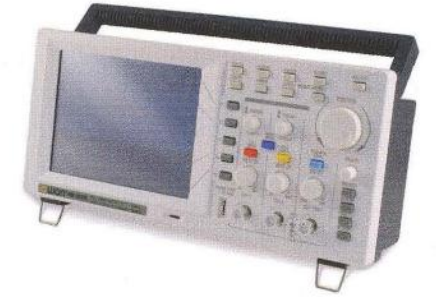

Řada SOS- Kompaktní stolní osciloskopy.

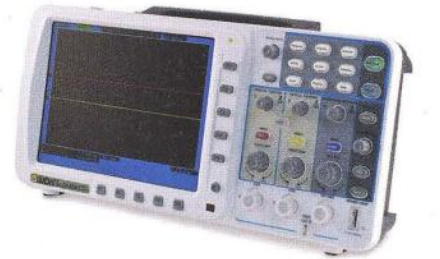

Tato řada přístrojů představuje osciloskopy vynikající malými rozměry, velkým displejem a výbornými funkcemi.

- 1.Šířka pásma 60MHz-300MHz.
- 2. Vzorkovací frekvence 500 MS/s-3 GS/s.

3. Délka záznamu 10M pro každý kanál. 4.Zobrazení zajišťuje 8" TFT displej 800 x 600 pix.

5. Funkce autoscale, FFT, pass/fail a další.

6. Minimalistický design s jednoduchým uživatelským rozhraním .

7. Umožňuje napájení akumulátorem.

8. Rozhraní USB, VGA a LAN.

9. Rozměry: 340 x 155 x 70 mm, hmotnost 1,8 kg.

#### Řada PDS v sortimentu GM electronic:

SDS6062: dvoukanálový, 60MHz, kód: 720-089.

SDS7102: dvoukanálový, 100MHz,

kód: 720-091. SDS8102: dvoukanálový, 100MHz, kód: 720-093.

SDS8202: dvoukanálový, 200MHz, kód: 720-094.

#### Akumulátory pro osciloskopy OWON

V sortimentu naleznete akumulátory pro všechny námi . nabízené osciloskopy OWON. Typy akumulátorů se liší dle série, ke které akumulátor patří.

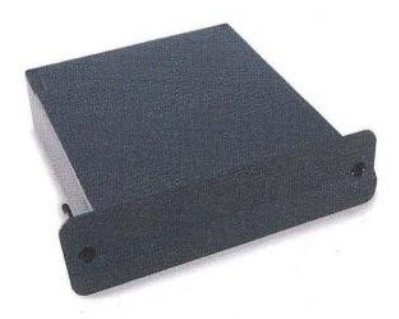

#### Akumulátory OWON v nabídce GM electronic

OWON HDS Battery: kód 540-373 OWON MSO Battery: kód 540-369 OWON SOS Battery: kód 540-417

Osciloskopy OWON a příslušenství naleznete na www.gme.cz, případně v některé z našich poboček v Praze, Ostravě, Brně, Plzni, nebo Hradci Králové.

**UUO** 

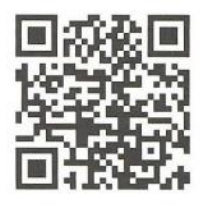

Praha: Thámova 15, 186 DO Praha 8, e-mail: praha.maloobchod@gme.cz Brno: Koliště 67a, 602 00 Brno, e-mail: brno.maloobchod@gme.cz Ostrava: Dlouhá 1485/8, 702 00 Ostrava, e-mail: ostrava.maloobchod@gme.cz Hradec Králové: OC Atrium, Dukelská třída 1713/7, 500 02 Hradec Králové, e-mail: hradec.maloobchod@gme.cz

Plzeň: Korandova 4, 301 DO Plzeň, e-mail: plzen.maloobchod@gme.cz Bratislava: Mlynské Nivy 58, 821 05 Bratislava, e-mail: maloobchod@gme.sk

~ **+420** 226 535 111

• •

•

### **Picaxe mikrokontrolér pro** začátečníky **a snadné použití (2)**

#### **Ing. Michal** Černý

(Pokračování)

#### **Cyklus FOR ... NEXT**

Má-li se část programu vícekrát zopakovat a známe-li předem počet potřebných opakování , je to příležitost pro FOR cyklus (\*8). K počítání průchodů se používá proměnná, podle počtu musí být typu byte nebo word. Základní tvar vypadá takto:

for  $b0 = 1$  to 50 .. ; něco next bO

bOje v tomto případě proměnná cyklu, 1 je spodní mez pro dosazení v cyklu, 50 je horní mez. Protože používáme hodnoty mezí z rozsahu O až 255, může být proměnná typu byte. To "něco", co se má provést, se vykoná celkem 50x, přičemž při prvním chodu je hodnota v proměnné bO rovna 1, při druhém 2 atd. V cyklu můžeme využívat i hodnotu proměnné cyklu, ale nikdy bychom neměli tuto hodnotu měnit. Cyklus končí příkazem "next", jenž má v parametru příslušnou proměnnou cyklu, zde "next b0". Je-li třeba, aby se průchody cyklem nepočítaly po jedné nahoru, ale jinak, můžeme zadat i krok:

for  $b0 = 1$  to 50 step 2 .. ; něco next bO

Tento kousek programu projde "něco" postupně pro hodnoty bO rovny 1; 3; 5; 7 atd., skončí, když bO bude větší než 50. Krok lze zadat i záporný, docílíme tak počítání směrem dolů , v tom případě ale také musíme zadat první mez větší než druhou:

for 
$$
bo = 50
$$
 to 1 step -2  
...;  $n \times 60$   
next  $bo$ 

Je dobré si uvedené úryvky programu samostatně vyzkoušet, za "něco" můžeme dosadit třeba bliknutí LED používané v předešlých programech. V režimu simulace se v rozšířeném okně za běhu ukazují i hodnoty všech proměnných, tam můžeme sledovat, jak se mění bO.

Nová verze světelného hada bude využívat FOR cyklus, protože ale výstupy O, 1, 2, 4 netvoří postupnou řadu (PIN3 může být jen vstup u mikrokontroléru 08M2), omezíme se jen na tři LED. Přece jen, v tomto případě jde především o ukázku, ne o výslednou funkci. S mikrokontrolérem 20X2 a jeho osmi výstupy v řadě by byl program stejný , změnily by se jen konstanty.

REM Světelný had- Picaxe 08M2 symbol cekani=200 start: for bO=O to 2 high bO pause cekani low bO

next goto start

Podobným způsobem lze řešit různé sekvenční spínače osvětlení pro reklamy, řízení antikolizních světel pro modely letadel, osvětlení vánočního stromku..., aplikací se najde hodně. Zkusíme vytvořit sekvencer, který krátce blikne jedním výstupem 3x po sobě, pak druhým a třetím výstupem stejně. Mohla by to být třeba simulace zábleskových výstražných světel. Blikání bude zatím naprosto pravidelné , později se naučíme , jak simulovat, že každé ze světel běží samostatně a nepatrně jinak než ostatní.

Upozorním na jeden obecnější rys. Zařízení s Picaxe jsou tak rychle a snadno přeprogramovatelná , že jen ty parametry, které se opravdu musí měnit často a za provozu, se mění uživatelsky za pomoci tlačítek, propojek, trimrů a podobně. Parametry, které se nemusí měnit za provozu, spíše se jimi jen občas nastavuje provozní režim, mohou zůstat jako konstanty se symbolickými jmény v programu. To se projeví na dost výrazném snížení počtu nutných vstupů a dalším zjednodušení zapojení.

REM sekvencer1 - Picaxe 08M2 symbol doba1=5 ;délka bliknutí symbol doba2=120 ;prodleva v sérii symbol doba3=800 ;prodleva mezi sériemi start:

for bO=O to 2 vnější cyklus- výstupy for b1=1 to 3;vnitřní cyklus - záblesky

high bO pause doba1 low bO pause doba2 next

pause doba3 next

goto start

#### **Rychleji,** přesněji ...

Trochu odbočíme. Nabízí se otázka, jak rychle náš úplně první program může běžet, jaké nejkratší impulzy může Picaxe 08M2 tímto způsobem programem dělat. Přesměrováním na PIN4, na němž máme bod pro připojení osciloskopu, odstraněním čekání a všeho zbytečného dojdeme k jednořádkovému programu, který generuje symetrické impulzy. Impulzy jsou rychlé a viditelně se projeví jen sní-

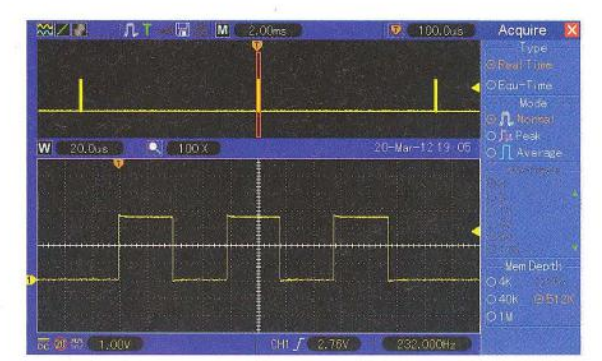

žením jasu LED (a skutečně, takto se dá změnou střídy měnit jas LED i plynule).

START: toggle 4 goto start

Osciloskop ukáže impulzy s kmitočtem 445Hz (2,32 ms) a je vidět, že nejsou naprosto pravidelné, perioda se nepatrně mění , chvěje. K blikání to stačí , ale jinak to není moc dobrý výsledek. Nejdéle trvá skok programu zase na začátek, takže pokud potřebujeme jen několik impulzů a máme dost paměti, můžeme vyrobit impulzy delší sekvencí **high 4 low 4 high 4 low 4** .... V takovém případě mají impulzy 1607 Hz (622 µs). To už je trochu lepší , možnosti Picaxe jsou však mnohem širší.

Základní kmitočet mikrokontroléru, který určuje většinu časování , je 4 MHz. Příkazem SETFREQ můžeme tento kmitočet nastavit, v případě Picaxe 08M2 jej zvýšit na 8, 16 nebo 32 MHz nebo také snížit až na 31 kHz. Místo 445Hz tak získáme přes 3,56 kHz nebo také 3 Hz. Zkusíme vyrobit trojici co nejkratších impulzů opakující se zhruba po 0,1 s.

#### **SETFREQ**

může změnit kmitočet vnitřního oscilátoru, tím se většina časových údajů zkrátí nebo prodlouží. Třeba parametr PAUSE při zdvojnásobení kmitočtu by již nebyl v ms, ale násobcích 0,5 ms. Parametr "m4" nastaví obvyklý základní kmitočet 4 MHz, "m8" přepne na 8 MHz, "m16" přepne na 16 MHz, "m32" přepne na 32 MHz. Analogicky třeba "k250" odpovídá 250 kHz. Změnu vnitřního hodinového kmitočtu mikrokontroléru bychom měli používat, jen pokud to má opravdu smysl a s rozvahou, může totiž způsobit problémy v provádění některých příkazů , třeba při sériové komunikaci.Všechny příkazy jsou odladěny pro základní kmitočet 4 MHz, případně jiný uvedený v dokumentaci.

REM Program trojice - Picaxe 8M2 setfreq m32 ;frekvence 32 MHz START: ;začátek smyčky programu high 4 low 4 :1.pulz high 4 low 4 ;2.pulz high 4 low 4 ;3.pulz pause 100 ;prodleva 100 ms goto start

Důvodem ke změně pracovního kmitočtu mikrokontroléru nemusí být jen to, že potřebujeme vyšší výkon mikrokontroléru, rychlejší reakci. Ruku v ruce s tím jde také spotřeba mikrokontroléru, a ta může být zejména u dlouhodobě pracujících zařízení s bateriovým napájením kritická . Pracovní kmitočet lze kdykoli za běhu programu měnit, a tak mikrokontro-

Obr. 13. Oscilogram průběhu výstupního napětí po spuštění programu trojice

**( Praktická elektronika -h);J 06/2012 ) 29** 

lér může čekat při velmi líném taktu a nepatrné spotřebě, až nastane očekávaná událost (třeba občas měří úroveň hladiny, to nespěchá) , a potom kvůli přímému řízení synchronního motoru přepne na rychlý takt. Jak velký je rozdíl v odběru proudu? Necháme mikrokontrolér běžet ve smyčce našeho prvního programu s běžícím světlem s odstraněným čekáním . Odpojíme LED ze zapojení a změříme odběr při napájení 5 V. Rozdíl je značný, při 32 MHz naměříme 2,2 mA, při 31 kHz O, 13 mA. Je to ostatně logické, hlavní část spotřeby mikrokontroléru tvoří nabíjení a vybíjení kapacit vnitřních klopných obvodů.

Pracovní kmitočet mikrokontroléru 08M2 určuje vnitřní oscilátor. Jeho přesnost a stabilita na naprostou většinu aplikací stačí ; je-li potřeba přesnost větší, mají některé vyšší typy Picaxe možnost zapojit vnější oscilátor. U mikrokontrolérů s vnitřním oscilátorem, jako je i 08M2, si můžeme pomoci příkazem CALIBFREQ (\*6), kterým lze kmitočet drobně upravit, a to přibližně v intervalu 5 %.

#### **Multitasking**

Vrátíme se k úloze běžícího světla. Zavaděč mikrokontroléru není jen zavaděčem, plní současně i funkci malého operačního systému, který dovoluje spuštění až čtyř programů běžících (víceméně) nezávisle. Samozřejmě , ve skutečnosti nejde o skutečný paralelní běh programů , ale o jejich velmi rychlé střídání. Musíme obětovat možnost změny hodinového kmitočtu, mikrokontrolér se sám přepne na 32 MHz a všechny programy poběží přibližně tak, jak by běžely na kmitočtu 4 MHz. To samozřejmě na první pohled nevychází, musíme si však uvědomit, že střídání procesů je hodně náročné a "ukrojí" si z výkonu mikrokontroléru pořádný kus, zhruba polovinu. Střídání procesů také způsobí, že jednotlivé programy se prakticky nemohou synchronizovat na stejné události (třeba reagovat na stejný stisk tlačítka). Výměna parametrů mezi nezávislými vlákny se může uskutečnit nejjednodušeji přes proměnné .

Začátky programů jsou uvedeny pevně daným návěštím STARTO (nebo START), START1 , START2 a START3. To stačí, žádný nový příkaz není třeba. Modifikujeme tedy náš zábleskový program sekvencer1 tak, aby se zdálo, že jednotlivé LED jsou časovány nezávisle na sobě. O jednotlivé LED se starají tři samostatné a téměř stejné programy. Když dosadíme do konstant určujících prodlevu prvočísla , bude trvat pořádně dlouho, než se sekvence blikání zase začne přesně opakovat.

+5V Ø  $000$ LCD disple 8 **E**  $\overline{Q}$  **b**  $\overline{Q}$  **c**  $\overline{Q}$  **c**  $\overline{Q}$   $\frac{3}{PIN4}$  PIN 1  $\frac{6}{PIN1}$   $\frac{10}{PIN1}$  $x120$ Výstup  $PIN3$ PIN<sub>2</sub> Ø  $\frac{8}{2}$  $2x 10k$ PICAXE-08M2  $S1$  $S<sub>2</sub>$ **53 S1** -změna **hodnoty(+)**   $60n$ **S2 -** změna **hodnoty(-) S3 -** šířka **pulzu I mezery**   $GNDO$ 

REM sekvencer2 - Picaxe 08M2

start0: ;první z paralelních programů

for b0=1 to 3 tři impulzy v sérii high 0 pause 20 low 0 pause 120 ;jeden impulz next

pause 1009 ;prodleva mezi sériemi goto startO

start1: ;druhý z paralelních programů for b1=1 to 3 high 1 pause 20 low 1 pause 120 next pause 1097 goto start1

start2: "třetí z paralelních programů

for b2=1 to 3 high 2 pause 20 low 2 pause 120 next pause 1193 goto start2

Multitasking je velmi silný nástroj, který nám umožňuje zkrátit a zjednodušit programy, není ale vhodný pro úlohy, u nichž záleží na přesném časování programu. Technické prostředky mikrokontroléru (třeba časovač) může samozřejmě využívat v jednom okamžiku jen jeden z programů , ty se rozmnožit nedají , takže pokud jedno vlákno třeba odesílá data sériovou linkou, ostatní vlákna se zastaví!

#### **Obsluha** tlačítek

Mechanické spínací kontakty patří mezi to nejčastější , co se připojuje ke vstupům mikrokontroléru. Nezapojené vstupy zpravidla vykazují stav L, ale obecně jsou ve stavu vysoké impedance, což znamená, že stačí i nepatrný podnět, aby svůj stav změnily. Můžeme si to názorně vyzkoušet následujícím programem, který čte stav na PIN3 a výsledek bezprostředně kopíruje na výstup osazený LED . Stav vstupu lze jednoduše přiřadit do proměnné a naopak, stav proměnné poslat na výstupní PINO, případně jde přiřadit výstupnímu pinu přímo stav vstupního.

start: bO=pin3 pinO=bO goto start

start: pin0=pin3 goto start

V klidu bude pravděpodobně LED zhasnutá , jakmile se však dotkneme nezapojeného vstupu prstem nebo vodivým předmětem , přenese se na něj rušení a LED se rozsvítí. Většinou dokonce stačí se jen přiblížit, dotek není nutný. Proto vždy musíme jednoznačně definovat úroveň na vývodu, který chceme použít jako vstup. Výrobce doporučuje rezistor s odporem  $4.7$  až 10 k $\Omega$ , menší není na závadu, ale snažíme se, aby ani v případě , že by byl vývod přepnutý do režimu výstupu, nepře-

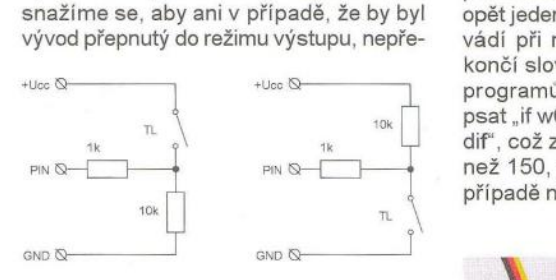

Obr. 14. Připojení spínačů

kročil proud povolenou mez. Tomu odpovídá asi tak 220 Q. Rezistor 1 kQ sériově zapojený ke vstupu zlepšuje funkci a omezuje proudové špičky při nabíjení nebo vybíjení kapacity vstupu, nutný není a ve většině pokusů jej nebudeme používat. Zákmity tlačítek případně ošetříme programem.

Mikrokontroléry Picaxe řady M2 mají dokonce připravenou funkci TOUCH, které stačí na vstup připojit vodivou plošku a ta pak může fungovat jako bezkontaktní tlačítko, pro něž lze kalibrovat citlivost. Vstup reaguje na přiblížení , takže ovládací tlačítka zařízení mohou být vytvořena na plošném spoji a překryta ochrannou fólií s popisem. Tím odpadnou mechanické spínací kontakty, prvek, který má největší problémy se životností a znečištěním .

Směřujeme k tomu, abychom vytvořili jednoduchý generátor impulzů. Připravíme si zapojení podle schématu . Budeme potřebovat další příkazy pro vytváření přesných impulzů a také se naučit, jak z mikrokontroléru vyčíst potřebné údaje.

#### **IF ... THEN**

Velmi často je potřeba program rozvětvit a podle hodnoty nějaké proměnné nebo stavu na vstupu pokračovat buď jednou, nebo druhou cestou. K tomu slouží příkaz IF (\*11 ), za nímž je název proměnné (vstupu), se kterou budeme pracovat, pak relační operátor (nejčastěji =; <; > nebo <> (nerovná se)), konstanta nebo druhá proměnná , jejíž hodnotu porovnáváme. Za slovem THEN bude symbolická adresa, kam má program skočit, podobně jako by tam byl příkaz GOTO. Není-li podmínka splněna , pokračuje program následujícím příkazem v řadě. Například "if w6 >150 then zapni" porovná hodnotu proměnné w6 s konstantou 150; je-li větší , skočí na návěští "zapni", je-li menší nebo rovna, nedělá nic a pokračuje dalším příkazem.

Příkaz IF může mít však i jinou podobu, kterou v české příručce nenajdeme. Za THEN nemusí následovat jen adresa, ale také přímo jeden nebo více příkazů , které se provádí; je-li podmínka splněna, pak může následovat slovo ELSE a za ním opět jeden nebo více příkazů , jenž se provádí při nesplnění podmínky. Příkaz IF končí slovem ENDIF, na ten se při psaní programů často zapomíná. Jde tedy napsat "if w6>150 then high 4 else low4 endif', což znamená : Je-li hodnota w6 větší než 150, nastav PIN4 na H, v opačném případě nastav PIN4 na L.

(Pokračování příště)

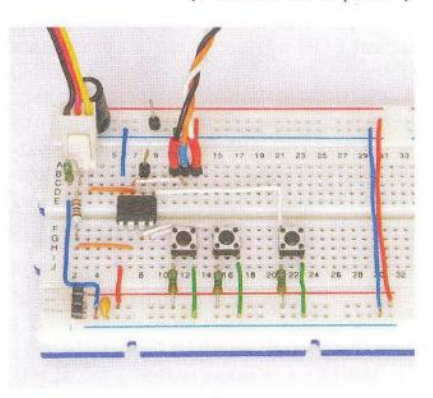

Obr. 16. Generátorimpulzů

**30 ( Praktická elektronika -@;j 06/2012 )** 

Obr. 15. Zapojení generátoru impulzů

# **Anténní soustavy z celovlnných** smyček **(2)**

#### **Jindra Macoun, OK1VR**

Článek **navazuje na 1.** část **(PE-AR 5/2012) dalšími informacemi o vlastnostech anténních soustav z celovlnných pravoúhlých** smyček- quadů. Uvádějí **se**  směrové **a** impedanční **vlastnosti** několika **konfigurací.** Rozměry **ve vlnových délkách** usnadňují **realizaci podobných sestav na** různých kmitočtových **pásmech.** 

#### **Krátká rekapitulace**

Úvodem připomeňme závěr první části o nejužívanější soustavě celovlnných pravoúhlých smyček, o dvoučlenné anténě BIQUAD (jinak také Twin-Diamond- -Quad, Doppelquad nebo Doppelrhombus), dále 2Q.

Z hlediska získu činí optimální vzdálenost mezi vzájemně přilehlými vrcholy dvou celovlnných pravoúhlých smyček přibližně 0,5 A. Není to rozměr kritický , ale při napájení obou smyček uprostřed půlvlnného symetrického spojovacího vedení lze jeho vlnovou impedancí, tzn. vlnovou impedancí obou čtvrtvinných (a transformačních) úseků celou dvojici snadněji přizpůsobit

• Zisk této optimalizované dvojice opt2Q s oddělenými smyčkami, umístěné před plošným reflektorem, činí až 12,4 dBi, je tedy až o 2,3 dB vyšší než zisk obvyklého uspořádání antény opt2Q - s dvojicí smyček těsně přilehlých (viz tab. 2 v 1. části).

• Uspořádání s oddělenými smyčkami patrně nebyla publikována. Výjimkou jsou některé aplikace na WIFI pásmo 2,4 GHz (obr. 1) pro místní sítě s horizontální polarizací. Horizontální polarizace omezuje rušení a podporuje přesnost přenosu dat na pásmu, "přeplněném" vertikálně polarizovanými signály.

#### **Anténa QUADROQUAD**

Snaha o další zvýšení zisku antény 2Q vedla k čtyřsmyčkové anténě QUAD-ROQUAD - 4Q. Principiálně je to čtyřčlenná soustava soufázově napájených pravoúhlých celovlnných smyček. Podmínka soufázového napájení je nezbytná pro zlepšení směrovosti i při větším počtu dílčích antén v soustavě.

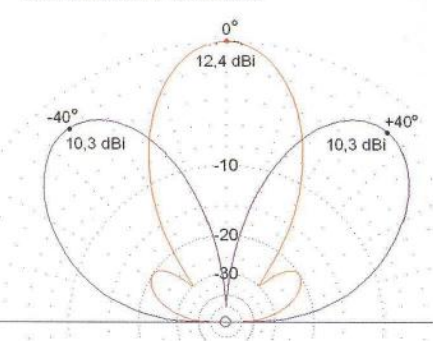

Obr. 3. Diagramy záření antény 4Q (dle obr. 2) při soufázovém (červená) a protifázovém (černá) napájení vnějších smyček. Platí v rovině H, tzn. v elevační (svislé) rovině při horizontální polarizaci antény

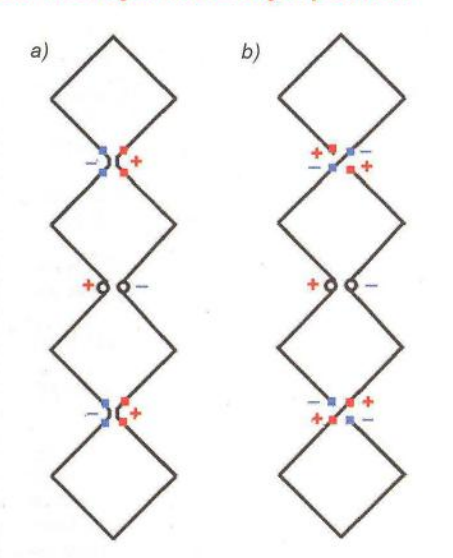

Obr. 2. Schéma čtyřsmyčkové antény 40. Při soufázovém napájení musí být na **stejnolehlých** vstupních svorkách všech smyček zabezpečena stejná fáze překříženým" napájením vnějších smyček. V místě překřížení není spodní vodič přerušen

Při společném napájení čtveřice těsně uspořádaných celovlnných smyček 4Q lze tuto podmínku splnit pouze sfázováním obou vnějších "sériově" připojených smyček s paralelně spojenými (a společně napájenými) smyčkami vnitřními. Provede se to oboustranným "překřížením" vodičů spojujících vnější a vnitřní smyčky. Názornější představu nabízí obr. 2.

Na symetrických výstupech vnitřních smyček je proti vstupním svorkám posunuta fáze právě o půlvlnu, tzn. o 180 °. Schematicky je to označeno znaménky + a -. Aby se na stejnolehlých svorkách vnějších smyček objevila shodná fáze se vstupem vnitřních smyček, musí se tam proto spojit protileh\é svorky. Pak bude mít anténa vyšší zisk v jediném maximu elevačního diagramu (obr. 3).

Pro tuto úpravu se ujal název QUAD-ROQUAD (4Q). Elektrické parametry jsou uvedeny ve srovnávací tabulce (tab. 1) na následující stránce.

Při prostém paralelním spojení všech stejnolehlých svorek by vnější smyčky nebyly napájeny soufázově s vnitřními a diagram by byl dvoulaločný s výrazným minimem ve směru zamýšleného spojení (obr. 3). V tomto případě by byla tato horizontálně polarizovaná anténa při jednosměrné komunikaci prakticky nepoužitelná.

Za vhodných okolností je v tomto případě použitelná jako vertikálně polarizovaná dvousměrná anténa, s přijatelným

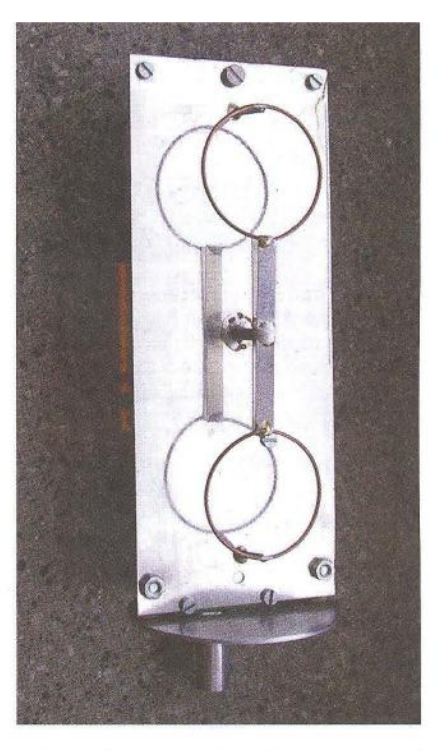

Obr. 1. Dvojice kruhových smyček před plošným reflektorem - optimalizovaná anténa BIOUAD - (opt20) na pásmo 2,4 GHz (WIFI) s horizontální polarizací. Vlastnosti celovlnných (přesněji jednovinných) **kruhových** smyček se prakticky neliší od smyček čtvercových - quadů

ziskem kolem 10 dBi do každého z obou laloků s azimutovým rozdílem 80°. Anténa se však musí otočit kolem vodorovné osy, kolmé k plošnému reflektoru, o 90 °.

#### **Optimalizovaný QUADROQUAD**

Poznatky o vlivu vzájemných roztečí dílčích antén na směrové vlastnosti celé anténní soustavy platí obecně. Uplatníme je i u původní úpravy čtyřčlenné soustavy 4Q s těsně přilehlými smyčkami, připojíme-li a zároveň prostorově oddělíme obě vnější smyčky půlvlnným symetrickým vedením, které nám také otočí fázi o dalších 180°, takže pro soufázové napájení vnějších smyček již není nutné vodiče křížit. Tuto modifikaci čtyřčlenné soustavy pravoúhlých celovlnných smyček považujme za optimalizovanou anténu -

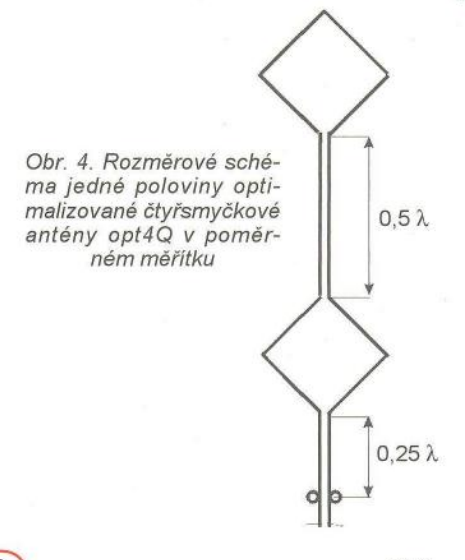

 $\left\langle \right\rangle$ 

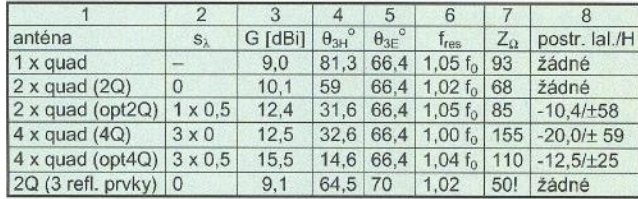

opt4Q. Směrové vlastnosti této úpravy jsou zřejmé z číselných parametrů v tab. 1 a z diagramů na obr. 5.

)

Proti původní úpravě s těsně přilehlými smyčkami se u antény opt4Q zvyšuje zisk o 3 dB, takže může činit až 15,5 dBi.

#### **Symetrické vedení**

Půlvlnné vzdálenosti mezi celovlnými smyčkami usnadňují přizpůsobení celé soustavy.

Využívá se transformačních vlastností půlvlnných vedení, transformujících impedance vnějších smyček antény na vstupní svorky smyček vnitřních v poměru 1:1, a to nezávisle na vlastní vlnové impedanci.

Pak se vhodnou vlnovou impedancí středního symetrického spojovacího vedení, tzn. jeho dvou čtvrvlnných transformačních úseků celá anténa přizpůsobí k vlnové impedanci napáječe .

Výpočty i praxe ukazují, že u takto uspořádaných soustav lze vycházet z impedancí jednotlivých dílčích antén. Jejich fyzická půlvlnná vzdálenost totiž omezuje vzájemnou vazbu, která impedanci velmi blízkých smyček ovlivňuje.

U všech částí modelovaných antén, včetně spojovacích symetrických vedení se použilo stejných vodičů o průměru 0,01 λ. U vlastních antén - čtvercových smyček, je na uvažovaných pásmech tento průměr z konstrukčních hledisek reálný.

Mezi vodiči s Ø 0,01 λ symetrického vedení a osovou roztečí 0,02 *A,* je mezera "jen" 0,01 λ. Vzdušné vedení těchto rozměrů má vlnovou impedanci asi 160 Q. S těmito parametry symetrických vedení jsou také vypočteny impedance ziskově optimalizovaných antén opt2Q a opt4Q, uvedené v tab. 1. Je zřejmé, že požadovanou svorkovou impedanci 50 Q, popř. 75  $\Omega$  zabezpečí půlvlnné (= 2x  $\lambda$ /4) transformační vedení mezi vnitřními smyčkami s menší vlnovou impedancí než se zvolenými 160 Q. Realizace menší vlnové impedance symetrického vedení s tenčími drátovými vodiči je s ohledem na malou osovou rozteč vodičů (mezeru) obtížná. Praktickým řešením jsou pásková vzdušná vedení (viz obr. 1 ).

#### **Parametry optimalizovaných antén**

#### **Poznámky k tab. 1 (podle** sloupců):

**1.** Typ antény

**2.** Rozteč (mezera) s, mezi vzájemně blízkými konci dílčích antén.

**3.** Zisk antény (soustavy) v dBi.

**4.** Úhel záření v rovině H, tzn. ve svislé (elevační) rovině je ovlivňován vzájemnou roztečí dílčích antén.

**5.** Úhel záření v rovině E, tzn. ve vodorovné (azimutální) rovině je konstantní, protože se v této rovině rozměr soustavy nemění.

**6.** fres je rezonanční kmitočet **celé soustavy** vzhledem k jmenovitému kmitočtu f<sub>0</sub>, na který je anténa navržena (počítána).

smyček

7. Svorková impedance Z<sub>o</sub>, přesněji rezistance celé soustavy v rezonanci, tzn. na kmitočtu fres platí s dále uvedenými rozměry, vyjádřenými ve vlnové délce:

- Obvody čtvercových smyček **o = 1** <sup>A</sup>  $(4x \lambda/4)$ .

- Rozteč vzájemně přilehlých vrcholů dílčích antén **s= O a 0,5** A.

-Průměr vodičů anténních smyček a vočů symetrických vedení je shodný *d* =  $= 0.01 \lambda$ 

- Osová rozteč vodičů symetrických vedení **a= 0,02** A, mezera mezi oběma vodiči je tedy 0,01 λ.

-Vlnová impedance všech symetrických vedení činí  $Z_0 \triangleq 160 \Omega$ .

- Výška dílčích antén nad plošným reflektorem **v= 0,15** A.

**8.** Úroveň postranních aloků - dB v rovině H, tzn. ve svislé rovině a jejich úhlová orientace vzhledem k maximu je doplňujícím směrovým parametrem. Všeobecně platí, že **maximálního zisku** se u anténní soustavy sestavené z dílčích antén, napájených **se stejnou fází a amplitudou,** dosahuje s takovou roztečí dílčích **antén,** při **které se** úroveň **postranních** laloků **blíží k -10 dB** 

Z některých provozních hledisek však nemusí být taková úroveň postranních laloků přijatelná.

S využitím uvedených údajů lze navrhnout jiné modifikace anténních soustav, popř. přidat k používaným další dvojice celovlnných smyček.

#### **Anténa 2Q s 3prvkovým reflektorem**

Na nižších pásmech VKV (145 MHz, 435 MHz nebo pásma TV) je nesnadné realizovat tyto soustavy s plošným reflektorem . Počítačové simulace, ověřené praxí, ukazují, že i s malým počtem ladě**ných,** optimálně umístěných reflektorových prvků mohou mít tyto soustavy vyhovující vlastnosti.

Např. jednoduchý BIQUAD (2Q) musí mít alespoň 3 samostatné, 0,5 *A,* dlouhé, rovnoběžné reflektorové prvky (Ø 0,01 λ) ve vzdálenosti v= O, 13 *A,* od roviny čtver cových smyček s obvody o= 1,02 A-. Vzájemná rozteč těchto tří symetricky umístěných reflektorových prvků činí ±0,25 A od středu soustavy (obr. 6).

Délky reflektorů i jejich vzdálenost od smyček  $(v = 0, 13 \lambda)$  jsou nastaveny tak, aby i s přijatelným činitelem zpětného záření (-17 až -20 dB) činila svorková impedance antény 50 Q.

Impedanční širokopásmovost pro ČSV ≥2, vztažená k jmenovitému kmitočtu, překrývá rozsah 0,96 f*0* až 1,1 f0.

Proti parametrům antény 2Q s plošným reflektorem (tab. 1) má anténa asi

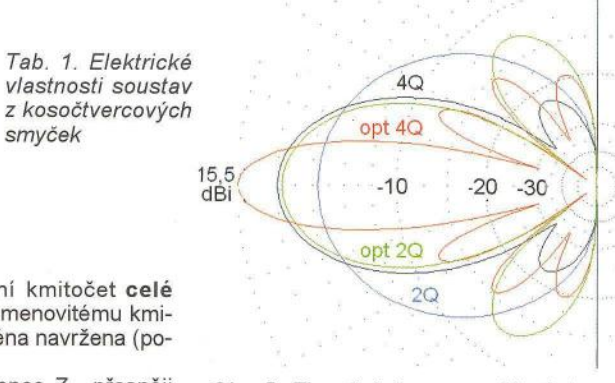

Obr. 5. Elevační diagramy záření dvoučlených a čtyřčlenných soustav celovinných smyček v původním (2Q, 4Q) a optimalizovaném uspořádání (opt2Q a opt4Q)

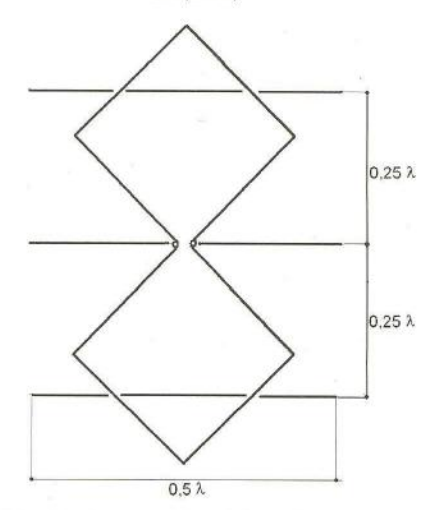

Obr. 6. Rozměrové schéma dvousmyčkové antény 2Q s laděným tříprvkovým reflektorem. Žádný z reflektorů není přerušen

o 1 dB menší zisk a poněkud větší úhly záření. Tyto změny odpovídají menší účinné ploše antény bez plošného reflektoru.

#### **Literatura**

[1] Macoun, J., OK1VR: Anténní soustavy. AR B 1/1982, s. 14- <sup>25</sup>(směrové vlastnosti, laděné a neladěné napájení atd.).

[2] Macoun, J., OK1VR: Anténní soustavy. AR B 1/1984, s. 10 - 22 (podrobný konstrukční popis anténní soustavy pro příjem TV).

Uvedené články jsou k dispozici na DVD Amatérské radio 1952 až 1995, vydaném v r. 2007 společností AMARO.

Článek [2] je pak také na CD ROM, přiloženém k 3. vydání publikace:

Procházka, J.: Antény. Encyklopedická příručka. BEN- technická literatura, Praha 2005.

#### **Oprava**

V 1. části článku v PE-AR 5/2012 (str. 32, ve středním sloupci) má správně být:

**"Menší** průměr vodičů rezonanční kmitočet snižuje. Při průměru *d* **:s; 0,005** A je  $f_{res} = f_0$ , takže obvod smyčky nemusí být pro dosažení rezonance korigován a odpovídá jmenovitému kmitočtu  $f_0$ , na který je anténa navržena."

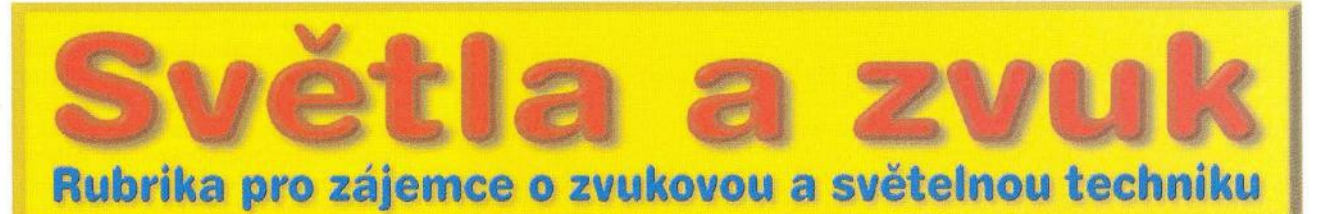

# Zesilovač **pro aktivní subwoofer**

#### **Alan Kraus**

Jak již bylo na těchto stránkách mnohokrát řečeno, nízkofrekvenční zesilovače **jsou jednou z** nejoblíbenějších **amatérských konstrukcí. Bohužel vývoj nelze zastavit, a tak i u nás** začíná **stále více platit, že se amatérské konstrukce již** nedělají **proto, že by**  něco **nebylo k sehnání nebo to vyšlo doma** levněji **nebo lepší, ale protože konstruktér má radost, že dokázal** něco vytvořit **vlastníma**  rukama. Záplava levné (a nyní i celkem kvalitní) elektroniky z dál**ného východu prakticky eliminovala** potřebu **cokoliv** stavět **doma. Dokonce i okrajové oblasti, jakými byla donedávna profesionální zvuková technika, jsou dnes zastoupeny** řadou **asijských** výrobců. Přesto **existuje oblast, kde má** ještě **smysl** stavět **vlastní** zesilovač **a reprobox. Tou jsou aktivní subwoofery. Návod na kvalitní zesilo**vač **pro subwoofer je popsán v následující konstrukci.** 

Subwoofer je specifická reproduktorová soustava. Její použití je založeno na nedokonalosti lidského ucha. To dokáže identifikovat směr přicházejícího zvuku pouze od středních kmitočtů výše. Pro hluboké tóny to není schopné určit. Na druhé straně , reprodukce hlubokých tónů vyžaduje větší průměr reproduktoru, obvykle také vyšší výkon zesilovače a s tím samozřejmě spojené i větší rozměry ozvučnice. Proto je výhodné u vícekanálových systémů oddělit od zpracovávaného signálu hluboké tóny a v podstatě zvuk ze všech kanálů reprodukovat jediným společným reproduktorem. Ten se nazývá subwoofer. Výhodou tedy je, že nám stačí pouze jeden velký reproduktor, který navíc nemusí být umístěn někde ve středu poslechového prostoru, ale v podstatě kdekoliv v místnosti. Můžeme ho tedy umístit tam, kde nejméně překáží.

Většina dnešních vícekanálových zesilovačů s tímto uspořádáním počítá. Hlavní prostorové reproduktory

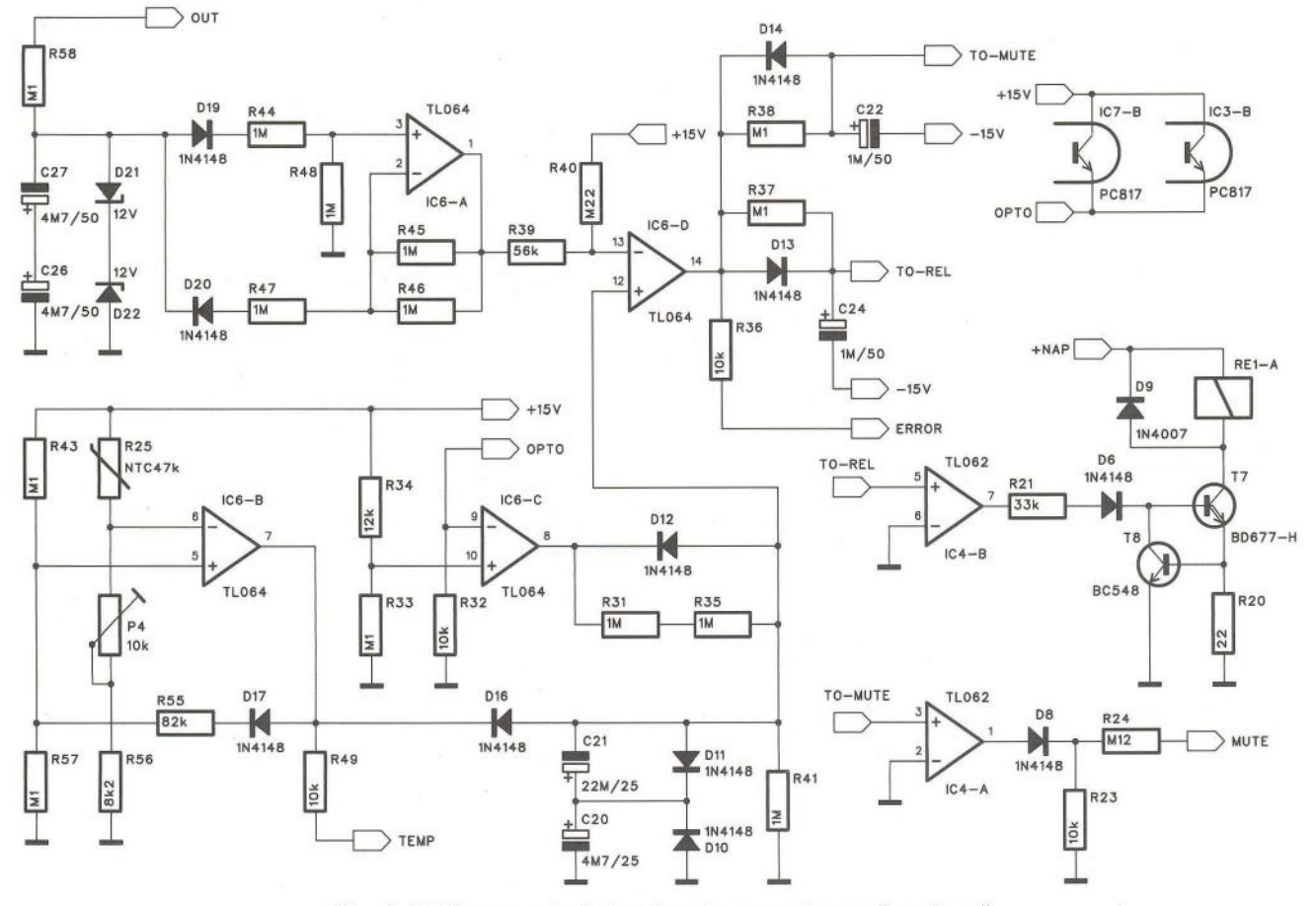

Obr. 1. Schéma zapojení obvodu ochran pro koncový zesilovač

(je jedno, kolikakanálový systém používáme) mají koncové stupně umístěny v zesilovači (případně AV receiveru). Pro subwoofer je ale vyveden pouze linkový výstup. Předpokládá se totiž, že subwoofer má vlastní výkonový zesilovač. Toto řešení přímo vybízí k amatérské realizaci aktivního

subwooferu. Stavba ozvučnice pro jediný reproduktor je relativně jednoduchá - nejčastěji má tvar podobný kostce a také nároky na zhotovení jednoho kanálu koncového zesilovače nejsou nijak vysoké. Samozřejmě, jako každý složitější výkonový zesilovač není vhodný pro naprosté začá-

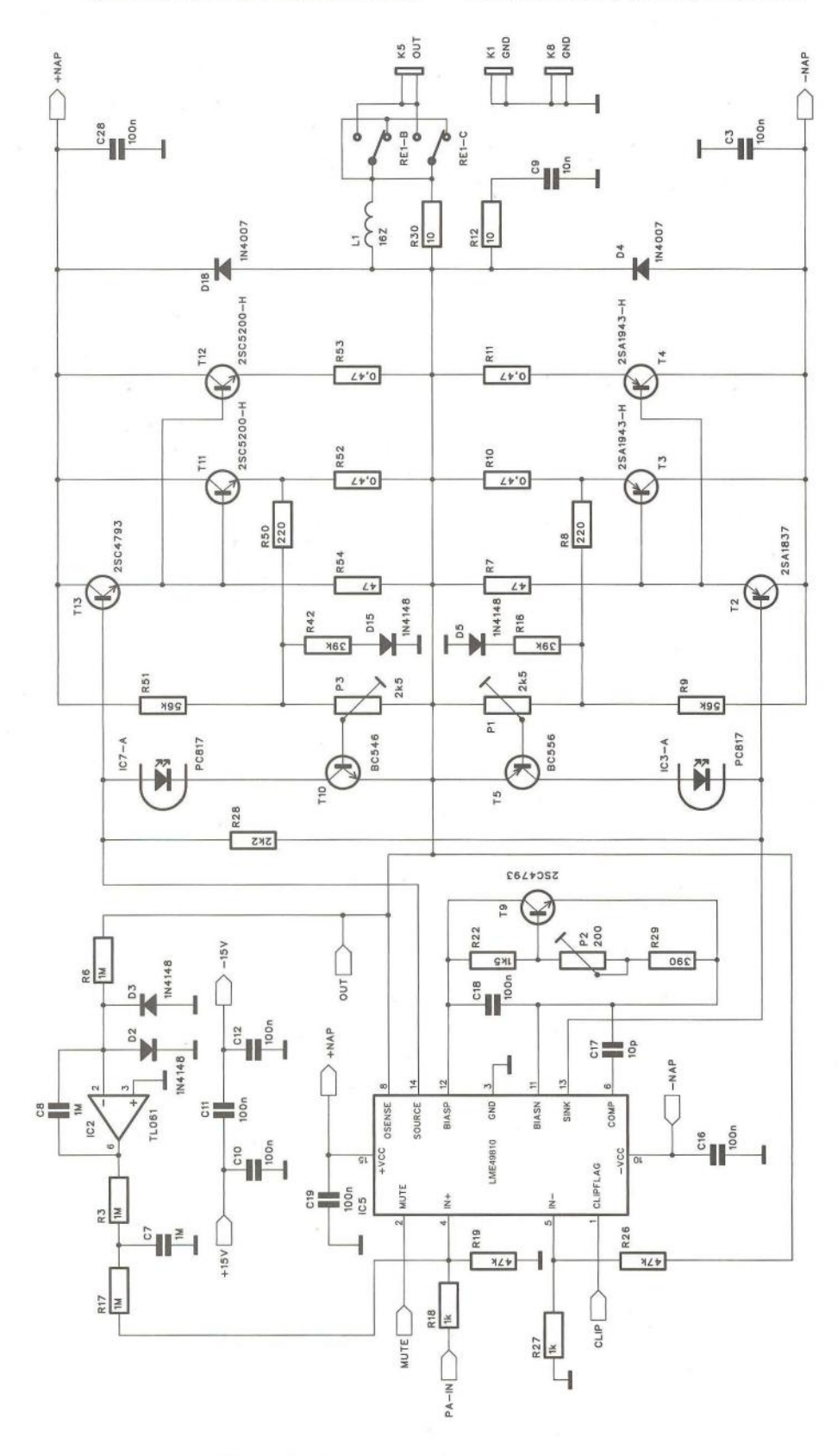

Obr. 2. Schéma zapojení zesilovače pro subwoofer

tečníky, ale díky použití integrovaného budiče je zaručena dobrá reprodukovatelnost zapojení. Navíc jsem vybral obvodové řešení, které bylo vyzkoušeno v řadě konstrukcí a vždy pracovalo na první pokus bez jakýchkoliv problémů.

Popisované zapojení je založeno na integrovaném budiči LME49810 od firmy National Semiconductor. Výhodou jsou vynikající parametry obvodu a možnost téměř libovolně volit výstupní výkon změnou napájecího napětí. To je omezeno až na ± 1 00 V. Pro domácí použití tedy více než dostatečné.

I když je zesilovač umístěn uvnitř reproboxu a nehrozí tedy přímé nebezpečí nevhodného zapojení nebo zkratování výstupního konektoru, je osazen kompletní elektronickou pojistkou. Ta hlídá jak zkrat na výstupu zesilovače, tak i případné přehřátí nebo přítomnost stejnosměrného napětí na výstupu. Samozřejmostí je zpožděný start a ochrana výstupu výkonovým relé.

Celý zesilovač je umístěn včetně napájecího zdroje na jediné desce s plošnými spoji, což výrazně zjednodušuje mechanickou stavbu. Aktivní subwoofery pro domácí použití používají nejčastěji pasivní chlazení s žebrovaným chladičem umístěným na zadní straně reproboxu . Použil jsem to samé řešení. Předpokládám umístění zesilovače na jednostranně žebrovaný chladič s šířkou 200 mm. Minimální výška profilu je 150 mm, ale samozřejmě může být i vyšší- záleží na předpokládaném výkonovém zatížení. Profil je namontován z venku na zadní stěnu reproboxu. Pro zesilovač, který je přišroubován na zadní rovné straně chladiče, je ve stěně reproboxu vyříznut otvor.

Schéma zesilovače je na obr. 2. Jak jsem již uvedl, použil jsem osvědčené zapojení budiče LME49810 s DC servem (IC2) pro stabilizaci stejnosměrného napětí na výstupu. Zapojení vychází z katalogového listu obvodu a je doplněno o obvod proudové pojistky s tranzistory T10 a T5. Klidový proud nastavíme trimrem P2, trimry P1 a P3 nastavují nasazení proudové pojistky. Optočleny IC7 a IC3 aktivují obvod ochran v případě zkratu na výstupu. Schéma zapojení ochran je na obr. 1. IC6A sleduje stejnosměrnou složku výstupního napětí, IC6B teplotu chladiče. IC6C se aktivuje optočleny na vstupu v případě zkratu na výstupu zesilovače.

Jádrem obvodu je komparátor IC6D, který sleduje výstupy jednotlivých operačních zesilovačů a ovládá funkci MUTE obvodu LME49810 a výstupní relé. *RC* členy na výstupu IC6D zajišťují správnou posloupnost připojování a odpojování výstupního relé a funkce MUTE. Relé tak vždy spíná i rozpíná při aktivaci funkce MUTE, to znamená bez vybuzení koncového stupně. Nehrozí tak nebezpečí spečení kontaktů.

Na obr. 3 je schéma zapojení napájecího zdroje ± 15 V. Toto napětí se odvozuje od napájení koncového stupně. Na obr. 4 je zdroj pro koncový zesilovač. Je osazen čtveřicí kondenzátorů s kapacitou 10 mF nebo 15 mF. Pro napájení doporučuji použít toroidní transformátor - je lehčí, menší a také montáž je jednodušší. Dnes není problém nechat si vyrobit i jeden kus přímo na míru - například u firmy JK Eltra. Zesilovač je zhotoven na dvoustranné desce s plošnými spoji o rozměrech 160 x 140 mm. Deska spojů ze strany součástek (TOP) je na obr. 6, ze strany spojů (BOTTOM) na obr. 7 a rozložení součástek na desce spojů je na obr. 11.

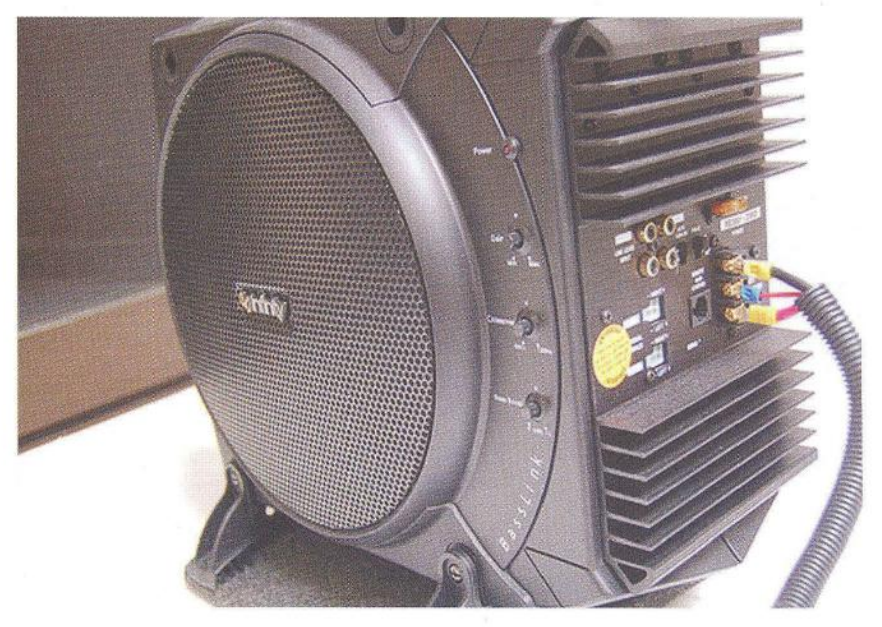

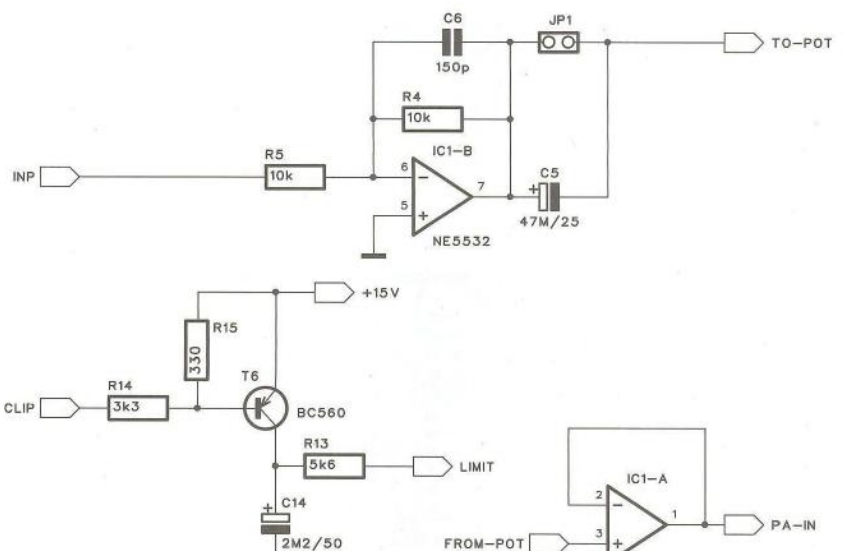

Aktivní subwoofery jsou často používány také ve špičkových HiFi aparaturách, montovaných do osobních automobilů. Výkony těchto sestav se často pohybují ve stovkách W

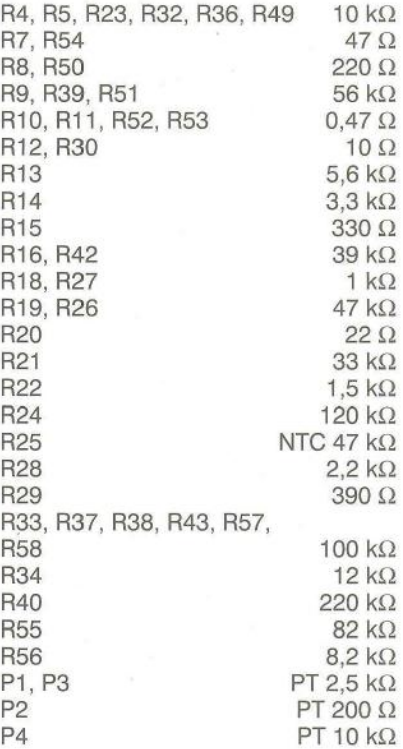

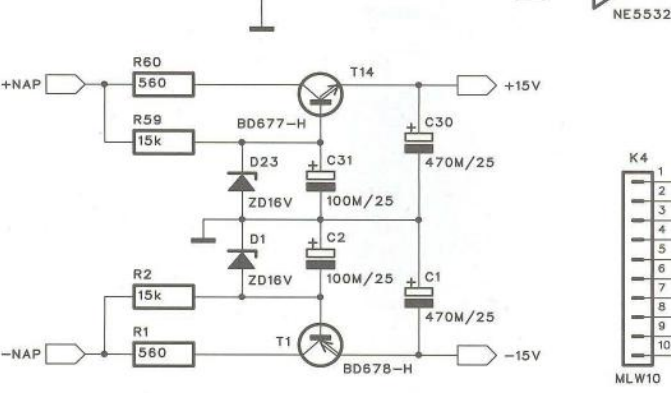

Obr. 3. Schéma zapojení napájecího zdroje ± 15 V a propojovacího konektoru

#### **Seznam** součástek **pro** zesilovač

**Rezistory** 

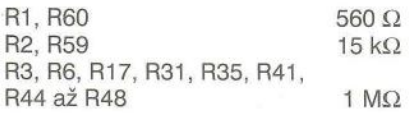

**TO-POT**  GND FROM-POT INP GND **+15V ERROR**  TEMP **LIMIT**   $-15V$   $-15V$ 

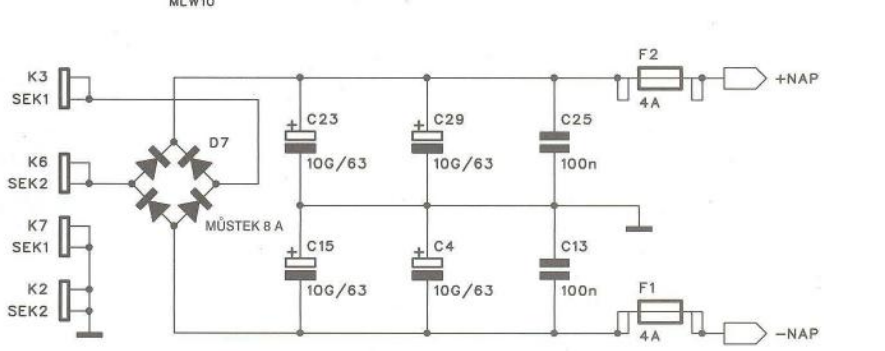

Obr. 4. Schéma zapojení napájecího zdroje pro koncový zesilovač

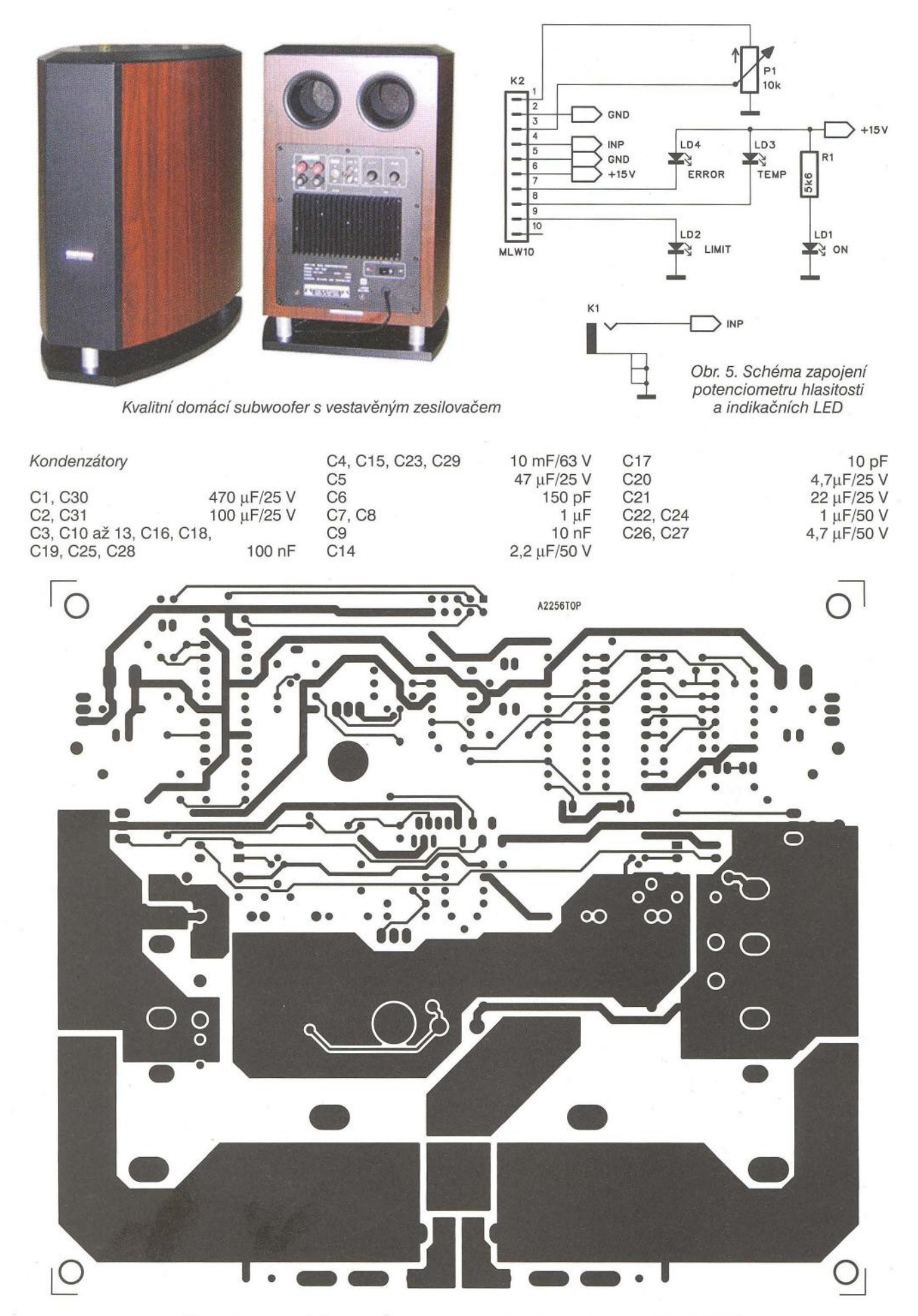

Obr. 6. Deska plošných spojů koncového zesilovače ze strany součástek (TOP)

**36 ( Praktická elektronika - AR** 06/2012 **)** 

22.5 Polovodičové součástky D1, D23 ZD 16 V D2, D3, D5, D6, D8, D10, D17, D19, D20 1N4148 D4, D9, D18 1N4007 D7 D-MUSTEK 8 A D<sub>21</sub>, D<sub>22</sub> ZD 12 V --<br>000 ö IC1 NE5532  $00$ òl **.**  $\ddot{\bullet}$  $\bullet$ IC2 TL061  $@B$ **.**<br>• 72.5  $K2$ IC3, IC7 PC817 IC4 TL062 IC5 LME49810 ۵ IC6 TL064 T1 BD678 42257T0P T2 2SA1837 T3, T4 2SA1943 12257807 A2257 T5 BC556 T6 BC560 T7, T14 BD677 T8 BC548 T9, T13 2SC4793 Obr. 8, 9 a 10. Deska plošných spojů potenciometru hlasitosti a LED T10 BC546 T11, T12 2SC5200 K4 MLW10 První varianta aktivního subwoo-Ostatní L1 L16Z feru předpokládá připojení na linkový F1, F2 POJISTKA 4 A výstup zesilovače, určený pro sub-JP1 JUMP2 RE1 RELE-RP woofer. V tomto případě se nemu-K1 až K3, K5 až K9 FASTON síme starat o omezení kmitočtového A2256B0T G e .... ė ø 1 **ON** Î  $\bullet\bullet\bullet$ e 00 • ä **I INSTEAD**  $\circ$ Ó ◯  $\overline{\mathcal{O}}$ **I'**   $\overline{O}$ I  $\overline{O}$  $\overline{O}$ NUU  $\overline{O}$ 

 $\sqrt{2}$ 

**( Praktická elektronika ·fJd 06/2012 ) <sup>37</sup>**

Obr. 7. Deska plošných spojů koncového zesilovače ze strany spojů (BOTTOM)

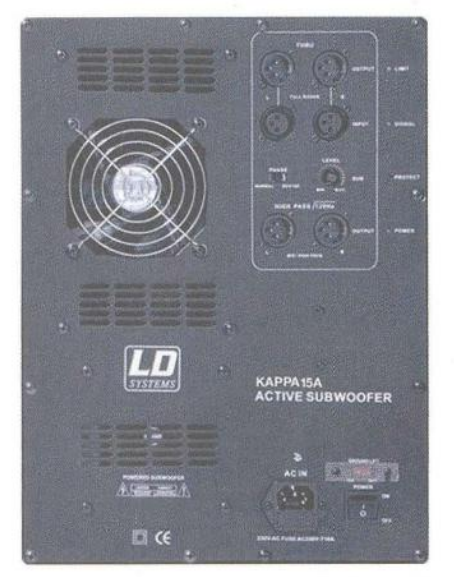

Aktivní subwoofery pro větší výstupní výkony bývají chlazeny ventilátorem. Chladič je umístěn uvnitř a ventilátor zajišťuje proudění vzduchu a odvod tepla z vnitřku reproboxu

pásma směrem k vyšším frekvencím, to za nás vyřešil již zesilovač nebo AV receiver. Některé lepší modely umožňují přímo nastavit dělicí kmitočet pro subwoofer a zbytek reproduktorů, případně si samy s pomocí měřicího mikrofonu propísknou připojené reproduktory a akustiku prostoru a samy upraví dělicí kmitočet a frekvenční charakteristiku. V tom případě máme pouze jeden vstup s konektorem cinch, potenciometrem hlasitosti a indikačními LED. Vše je zapojeno podle obr. 5 a umístěno na samostatné desce spojů o rozměrech 72,5 x 22,5 mm. Deska spojů ze strany součástek je na obr. 8, ze strany spojů na obr. 9 a rozložení součástek je na obr. 10.

#### **Seznam** součástek **pro desku indikací**

5,6 k $\Omega$ 

LED

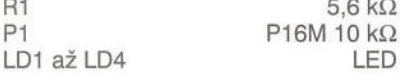

R1

K1 K2

#### CP560 MLW10

Pokud nemáme k dispozici samostatný výstup pro subwoofer, musíme použít aktivní výhybku . Schéma zapojení je na obr. 14. Signál pravého a levého kanálu je přiveden na dvě oddělené horní propusti 4. řádu se strmostí 24 dB/okt. Zde je nastaven dělicí kmitočet na 200 Hz. V případě požadavku na jiný upravíme hodnoty rezistorů a kondenzátorů v propustích. Výstup obou kanálů je opět na konektorech cinch. Na vstupu je signál obou kanálů sloučen a přiveden na dolní propust opět 4. řádu s kmitočtem 200 Hz. Její výstup pak pokračuje přes potenciometr hlasitosti na vstup koncového zesilovače. Na desce jsou tedy vstupy a výstupy obou kanálů, potenciometr hlasitosti a indikační **LED.** Výhybka je s koncovým zesilovačem propojena plochým desetižilovým kabelem, opatřeným konektory PFL/PSL.

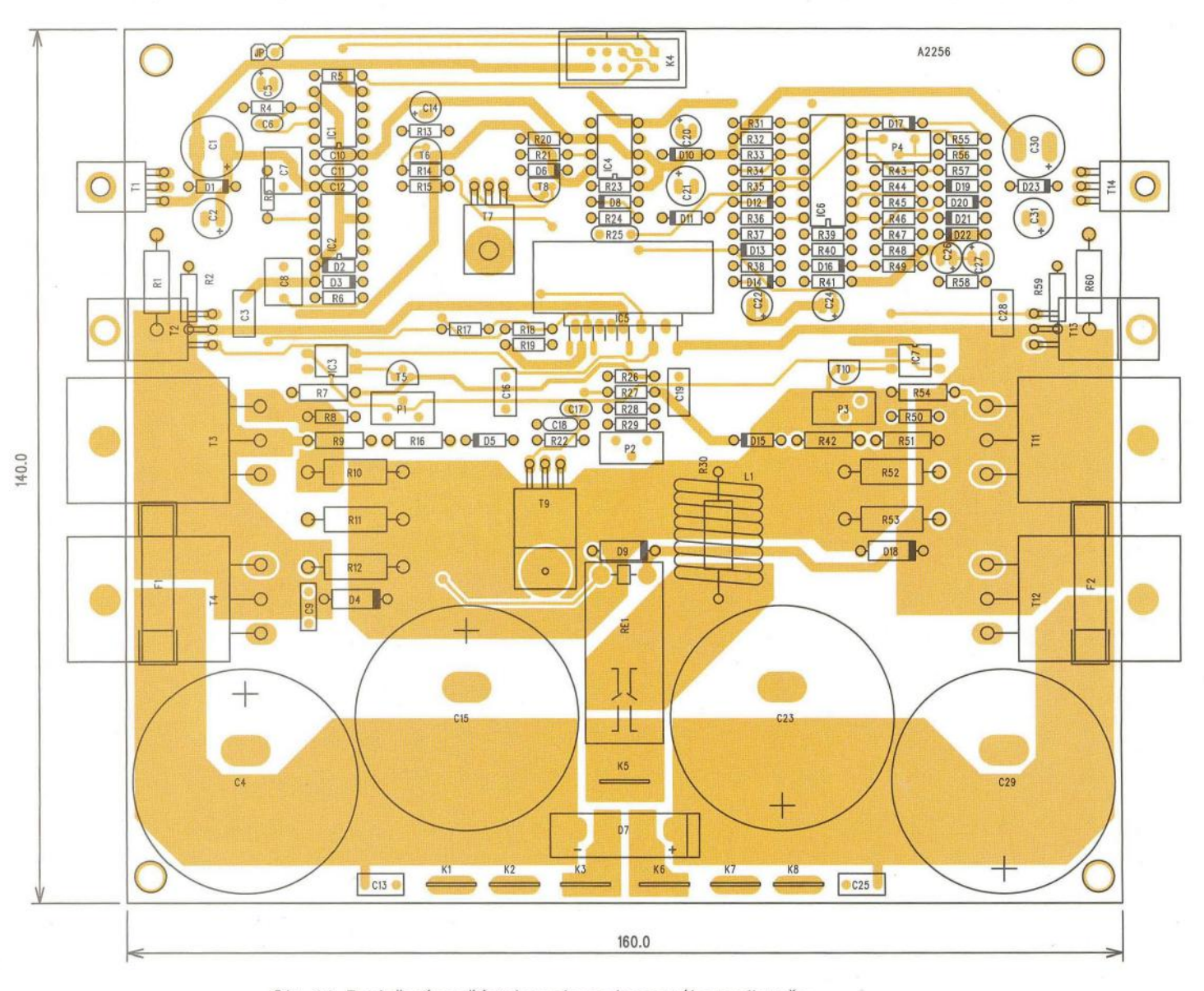

Obr. 11. Rozložení součástek na desce koncového zesilovače

**38 ( Praktická elektronika- f!lij 06/2012** )

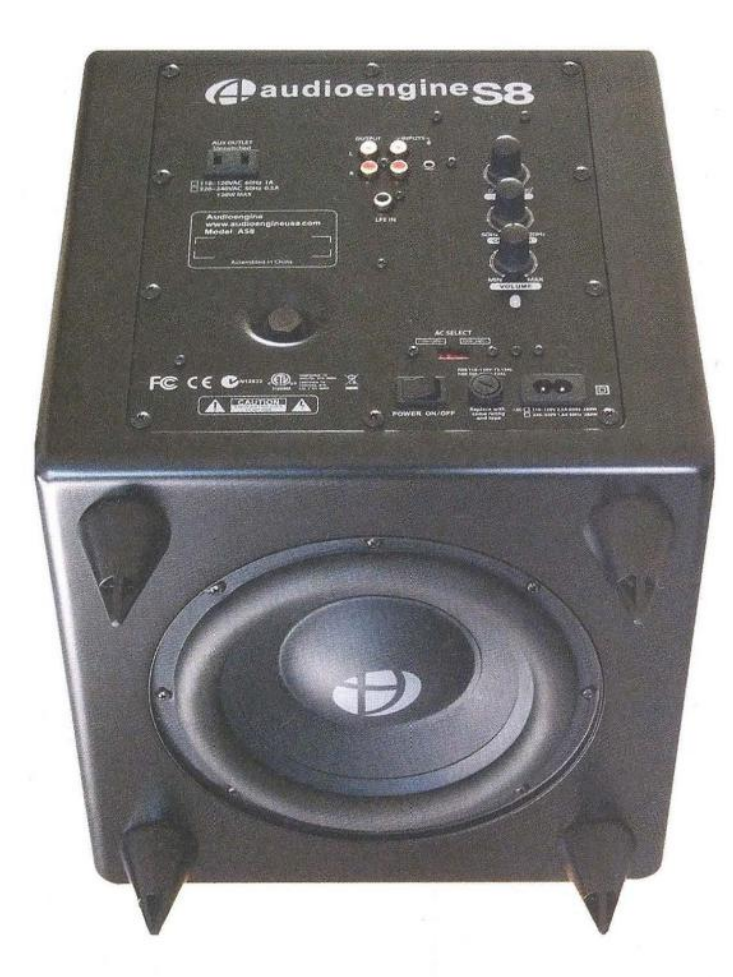

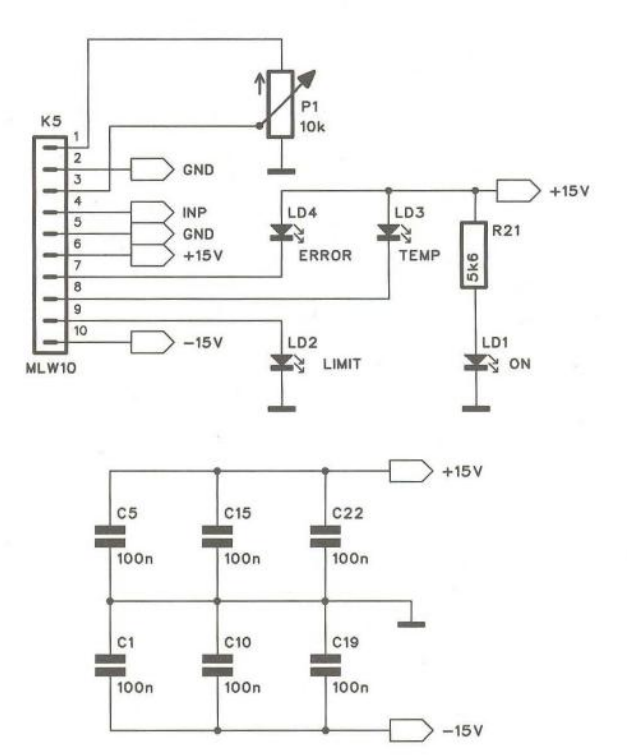

- Obr. 12. Schéma zapojení desky potenciometru hlasitosti a indikačních LED pro aktivní výhybku
- Obr. 13. Aktivní subwoofery mají někdy reproduktor umístěn dole - viz obrázek vlevo

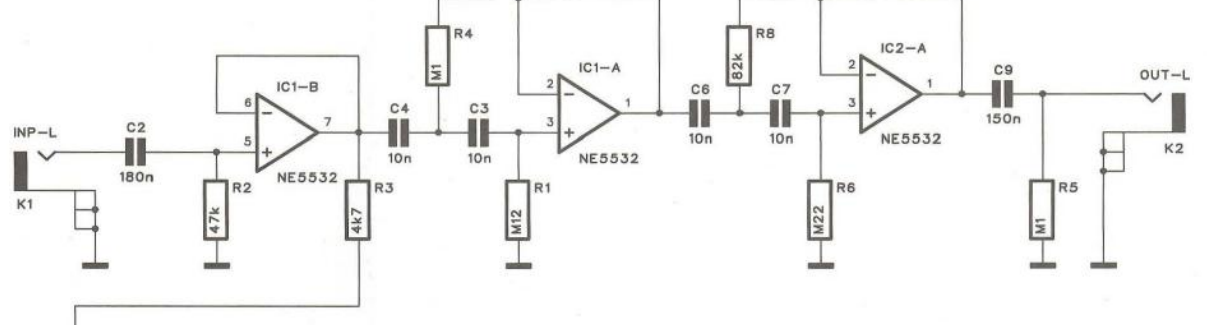

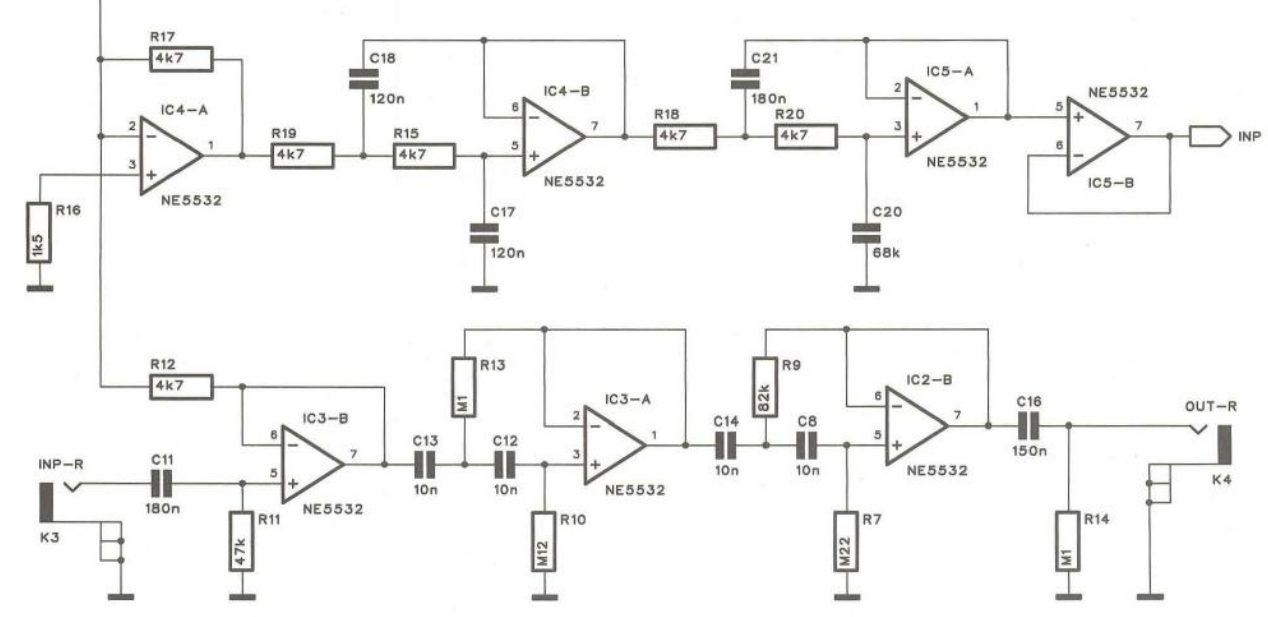

Obr. 14. Schéma zapojení aktivní výhybky pro subwoofer

**( Praktická elektronika - AR 06/2012 ) <b>39 39** 

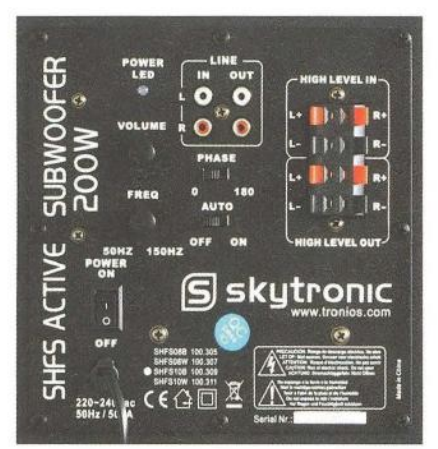

Panel aktivního subwooferu s připojením reproduktorů

Výhybka je zhotovena na dvoustranné desce s plošnými spoji o rozměrech 140 x 50 mm. Deska spojů ze strany součástek (TOP) je na obr. 15, ze strany spojů (BOTTOM) na obr. 16 a rozložení součástek na desce spojů je na obr. 17 .

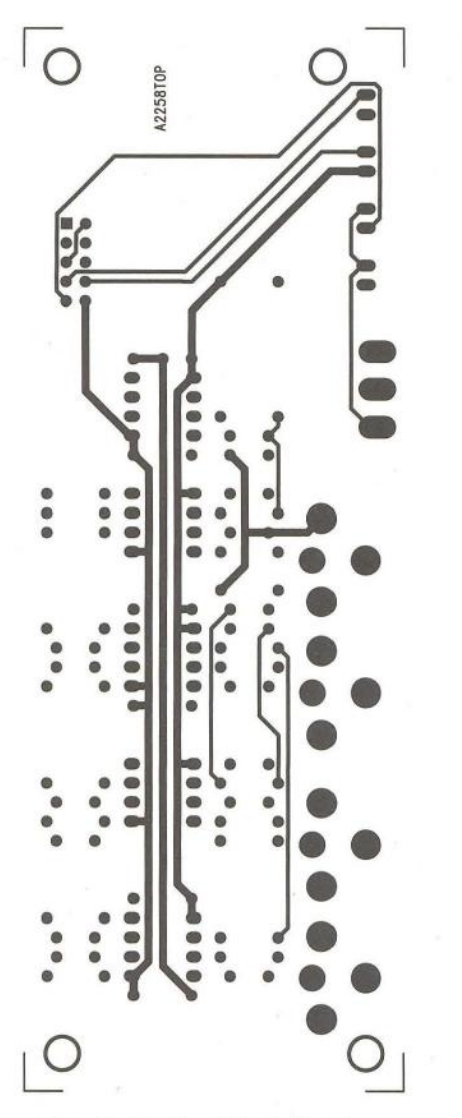

Obr. 15. Deska aktivní výhybky ze strany součástek (TOP)

#### Závěr

Popsaný zesilovač má velmi dobré technické parametry, dané použitým budičem. Dvě varianty vstupů - pasivní a aktivní výhybka umožňují připojit subwoofer prakticky k libovolnému zesilovači. Konstrukce vše na jedné desce (koncový stupeň a zdroj) a samostatná deska vstupu nebo výhybky výrazně zjednodušují mechanické řešení reproboxu. Ozvučnici si každý musí navrhnout sám podle použitého reproduktoru, na internetu lze ale najít celou řadu ověřených konstrukcí.

#### **Seznam** součástek **pro aktivní výhybku**

#### **Rezistory**

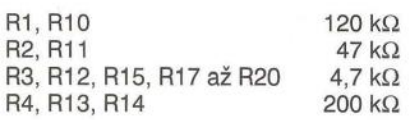

**2258B07** 

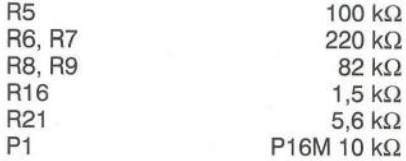

#### Kondenzátory

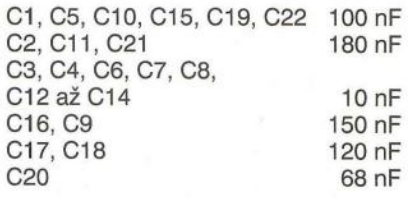

#### Polovodičové součástky

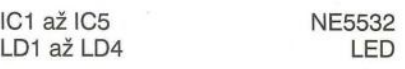

#### Ostatní

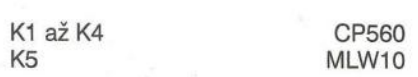

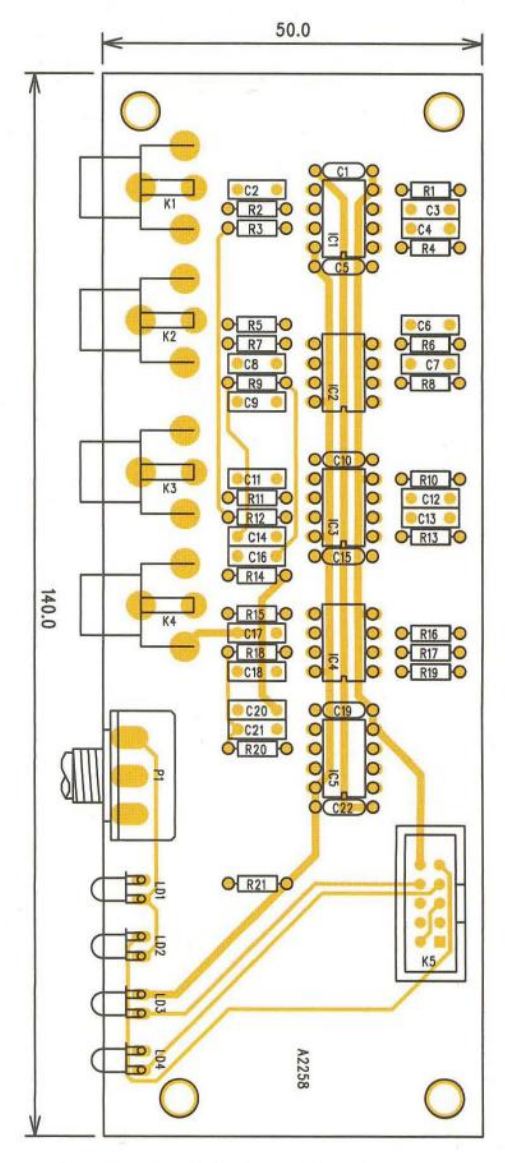

Obr. 17. Rozložení souočástek na desce aktivní výhybky

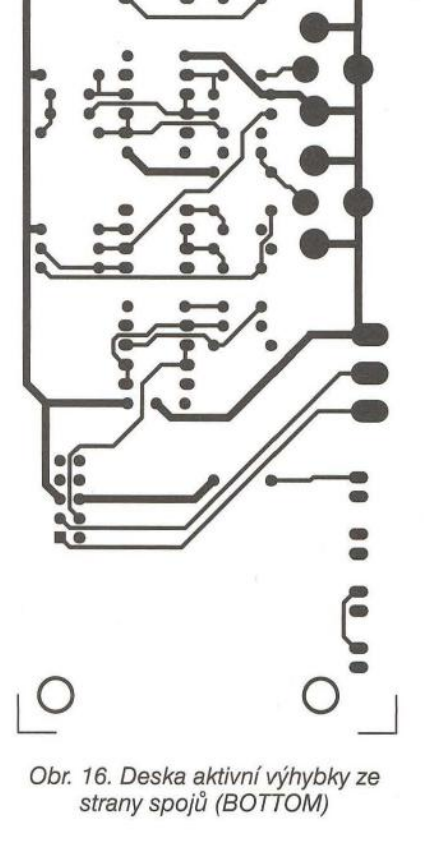

**( Praktická elektronika -@ij 06/2012 )** 

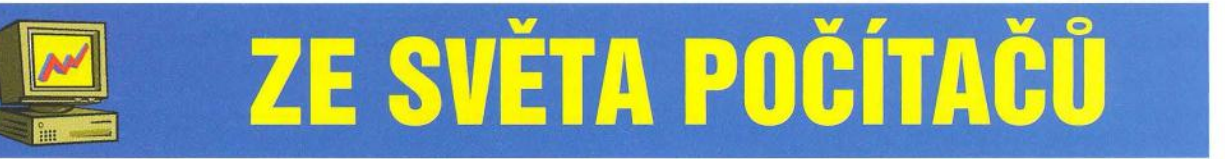

Rubriku připravuje **ing. Alek Myslík, INSPIRACE,** alek@inspirace.info

### **KABELY PRO SÉRIOVÉ PORTY**

**Sériový port je jedním z mála rozhraní, která** přežila **desetiletí. I když už na** novějších počítačích **není vyvedený, je** často **zapo**třebí **i dnes a "vyrábí se"** převodníkem **z portu USB. Propojovací kabely pro sériovou komunikaci jsou proto stále aktuální a tak v tomto** článku připomeneme **jejich** nejčastější **zapojení.** 

Komunikace přes klasický sériový port je definována standardem RS-232, který popisuje 20 různých signálů. Mnoho z nich se však využívá jen velmi zřídka a k základní komunikaci jsou nutné minimálně dva vodiče. Přestože se během doby používaly různé konektory, dlouhodobě je preferován devítivývodový konektor DB-9. Vzhledem kasymetrické specifikaci rozhraní jsou dvě základní rozmístění vývodů- pro DTE (data terminal equipment), původně používaný u dálnopisů, a pro DCE (data communication equipment), původně užívaný u modemů . Na straně DTE je obvykle používán konektor DB-9 skolíky (male), na straně DCE konektor s otvory (female). Na následujících obrázcích je vždy pohled z vnější strany (vodiče jsou připájeny "zezadu").

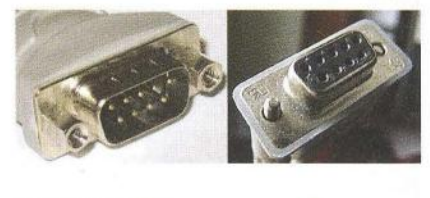

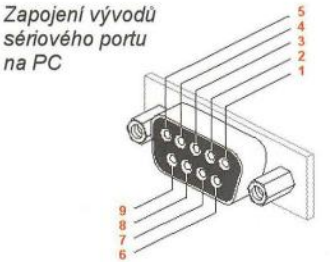

DCD (Data Carrier Detect) RX (Receive Data) 3 TX (Transmit Data) DTR (Data Terminal Ready) GND (Signal Ground)<br>**6** DSR (Data Set Read) **DSR** (Data Set Ready) RTS (Request To Send) 8 CTS (Clear To Send) RI (Ring Indicator)

#### Přímé **kabely**

Přímé kabely se používají k propojení zařízení DTE se zařízením DCE. Mají jeden konektor s kolíky (male) pro připojení k zařízením DCE a druhý konektor s otvory (female) pro připojení k zařízením DTE.

Nejjednodušší kabel potřebuje pouze tři vodiče:

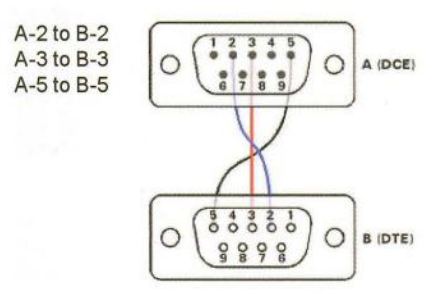

Jednoduchý třívodičový kabel nebude fungovat, pokud jedna strana neposkytuje hardwarový handshaking a na druhé straně naopak nejde vypnout. V takovém případě pomůže kabel s lokálně propojenými signály RTS/CTS:

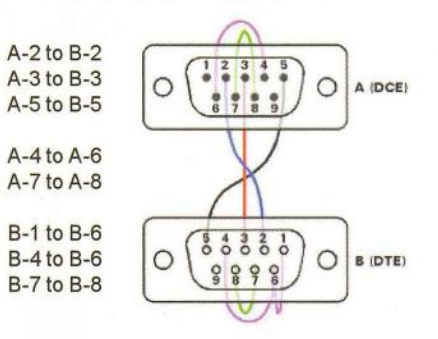

Pokud nastávají výpadky přenosu, je nutné použít řízený přenos. Pro základní řízení RTS/CTS je zapotřebí pětivodičový kabel:

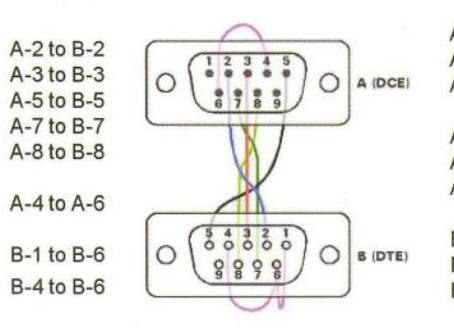

Pro modemový plně řízený přenos je zapotřebí devítivodičový propojovací kabel. Takový kabel se dá také považovat za univerzální přímý prodlužovací kabel:

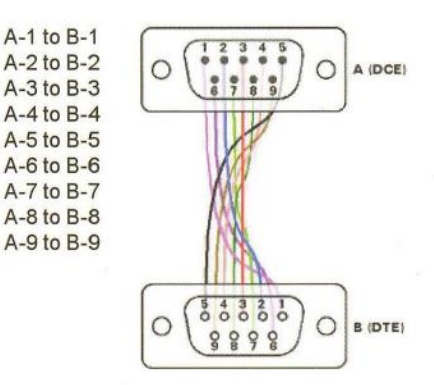

#### Překřížené **kabely**

Překřížené kabely (cross cable) se používají k propojení dvou zařízení typu DTE. Ve výjimečných případech může být překřížený kabel použit také k propojení dvou zařízení typu DCE, pokud se na jeho koncích konektory DB-9 s otvory (female) nahradí konektory s kolíky (male).

Stejně jako u přímého propojení vyžaduje nejjedodušší překřížený kabel pouze tři vodiče:

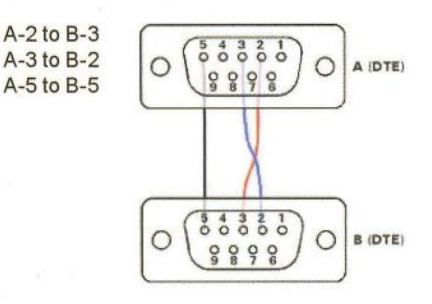

Pokud jedna ze stran neposkytuje hardwarový handshaking a na druhé straně naopak nejde vypnout, je zapotřebí kabel s lokálně propojenými signály RTS/CTS:

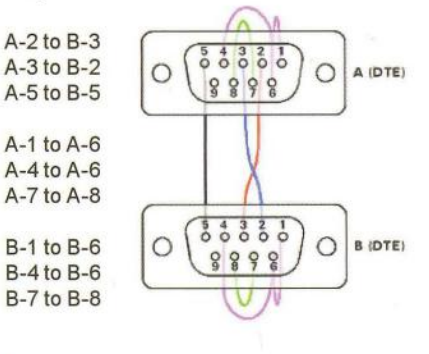

**( Praktická elektronika - AR 06/2012) 41 <b>41** 

Pro základní řízení RTS/CTS je zapotřebí pětivodičový kabel.

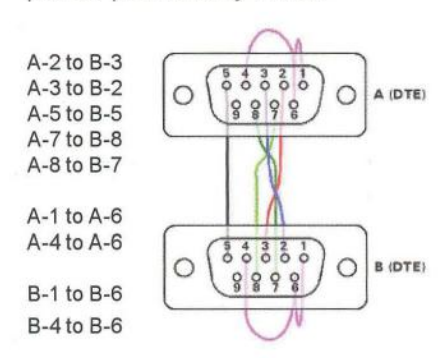

Tzv. nulový modemový kabel (Null Modem Cable) využívá sedm vodičů a může být univerzálně použit pro propojení dvou zařízení DTE.

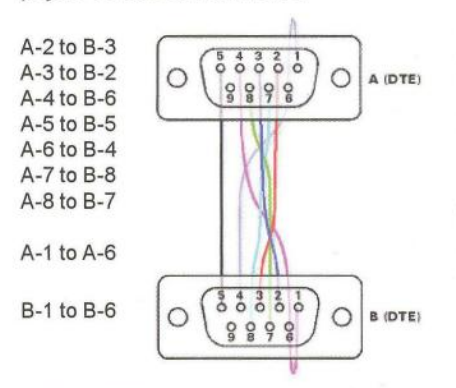

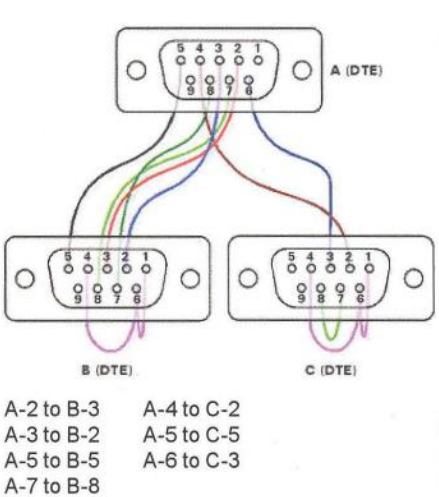

Příklad kabelu pro Ethemut 3, kde je sériový port routován v CPLD. Toto propojení umožňuje i řízení RTS/CTS pro jeden z portů. Kabel má lokální propojky pro připojená zařízení DTE

Jinou skupinou speciálních kabelů jsou monitorovací kabely (tzv. sniffer). Používají se k monitorování komunikace mezi dvěma zařízeními pomocí třetího (vloženého) zařízení. Pro plně duplexní provoz musí mít monitorovací

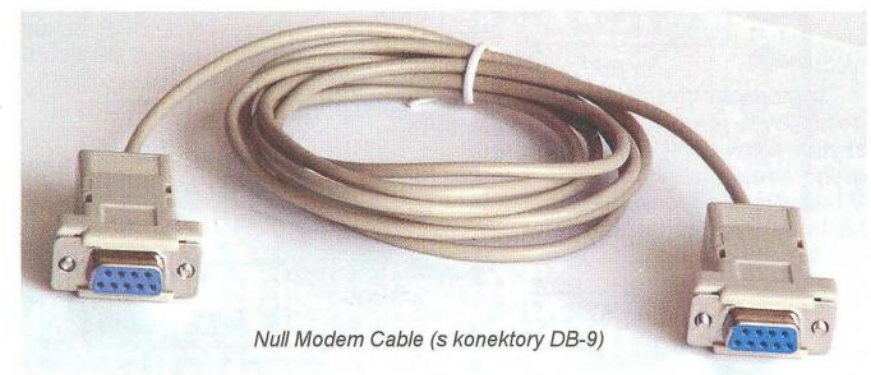

A-8 to B-7

#### **Speciální kabely**

Někdy nejsou propojení RTS/CTS zapotřebí a vodiče i vývody mohou být využity pro další sériový port.

Zde je příklad kabelu, umožňujícího připojit dvě zařízení DTE k jednomu zařízení DCE:

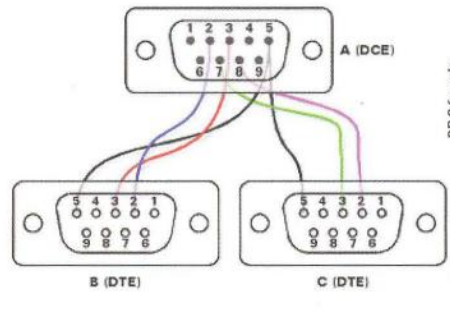

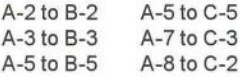

Konektor DB-25

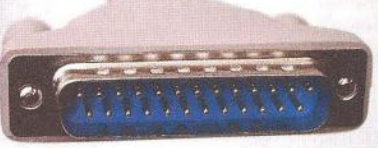

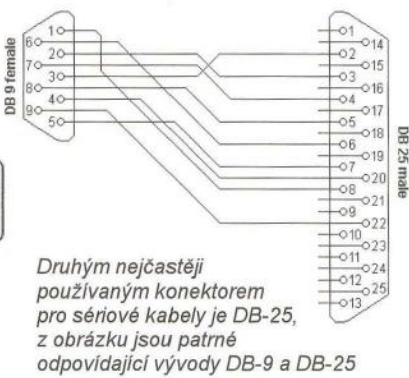

zařízení dva sériové porty. Příklad kabelu umožňujícího monitorování provozu mezi zařízeními DTE a DCE:

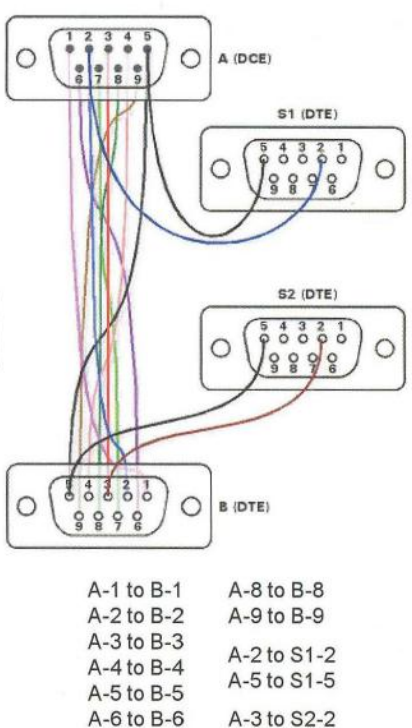

#### **Standard RS-232**

A-5 to S2-5

A-7 to B-7

Mezinárodní standard RS-232 definuje asynchronní sériovou komunikaci pro přenos dat. Pořadí přenosu datových bitů je od nejméně významného bitu (LSB) až po bit nejvýznamnější ( MSB). Počet datových bitů je volitelný, obvykle se používá osm bitů , lze se také setkat se sedmi nebo devíti bity. Logický stav (O nebo 1) přenášených dat je reprezentován dvěma úrovněmi napětí, které jsou bipolární a podle zařízení mohou nabývat hodnot ±5 V, ±10 V, ± 12 V nebo ± 15 V Nejčastěji se používá pro log. 1 napětí -12 V a pro log. 0 napětí +12 V. Základní tři vodiče rozhraní (příjem RxD, vysílání TxD a společná zem GND) jsou doplněny dalšími vodiči, určenými k řízení přenosu (vstupy OCO, DSR, CTS, Rl, výstupy DTR, RTS). Ty mohou ale nemusí být používány (zapojeny), nebo mohou být použity k jiným účelům, např. pro napájení elektronických obvodů v připojeném zařízení.

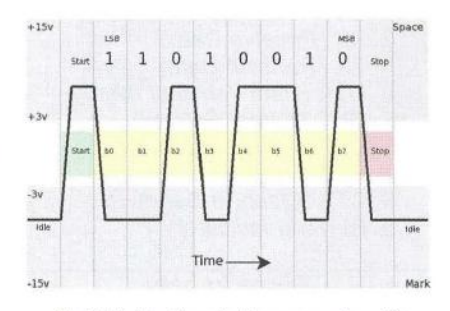

Průběh signálu při přenosu znaku "K" (ASCII kód 75, binárně 01001011) bez parity a s jedním stopbitem

**Praktická elektronika - AR 06/2012)** 

### **NÁRAMKOVÝ TELEFON LG G0910**

Na větší zápěstí je určen mobilní telefon s hodinkami LG GD910 - má rozměry 61 x39x13,9 mm a váží 84 g. Jeho výbava odpovídá standardním telefonům LG - telefonní hovory, SMS a MMS zprávy, adresář kontaktů s vyhledáváním, hlasová volba, Bluetooth s A2DP, polyfonní, vibrační i MP3 vyzvánění , prediktivní slovník T9 s českou diakritikou, budík, kalendář, úkolovník, poznámky, kalkulačka, diktafon, stopky.

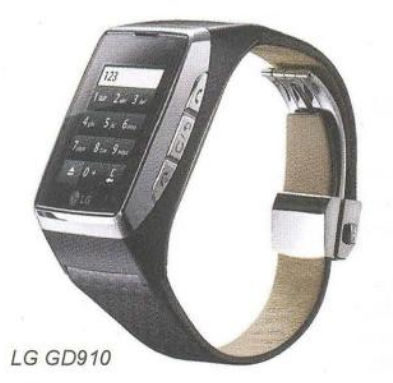

Telefon pracuje v pásmech 850/900/ 1800/1900 MHz a UMTS 2100 MHz, s datovými připojeními GPRS, EDGE, UMTS, WCDMA, HSDPA. Baterie Li-Ion zajistí až 120 minut hovoru a 247 hodin v pohotovosti. TFT dotykový kapacitní displej s rozlišením 176x220 pixelů s úhlopříčkou 1,4" (23x28 mm) má 262 000 barev. Cena asi 20 000 Kč.

#### **USB HUB**

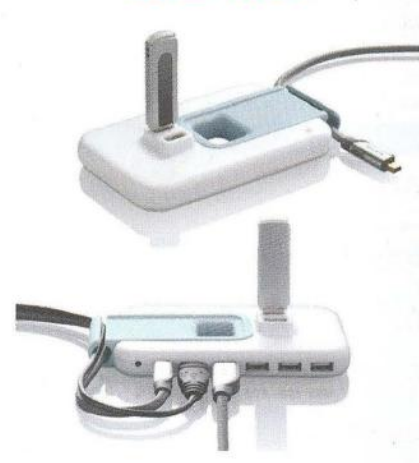

Zajímavě řešený rozbočovač USB portů nabízí firma Belkin- kromě pěti portů v řadě na boční hraně má ještě dva porty snadno a rychle přístupné shora pro rychlé zasunutí např. USB pamětí. Všechny porty mají proudovou ochranu proti přetížení , rozbočovač nevyžaduje (ale umožňuje) externí napájení. Má praktickou úchytku na kabely a jednoduché připevnění k ploše stolu. Prodává se za asi 25 €.

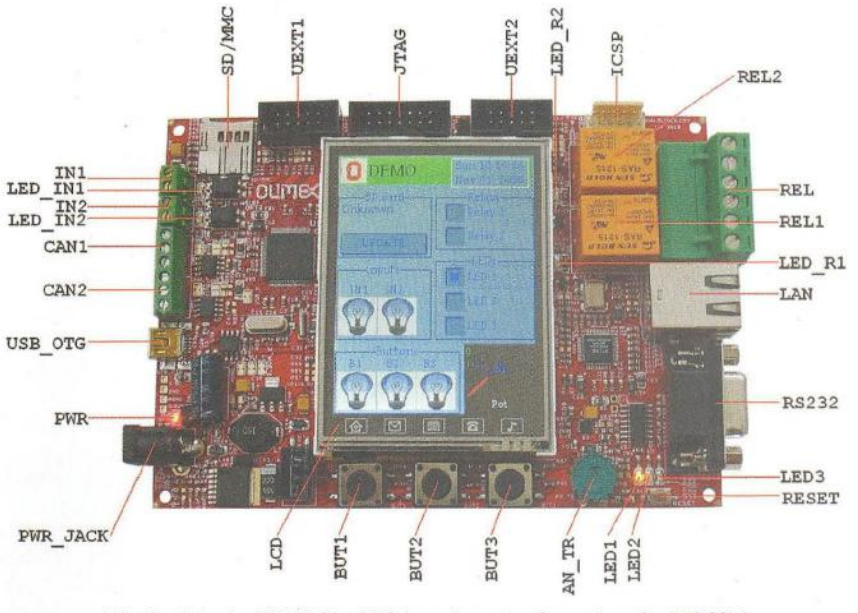

Vývojová deska PIC32-Maxi-Web s ethernetovým rozhraním 100Mb/s

#### **PIC32-MAXI-WEB**

Vývojová deska s mikroprocesorem PIC32MX795F512 obsahuje webový server s mnoha externími připojeními a i s vlastním grafickým barevným TFT dotykovým displejem. Má zabudovaný modul pro Ethernet pro připojení k tačové síti LAN a umožňuje tak vývoj různých ovládacích aplikací. Najdete na ní výkonová relé 1 O A/250 V pro spí-

nání externích zařízení (světla, topení ap.), ovladatelná samozřejmě z webového rozhraní. K dispozici jsou dva opticky oddělené vstupy, nastavovací potenciometr, tři uživatelská tlačítka, tlačítko RESET, tři indikační LED, sériové rozhraní RS-232, USB, slot pro karty micro SD. S touto deskou si můžete zautomatizovat svůj domov a pak ho

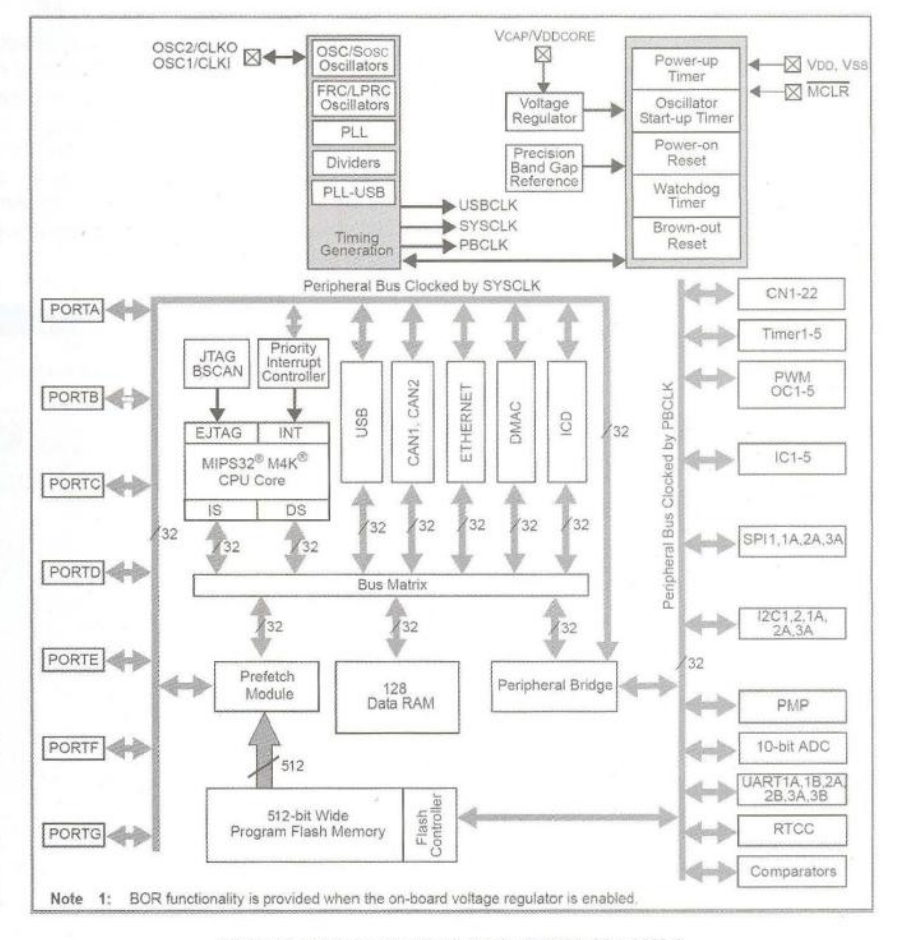

Blokové schéma vývojové desky PIC32-Maxi-Web

**( Praktická elektronika -fi'ij 06/2012) 43** 

ovládat odkudkoliv z Internetu. Přes rozšiřovací konektor lze k desce připojovat další vlastní hardwarové doplňky pro WiFi, GSM ap.

Mikroprocesor P/C32MX795F512L je vybaven pamětí 512 kB flash a další bootovací flash pamětí 12 kB. Na desce je samozřejmě programovací konektor JTAG a ICSP pro programování a odlaďování programů (např. s PIC-KIT3). Napájecí napětí je 12 V (z externího zdroje do zabudovaného konektoru}, odběr 300 mA při plném zapojení a vytížení, na desce je napěťový stabilizátor 3,3 V s filtračními kondenzátory.

K vyzkoušení desky a jejích funkcí je k dispozici demonstrační software OemoSoft PIC32-MAXI-WEB v.1.00na www.olimex. com/dev. Umožňuje otestovat všechny funkce a různé periférie desky včetně uživatelských vstupů, sériové komunikace, grafického uživatelského rozhraní, síťového připojení ad. Je použit operační systém FreeRTOS (Rea/ Time Operating System), který je volně dostupný a je k němu dokonalá dokumentace a podpora.

Deska PIC32-Maxi-Web má rozměry 140x100 mm a stojí asi 100 €.

### **GPS S** VYSÍLAČKOU

Užitečný přístroj na výlety - GPS s vysílačkou až 5 W, baterkou, přenosem dat mezi přístroji v terénu, slotem na kartu microSD, barometrem, prohlížečem obrázků ad. - od firmy Garmin má označení Garmin Rino 650. TFT displej 160x240 pixelů má úhlopříčku 66 mm a 65 000 barev. Přístroj o rozměrech 60x190x45 mm váží 320 g, vydrží v provozu 14 hodin (Li-Ion akumulátor) a prodává se za asi 450 \$.

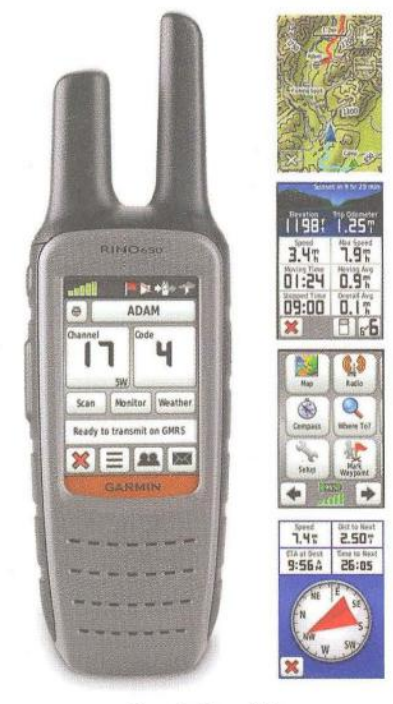

Garmin Rino 650

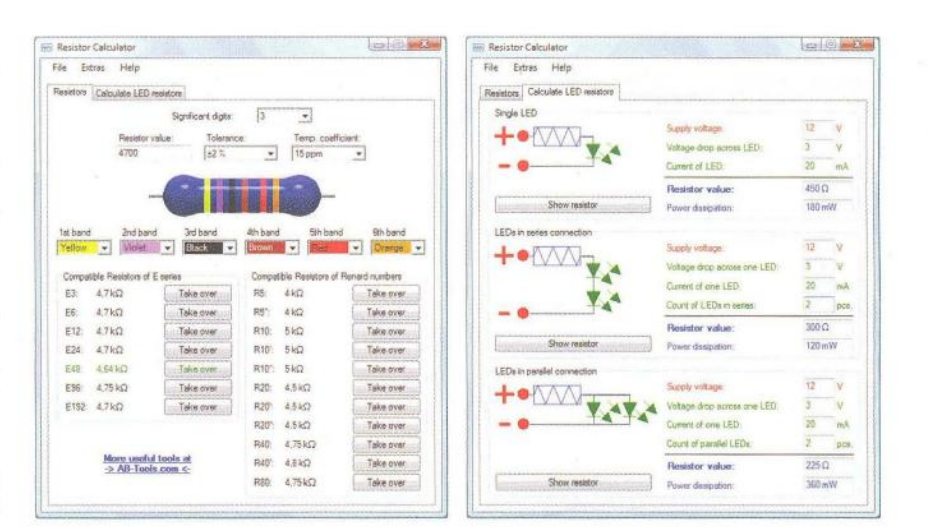

### **RESISTOR CALCULATOR**

Resistor Calculator je jednoduchý program pro práci s barevně značenými rezistory v elektronických obvodech. Určí barevný kód pro zadanou velikost odporu, z daného barevného označení určí odpor rezistoru, zobrazí nejbližší normalizované hodnoty v řadách E3, E6, E12, E24, E48, E96 a E192 a v Renardových číslech. Kromě toho dovede program vypočítat potřebný sériový odpor pro elektronické obvody s LED (s jednou LED a sériovým i paralelním spojením více LED) pro zadané napájecí napětí. Resistor Calculator má integrovanou nápovědu, automatickou aktualizaci a je volně ke stažení na stránkách www.ab-tools.com/en/software/ resistorcalcu/ator v souboru widerstandsrechner.exe o velikosti 1,8 MB.

### PŘEHLED SBĚRNIC **A ROZHRANÍ www. interlacebus.com/lnterlace\_Bus\_ Types.html**

Na webu www.interfacebus.com je soustředěno množství informací o různých sběrnicích a rozhraních, používaných v elektronice a výpočetní technice. Ze základní nabídky, roztříděné do několika kategorií (počítačové sběrnice, kabelová rozhraní , sběrnice rozšiřovacích desek, sběrnice dceřiných desek, rozhraní integrovaných obvodů, zabudovaná rozhraní uvnitř 10, bezdrátová rozhraní) se dostanete nejdříve k přehledným informacím, popř. porovnání různých rozhraní, a nakonec až k detailním informacím, schématům a parametrům zvolené sběrnice nebo rozhraní. Uvedené jsou i internetové odkazy na další užitečné nebo ještě podrobnější zdroje informací.

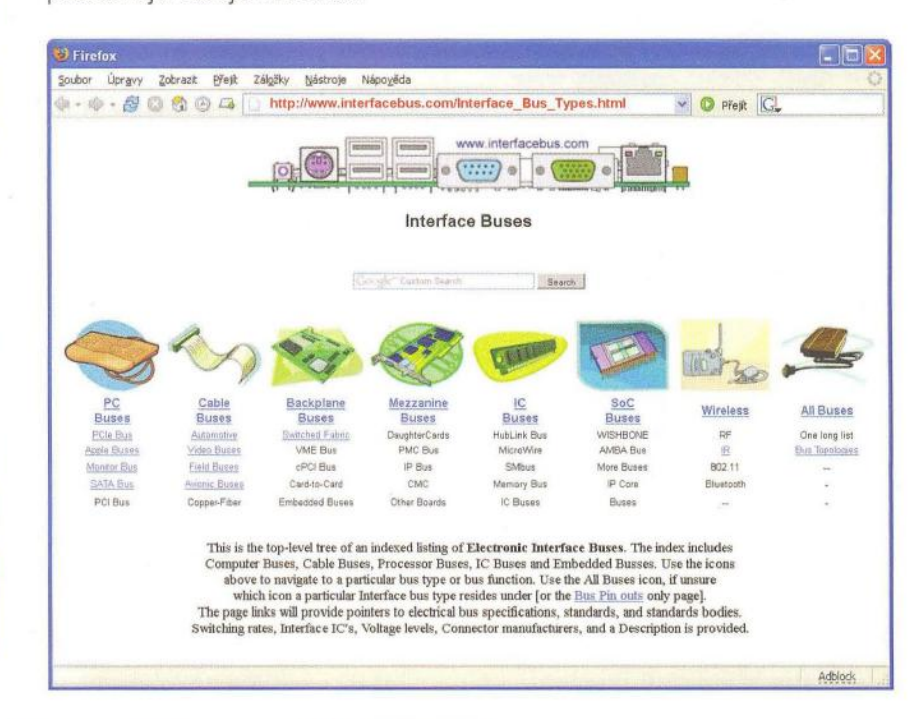

Praktická elektronika - AR 06/2012)

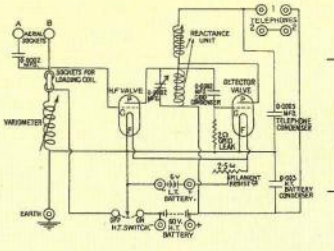

## **RÁDIO "HISTORIE"**

## **Radiostanice protinacistického odboje**

#### **Ing. Jan Lexa**

#### (Dokončení)

Některé výsadky dostaly, až někdy v r. 1943, na "cestu" také přenosné "miniaturní" přijímače napájené z baterií. Jednalo se o model **RBZ** (typ CEX-46203) americké firmy Emerson (obr. 14). Měl<br>kmitočtový rozsah 5 – 13 MHz. Rozměry 75 x 50 x 200 mm a stejně velký zdroj. Hmotnost 0,9 kg (jen přijímač) .

Na území Velké Británie byla také polská továrna, kde se vyráběly výsadkové radiostanice s označením **A 1, A2, A3, AP4, AP5, AP6** a přijímač **OP3,** z nichž A2, AP5 a OP3 byly použity i našimi výsadky. Stanice AP5 na obr. 15 měla výkon 15 - 20 W. Pracovala v rozsahu 2- 16 MHz a měla rozměry 26 x 25 x 98 cm. Přijímač OP3 už používal miniaturní elektronky 1R5, 1T4, 1S5.

Pro naše výsadky zajistila nebo vyráběla radiostanice i organizace SOE. Jednalo se hlavně o modely MK.I, MK.II, MK. lil v různých verzích, kterých bylo poměrně dost.

Typ **A MK.II** (SOE, Marconi, 1942) byla kufříková radiostanice s výkonem asi 6 W v rozsahu 3 - 9 MHz. Přijímač superhet měl stejný kmitočtový rozsah. Mezifrekvence 600 kHz. Rozměry asi 40 x 23 x 11 cm s hmotností 9 kg. Napájení 1 00 - 250 V. Obsahoval vibrační měnič na 6 V. V příslušenství byla sluchátka, klíč, náhradní elektronky, krystaly, 18m anténa a další drobnosti (obr. 16).

Typ **B MK.II** (SOE, 1942, obr. 17) byla robustní stanice s výkonem asi 20 W v rozsahu 3 - 16 MHz. Superheterodyn přijímal na frekvencích 3,1 - 15,2 MHz.

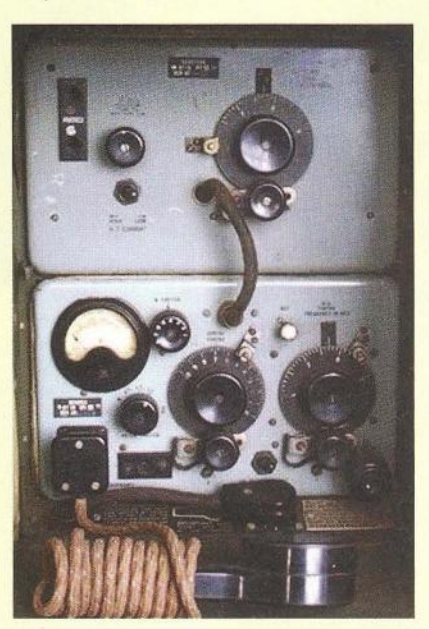

Obr. 18. Radiostanice A MK./

Mezifrekvence 470 kHz. Rozměry 47 x 32 x 14 cm při hmotnosti 13 kg. Napájení 97 - 250 V a ze 6V baterie. Příslušenství jako stanice A MK.II.

Dále byly také používány stanice **A MK.I** (SOE, obr. 18) a **A MK.III** (SOE, Marconi, 1944, obr. 19). Jejich parametry byly dosti shodné s předchozími radiostanicemi.

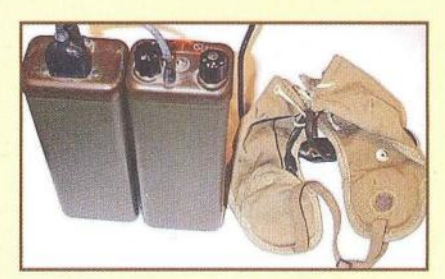

Obr. 14. Přijímač RBZ firmy Emerson (USA), elektronky 1L4, 1R5, 1S5, 1T4  $(2x)$ 

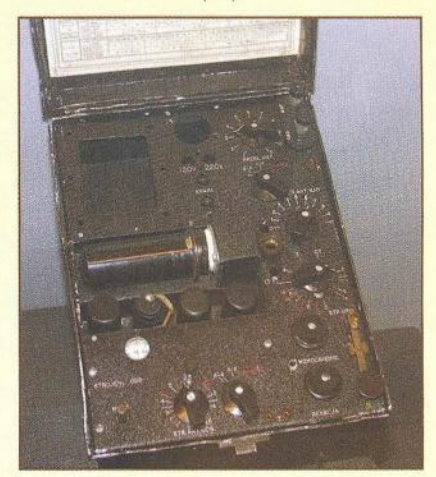

Obr. 15. Radiostanice APS z polské továrny, elektronky 6L6, 6KB, 6SJ7, 6SC7, 5Z4

Systém rádiového spojení zpravodajského odboru MNO zahrnoval vedle VRÚ stanice zpravodajských expozitur a vojenských misí. Ty se však musely často přemísťovat pod tlakem válečných událostí. Některé vydržely jen několik týdnů, jiné celou válku. Expozitur bylo celkem 13 (zřejmě i více) a měly různá krycí jména. Expozitury byly umístěny ve Varšavě , Paříži, Bukurešti, Bělehradě , Istanbulu, Teheránu, Jeruzalému, Jugoslávii, SSSR (Moskva, Kujbyšev), Haagu, Zenevě (Lausanne) a na Podkarpatské Rusi (Chust a Košice). V literatuře nejsou uvedeny typy radiostanic, které se na těchto expoziturách používaly. Je možné, že na některé expozitury mohly být dovezeny i větší stanice, jako např. MK119.

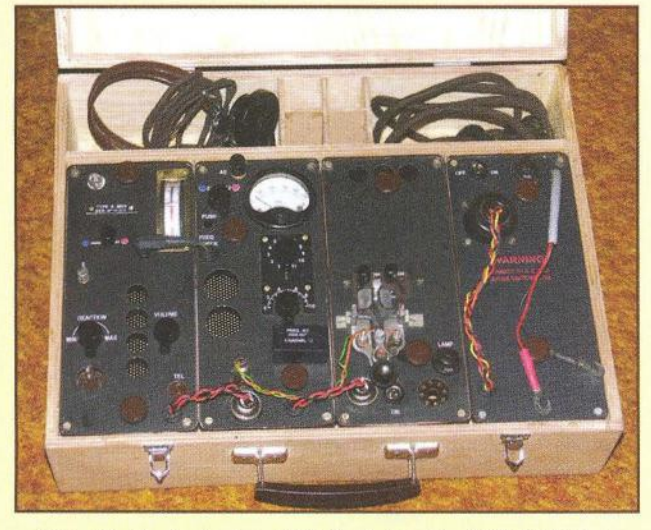

Obr. 16. Radiostanice A MK.II, elektronky 7Q7, 7H7 (2x), TT11 (replika)

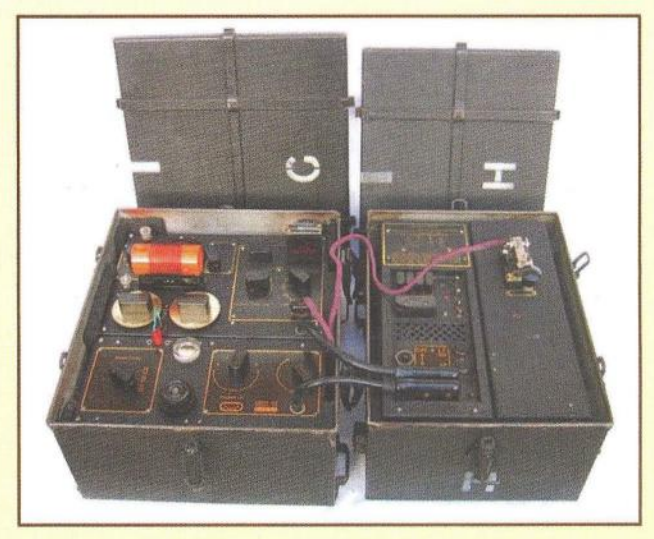

Obr. 17. Radiostanice B MK.II (3 MK.II), 7Q7 (2x), 7R7 (2x), EL32, 6L6

 $\rangle$ 

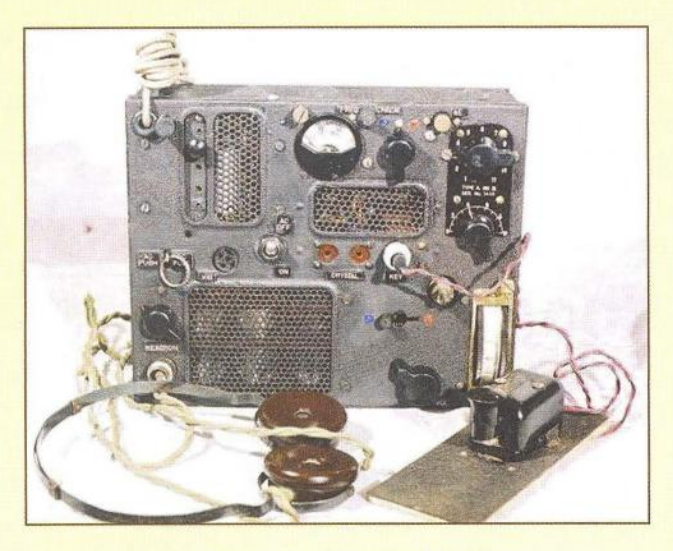

Obr. 19. Radiostanice A MK. III

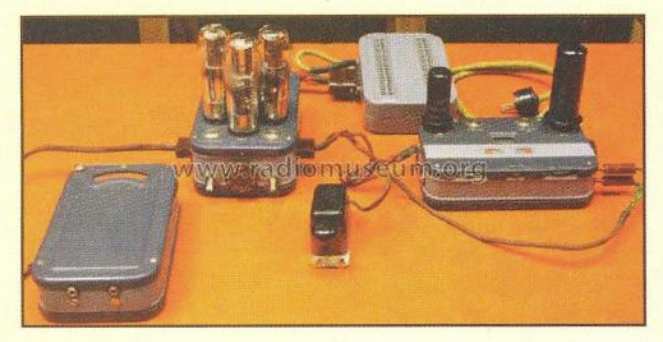

Obr. 23. Radiostanice TENSOR (obr. převzat z pramene [6})

**MK119** (1940)- Vysílač s výkonem až 15 W pracoval v kmitočtovém rozsahu 1,5 - 20 MHz. Přijímač (superhet) měl rozsah 0,5 - 20 MHz a mezifrekvenci na 455 kHz. Rozměry stanice 50 x 20 x 38 cm a hmotnost asi 25 kg. Napájení 110 - 240 V a ze 6V akumulátoru (obr. 20).

)

#### **Východní odboj**

Na tomto místě se dostáváme i k vybavení východního odboje. Radiostanice, dopravované na naše území pro partizánské skupiny ze SSSR, byly vesměs sovětského původu. Mezi ty nejznámější patřily stanice RPO, NABLA, SEVER a TENSOR.

**RPO** ( 1941/42) byla radiostanice, vysílající a přijímající na frekvencích 4,28 -7,7 MHz (výkon neznáme). Byla osazena elektronkami 2K2M (3x}, 6F5, 6P3.

**NABLA-** vysílač o výkonu 25 W na frekvencích 5 – 14 MHz. Přijímač pokrý-<br>val pásmo 4 – 12 MHz. Napájení 120/ /220 V. Vybavení: telegrafní klíč , sluchátka, anténní a zemní kabel (obr. 21).

**SEVER** (1941)- 2W vysílač na frekvencích 3,4 - 6,25 nebo 2,6 - 6,2 MHz. Přijímač s rozsahem 3,5 - 12 nebo 2,1 -7,3 MHz. Rozměry vysílače byly 20 x 15 x 28 cm/5 kg, přijímače 15 x 12 x 22/2,5 kg a baterie 20 x 15 x 28/5,9 kg (obr. 22).

**TENSOR** (1942) byla docela slušná malá radiostanice s vysílacím výkonem 13-30 W v kmitočtovém rozsahu 3,7- 14,3 MHz. Přijímač obsáhl frekvence 3,3 – 15 MHz. Osazení 6J7 (3x), 6F6, 6L6,<br>5Z4 (2x). Napájení 90 – 240 V. Rozměry přijímače 4,7 x 17,5 x 10,7 cm/0,93 kg, vysílač 4,5 x 10,7 x 17,5 cm/1 kg, napájecí zdroj 4,9 x 17,5 x 10,7 cm/2 kg. Anté-

nou byl dipól 2x 15m. Vybavení klasické (obr. 23).

Mezi expoziturami byla již zmíněná expozitura ve švýcarském Lausanne. Nesídlila tam zřejmě jen "západní" expozitura, ale také "východní" pro spojení s Moskvou. Z osobního vyprávění přímého účastníka odboje pana T. H. znám ve stručnosti tuto historku: T. H., který se za první republiky angažoval v komunistickém hnutí, se posléze zapojil i do činnosti kominterny. Za války vezl vlakem přes Německo z Moskvy do Lausanne tajně radiostanici, se kterou byl pak ve spojení s Moskvou. V padesátých letech za procesů se Slánským, Horákovou a s dalšími byl také vězněn a vyslýchán, ale nedostali z něho ani slovo. Byl poslán i do Bohnic, aby tam na sebe něco prozradil. Později byl internován mimo Prahu a pak směl jako elektrikář pracovat u firmy Senzina. V šedesátých letech byl nakonec rehabilitován a stal se z něho antikomunista.

Závěrem je nutno zdůraznit, že v tomto příspěvku může být řada chyb např . v označování zařízení a jejich parametrů. Jednotlivé prameny se od sebe částečně liší. Použil jsem hlavně údaje z knihy [5].

#### **Prameny**

[1] Hanák, V.: Muži a radiostanice tajné války. ELLI PRINT, 2002.

[2] Hanák, V.: Historie vojenství 1/1997. [3] Plzák, J.: Rádiové spojení zpravodajských služeb. Security magazín 2003. [4] Lexa, J.: Německá technika a metodika zaměřování tajných vysílačů za 2. světové války. PE-AR 9/2011.

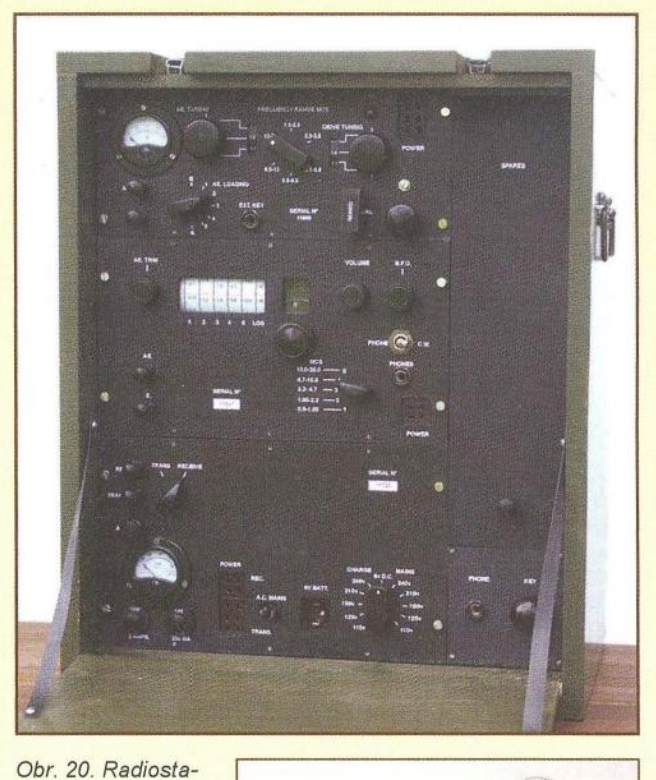

nice MK119, elektronky EF91 (5x), EF92 (3x), EA50, 2E26 (replika, vpravo nahoře)

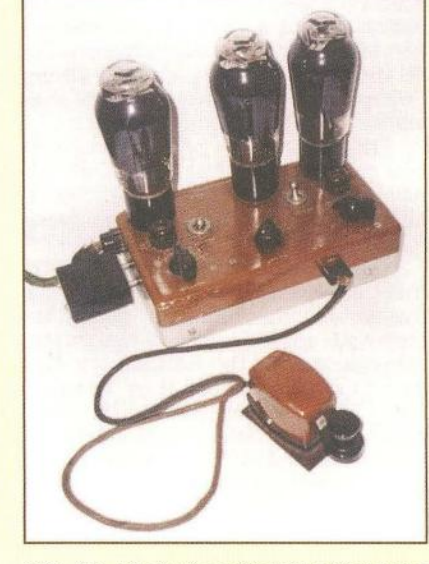

Obr. 21. Vysílač sovětské radiostanice NABLA, elektronky 6J7 (3x), 6L6 (3x) 5Z4

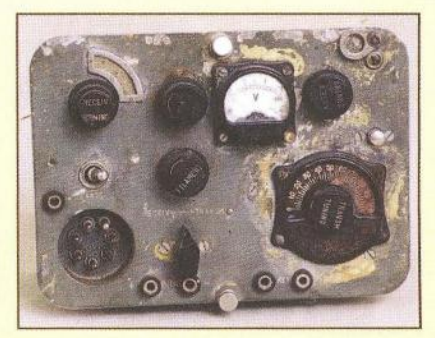

Obr. 22. Sovětská radiostanice SEVER, elektronky 2K2M, SB-244, 6K7, 6F6, 6J7, 6H7

[5] Meulstee, L.; Staritz, R., F. a kol.: Wireless for the Warrior. Vol. 4. Clandestine Radio.

[6] www.radiomuseum.org

## **Historie mechanických** vysílačů

**Na** počátku **20. století** mělo **lidstvo prakticky použitelné** tři **typy rádiových vy**sílačů- **jiskrové, mechanické a obloukové. Ty mechanické** měly **z praktického hlediska nejvyšší** účinnost, **dosahující až 60 %-obloukové** měly **z** počátku **jen 20 %, s vývojem se jejich** účinnost **zlepšovala.** 

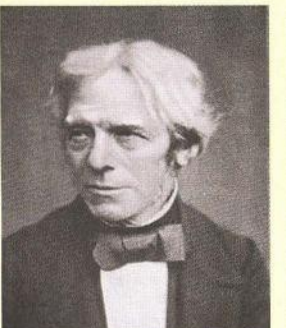

Obr. 1. Michael Faraday  $(1791 - 1867)$ 

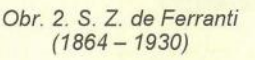

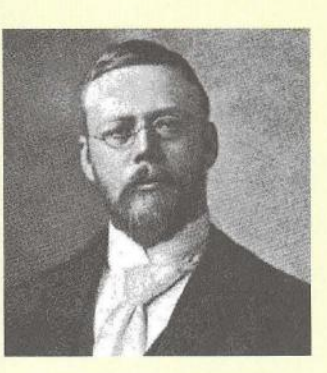

Obr. 3. R. A. Fessenden  $(1866 - 1932)$ 

žely přesně otáčky a jejich rotory měly při vysokých otáčkách řadu poruch. Fessenden se proto raději obrátil na General Electric Company, která zaměstnávala specialisty, kteří se zabývali vlivy rychlých otáček na konstrukci rotorů točivých strojů. Dohodl se s vedoucím elektrolaboratoře této firmy, Charlesem Proteem Steinmetzem (Proteem - 7. pád od Proteus, pozn. red.), že se pokusí vyvinout spolehlivý generátor podle jeho zadání. Steinmetz již v roce 1903 pracoval na vývoji generátoru s kmitočtem 10 kHz (později se stal velkým obdivovatelem Sovětského Ruska, dokonce mu Lenin poslal vlastní fotografii s věnováním). Ten vyšel z návrhu Fessendena, spolupracoval při jeho sestavě a nakonec se také účastnil pokusů o rádiový přenos. První zkoušky proběhly v lednu 1906. Vysílalo se z městeč-

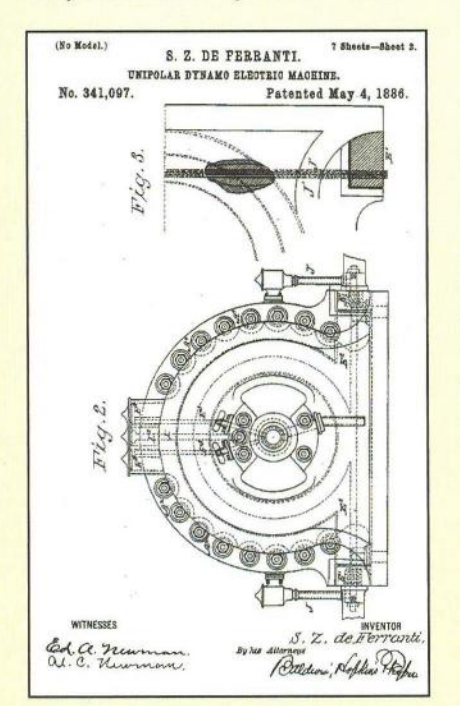

Obr. 5. Náčrtek Ferrantiho generátoru z patentu č. 341097 ze 4. 5. 1886

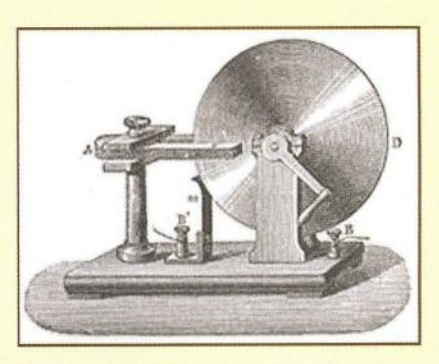

Obr. 4. Model prvního Faradayova generátoru

ka Brant Rock ležícího jižně od Bostonu, poslouchalo se na krystalky. Přenášela se hudba (Handelovo Largo) a nejrůznější reklamy.

Za tento památný přenos se Fessenden dostal do známé Guinessovy knihy rekordů. Ještě v prosinci roku 1906 předvedli skutečný veřejný rozhlasový přenos na kmitočtu 50 kHz. O to, že se na této frekvenci bude vysílat, byli uvědoměni i operátoři lodních radiostanic a pobřežní radiostanice USA, dokonce na 15 nákladních lodí společnosti United Fruit Company byly dodány radiopřijímače Fessendenovy konstrukce a všichni přijímali stanici s volacím znakem BO, pracující z Brand Rock. Po ohlášení CQ BO se ze sluchátek přijímačů ozval lidský hlas. Mluvil Fessenden, a poněvadž to bylo 24. prosince, sám na housle zahrál známou píseň "Svatá noc". Poté z fonografu zazněly melodie Handela a promluvili i Fessendenovi spolupracovníci, kteří předčítali z Bible. Obdobná relace se vysílala ještě jednou, na Nový rok.

Fessenden je právem nazýván otcem rozhlasu, poněvadž do té doby se sice rádiové vlny již využívaly k přenosu informací, ovšem vesměs pomocí Morse znaků - telegraficky.

#### Konstrukční **zvláštnosti mechanických** generátorů

K tomu,aby mechanický generátor dával proud o vysokém kmitočtu vhodný pro rádiový provoz, je nezbytné, aby se jeho rotor otáčel vysokou rychlostí.

Obvyklé konstrukce generátorů pracujících s nízkými kmitočty jsou pro tento účel nevhodné, pro přenos řeči by bylo nutné, aby jejich rotor měl desítky tisíc otáček. V té době to bylo prakticky vyloučené a bylo třeba vymyslet nový typ elektrického stroje. Na kmitočet má předně vliv počet otáček rotoru a také počet párů jednotlivých otáčejících se pólů. Zdvojnásobení párů přináší poloviční potřebu otáček pro získání zdroje o stejném kmitočtu. Zvyšování otáček má své nepřekročitelné meze, neboť na obvod rotoru působí ohromné odstředivé síly, které ho mohou mechanicky narušit. Proměnlivý magnetický tok vyvolává také měnící se magnetické pole, které v železném plášti stroje budí vířivé proudy, které zase působí vzrůst teploty pláště tím větší, čím je vyšší kmitočet. Je tedy také zapotřebí používat speciální materiály při výrobě takovýchto strojů.

Další problém, který bylo třeba vyřešit, bylo snímání indukovaného napětí z rotoru, poněvadž při vysokých rychlos-

První, kdo se pokoušel o rádiový přenos hlasu pro veřejnost, byl prof. Reginald Aubrey Fessenden (obr. 3). Ten již v roce 1895 poznal výhodnost a všemožně prosazoval využití netlumených vln, které mohly přenášet i řeč, a začal používat pro nás dnes běžné pojmy "modulace" a "nosná vlna". Experimentoval a již v roce 1900 předváděl v americkém úřadě pro meteorologii možnost přenosu řeči

za pomoci jiskrového vysílače. Neměl ovšem větší úspěch, poněvadž vysoká

úroveň šumu typická pro jiskrový vysílač činila přenášenou řeč nesrozumitelnou. Za dva roky nato se ovšem objevily první mechanické generátory vysokého kmitočtu a s těmi již byly pokusy úspěšné. Dva roky poté, co se objevily obloukové vysílače, začal Fessenden s pokusy o přenos řeči. Jednoznačně však z pokusů s různými zdroji vf kmitů vyšly vítězně mechanické generátory. Jenže ty zase nebyly zcela běžné , a proto jich profesor Fessenden sám několik, s kmitočty od 60 do 200 kHz, zkonstruoval. Výroba však nebyla jednoduchá a uspěla s ní nakonec společnost NESCO (National Electric Signaling Company), když finanční prostředky pro jejich výrobu poskytli dva milionáři s tím, že Fessenden jim dá k využití patenty, na kterých pracoval. Jeden z prvních laboratorních generátorů dodával proud s kmitočtem 50 kHz a výkon kolem 300W

Jeho konstrukce vycházela z návrhů W. M. Mordeye a Sebastiana Ferrantiho. Ferranti (obr. 2 a 5) se mimo konstruování točivých strojů zajímal také o telegrafní a telefonní systémy a podal celkem 176 patentových přihlášek, takže byl někdy nazýván evropským Edisonem. Založil anglický radiotechnický průmysl a napsal tehdy populární knihu "Spolehlivá cesta k radiu". Je zajímavé , že první patent na mechanický dynamo-generátor mu byl přiznán v USA již v roce 1886. Z jeho prací nakonec vycházel i Alexanderson, jehož mohutné generátory, pokud se dochovaly, jsou schopné provozu dodnes.

První generátory však vykazovaly řadu nedostatků hlavně proto, že byly vesměs poháněny parními stroji, které nedr-

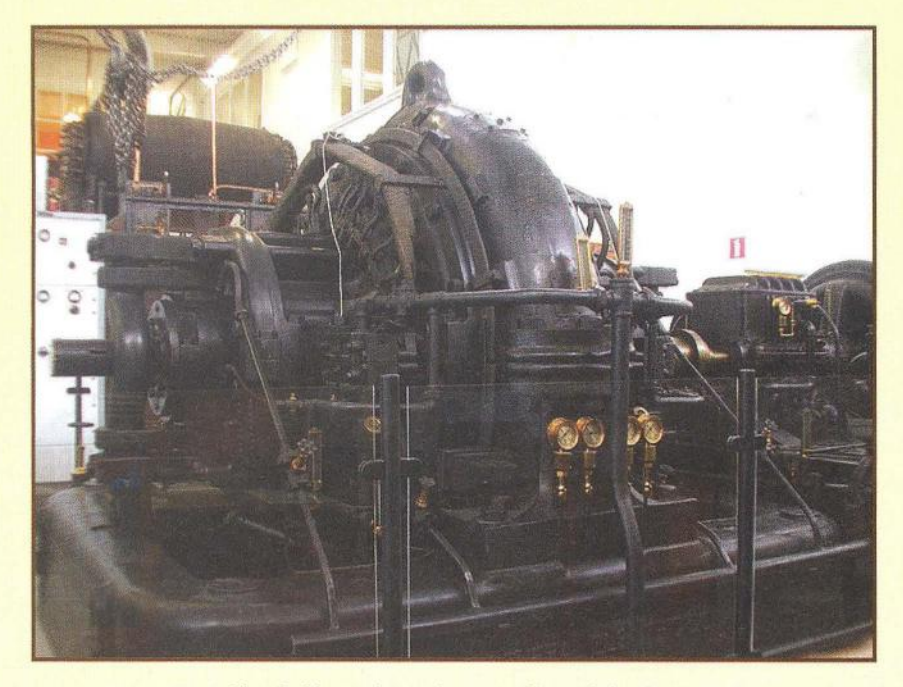

Obr. 6. Alexandersonův generátor v Grimetonu

tech běžné snímání kartáčky jíž nelze využít. Toto vše byly důvody, proč i při vyřešení řady problémů se mechanické generátory proudu s vysokým kmitočtem více nerozšířily a používaly se jen v začátcích rozhlasového vysílání.

 $\rangle$ 

Je ale zajímavé, že princip, který byl nakonec u všech generátorů s kmitočtem nad 25 kHz použitý, popsal již v roce 1831 Michael Faraday (obr. 1)!! Ten nechal otáčet měděný kotouč mezi podkovovitými póly magnetu a zjistil, že mezi osou kotouče a jeho vnějším okrajem se indukuje elektrický proud (obr. 4). Výchylka galvanoměru se objevila vždy, když se kotouč začal otáčet. Vyzkoušel tak první generátor na indukčním principu. Navíc generované proudy mají dvojnásobný kmitočet při stejném počtu pólů a otáčkách než stroje s měnícími se póly.

Alexanderson vycházel z principu popsaného Faradayem, jeho generátory pracují na indukčním principu. Nakonec vyráběl stroje s výstupním proudem o kmitočtu až 100 kHz s výkonem 2 kW, nebo 50 kHz/50 kW a 25 kHz/200 kW! Nejvyšší kmitočet generátoru, který na tomto principu byl sestrojen, byl 200 kHz při výkonu řádově kW. Jeho stroje pracovaly s rotorem o tvaru disku, na jehož obvodu byly ploché výstupky. Při mezipoloze výstupků mezi pólovými nástavci elektromagnetu se změnila polarita magnetů . Elektromagnet měl vinutí snímající proud vysokého kmitočtu, kmitočet byl úměrný počtu výstupků a rychlosti otáčení rotoru. K omezení ohromných odstředivých sil při vysokých otáčkách disku byl disk tvarově uzpůsoben - jeho tloušťka se směrem k okraji plynule zmenšovala. Disky byly vyráběny z tvrdé chromniklové oceli, otáčely se za provozu rychlostí 20 000 ot/min a jejich obvodová rychlost byla 400 m/s. Stator byl vyroben z tenkých železných listů a měl vnitřní vodní chlazení.

Obdobné generátory pracovaly na většině rádiových stanic v Anglii, Polsku a Švédsku. Jejich výhodou bylo poměrně rychlé dosažení potřebných otáček a tedy kmitočtu, který byl velmi stabilní. Ke stabilizaci otáček sloužil také řídicí obvod

v budicím vinutí motoru pohánějícího generátor. Největšího rozšíření se dostalo generátorům s kmitočtem 100 kHz a výkonem 2 kW; jeden z nich měl ve své laboratoři i Marconi. Alexanderson se snažil o jejich šíření, pořádal přednášky a ukázky provozu. V roce 1917 se začala o jeho systém zajímat i vláda USA, která hledala vhodný prostředek k dorozumívání se skupinami amerických vojsk, které byly v Evropě zapojeny v 1. světové válce. Na východě Kanady byl postaven pokusný vysílač s výkonem 50 kW a to umožnilo praktické odzkoušení pro zamýšlený účel. Stanice tehdy pracovala fonickým provozem na vlnové délce 8000 m a telegrafním na vlně 9300 m. V roce 1920 byl dokonce její generátor vyměněn za výkonnější 200kW

#### **Mechanické mezikontinentální**  vysílače **americké výroby**

#### **Švédský** vysílač **Grimeton**

Rozhodně nejznámějším vysílačem s mechanickým generátorem je švédský vysílač v Grimetonu postavený v letech 1922 - 1923 s generátorem podle Ernsta F. W. Alexandersona (obr. 6 a 7), který vlastně vysílá dodnes, i když nyní jen jednou-dvakrát ročně , když dobu a čas předem oznámí, a radioamatéři pak zasílají zprávy o poslechu. Je spolehlivě slyšitelný v celé Evropě .

Jeho tvůrce byl hlavním konstruktérem firmy RCA, která již měla zkušenost se stavbou velké vysílací stanice pro spojení se zámořím z roku 1919, nazvanou "Radio Central", na Long Islandu. Součástí vysílací stanice Radio Central byly též ohromné antény do několika směrů; jedna z nich směřující na severovýchod zajišťovala právě spojení se Švédskem, které mělo ohromný význam hlavně za 2. světové války, když jiné spojovací prostředky nebyly použitelné. Po válce stanice v Grimetonu sloužila až do roku 1996 pro spojení s ponorkami, původní vysílač

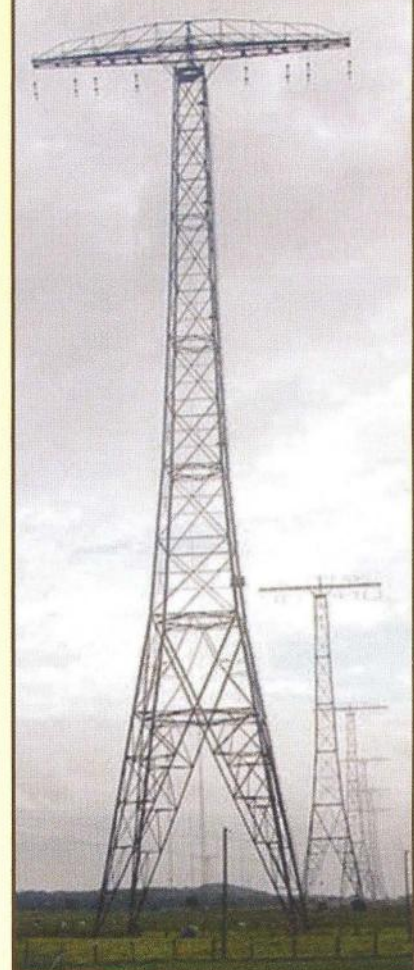

Obr. 7. Anténní systém stanice v Grimetonu

na vlně kolem 17,2 kHz byl doplněn druhým - již s elektronkami a tranzistory, který pracuje na kmitočtu kolem 40 kHz, a pak také UKV televizním vysílačem. Dnes je původní stanice, včetně anténního systému, zařazena mezi kulturní památky světového významu organizací UNESCO, coby jediný zachovalý a dodnes funkční mechanický systém, umožňující ve své době trvalé bezdrátové mezikontinentální spojení.

#### **Použité prameny**

[1] Pestrikov, Viktor: Mezikontinentální mechanické radiostanice 20. století. Ča sopis Radiohobbi 4/2011 (Ukrajina) 5/ /2011, str. 2- 5.

[2] Internetové stránky věnované stanici Grimeton.

[3] www.nadajnik-babice.pl

[4] www.radiopassion.be/index.htm (Pokračování) QX

#### **INZERCE**

Sháním - koupím pro moje vlastní ,staroamatérské' konstrukce: XTALY typů A2000, A4000, L2000 ad., vf měřidlo z RM·31, knoflíky ze starých rádií, otočné kondenzátory do 500 pF, kera· mické kostry, detektory pro krystalky ad. Prosím nabídněte .

ok2bjr@seznam. cz

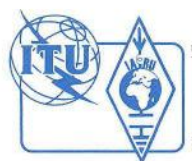

# **Z RADIOAMATÉRSKÉHO** SVĚTA

### **Maják OKOEA pro 24 GHz**  řízený **rubidiovým normálem**

### **Pavel Šír, OK1AIY**

(Dokončení)

Na blokovém schématu (obr. 5) je patrná sestava dalších obvodů, fázový detektor vytváří příslušné ladicí napětí pro varikap umístěný mechanicky v blízkosti dielektrického rezonátoru (v jeho poli) a tím řídí jeho kmitočet.

Součástí úpravy byla i změna klíčování z F1 na klasickou A1 . Zdánlivě komplikovaná záležitost vyšla nakonec jednoduše, výkonový FET spíná v rytmu značek z klíčovače napájecí napětí na stabilizátor MA7805, čímž je zajištěno, že se na koncový stupeň s BA2160B nedostane větší napětí , a nezbytné kondenzátory na vstupu i výstupu MA7805 ošetří zároveň náběžnou a sestupnou hranu napětí a nejsou produkovány kliksy. Výkonový zesilovač Toshiba BA2160B je přes izolátor a útlum redukující budicí výkon asi na 1 mW napájen z kteréhokoliv výstupu z DMC modulu. Výstupní výkon je asi 1 W, mezi anténou typu slot (štěrbinová anténa) je zařazen izolátor ve vlnovodovém provedení (R220).

Je důležité zamezit pronikání různých signálů z vnějšku, které by se na koncových tranzistorech smíchaly s naším kmitočtem 24 048 MHz a v nějaké kmitočtové kombinaci opět pronikly anténou ven a případně rušily okolní zařízení. Maják je od září 2011 ve zkušebním provozu, kmitočet 24 048,050 MHz. První zkušenosti přinesl UHF/SHF contest v říjnu téhož roku. Vědět přesný kmitočet je skutečně pohoda, a že takovou vymoženost bude-

me na tomto perspektivním pásmu jednou mít, asi málokoho napadlo.

V této souvislosti alespoň pár řádků o výsledcích OK stanic na UHF a mikrovlnných pásmech. Pro radioamatérskou veřejnost to možná zatím zůstalo bez povšimnutí , že naše stanice dosahují během několika posledních let pozoruhodných umístění v mezinárodních soutěžích. Časem jistě někdo povolaný udělá v tomto směru nějakou hlubší analýzu. Věnujme tomu zde alespoň několik stručných myšlenek.

V radiotechnice i podobných oborech byly minulé generace odjakživa velmi šikovné. Stačí prohlédnout písemné publikace z těch minulých let, kdy se toho dalo již hodně zajímavého přečíst [2, 3, 4, 5, 6, 7] . Po šedesátých létech to byly pravidelné VKV semináře pořádané kolektivem OK1KIR u příležitosti radioamatérských setkání. Byli jsme jednou z mála zemí (spolu s bývalou NDR), kde probíhalo v šedesátých až osmdesátých létech "masové bastlení". Vzdor nedostatku moderních součástek lidé tvořili, dobré výsledky byly zveřejňovány v radioamatérských časopisech, vycházel i Radioamatérský zpravodaj, který stál jen pár korun a byl přečten celý "jedním dechem" i s tiráží. Byla tu velká aktivita i na převaděčích, kde probíhala přímo školení , a každý si rád poslechl ty zkušenější a byl vděčen za informace, které by jinak těžko kde získal. Převaděče "hrály" jako zvuko-

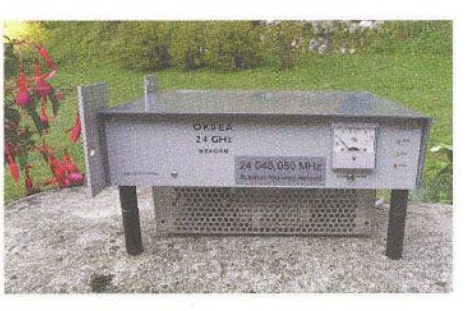

Obr. 4. Maják OKOEA pro pásmo 24 GHz

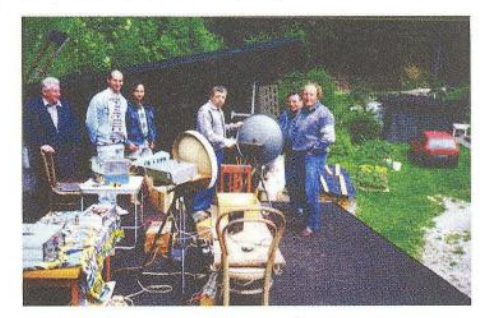

Obr. 6. Záběr z tzv. "kontrolního dne"

vá kulisa mnohdy i na místech, kde byla i neamatérská veřejnost, a byl i případ, že se celá dílna pracovnic dobře bavila a některé aktéry obdařila i trefným pseudonymem. Další zdokonalení přinesl i internet, který umožnil rychlou komunikaci - až nezdravě usnadňující domluvu při závodech, ale hlavně poskytuje všechny možné informace okamžitě , levně a všem. Po devadesátých letech bylo také možné se vybavit měřicími přístroji, zakoupit souvýzori<br>částky i celá zařízení za přijatelné ceny <sub>Ant.</sub> jak u nás, tak kdekoliv ve světě.

Velmi užitečné byly i testy kolektivně prováděné v praktickém provozu. Jednalo<br>se o umístění několika stanic vedle sebe a okamžité srovnání např. poslechem

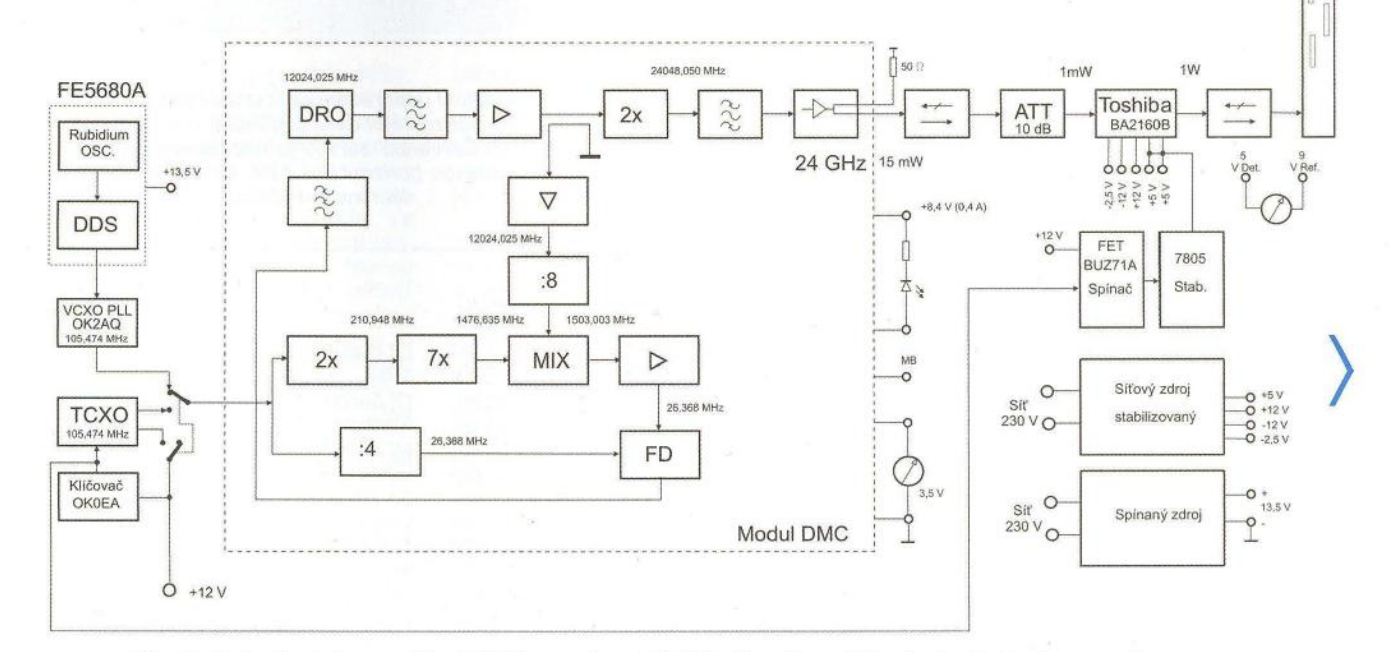

Obr. 5. Blokové schéma majáku OKOEA pro pásmo 24 GHz, řízeného rubidiovým kmitočtovým normálem

**( Praktická elektronika -@ij 06/2012 ) 49** 

## **Optimalizovaná anténa T** čímž vznikne kompaktní konstrukce, kte-

Závislost zisku a vyzařovacího úhlu optimalizované antény T na její výšce shrnuje tab. 2.

Shrneme-li údaje z tab. 2 do grafu (obr. 6), lze snadno najít výšku antény, při které je výhodný vyzařovací úhel, ještě přijatelný zisk a zejména výhodná výška vertikálního zářiče.

Z grafu na obr. 6 vyplývá, že pro 80 m bude velmi výhodná anténa výšky 9 m (0,106 λ). Délka horizontální části je přitom stále  $\lambda$ /6, tj. 14,19 m. Optimalizací tedy získáme "miniaturní" anténu, jejíž účinnost bude nepoměrně větší než u běžně zkrácené vertikální antény s improvizovaným zemním systémem. Zatímco nezkrácená anténa není příliš výhodná, je u silně zkrácené antény na první pohled patrná výhoda konstrukčního uspořádání optimalizované antény T podle DL1VU. Tato skutečnost nebyla zatím nikde publikována. Konstrukční uspořádání optimalizované antény T podle DL1VU je patrné z obr. 7. Anténa je celá zhotovena z drátu, její konstrukce bude proto velmi levná. Drát, tvořící horizontální část , je uložen ve vrcholech rovnostranného trojúhelníka o straně 30 cm (obr. 8). Trojúhelník je tvořen třemi laminátovými tyčkami o průměru 6 mm, které svážeme drátem nebo gumovou samovulkanizační páskou tak, jak je naznačeno na obr. 8.

Tím vzniknou rozpěrky, které umístíme v rozestupu 2 m. Použito bude tedy celkem 7 trojúhelníkovitých rozpěrek,

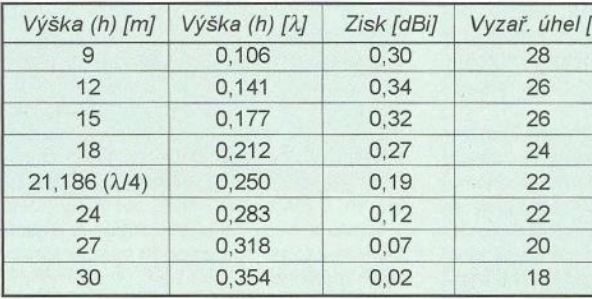

rá vydrží i poměrně silnou námrazu a odolává i silnému větru.

#### (Dokončení) **Literatura**

[1] Hille, Karl, Heinz, DL1VU: Short vertical antenna having a maximised radiating area. British Patent GB 1 454 101, 1974.

[2] Hille, Karl, Heinz, DL1VU: Optimierte T--Antenne. Deutsches Patent DE 384 0105 (A1). May 11, 1989.

[3] Hille, Kari, Heinz, DL 1VU: Optimierte T- -Antenne. CQ-DL, Jun 1978, s. 246.

 $\mathcal{I}$ 

RR

Tab. 2. Závislost zisku a vyzařovacího úhlu optimalizované antény T na její výšce (f =  $=$  3520 kHz)

30 cm

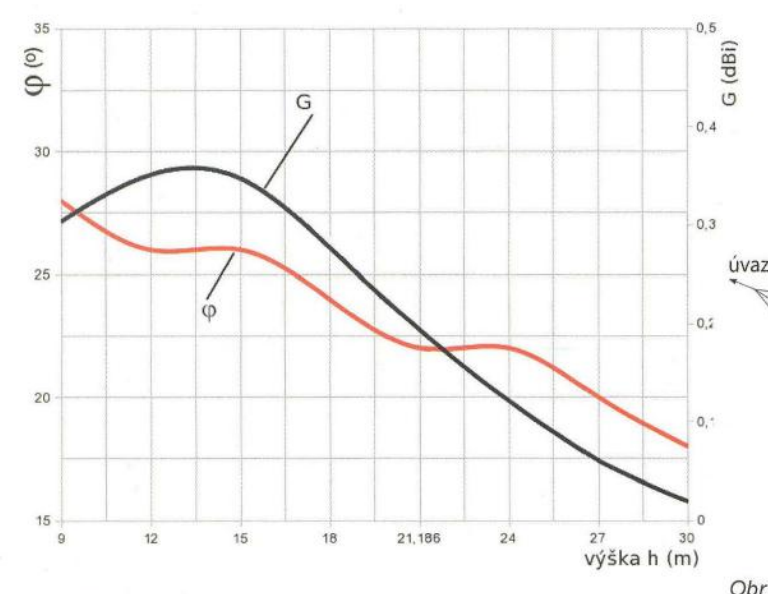

Obr. 6. Závislost zisku a vyzařovacího úhlu optimalizované antény T na její výšce (f = 3520 kHz). Lze najít výšku antény, při které je výhodný vyzařovací úhel, ještě přijatelný zisk a zejmé-

Obr. 7. Konstrukční uspořádání optimalizované antény T podle DL 1 VU. Délka horizontální části L je A/6, *tj.* 14, 19 m pro kmitočet 3520 kHz. Červenou barvou je naznačeno uložení drátu, dný vyzařovácí úhel, ještě přijatelný získ a zejmé- tvořícího skládanou horizontální část. Úvazy jsou provedeny<br>na výhodná výška vertikálního zářiče dakronovou šňůrou dakronovou šňůrou

L

Obr. 8. Konstrukce laminátové trojúhelníkovité rozpěrky (vpravo)

vhodného majáku či protistanice. Humorně jsme je nazývali "kontrolními dny" a ukázaly se jako velmi produktivní. Jeden z prvních ukazuje obr. 6. Když se účastníci rozcházeli, měl každý na zařízení samolepku s vyznačeným začátkem pásma od 1,3 do 24 GHz. Dvakrát proběhl takový kontrolní den na 122 GHz i při příležitosti BBT setkání v Sankt Englmar přímo na parkovišti před hotelem. Zúčastnilo se 5 stanic - OE5VRL, OE3WOG, DJ9BU, DL2AM a OK1AIY. Rovněž tak při setkání na Třech studních a několikrát na Kozákově.

Dík dobře připraveným seminářům , publikacím v knihách, časopisech a na stránkách internetu, taktéž dík důmyslným pomůckám a hlavně několika jedincům , kteří na všem hodně pracovali a dokázali to v amatérských podmínkách i profesionálně udělat i těm ostatním , jsme se dopracovali k funkčním zařízením i na ty nejvyšší kmitočty . Že to konečně - jak se říká "nese ovoce", je potěšující skutečnost; všichni víme, že věci mohu dopadnout i jinak. Všechno má ale i svoji stinnou stránku. Je škoda, že v soutěžním deníku není zavedena ještě jedna rubrika, ve které by byl uveden i věk soutěžícího. Další komentář by už nebyl potřeba...

#### **Literatura .**

[2] Weber, Antonín: Velmi krátké vlny. SNTL 1957.

[3] Šimon, I.: Centimetrové vlny a jejich užití. Elektrotechnický svaz čsl. - ESC.

[4] Petr, Mir.: Superreakční přijímače. Naše vojsko 1957.

[5] Pacáková, L.; Hyťha, M.: Velmi krátké vlny a jejich použití v moderní technice. SNTL 1962.

[6] Rambousek, Ant.: Amatérská technika velmi krátkých vln. Naše vojsko 1961 .

[7] Martin, F.: První kniha čs. radioamatéra. Vydáno vlastním nákladem v komisi obchodní družstvo. Praha, 1926.

)

### Počítač **v ham-shacku XCV Baudline univerzální analyzátor**  $\overline{\phantom{a}}$

Obr. 8. Nízkofrek-<br>venční vvobbler wobbler umožňuje snímání propustných charakteristik filtrů. V tomto příkladu jde o dolní propust s kmitočtem zlomu 11 ,5 kHz. Zelená křivka platí pro rozmítání generátoru sinusovým signálem, červená křivka byla získána "rozmítáním" posloupností náhodně generovaných hodnot signálu. Posun křivky, platné pro sinusové rozmítání, představuje tzv. digitální zisk Obr. 9. (Vlevo) Zobrazení části charakteristik lze libovolně zvětšit a zvýraznit detaily. Zde je patrné zvlnění v propustné části pásma filtru

(Dokončení)

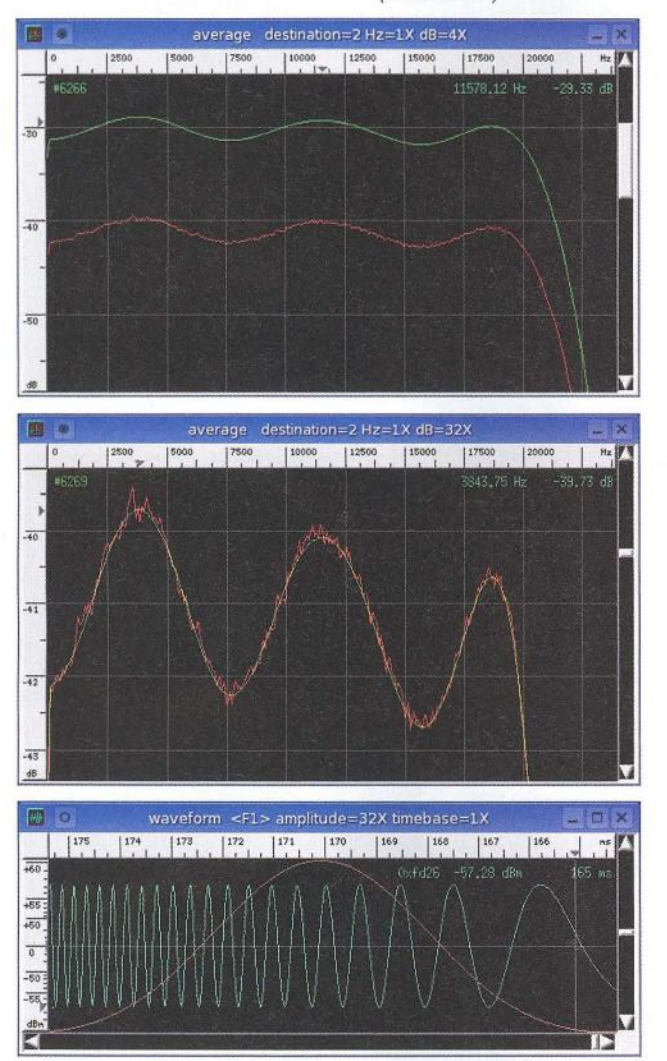

Většina nabídek umožňuje další volby, které často otvírají další okno, které má opět množství dalších nabídek a voleb. Ačkoli je struktura nabídek velmi logicky uspořádána a vede uživatele k tomu, aby nastavoval jen potřebné parametry, může se zdát ovládání programu složité . Ve skutečnosti se po delším používání programu naučíme rutinně provádět většinou pouze několik nejpoužívanějších měření a pokud budeme chtít provádět jiné úlohy, bude nutné sáhnout po manuálu. Je to svým způsobem daň za univerzálnost programu. Proto není ani možné zpracovat jeho podrobnější popis, neboť jen vyjmenování možností programu bez vysvětlení jejich funkce by zabralo několik stránek.

#### **Jak Baudline funguje?**

Baudline pracuje v jednom ze tří režizáznam, přehrávání a pauza. V režimu pauzy lze prohlížet výsledky a provádět analýzy různého typu. Režimy

záznamu a přehrávání jsou tzv. běhové a slouží k provádění datových operací. Mezi jednotlivými režimy lze libovolně přepínat pouze v logických posloupnostech, např. z režimu záznamu nelze přejít do režimu přehrávání bez pauzy apod.

Obr. 11. V režimu Pause lze provádět detailní rozbory měřeného signálu

Baudline provádí veškeré operace se zvukovými daty ve vnitřní cyklicky obsluhované paměti. Data mohou být monofonní, stereofonní nebo vícekanálová, až do 9 kanálů . Záznam či otevření souboru naplní paměť daty, zatímco přehrávání, ukládání nebo vkládání výběru vyvolává data z paměti. Při záznamu jsou vstupní data před uložením do paměti upravována jen minimálně (pre-processing). Znamená to, že zvukový záznam může probíhat po neomezenou dobu, avšak do paměti je uložen pouze poslední časový údaj, který je k dispozici. V režimu pauzy je pak možné prohlížet celý obsah paměti nebo jen zvolený výřez či úsek mezi dvěma úrovněmi vstupního signálu. Lze také přemapovat kanály a provádět jednoduché, vratné operace, např. přepínání polarity, inverzi frekvence, aritmetické operace

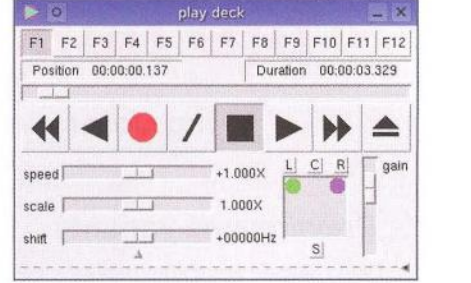

Obr. 10. Uživatelské rozhraní přehrávače vypadá jednoduše. Jeho velmi široké možnosti nejsou na první pohled patrné

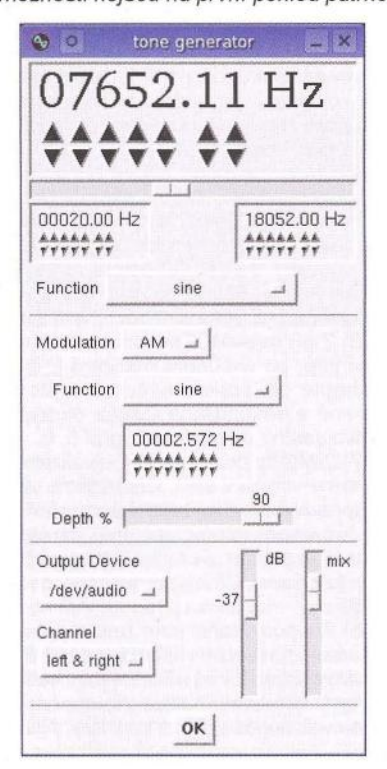

Obr. 12. Baudline lze využít i jako tónový generátor a generátor funkcí s mnoha možnostmi průběhu výstupního signálu, modulace a rozmítání

mezi kanály, použít Hilbertovy filtry apod. Je možné také změnit typ transformace nebo parametry zobrazení (barvu apod.). Veškeré operace lze provádět s daty, která jsou ukládána.

V režimu přehrávání lze provádět celou řadu DSP operací v reálném čase, např. vícerychlostní převzorkování, posun výšky zázněje, frekvenční směšování , použití filtrů (DP, HP, výřez) apod.

Lépe než výklad pomůže osvětlit funkce Baudline několik obrázků , z nichž je patrné, co všechno lze pomocí tohoto programu měřit (obr. 6 až 12).

#### **Literatura**

[1] SigBiips Engineering, Cupertino, California, USA:

Baudline, http://www.baudline.com/

[2] Buescher, Wolfgang, DL4YHF: Spectrum Lab, http://www.qsl.net/dl4yhf/spectra1.html [3] Alberto di Bene, I2PHD: Spectran, http:// www. weaksignals. com/

**RR** 

## **Aplikácia MOT pre napájanie PA**

#### **Ing. Jaroslav Samek, OM6SK**

#### (Dokončenie)

#### **Preverované varianty**

Celú zostavu , ktorú som popísal *v* závere minulej častí (PE-AR 5/12, s. 52), som provizórne stiahol stolárskou svorkou. Je to vidno na obr. 6 a i 6 b. Na uvedenej zostave som tiež vykonal meranie. Výsledky bolí také isté ako *v* bode 4.

5) 2 x MOT rozpílený, primárne vinutia previnuté, sekundárne vinutia upravené na dvojcestný usmerňovač . Táto kombinácia pre zhodnosť výsledkov s bodom 4 nemá svoj vlastný graf.

Od tejto možnosti bol krok k nápadu dat' dokopy dve E častí s dvomi ,sekundármi' s novým primárnym vinutím. Výroba kostričky, hlavne lepenie, zabrala jeden deň a druhý deň som navinul nové primárne vinutie. Ako to dopadlo od nápadu až po realizáciu, ukazujú obr. 7 a aj 7 b.

6) 2 x E častí MOTov, primárne vinutie previnuté, po vhodnom natočení E častí stiahnuté stolárskou svorkou a plechy zvarené a sekundárne vinutia upravené na dvojcestný usmerňovač, graf č. 6.

7) 2 MOTy plus 2 MOTy, dvakrát dve primárne vinutia *v* sérii, sekundárne vinutia upravené na dvojcestný usmerňovač, po usmernení ,plusy' spojené; paralelné radenie je poznať, je to tvrdšie, graf č. 7. Toto je priamo akoby predurčené na 4 x GU50.

8) Pre porovnanie som zmeral aj zaťažovaciu charakteristiku klasického El transformátoru El 50 x 60 s dvomi sekundárnymi vinutiami. Každé vinutie napája zdvojovač napätia. Filter taký istý. Name-

> 1400 **1200**  BOO

1000 Napätie V

200

 $\alpha$  $\Omega$ 

rané výsledky sú tiež *v* tabul'ke a grafe č. 8. Je evidentné, že táto varianta dáva najtvrdší zdroj.

Prakticky som preveril prácu PA so zdrojovňou z dvoch MOTov. Padanie napatia s rastúcou záťažou oproti klasickému El transformátoru bolo vačšie. Výkon menší. Na zhoršenie kvality modulácie sa protistanice nesťažovali, resp. na požiadanie pozornejšie pozorovali signál a dali mi BPN , čo je *v* lekárskej terminológii "bez pozitívneho nálezu". Provizórne pripojenie k PA 4 x GU50 ukazuje obr. 8 na nasledujúcej stránke.

Čo sa týka hodnotenia tvrdosti zdroja, myslím si, že by stačilo porovnávat' rozdiel napätí pri prúde 100 mA, čo je približne BIAS, a pri maximálnom vybudení. Prečo? Lebo značná časť poklesu napätia je práve medzi nulovým prúdom a bodom 1 00 mA, a potom ani tie MOTy nie sú také strašné. Ak uvažujeme PA s uzemnenou mriežkou a priamožeravené elektrónky pri prechode na vysielanie, obvodom preteká kľudový prúd. Pri nepriamožeravených elektrónkach je situácia podobná , lebo elektrónky sú stále žeravené.

Záver: Dá sa to použit', ale nie je to pravé orechové; výhoda: prakticky nulové náklady.

V prípade zapojenia primárnych vinutí do série prúd ,primárom' naprázdno klesne na 140 mA, čo je oproti 2 A až 3 A pri priamom pripojení primárneho vinutia na sieť vzhl'adom na kvalitu plechov únosné, a MOTy netreba chladit'. Obzvlášť je to vhodné pre napájanie PA s uzemnenou

> Graf 6 (V/'avo). 2 E časti MOT, primárne vinutie previnuté, sekundáme vinutia upravené na dvojcestný usmer-

ňovač

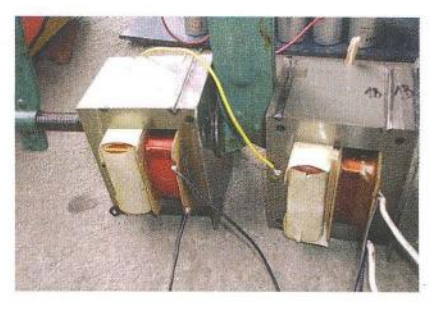

Obr. 6 a.

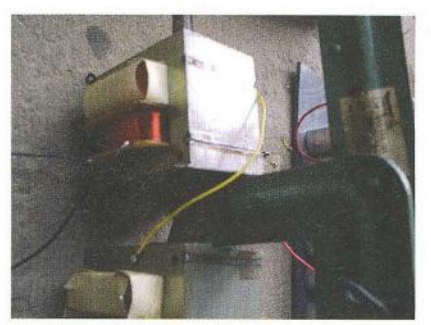

Obr. 6 b.

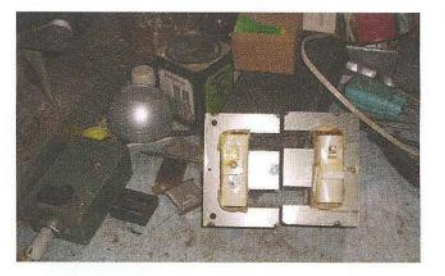

Obr. 7 a.

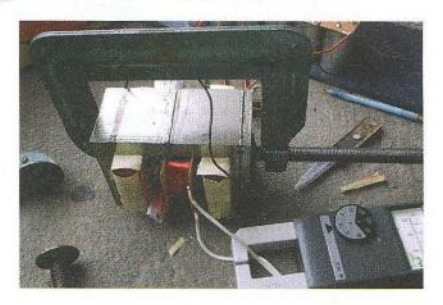

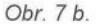

mriežkou, lebo už je potrebný len transformátor na žeravenie a napatie pre relé.

Najtvrdšiu charakteristiku po klasickom striedavo skladanom transformátore s kvalitnými plechmi má štvorica MOTov a dva a dva ,primáry' do série, a tieto dvojice pripojené paralelne na sieťové napatie a dve dvojcestné sekundárne vinutia zlúčené po usmernení. Tu je pokles zrovnatel'ný s klasickým El transformátorem.

PrůdmA

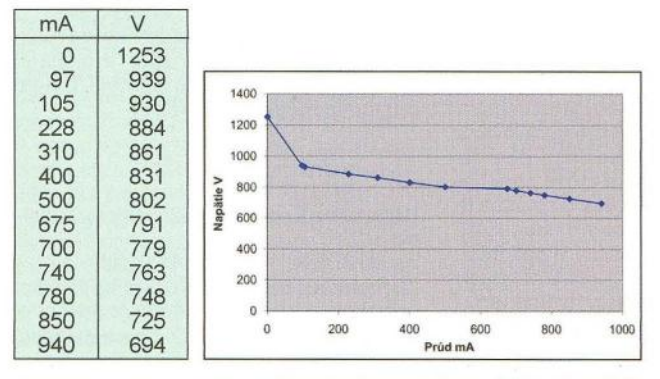

 $\overline{0}$  1394  $1^{1600}$ 

100

ooot-------------------------4 400

**PrúdmA** 

200 300 400 500

Graf 7. 2 MOTy plus 2 MOTy, dvojice primámych vinutí v sérii

 $mA$ 1200  $\begin{array}{|c|c|c|}\n 0 & 1280 \\
 \hline\n 70 & 1190\n \end{array}$ 1000 1190 BOO 114 1166<br>264 1095 Vapatie 600 **-----------**1095 344 1059 400 376 1047 200 416 1032<br>500 1001 1001  $\Omega$ **100 200 300 400 500 600** 

1400

Graf 8. Klasický El transformátor, sekundáme vinutie je 2 x 230 V, na každom vinutí je zdvojovač

**52 ( Praktická elektronika - <b>AR** 06/2012

 $mA$ 

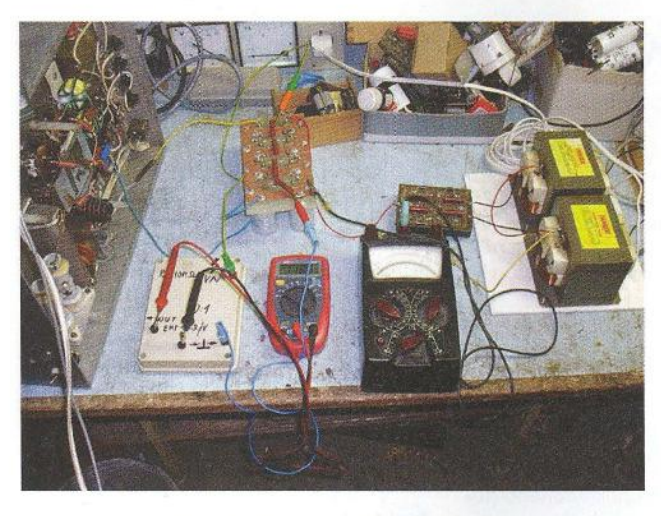

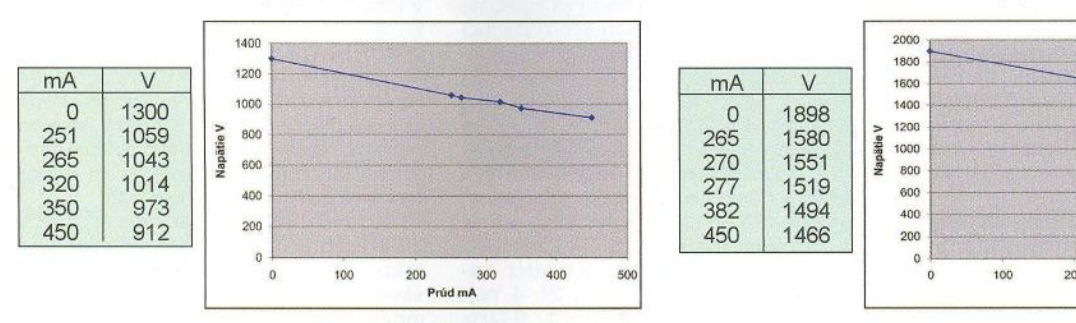

Graf 9. Násobič 6 x cez odde/'ovací transformátor 230 V/140 V Graf 10. Násobič 6 x priamo zo siete 230 V

Medzi úspechy radím aj to, že som toto pokusníčenie bez ,priekaku' prežil. Pri zapojovaní a meraní som musel vypadat' ako pošuk, lebo som si aj trikrát vyprával, čo robím, a kontroloval, lebo sieťové volty sú mocné. Bolo to ako pred štartom v kokpite velikého aeroplánu. Kapitán a druhý pilot vedú kopec rečí a ja som si na to vystačil sám so sebou, alebo ako za doby základnej vojenskej služby: na doby a velím si sám.

Týmto príspevkom som si splnil všetko, čo som si predsavzal, a dúfam, že pre pár hamov bude aj táto informácia zaujímavá.

#### **Dodatok**

Nedalo mi, aby som ešte neskúsil násobič 6 x najprv cez transformátor 1 : 1.

Použil som diódy P1 000. SOS Košice ich ponúka s parametrami 1000 V/10 A. S vyhotovením transformátora som bol zabrzdený nedostatkom lakovaného drôtu a sekundárne napatie je zatial' na 140 V. Na tejto napäťovej hladine som urobil meranie. Keď sa elektrolyty správali mravne a naformovali sa, tak som to pripojil priamo na elektráreň . Schéma násobiča je prevzatá zo stránky http://d/2kq.de/pa/1- 1.htm, pričom som dospel k horším výsledkem, ako publikuje dotyčný rádioamatér. I tak doporučujem, aby ste si prezreli celú jeho stránku, je tam aj niečo o MOToch, ale primárne vinutia sú pripojené priamo na sieťové napätie. Aj v tomto prípade som nedosiahol také dobré hodnoty ako on.

Pohl'ad na zostavu, na ktorej som vykonával meranie, je na obr. 8 a schéma

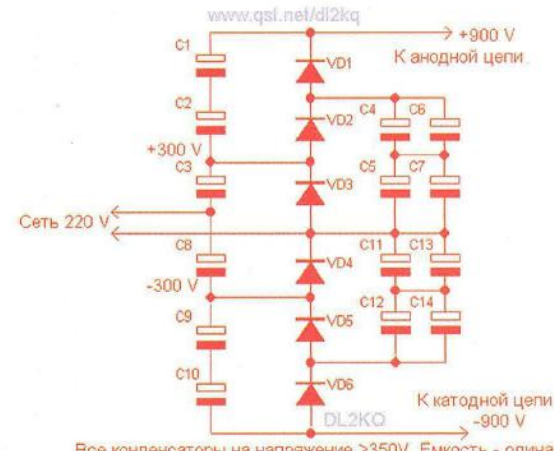

Все конденсаторы на напряжение >350V. Емкость - одинакова, из расчёта 100 мкф на каждые 200 mA анодного тока ламп

Obr. 8. Napájanie PA s 4 x GU50 Obr. 9. Schéma zapojenia násobiča

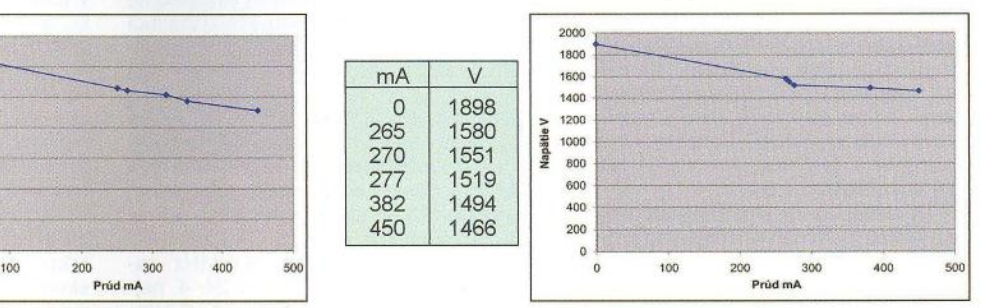

násobiča je na obr. 9. Tabul'ka a graf majú číslo 9 a 10.

Toto meranie hovorí aj trochu v prospech MOTov, nie sú o moc makšie. Toroidný transformátor a príslušný usmerňovač je mimo mojho finančného limitu, a teda toto meranie nechávam na niekoho iného.

Ešte jedna informácia o dimenzovaní elektrolytických kondenzátorov do filtrov. Pre násobič bol použitý údaj 100 µF na každých 200 mA. Pre nedostatok vhodnej záťaže som meranie vykonal len po 450 mA. Tieto merania mi napovedali, že ak takúto zdrojovňu chcem použit' pre 2 x GK71 , je treba zvýšit' hodnotu dielčej filtračnej kapacity asi až na 600 µF.

**73, de Jaro, OMGSK** 

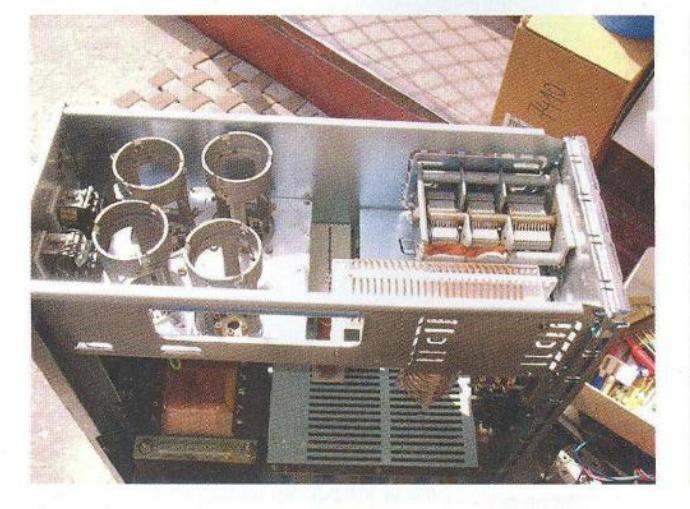

Obr. 10. Foto zatiaľ poslednej varianty môjho PA 4 x GU50 Obr. 11. A "blesková" deštrukcia môjho anténneho stožiaru

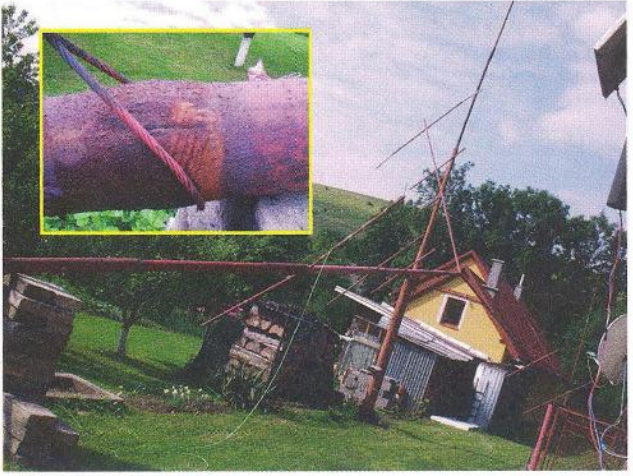

**( Praktická elektronika -@;J 06/201 2) 53** 

### Předpověd' **podmínek** šíření **KV na** červen

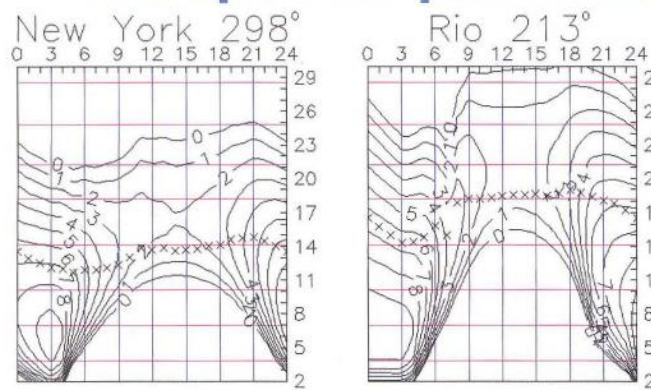

24. cyklus sluneční aktivity zůstává věrný své pověsti naděje vzbuzujícího, ale brzy zase zklamávajícího, občas nahrávajícího optimistům, aby je vzápětí zradil a dal za pravdu pesimistům. Vyvíjí se pomaleji proti očekávání, ale přesto míří výše, než říká většina předpovědí. Často vidíme zajímavá čísla v indexech aktivity bez odpovídající odezvy v kvalitě podmínek šíření krátkých vln. A jak se říká "na čísla se nevysílá".

Tři hlavní zdroje pravidelných předpovědí uvádějí pro červen následující čísla: SWPC  $R = 74.2 \pm 7$ , IPS  $R = 74.0$  a SIDC  $R = 78$  s použitím klasické metody a  $R =$ = 82, získané metodou kombinovanou. Dr. D. H. Hathaway z NASA Marshall Space Flight Center se drží jako obvykle při zemi" s *R* = 56,2. Pro naše potřeby použijeme číslo skvrn R = 123, resp. sluneční tok SF= 166 s.f. u. Na první pohled je to hodně, ale nejde o vyhlazený prů-

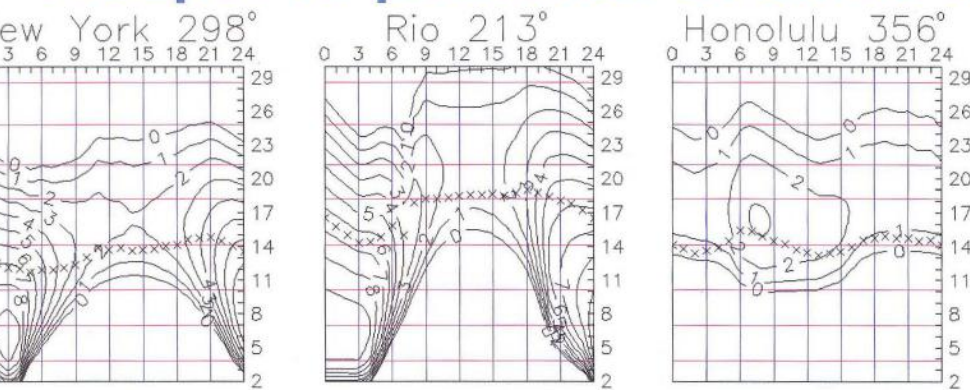

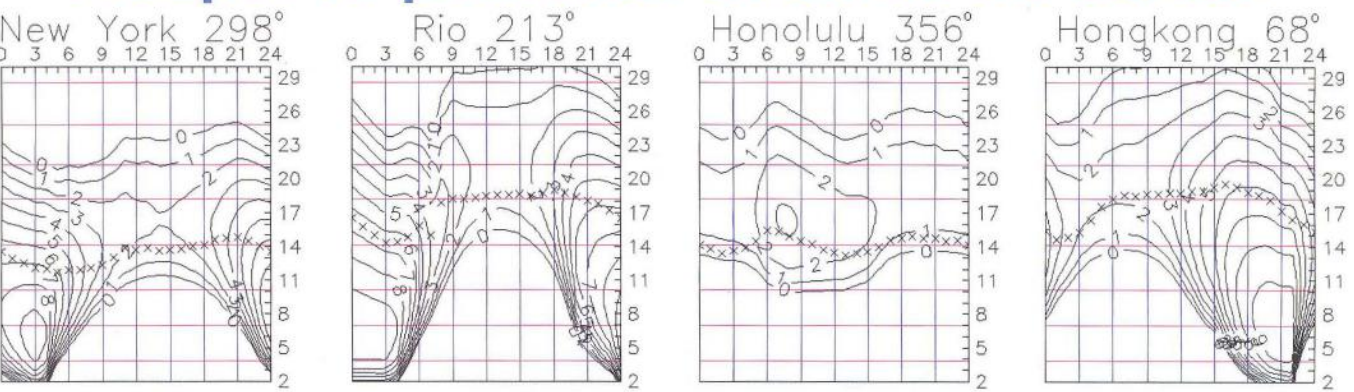

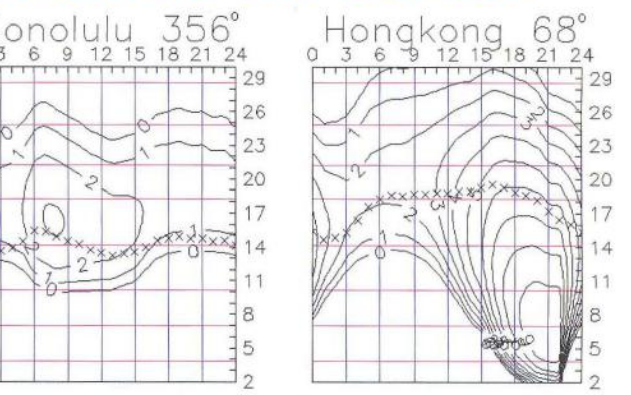

měr, nýbrž o míru předpokládaného působení na ionosféru.

Vzrůst sluneční aktivity bývá předcházen zvýšením četnosti slunečních erupcí i aktivity magnetického pole Země. K větším poruchám došlo v březnu, zejména 7. - 9. 3. a 15. - 17. 3., prekurzorem růstu ale byly spíše další z  $23. - 24. 4.$  (po erupcích 19. 4.). Hodnoty MUF vzrostly 23. 4. dopoledne a lepší část kladné fáze poruchy následovala později odpoledne. Ionosférická sonda v Průhonicích u Prahy zaznamenala v 17.15 UTC nejvyšší  $f_{0F2} = 9.3$  MHz a MUF = 29,4 MHz, zatímco v záporné fázi poruchy 24. 4. nejvýše  $f_{0F2} = 4.2$  MHz a MUF = 17,6 MHz v 09.45 UTC. Stav ionosféry přitom odpovídal velmi nízkým až záporným číslům slunečních skvrn. Většinu období se pro spojení DX pravidelně otevírala všechna pásma krátkých vln, zatím ještě kromě desítky.

V červnu se sice desítka otevírat bude, ba i šestimetr a výše, ale zpravidla v tom "bude mít prsty" sporadická vrstva E. Sezónní změny srazí hodnoty  $f_{0F2}$ a MUF hlavně na severní polokouli Země , na jižní se vyšší sluneční aktivity uplatní lépe. Vícekrát budou výsledkem méně obvyklá otevření pásem KV, jaká jsme od maxima minulého slunečního cyklu v tomto ročním období nezaznamenali. A mohou se v dalších dnech opakovat.

K závěru patří přehled indexů aktivity za březen a duben 2012 - slunečního toku  $SF = 115,1$  a 113,2 s.f.u., čísla skvrn *R* = 64,2 a 55,2 a geomagnetického indexu z observatoře Wingst *A* = 16,9 a 10,8. Poslední R dosadíme do vzorce pro vyhlazený průměr a za září a říjen 2011 dostaneme  $R_{12}$  = 59,6 a 59,9.

**OK1HH** 

### **Radioamatérská DX expedice na** pobřeží **Hudsonova zálivu**

Skupinu radioamatérů pod vedením Mika Shouldice, VYOCF, a Larry Horlicka, VYOHL, dále doplní Dick lllman, AH6EZ, a Harry Jones, K9DXA. Chtějí opět aktivovat nějaký vzácný ostrov do diplomu lOTA a má to být v oblasti Nunavut.

Jejich výchozí středisko bude v městečku Rankin lnlet na pobřeží Hudsonova zálivu v severovýchodní části Kanady. Při posledních expedicích se tam vypravil známý Cesar, VE3LYC. Ten tam navštívil v roce 2009 vzácný ostrov Fox, lOTA NA- -186. V roce 2010 to byl ostrov East Pen, IOTA-NA 231. Tehdy ho dokonce musela zachraňovat kanadská záchranná služba za spolupráce s dalšími radioamatéry v důsledku velice špatných povětrnostních podmínek. Pak se ještě vydal na další vzácný ostrov Ulituqisalik, lOTA NA- -208.

Letos tedy tito 4 radioamatéři hodlají vysílat v době **od 21.** června **do 2.** čer**vence** z Rankin lnletu jako VYD lomeno vlastními značkami. Jejich vybavení je následující: tři transceivery, a to ICOM IC-706MKIIg pro SSB a Flex 1500 pro SSB, CW a digimódy. Na CW mají Elecraft K2/100 W. Také mají jeden PA 1 kW SPE Expert 1K-FA. Jako antény povezou Hex Beam pro pásma 20 až 6 m na stožárku jen kolem 5 m vysokém. Další anténou bude Bravo 7K vertikál pro pásma 40 - 10 m ručně laděný. Třetí anténa je Buddipole - dipól laděný ručně pro pásma od 30 m. Vysílat tedy budou na pásmech od 40 do 6 m. S touto výbavou a dobrými podmínkami šíření by snad

Obr. 1. Ostrov Marble - Mramorový. Vskutku nehostinné místo...

bylo možné s nimi navázat spojení.

Dick tam bude oslavovat 43. výročí radioamatérské činnosti a hodlá s dalšími opět aktivovat ostrov Marble, IOTA NA--185. Pokud to počasí dovolí, měli by se na tomto velice nedostupném

ostrově zdržet jen několik hodin. Ostrov se nachází asi 45 km východně od Rankin lnlet. Je zcela neobydlený a celý povrch je tvořen křemencovými skálami podobnými bílému mramoru. Proto i název tohoto ostrova je v překladu Mramorový ostrov (obr. 1). V minulosti byl aktivován pouze 3x. Zájem radioamatérů o spojení s tímto ostrovem do diplomu lOTA neutuchá. Na ostrov se musí dopravit nějakým člunem, z toho důvodu bude jejich výbava skrovná. Povezou jen malý 100W transceiver, který budou napájet z baterie. Proto asi budou pracovat QRP s max. 10 - 30 W. Také anténní výbava bude jednoduchá, a to buď vertikál Bravo 7K, nebo jen Buddipole. Bude záležet na pod-

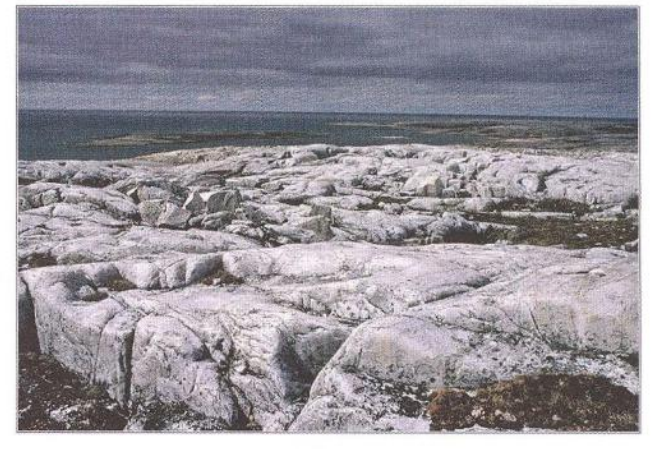

me i u nás ve střední Evropě . Návštěva ostrova má proběhnout někdy **mezi 25. až 29.** červnem **2012.** Vše závisí na tamním počasí. Celou výpravu opět zakončí v Rankin lnletu a zůčastní se závodu Radio Canada Day. **(1.** července **2012).** Dick a Harry budou vysílat pod značkou VYORAC. QSL za tuto expedici budou vyřizovat samostatně za své značky . Jak to bude za spojení s VYORAC, oznámí po skončení výpravy.

Veškeré informace jsou na jejich webové stránce:

#### **http://ah6ez.yolasite.com/**

Jestli budou mít online log, se dozvíme určitě později na této stránce.

**OK2JS** 

mínkách šíření , zda jejich signály uslyší-
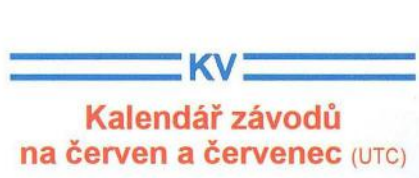

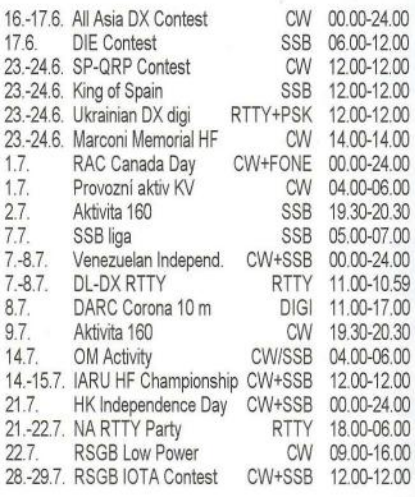

Termíny uvádíme bez záruky, podle údajů dostupných v začátku května tr. Podmínky většiny závodů uvedených v kalendáři naleznete česky na internetových stránkách PE-AR: **www.aradio.cz**  (viz odkazy po levé straně úvodní strán $ky)$ 

#### **Adresy k odesílání** deníků přes **internet**

Před odesláním si zkontrolujte u pořadatele na jeho internetových stránkách, často dochází ke změnám těsně před závodem, které již nelze v časopise podchytit.

Aktivita 160: a160m@crk.cz All Asia: aacw@jarl.or.jp DARC Corona: do1npf@darc.de DIE: ea5aen@ure.es DL-DX RTTY: logs@drcg.de **GACW WW SA:** 

auranito@speedy. com ar HK lndep. Day: hk3cw@lcra.org.co IARU HF Champ.: iaruhf@iaru.org lOTA: iota.logs@rsgbhfcc.org

King of Spain SSB: smreyssb@ure.es Marconi Memorial:

contest.marconi@arifano.it NA RTTY: rttynaqp@ncjweb.com OM Activity: omactivity@gmail.com Portugal: rep-concursos@rep.pt RAC (letní): canadaday@rac.ca RSGB LP: lowpower.logs@rsgbhfcc.org Ukrainian DX digi: urdigi@izmail-dx.com Venezuelan: contestyv@cantv.net příp.: contestyv@gmail. com

**QX** 

### **Brzy bude svatba...**

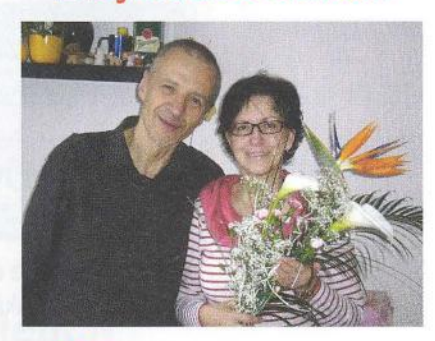

**Motto: Prosíme Pane** chraň **lásku naši**  chraň **nám ji a** osviť **nás kdy jinak** činíme **než naše srdce míní** 

#### **(František Halas)**

**V sobotu 14.** července **2012 se žení**  můj **starý kamarád z mládí, z dob stanic OL, Ing. Martin Kumpošt, OK1 MCW (ex OL5ANJ) z Hradce Králové.** Nevěs**tou je Hanka Králová, OK1 HCW.** 

**Svatba se bude konat ve 13.30 hod. v** obřadní **síni domu U** Špuláků **na Velkém** náměstí **v Hradci Králové.** 

Příchozí **jsou zváni na afterparty do klubu Kozinka (www.kozinka.cz)** večer **od 20 hod.** 

Přejeme novomanželům, **aby se jim naplnily úvodní verše F. Halase.** 

Za redakci PE-AR OK1PFM (ex OL6AME)

## **XVII. Setkání** radioamatérů **Záseka 2012**

se koná **od pátku 15.** června **do ne**děle **17.** června **2012** v rekreačním středisku Záseka u obce Netín, okres Žďár nad Sázavou. **Program:** 

Pátek: začátek v 15 h, večírek s hudbou, tombola.

Sobota: od 8 h burza, prodej radiostanic a různé elektroniky. Ukázka radioamatérského provozu. Večer posezení u táboráku.

Neděle: volná zábava a ve 13 h ukončení akce.

**Informace:** Zdeněk, OK2VMJ, tel. 604 981 848 nebo

E-mail: ok2vmj@tiscali.cz

#### Kalendář závodů **na** červenec (UTC)

**---VKV \_\_\_ \_** 

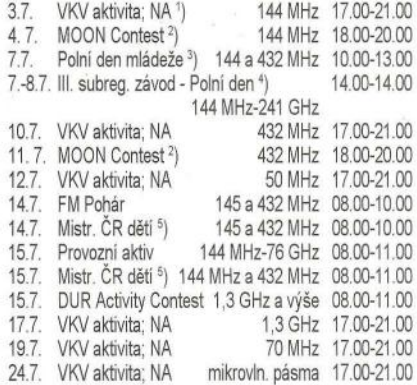

1 ) Nordic Activity Contest

2 ) Hlášení na: ok2vbz@centrum.cz

3 ) Deníky na: pdmlogy@crk.cz

4 ) Deníky na: vkvzavody.moravany.com

5 ) Hlášení na OK1 OHK

**DVA** 

## **Nový armádní VKV** převaděč **AR20 naší výroby**

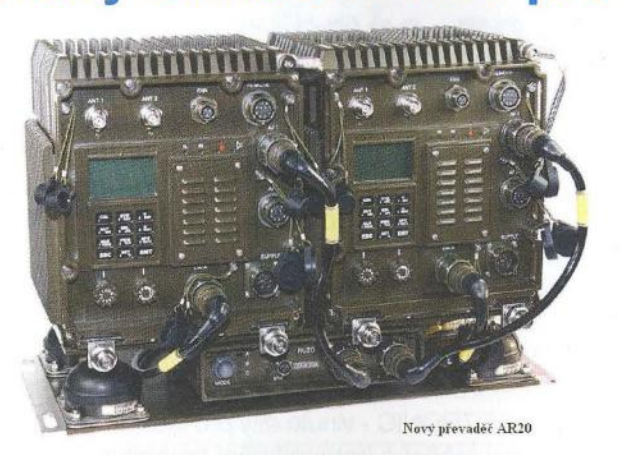

V naší (a nejen naší) armádě se úspěšně využívá provoz na VKV v rozsahu metrových vln, přičemž jsou k dispozici jak ruční radiostanice RF1302, tak mobilní RF13250. Pracují spolehlivě , ovšem problémy nastávají , pokud je třeba překonávat větší vzdálenost. Doposud bylo sice možné využít tzv. retranslační pracoviště AR13.1, ovšem značně omezeně- pouze pro provoz na pevném kmitočtu. Jak známo, pro armádní provoz se využívají různé způsoby utajování přenášených zpráv, jedním z nich je využívání tzv. "frequency hoping" - rychlé přepínání používaných kmitočtů rychlostí až 100 skoků/s, přičemž je pochopitelné, že tyto skoky musí být jak na vysílací , tak přijímací straně synchronizované. Zmíněné retranslační pracoviště takový provoz neumožňovalo, proto technici firmy DICOM vyvinuli nový převaděč AR20, který je schopen zajistit plně automatizovanou retranslaci VKV provozu na kmitočtech 25 - 146 MHz s radiostanicemi systémů RF13 i RF20, a to všemi druhy provozu.

Převaděč se skládá z radiostanice pro příjem, druhé pro vysílání a z řídicí jednotky - vše je umístěno odpruženě na kovovém rámu, což umožňuje i provoz v mobilních prostředcích. Obě radiostanice (příjem -vysílání) jsou mobilní typy RF13250 s výkonem 50 W, srdcem převaděče je však samostatná řídicí jednotka RU20. Ta umožňuje retranslaci otevřené i maskované řeči, datových přenosů i dalších signálů využívaných v armádním provozu a také vícenásobnou retranslaci pro pokrytí většího členitého území.

Zájemce o seznámení se s podrobnými technickými daty vyráběných a používaných radiostanic, jakož i o principy utajování přenosů odkazuji na webové stránky fy DICOM (www.dicom.cz) a jednotlivých čísel DICOM INFORM, ke stažení tamtéž.

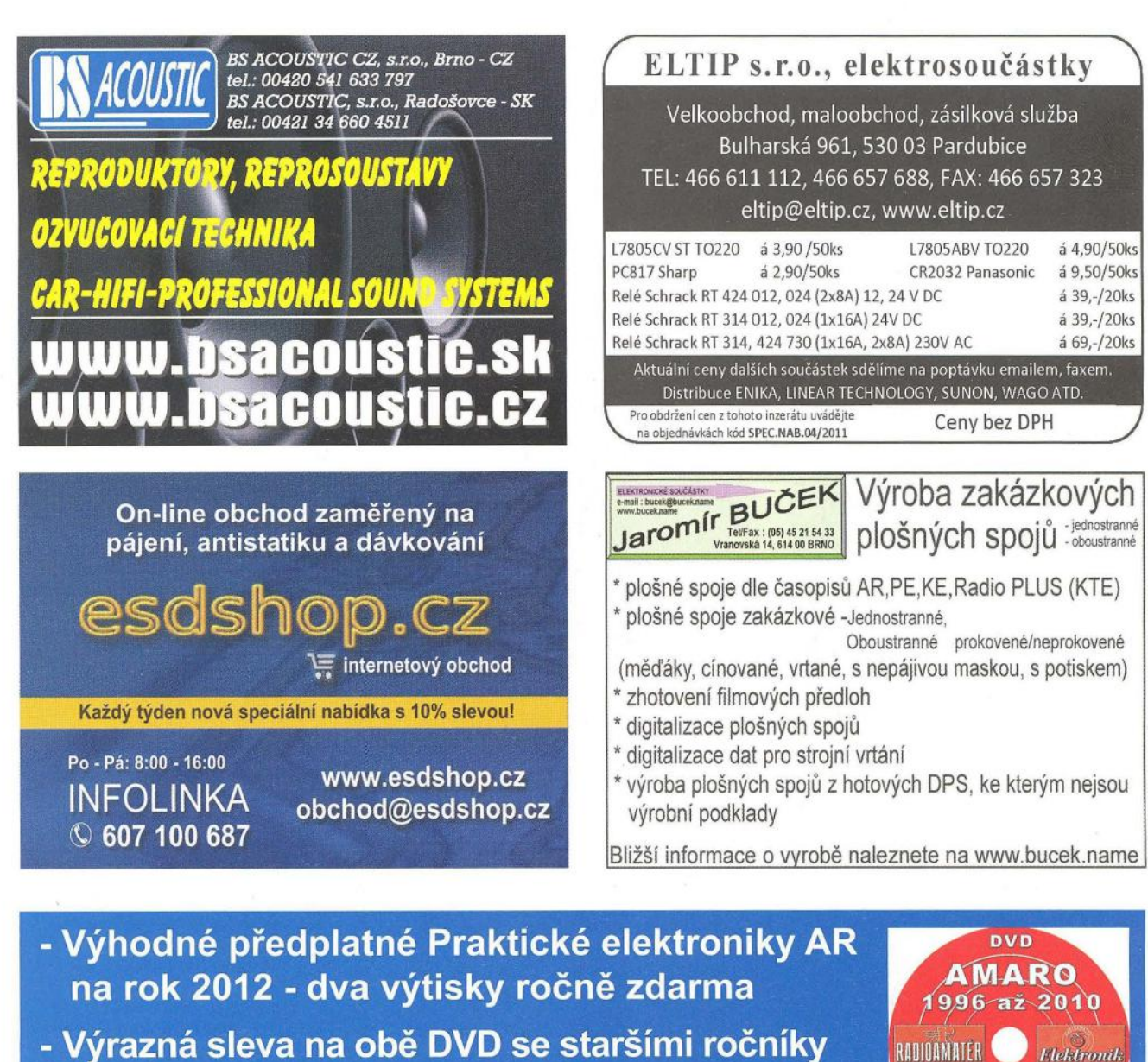

- již od roku 1945 až do roku 2010. www.aradio.cz
- Sleva na nové CD 2011 (v prodeji od 1. 3. 2012)

## RADIOAMATER **Hektronik** Elektronik 1949 az 1951, Radioamater/ 1945\_až\_1948

# **Seznam** inzerentů **v PE 06/2012**

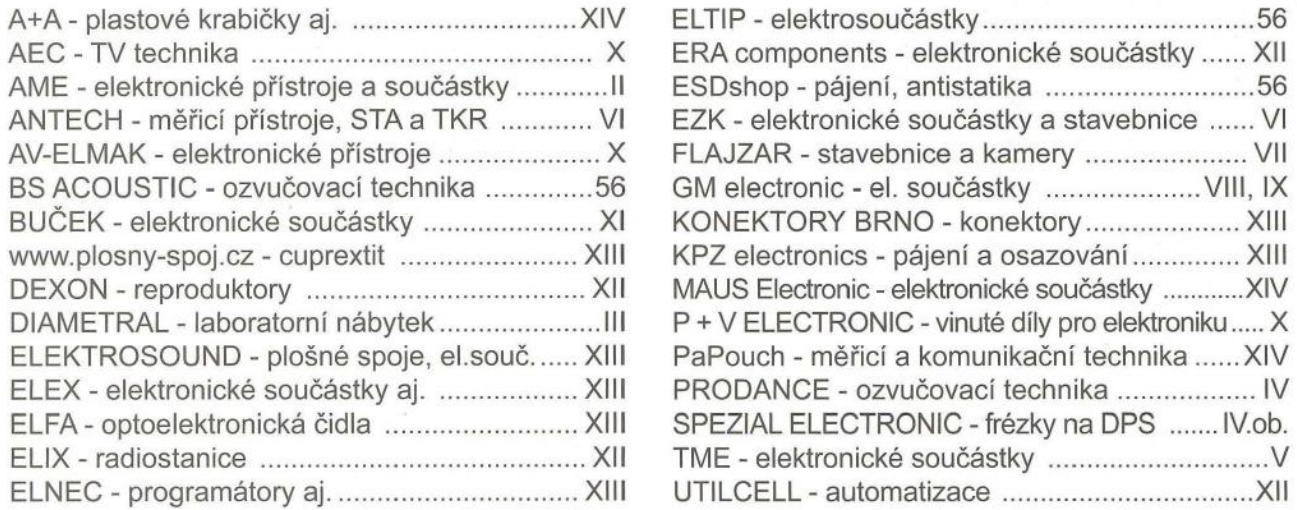

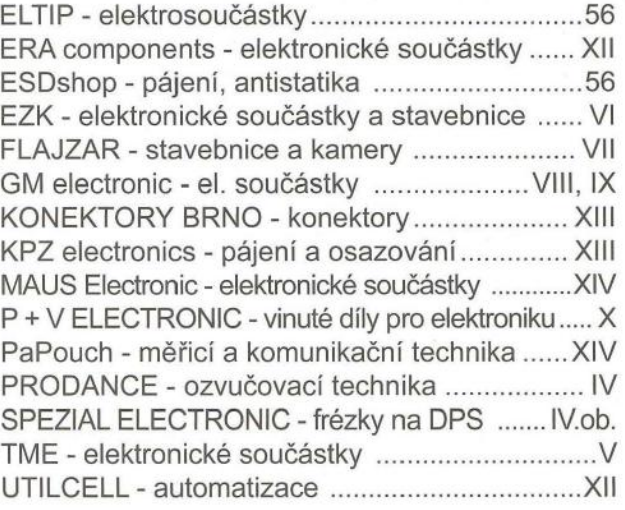

# **OBNOVENÁ VYDÁNÍ**

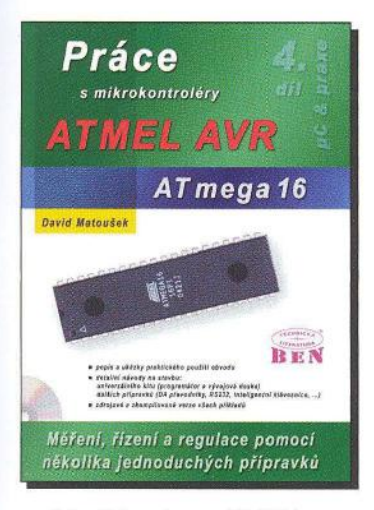

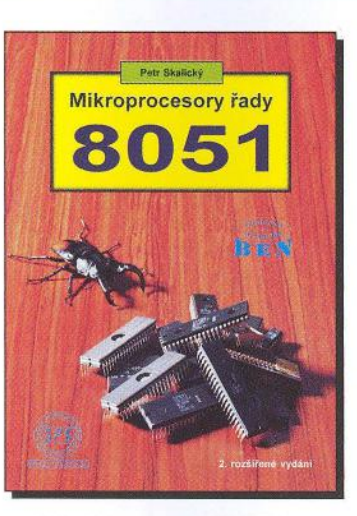

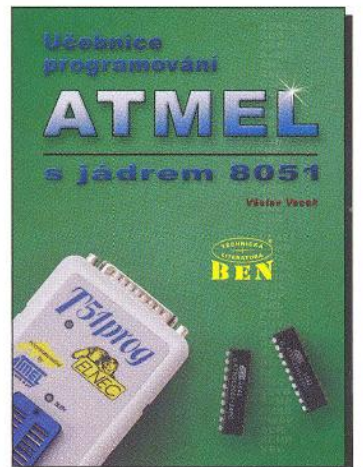

http://shop.ben.cz/121251 http://shop.ben.cz/180035 http://shop.ben.cz/121072

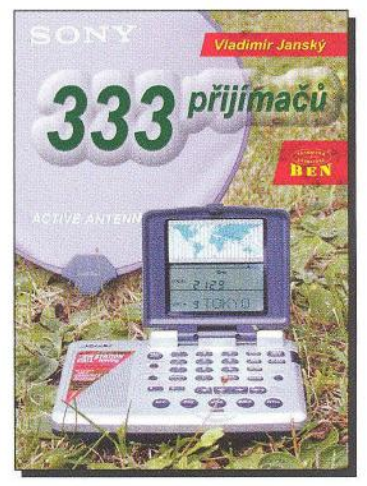

http://shop.ben.cz/120978

## **Maxwellovy rovnice a jejich názorné odvození**

Ani v dnešním světe počítačů a Internetu bychom neměli zapomínat na základy, ze kterých tyto technické vymoženosti vyrůstají.

Kniha pojednává o elektromagnetickém poli netradičním způsobem. Vychází z pěti srozumitelných postulátů získaných ze zkušenosti každodenního života a staví na elementárních myšlenkových experimentech, z nichž odvozuje Maxwellovy rovnice a zákony elektromagnetického pole. V druhém vydání autor zúročil zkušenosti z prvního vydání a nově formuluje některé pasáže. Týká se to hlavně vektoru potenciálu magnetického pole a hustoty energie magnetického pole, ale i kapitoly o zákonných měrných jednotkách. Druhé vydání je doplněno novými oddíly. Stať Rovnice kontinuity pomáhá pochopit "podivný" Maxwellův proud. V pojednání o elektrostatickém a magnetostatickém poli z pohledu speciální teorie relativity se odvozuje Ampereův

zákon jako důsledek elektrických sil dvou liniových nábojů , čímž se redukuje počet původních pěti postulátů na čtyři. V tomto pojednání se také objasní, proč molekulární proudy ve feromagnetikách posilují magnetické pole vnějších proudů. V novém oddílu se snížená rychlost elektromagnetických vln v látkovém prostředí dává do souvislosti s indexem lomu světla a vysvětluje se to z pozic QED - kvantové elektrodynamiky.

Autor Ladislav Szántó, vyšlo v nakladatelství BEN - technická literatura, 2. vydání (květen 2012), 124 stran A5.

Adresa knihy na Internetu (ukázka+ obsah): http://shop.ben.cz/140523

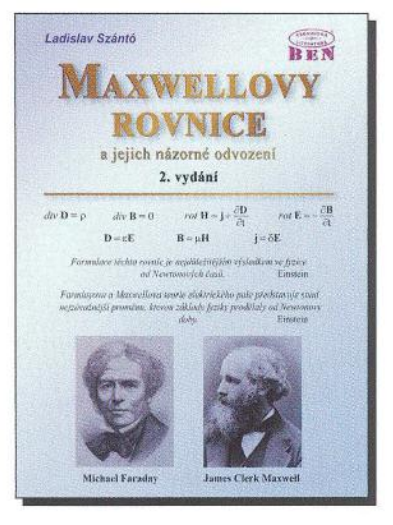

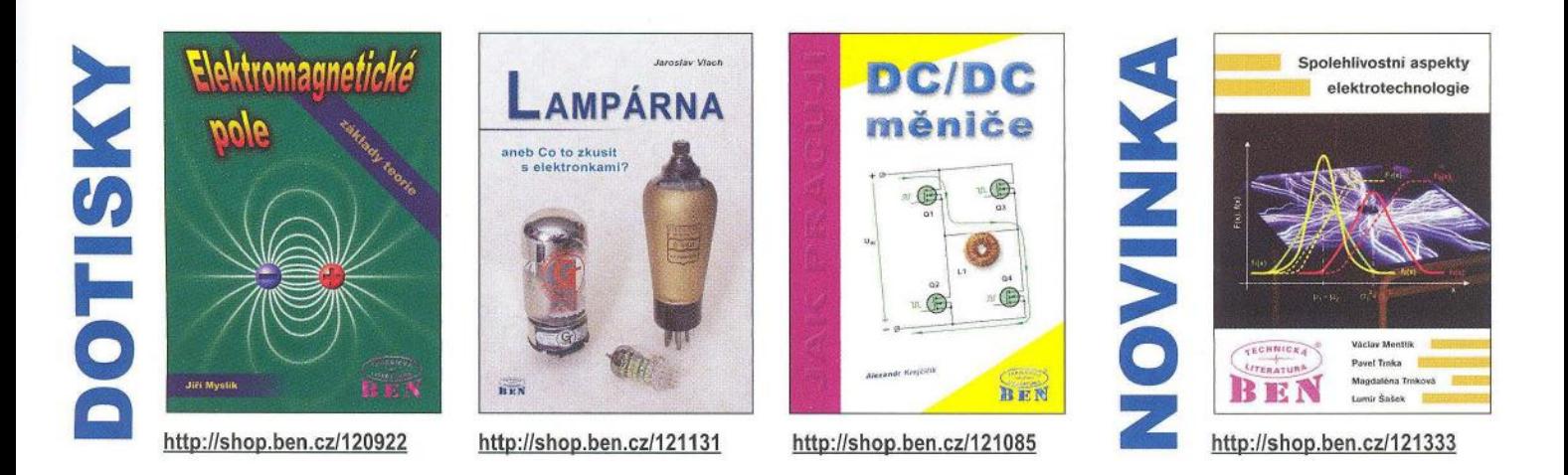

Prodejní místa nakladatelství BEN - technická literatura:

centrála: Věšínova 5, 100 00 PRAHA 10, (pouhých 200 m od stanice metra "Strašnická") prodejna a zásilková služba tel. 274 820 211, 274 818 412 BRNO, PLZEŇ, OSTRAVA - prodejny zrušeny, možnost dodání přes systém Uloženka nebo Zásilkovna Internet: http://www.ben.cz, e-mail: knihy@ben.cz

ECHNICKA **literatura pod jednou střechou** 

SK: ANIMA, Slovenskej jednoty 10, 040 01 Košice, tel./fax (055) 601 1262, www.anima.sk, anima@anima.sk *Veškerá technická a počítačová* 

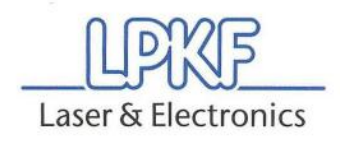

#### LPKF ProtoMat 5103

pracovní plocha 229 x 305 x 35 mm, rozlišení 0,5 µm (0,02 mil), 100.000 ot/min, automat. výměna 15 nástrojů, rychlost pohybu max. 150 mm/s, integrovaná kamera pro fiducials a vakuový stůl

## **Profesionální prototypy DPS s frézkami LPKF ProtoMat**

.S

FR4, PTFE nebo flexibilní substráty, od návrhu plošného spoje k jeho okamžité realizaci. Funkční vzorky za několik minut. Prototypy, malosériová výroba nebo frézování čelních panelů. S technologií od LPKF.

**S103** 

ProtoMat

Součástí dodávky frézky je intuitivní software LPKF CircuitPro pro přípravu dat a ovládání stroje. Integrovaný průvodce výroby desky umožní rychlé zvládnutí procesu i novým uživatelům.

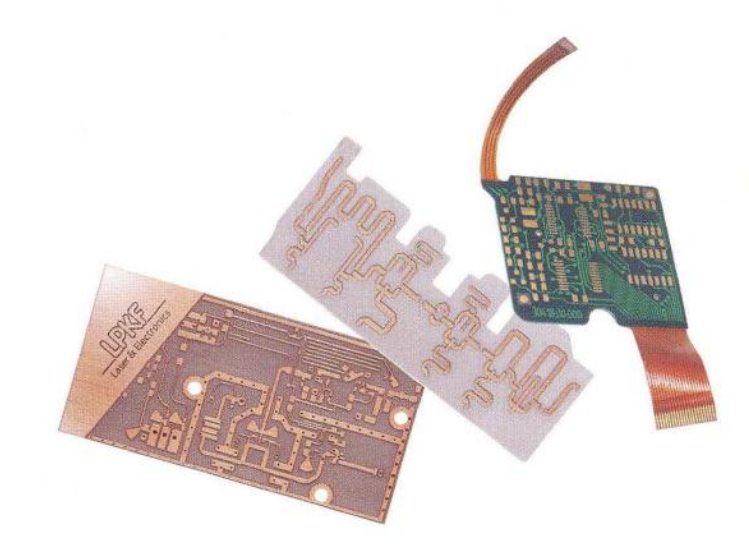

spezial electronic

spezial electronic Wuttke Immobilien KG, o.s. Šárecká 22/1931 160 00 Praha 6 Česká republika

tel.: 233 326 621 233 326 622 fax: 233 326 623 e-mail: spezial@spezial.cz internet: www.spezial.cz

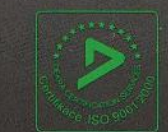